"Restricted Materials of IBM" **All Rights Reserved** Licensed Materials - Property of IBM cCopyright IBM Corp. 1987 LY28-1760-0 File No. S370-36

## **Program Product**

# **MVS/Extended Architecture** System Logic Library:<br>System Resource Manager

 $\frac{1}{\hbar}$ 

 $\overline{\mathcal{L}}$ 

**MVS/System Product:** 

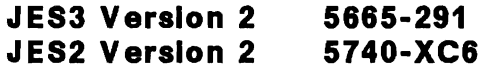

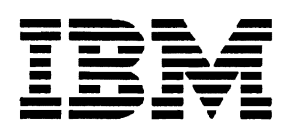

This publication supports MVS/System Product Version 2 Release 2.0, and contains information that was formerly presented in MVS/Extended Architecture System Logic Library<br><u>Volume 12</u>, LY28-1250-3, which applies to MVS/System Product Version 2 Release 1.7. See the Summary of Amendments for more information.

#### First Edition (June, 1987)

Ì

j

 $\ddot{\phantom{0}}$ 

This edition applies to Version 2 Release 2.0 of MVS/System Product 5665-291 or 5740-XC6 and to all subsequent releases until otherwise indicated in new editions or Technical Newsletters. Changes are made periodically to the information<br>benein: before using this publication in connection with the herein; before using this publication in connection with the<br>eperation of IBM cystems, consult the latest IBM System/370 operation of IBM systems, consult the latest IBM System/370 Bibliography, GC20-000l, for the editions that are applicable and current.

References in this publication to IBM products or services do<br>not imply that IBM intends to make these available in all not imply that IBM intends to make these available in all countries in which IBM operates. Any reference to an IBM<br>product in this publication is not intended to state or im product in this publication is not intended to state or imply that only IBM's product may be used. Any functionally equivalent product may be used instead.

Publications are not stocked at the address given below. Requests for IBM publications should be made to your IBM representative or to the IBM branch office serving your locality.

A form for reader's comments is provided at the back of this<br>publication. If the form has been removed, comments may be<br>addressed to IBM Corporation, Information Development,<br>Department D58, Building 921-2, PO Box 390, Pou Department D58, Building 921-2, PO Box 390, Poughkeepsie, NY 12602. IBM may use or distribute whatever information you supply in any way it believes appropriate without incurring any obligation to you.

(c) Copyright International Business Machines Corporation 1987

## PREFACE

The MVS/Extended Architecture System Logic Library is intended rne <u>mvs/extended Architecture system Logic Library</u> is intend<br>for people who debug or modify the MVS control program. It describes the logic of most MVS control program functions that are performed after master scheduler initialization completes. For detailed information about the MVS control program prior to this point, refer to <u>MVS/Extended Architecture System</u><br>Initialization Logic. For general information about the MVS<br>Initialization Logic. For general information about the MVS control program and the relationships among the components that make up the MVS control program, refer to the MVS/Extended Architecture Overview. To obtain the names of publications that describe some of the components not in the <u>System Logic Library</u>, refer to the section Corequisite Reading in the Master Preface in MVS/Extended Architecture System Logic Library: Master Table of Contents and Index.

HOW THE LIBRARY IS ORGANIZED

SET OF BOOKS

The System Logic Library consists of a set of books. Two of the books provide information that is relevant to the entire set of books:

- 1. The MVS/Extended Architecture System Logic Library: Master Table of Contents and Index contains the master preface, the master table of contents, and the master index for the other hooks in the set.
- 2. The <u>MVS/Extended Architecture System Logic Library: Module</u><br>Descriptions contains module descriptions for all of the modules in the components documented in the <u>System Logic</u><br>Library and an index.

Each of the other books (referred to as component books) in the set contains its own table of contents and index, and describes the logic of one of the components in the MVS control program.

## ORGANIZATION OF THE COMPONENTS

Most component books contain information about one component in the MVS control program. However, some component books (such as System Logic Library: Initiator/Terminator) contain more than one component if the components are closely related, frequently referenced at the same time, and not so large that they require a book of their own.

A three or four character mnemonic is associated with each<br>comparent book and is wood is all diagram and page awwhere component book and is used in all diagram and page numbers in tomponent book and is used in air diagram and page numbers in<br>that book. For example, the mnemonic ASM is associated with the book MVS/Extended Architecture System Logic Library: Auxiliary storage Management. All diagrams in this book are identified as <u>biorage nanagement</u>: All diagrams in this book are identified<br>Diagram ASM-n, and all pages as ASM-n, where n represents the specific diagram or page number. Whenever possible, the existing component acronym is used as the mnemonic for the<br>existing component acronym is used as the mnemonic for the component book. The Table of Book Titles in the Master Preface in MVS/Extended Architecture System Logic Library: Master Table of Contents and Index lists the book titles, the components included in each book (if a book contains more than one component), the mnemonics for the books, and the order number<br>famoral hads for each book.

#### HOW TO USE THE LIBRARY

To help you use this library efficiently, the following topics cover

- How to find information using book titles and the master index
- What types of information are provided for each component
- How to obtain further information about other books in the System logic library

## FINDING INFORMATION USING THE BOOK TITLES

As you become familiar with the book titles, MVS component names and mnemonics, and the book contents, you will be able to use the System Logic Library as you would an encyclopedia and go directly to the book that you need. We recommend that you group airectly to the book that you heed. We recommend that you grou<br>the books in alphabetical order for easy reference, or, if you are familiar with MVS, that you to group the books by related functions.

The Table of Book Titles in the Master Preface in MVS/Extended Architecture System Logic Library: Master Table of Contents and<br><u>Index</u> contains a list of book titles and mnemonics. It provides **INDEX** CONTAINS a 11St of book titles and immemories. It prove components, in the System logic library.

## FINDING INFORMATION USING THE MASTER INDEX

If you are not sure which book contains the information you are looking for, you can locate the book and the page on which the information appears by using the master index in System Logic library: Master Table of Contents and Index. For the component books, the page number in an index entry consists of the mnemonic for the component and the page number; for System Logic <u>library: Module Descriptions</u>, the page number consists of the mnemonic "MOD" and the page number.

For example:

- ASM-12 refers to MVS/Extended Architecture System logic library: Auxiliary Storage Management, page ASM-12.
- MOD-245 refers to MVS/Extended Architecture System Logic library: Module Descriptions, page MOD-245.

#### INFORMATION PROVIDED FOR MOST COMPONENTS

The following information is provided for most of the components we consider the System Logic Library.

- 1. An introduction that summarizes the component's function
- 2. Control block overview figures that show significant fields and the chaining structure of the component's control blocks
- 3. Process flow figures that show control flow between the component's object modules
- 4. Module information that describes the functional organization of a program. This information can be in the form of:
	- Method-of-Operation diagrams and extended descriptions.
	- Automatically-generated prose. The automated module information is generated from the module prologue and the code itself. It consists of three parts: module description, module operation summary, and diagnostic aids.

5. Module descriptions that describe the operation of the modules (the module descriptions are contained in <u>System</u><br>modules (the module descriptions are contained in <u>System</u><br>Logic Library: Module Descriptions)

Some component books also include diagnostic techniques information following the Introduction.

## FURTHER INFORMATION

For more information about the <u>System Logic Library,</u> including<br>the order numbers of the books in the <u>System Logic Library</u>, see the Master Preface in <u>MVS/Extended Architecture System Logic</u><br>Library: Master Table of Contents and Index.

## CONTENTS

SRM - System Resources Manager SRM-1 Introduction SRM-3 SRM Functions SRM-4 SRM Interface SRM-5 SYSEVENT Processor SRM-ll SRM Control Blocks and Queues SRM-39 SRM Control SRM-41 Action/Algorithm Scheduling SRM-4l Swap Analysis SRM-45 Resource Use Algorithms SRM-47 source Use Algorithms SRM-47<br>Storage Management SRM-47 I/O Management SRM-49 CPU Management SRM-50 Resource Monitor SRM-50 Workload Management SRM-50 Diagnostic Techniques SRM-53 Debugging Hints SRM-53 Useful Fields SRM-53 SRM SDWA Contents SRM-57 General Information Useful for SRM Analysis SRM-58 SRM Recovery Considerations SRM-58 SRM Serialization SRM-58 Control Block Overview SRM-6l Process Flow SRM-65 Method of Operation SRM-67 IRARMINT Module Entry Point Summary SRM-72 IRARMGLU Module Entry Point Summary SRM-72 DIAGRAM SRM-1. IRARMINT - SRM Interface SRM-74<br>DIAGRAM SRM-2. IRARMFIP - SRM Fast Interface SRM-78<br>ARMSRV Medals Erikas Reint Sammer SPM 81 IRARMSRV Module Entry Point Summary SRM-81<br>IRARMERR Module Entry Point Summary SRM-81<br>- DIAGRAM SRM-3. IRARMSRV - SRM Service Routine SRM-82<br>- DIAGRAM SRM-4. IRARMSFT - Invoke Safety Net Check SRM-96 IRARMEVT Module Entry Point Summary SRM-99 IRARMFPG Module Entry Point Summary SRM-lOO DIAGRAM SRM-5. IRARMFPG - Find Performance Groups SRM-lOO IRARMCTL Module Entry Point Summary SRM-I07 DIAGRAM SRM-6. IRARMCTL - SRM Control SRM-I08 DIAGRAM SRM-7. IRARMCEN - Deferred Action Processor SRM-IIO DIAGRAM SRM-8. IRARMCEL - Algorithm Request<br> Processor SRM-112<br>DIAGRAM SRM-9. IRARMCET - Periodic Entry Point Scheduling SRM-114<br>DIAGRAM SRM-10. IRARMCSI - Control Swap-In SRM-116<br>DIAGRAM SRM-11. IRARMCSO - Control Swap-Out SRM-118<br>IRARMSWP Module Entry Point Summary SRM-123<br>DIAGRAM SRM-13. IRARMCPI - Select User for Swap-In SRM-1 SRM-128 DIAGRAM SRM-14. IRARMCPO - Select User for Swap-Out SRM-128 DIAGRAM SRM-15. IRARMCVL - User Evaluation SRM-130 IRARMSTM Module Entry Point Summary SRM-132<br>IRARMST2 Module Entry Point Summary SRM-133<br> DIAGRAM SRM-16. IRARMSTM, IRARMST2 - Storage<br> Management SRM-134<br>reapontom Madule SRM-134 IRARMIOM Module Entry Point Summary SRM-149<br>DIAGRAM SRM-17. IRARMILO - I/O Load Balancing User I/O<br>Maritaning SBM-150 Monitoring SRM-150<br>DIAGRAM SRM-18. IRARMIL1 - Identification of Significant I/O<br>|Users SPM-156 Users SRM-154<br>IACRAM SPM-10 DIAGRAM SRM-19. IRARMIl3 - I/O load Balancing User Swap Evaluation SRM-156<br>DIAGRAM SRM-20. IRARMIL5 - Selective Enablement<br>"Monitoring SPM-158 Monitoring SRM-158

LY28-1760-0 (c) Copyright IBM Corp. 1987 **Contents Vii** 

DIAGRAM SRM-21. MODIFICATION OF PROCESSOR I/O ENABLEMENT CILARMIL6) Part I of 2 SRM-160 IRARMCHM Module Entry Point Summary SRM-163 DIAGRAM SRM-22. IRARMUPD - Channel Measurement Update Routine SRM-164 DIAGRAM SRM-23. IRARMMSP - Channel Measurement Monitor stop Routine SRM-168 DIAGRAM SRM-24. IRARMLPI - Measurement Logic Path Block Index Routine SRM-170 IRARMCPM Module Entry Point Summary SRM-173 **SRM-174** DIAGRAM SRM-2S. IRARMCPM - CPU Management SRM-l74 IRARMRMR Module Entry Point Summary SRM-183 DIAGRAM SRM-26. IRARMRMl - Resource Monitor Periodic Monitoring SRM-184 DIAGRAM SRM-27. IRARMRM2 - Resource Monitor MPL Adjustment<br>.Processing SRM-186 .... IRARMHLM Module Entry Point Summary SRM-191 IRARMHLS Module Entry Point Summary SRM-193 DIAGRAM SRM-28. IRARMWM2 - Swappable User Evaluation SRM-194 DIAGRAM SRM-29. IRARMWM3 - Individual User Evaluation SRM-198 DIAGRAM SRM-30. IRARMHIT - User Ready Processing SRM-200 DIAGRAM SRM-31. IRARMWM8 - Transaction Reporting<br>Algorithm SRM-202<br>IRARMWAR Module Entry Point Summary SRM-207<br>DIAGRAM SRM-32. IRARMWR1 - Initialize for RMF SRM-208<br>DIAGRAM SRM-33. IRARMRW3 - Collect Data for RMF SRM-210 IRARMCBS Module Entry Point Summary SRM-213 DIAGRAM SRM-34. IRARMCBS - SRM Control Block Status Exit SRM-214

Index 1-1

## FIGURES

- 1. SRM Module/Entry Point Cross Reference SRM-7<br>2. SYSEVENT List SRM-11
- 
- 
- 
- 
- 3. SYSEVENT Processor SRM-13 4. Processing of Actions and Algorithms in IRARMCTL SRM-43 5. RMEP Algorithms and Action Invocation Flags SRM-44 6. System Resources Manager (SRM) Control Block Overview SRM-6l
- 7. System Resources Manager (SRM) Mainline Processing Module Flow SRM-65<br>8. System Resources Manager (SRM) Command Processing Module Flow SRM-66<br>9. Key to Hipo Logic Diagrams SRM-68<br>10. Key to Prologue Method-of-Operation
- 
- 
- 

 $\bar{z}$ 

## SUMMARY OF AMENDMENTS

Summary of Amendments for LY28-1760-0 for MVS/System Product Version 2 Release 2.0

This publication is new for MVS System Product Version 2 Release 2.0. It contains information that was reorganized from the System Resource Manager (SRM) section in <u>MVS/XA System Logic</u><br>Library Volume 12 , LY28-1250-3, which applies to MVS/XA System<br>Product Version 2 Release 1.7.

This publication contains changes to support MVS/System Product Version 2 Release 2.0. The changes include:

Module Description for the following new module:

IRARMCBS

• The following changed modules:

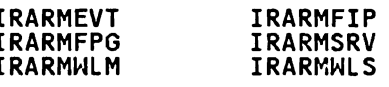

• Minor technical and editorial changes throughout the publication.

 $\overline{\phantom{a}}$ 

SRM - SYSTEM RESOURCES MANAGER

 $\lambda$ 

## INTRODUCTION

The system resources manager (SRM) is a component of the base control program (BCP). The SRM is responsible for the efficient management of system resources and has two principal objectives:

- To distribute the use of the system's processor, I/O, and storage resources among individual users (address spaces) in a way that satisfies the installation's response time, turnaround time, and work priority requirements. (The installation specifies these goals in SYSl.PARMLIB member IEAIPSxx.)
- To optimize the use of resources by system users in terms of system throughput.

The SRM achieves its objectives primarily through swapping decisions and dispatching priorities, using a number of algorithms to compute values on which to base its judgements. Swapping is the process of moving address spaces into and out of real storage. Dispatching is the process of initiating the execution of an address space. By making decisions that maximize the number of address spaces in real storage and assigning priorities that maximize the rate of their execution, the SRM contributes a great deal to the ability of the system to do more<br>contributes a great deal to the ability of the system to do more work.

The process operates in the following way. When an address space is swapped out its entire working set (active user pages) moves to auxiliary storage or extended storage. The SRM uses the real page frames released by the swap for paging activity by other address spaces or for swapping in a swapped-out address space. When swapped in, an address space competes for system resources with all other swapped-in address spaces.

Note: Extended storage and expanded storage are terms that have the same meaning. This book uses the term extended storage.

To control this contention, the SRM assigns priorities to address spaces. These priorities may be fixed or governed by the mean-time-to-wait algorithm. An address space controlled by the<br>mean-time-to-wait algorithm executes with a priexity bead on mean-time-to-wait algorithm executes with a priority based on<br>relationships between its use of presesser and I/O reseurees relationships between its use of processor and I/O resources. To provide more flexibility, an address space may be time-sliced between two dispatching priorities. The IPS defines the duration<br>pf a time clice of a time slice.

Page replacement and device allocation algorithms in the SRM<br>funther suppert effective use of time and system pesquees further support effective use of time and system resources. In<br>the page perlacement presess, the SPM finds which real frames. the page replacement process, the SRM finds which real frames show less activity than other frames and release the less active frames for different work. In the device allocation process, the SRM selects which devices can be used to store tape and DASD data sets having non-specific volume requests.

The SRM obtains control as a result of the execution of a SYSEVENT macro instruction. The SYSEVENT macro instruction,<br>signalling the eccurrence of a user of system-related event. signalling the occurrence of a user of system-related event,<br>serves as an extended routing function based on the SYSEVENT serves as an extended routing function based on the SYSEVENT code generated from the specified operand. Each SYSEVENT code represents a logically distinct interface to the SRM, with its own circumstances, its own input and output conventions, and its own resultant SRM actions.

The SYSEVENT processing function receives control from the<br>interface function to perform processing related to the interface function to perform processing related to the<br>SYSEVENT - Depending on the SYSEVENT type, either IRARMI SYSEVENT. Depending on the SYSEVENT type, either IRARMINT or<br>IRARMEIP obtains control IRARMINT is a generalized routine th IRARMFIP obtains control. IRARMINT is a generalized routine that passes control to IRARMEVT, which contains a separate processing routine for each SYSEVENT routed through IRARMINT. IRARMEVT

routes a device allocation SYSEVENT to IRARMEV2, an expansion module of IRARMEVT. IRARMFIP contains separate entry points for SYSEVENTs whose execution time is critical.

The SRM maintains the information needed for its functions primarily in the resource manager control table (RMCT), which is contained in IRARMCNS and located by a pointer in the CVT (CVTOPCTP). The SRM keeps track of user (address space) information in user control blocks (OUCSs), user extension blocks (OUXBs), and user swap blocks (OUSBs).

SRM control is the dispatcher of the SRM, residing in the module IRARMCTL. Along with various other SRM routines, particularly<br>IRARMSWP, it schedules and processes requests for actions and<br>IRARMSWP, it schedules and processes requests for actions and IRARMSWP, it schedules and processes requests for actions and<br>algorithms related to swap analysis and swap processing.

A set of resource-use algorithms manages the use of system-wide these algorithms calculate values that promote effective storage management, I/O management, and processor management. The resource monitor supplies these algorithms with necessary system information.

The workload manager of the SRM, a collection of subroutines that monitor the rate at which individual address spaces use system resources, supplies the swapping recommendations that SRM control requests. The workload manager also collects data for resource measurement facility (RMF) workload activity reporting.

## SRM FUNCTIONS

•

The SRM consists of a number of modules whose names generally<br>begin with the prefix IRARM. Each module, however, does not directly correspond to a unique SRM function. Rather, separate<br>entry points within the madules identify the verious functions. entry points within the modules identify the various functions<br>that make up the SBM component that make up the SRM component.

The major functions of the SRM and the modules containing the entry points that perform them are:

- Swap analysis: IRARMSWP uses an algorithm to select which<br>users from which domains to swap in or out. The swap decisions are based upon domain targets and swap recommendation values that the workload manager and resource use algorithms supply.
- Multiprogramming level (MPL) target adjustment: IRARMRMR uses algorithms to monitor system use and raise or lower<br>domain MPLs accordingly domain MPLs accordingly.
- Storage management: IRARMSTM and IRARMST2 manage storage using the following algorithms:
	-
	-
	- Unreferenced interval count (UIC) update<br>Page replacement<br>Auxiliary storage shortage prevention<br>Pageable storage shortage prevention<br>SWA storage shortage prevention
	-
	-
	- $\overline{\phantom{0}}$
	- Storage isolation<br>Storage load balancing
- I/O load balancing: If the installation requests I/O load<br>balancing, IRARMIOM uses an algorithm to assign I/O swap recommendations to address spaces based upon their use of logical paths that are out of balance (underused or overused).
- CPU load balancing: If the installation requests CPU load<br>balancing, IRARMCPM uses algorithms to measure processor balancing, IRARMCPM uses algorithms to measure processor utilization and compute processor swap recommendations for address spaces. The CPU swap recommendations complement the<br>I/O swap recommendations that I/O load balancing generates.<br>IRARMCPM contains other algorithms to control changin<mark>g</mark>

priorities (chapping) of address spaces that are in the mean-time-to-wait group or that have changed performance group periods. IRARMCPM also contains functions to activate and deactivate the time-slice algorithm.

- Time-slice: IRARMFIP invokes ASCBCHAP, which changes the priority of an address space on a dispatching queue.
- Workload management: IRARMWLM uses a timed algorithm to periodically compute new workload manager recommendation values for address spaces. IRARMWLM also contains routines for start, stop, suspend, and resume transaction processing and period change processing. IRARMWLS contains the user ready swap-in scheduling routine.
- Workload reporting: IRARMWLS, IRARMWAR, and IRARMFIP perform<br>the workload reporting functions. IRARMFIP contains the subsystem transaction reporting routines. IRARMWLS contains a timed algorithm that manages the transaction reporting queues. IRARMWAR contains routines that update the workload activity measurement table (WAMT) for both MVS (TSQ, started task, and batch) transactions and subsystem transactions.

## **SRM INTERFACE**

Most system components use the SYSEVENT macro instruction to communicate with the SRM. SYSEVENTs fall into three classes:

- Address space SYSEVENTs: notify the SRM of a change in status for a particular address space
- System status SYSEVENTs: notify the SRM of a change in system status
- SRM service SYSEVENTs: request a particular SRM support<br>function

The SYSEVENT macro instruction generates either a branch or SVC entry (SVC 95) into the SRM. By enqueueing a time queue element (TQE), the SRM can also invoke itself on a timed basis. When the period of time has passed, the TIME SYSEVENT issued by the timer<br>SLIH daives the SBM, The SBM interface engunes that the SBM SLIH drives the SRM. The SRM interface ensures that the SRM executes in 31-bit addressing mode and that the caller's addressing mode is restored on exit.

Entries can be any of three SRM interface modules: IRARMINT, IRARMGLU, or IRARMFIP. IRARMGLU contains 24-bit entry points<br>that pass control to IRARMGLU and IRARMFIP in 31-bit addressing<br>mode. IRARMINT, a generalized routine, passes control to<br>reapmeut ...bith in a generalized routi IRARMEVT, which contains a separate processing routine for each SYSEVENT routed through IRARMINT. For the device allocation<br>SYSEVENT (DEVALLOC), the expansion medule of IRARMEVT (IRARM SYSEVENT (DEVALLOC), the expansion module of IRARMEVT (IRARMEV2) obtains control. IRARMFIP, the fast interface processor, contains entry points for SYSEVENTs that require rapid processing.

Branch entry callers must be in supervisor state or key 0-7, and associated data areas must be page-fixed. Disabled page faults<br>that occur when user data areas are referenced cause the that occur when user data areas are referenced cause the SYSEVENT issuer to be abnormally terminated (abend code X)<br>'15E') Branch entry callers must also pass, in register 115FI). Branch entry callers must *also* pass, in register 13, the address of a 72-byte save area, which can be stored by using<br>the caller's key. The SYSEVENT issuer is responsible for<br>serializing the use of this area (by means of disablement. serializing the use of this area (by means of disablement,<br>global lock, or local lock) global lock, or local lock).

SYSEVENT 26 requires no authorization. For other SYSEVENTs, authorization required for SVC entry depends on the SYSEVENT.<br>Programs that issue SYSEVENTs 29 and 24 either must baye APE Programs that issue SYSEVENTs 29 and 2A either must have APF authorization or must be assigned the nonswappable program property (PPTNSWP='l') in the program properties table. All<br>other SYSEVENTs require that the calling program be other SYSEVENTs require that the calling program be<br>APF-authorized or in supervisor state or protection APF-authorized or in supervisor state or protection keys 0-7;

also, its associated data areas must be page-fixed. Unauthorized use of the SVC entry, like disabled page faults that occur while referencing user data areas, causes the SYSEVENT issuer to be abnormally terminated (abend code X'15F').

The SRM interface passes control to the SYSEVENT processor related to the particular SYSEVENT. Depending upon the SYSEVENT, the SRM might then perform further processing not necessarily related to the invoking SYSEVENT. Thus, many SYSEVENTs serve both as status change notifiers, or service requestors, and as occasions for performing a wide range of SRM processing.

Providing a common point of invocation and simplified access, the SRM interface also processes requests from internal SRM routines that service system components. These include such services as cross memory post, obtaining SQA storage, and issuing a write-to-operator (WTO) message. The service interface routines, each with its own entry point, reside in the module IRARMSRV. Figure 1 lists SRM entry points and identifies the module that contains them. This figure also includes the module that contains them. This right also includes the<br>addressing (AMODE) and the residency (RMODE) attributes for each module. More detailed descriptions of each entry point can be found preceding the method-of-operation diagrams that illustrate each module.

 $1E$  - external entry points (called from outside the module)

 $1 -$  internal entry points (called from within the same module)<br> $2A$  indicates ANY

Figure 1 (Part 1 of 4). SRM Module/Entry Point Cross Reference

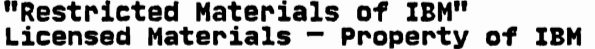

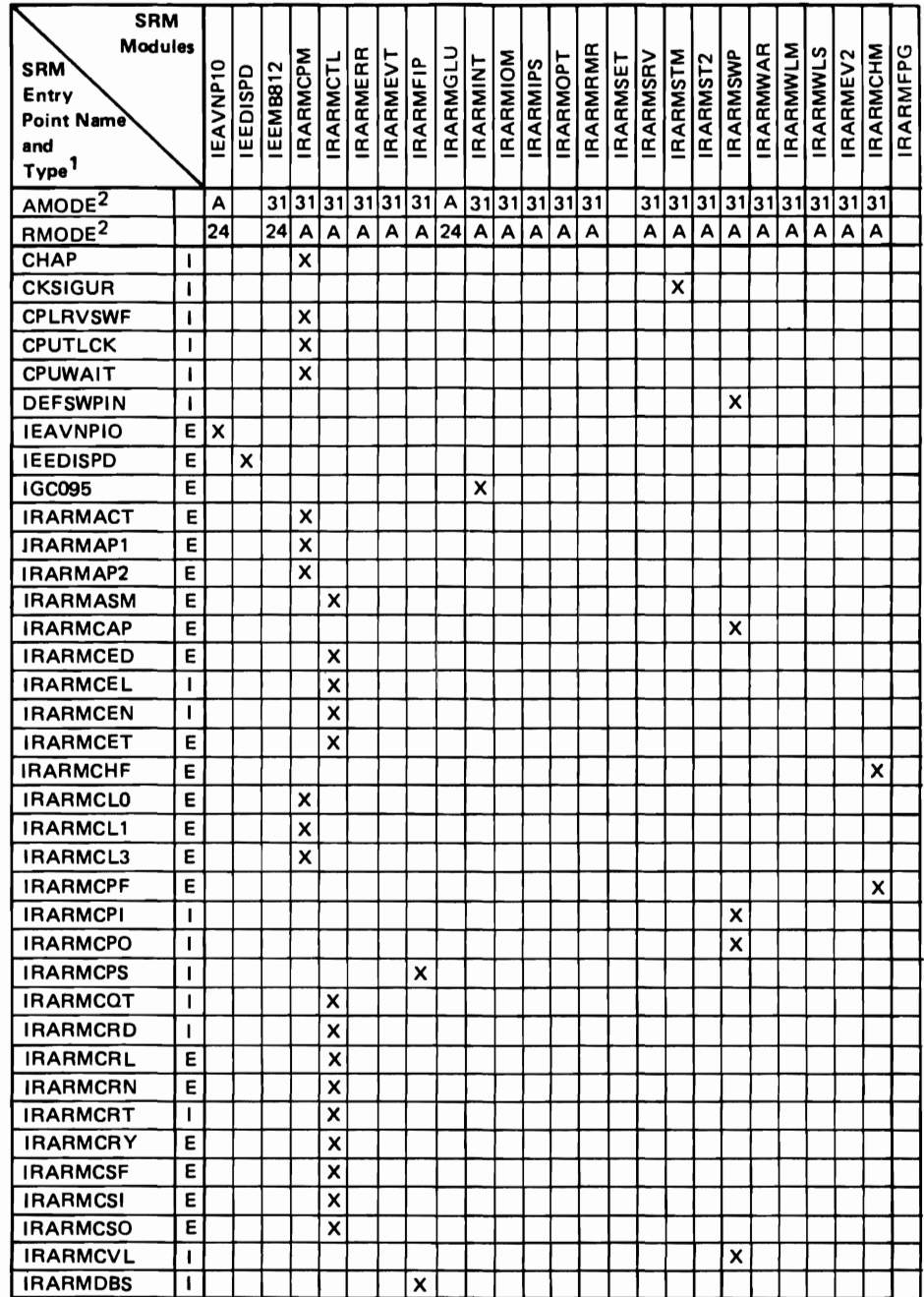

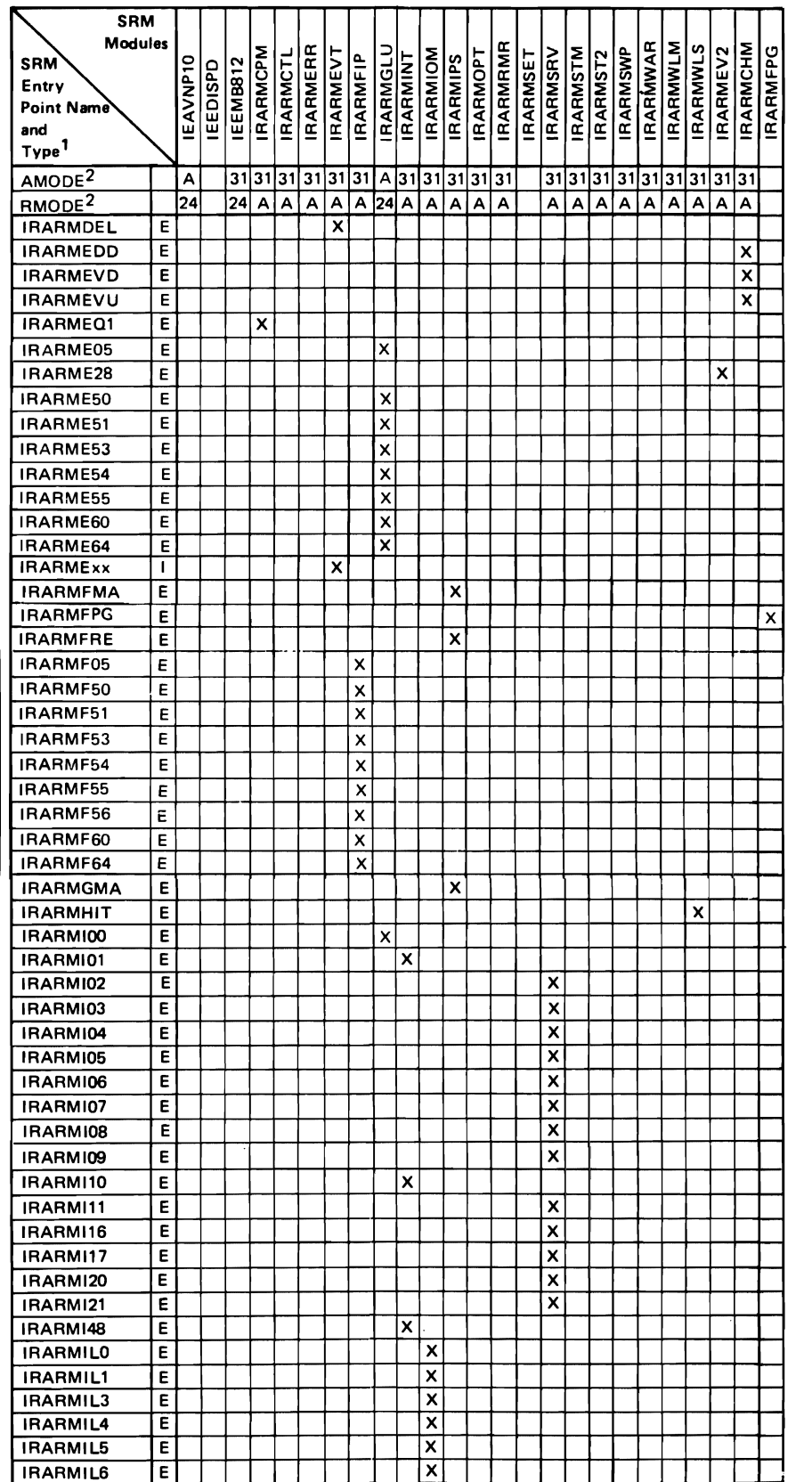

 $1E$  – external entry points (called from outside the module)

 $1$  - internal entry points (called from within the same module)<br> $2_A$  indicates ANY

Figure 1 (Part 2 of 4). SRM Module/Entry Point Cross Reference

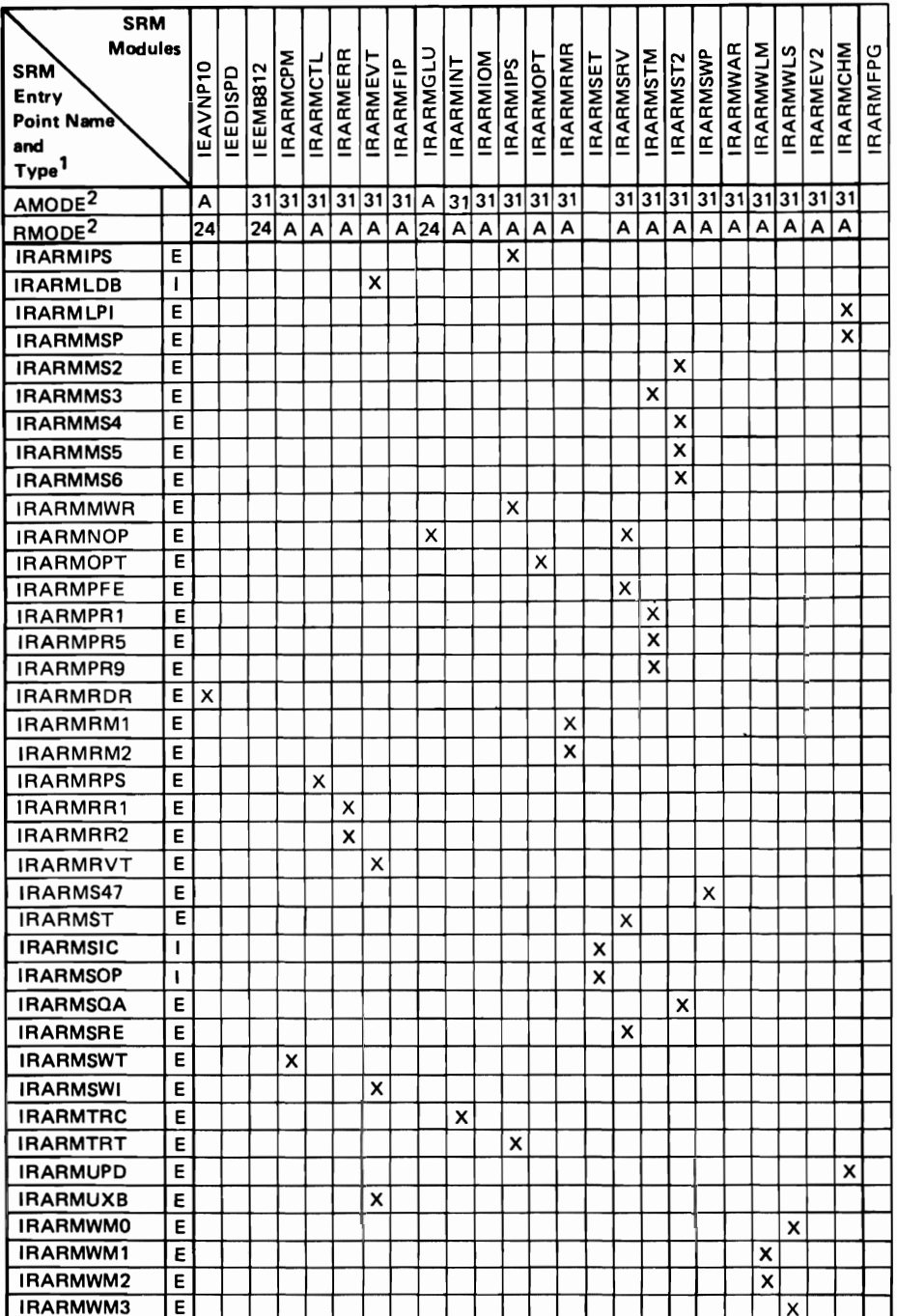

 $1E$  – external entry points (called from outside the module)<br>  $I$  – internal entry points (called from within the same module)<br>  $2_A$  indicates ANY

Figure 1 (Part 3 of 4). SRM Module/Entry Point Cross Reference

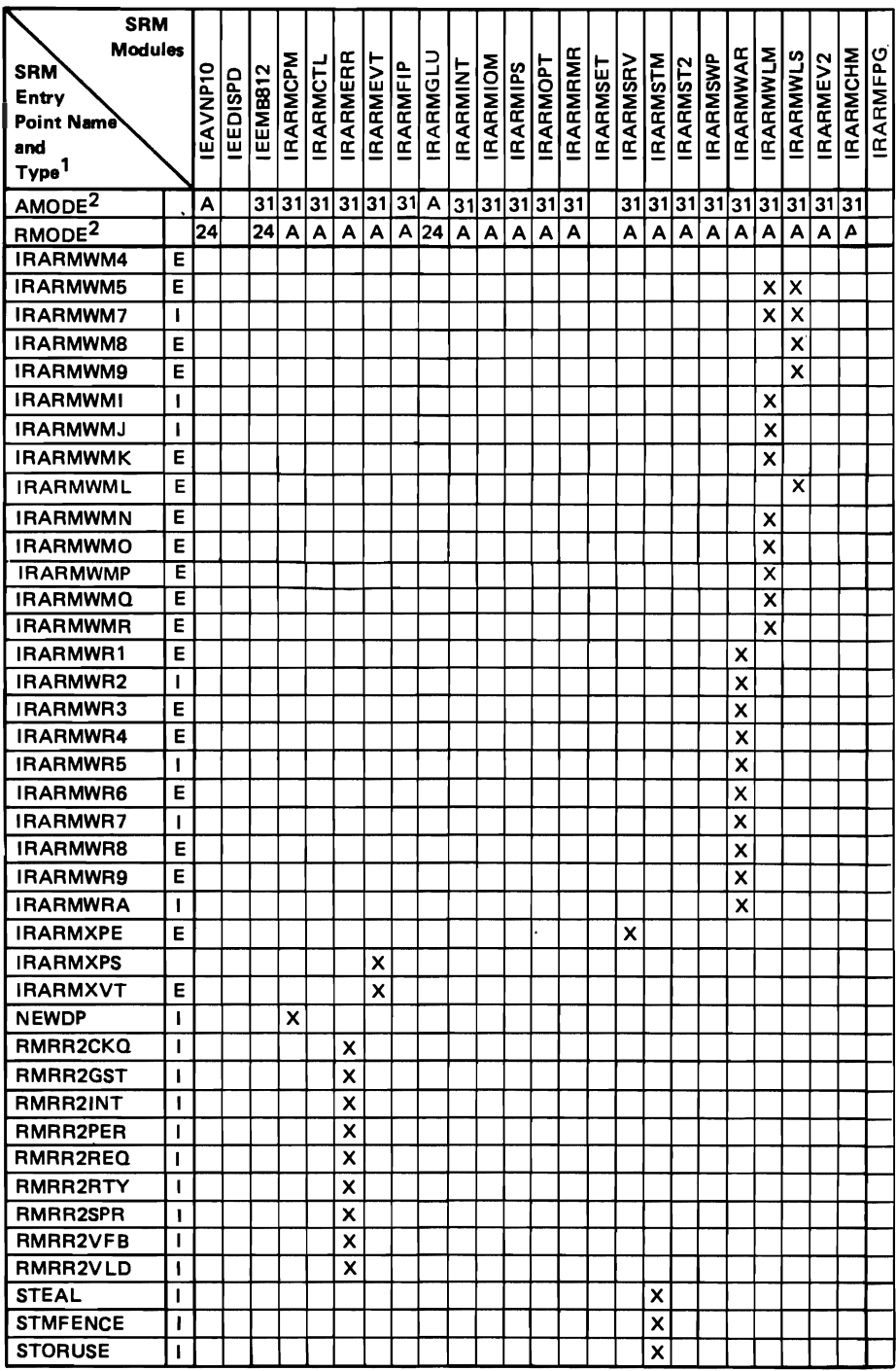

 $1E -$  external entry points (called from outside the module)

 $I -$  internal entry points (called from within the same module)

2A indicates ANY

Figure 1 (Part 4 of 4). SRM Module/Entry Point Cross Reference

#### SVSEVENT PROCESSOR

The SYSEVENT processor function (IRARMEVT or IRARMEV2) receives control from the interface function to perform processing related to the SYSEVENT. In a multiprocessing environment, the system may not be able to perform some of these routines immediately because of concurrent SRM processing on another processor. Execution of the requested routines is then deferred until a subsequent invocation of the SRM. SYSEVENTs with critical execution time requirements use a special fast interface, IRARMFIP, rather than the SYSEVENT processor,<br>IRARMEVT. SYSEVENT IC (device allocation) receives control from<br>IRARMEVT. SYSEVENT IC (device allocation) receives control from IRARMEVT but the code that processes the request resides in the module IRARMEV2.

SYSEVENT processors often invoke other SRM functions. Some of these functions are executed as subroutines of the SYSEVENT processor. Other functions, called actions and algorithms, are treated differently. An action is a user-related function,<br>treated differently. An action is a user-related function, executed ultimization is a user-related function,<br>executed if the SRM lock is held, deferred if the lock is not held. An algorithm is a function executed on behalf of the system instead of the user; its executed on behalf of the<br>system instead of the user; its execution is always deferred. SRM control (IRARMCTL) executes deferred actions, algorithms, and timed (periodically invoked) algorithms.

Depending upon what higher level locks are held by the SYSEVENT issuer, SYSEVENT processors might or might not obtain the SRM lock. SYSEVENTs that do not hold the SRM lock return directly to the SRM interface for return to the issuer. SYSEVENT processors<br>that hold the SRM lock generally exit by branching to the SRM control module, IRARMCTL. SRM control exits by returning to the interface module, IRARMINT, whether SRM control is entered via IRARMEVT or IRARMFIP.

Figure 2 lists all SYSEVENTs in alphabetical order with their associated codes (in hexadecimal).

| ALTCPREC(21)       | ICSCHK(3C)         | QSCEFL(12)          | SYQSCST(23)         |
|--------------------|--------------------|---------------------|---------------------|
| AVQLOW(17)         | INITATT(OA)        | QSCEST(0C)          | TERMWAIT(02)        |
| AVQOK(18)          | INITDET(0B)        | REQPGDAT(27)        | TGETTPUT(22)        |
| BRINGIN(2C)        | JOBSELCT(08)       | REQSERVC(26)        | TIME(05)            |
| CHANNEL (48)       | JOBTERM(09)        | <b>REOSVDAT(31)</b> | TIMEREXP(01)        |
| CMDEND(40)         | MEMCREAT(06)       | <b>REQSWAP(2B)</b>  | <b>TRANSWAP(OE)</b> |
| CMDSTART(3F)       | MEMDEL (07)        | RESETPG(1F)         | TRAXERPT(35)        |
| CONFIGCH(1D)       | MIGCNSTR(42)       | RSMCNSTS(16)        | TRAXFRPT(36)        |
| COPYDMDT(28)       | MIGPURGE(43)       | RSTORCMP(13)        | TRAXRPT(37)         |
| DDR(47)            | MIGSWAP(44)        | SETDMN(25)          | UCBCHG(46)          |
| DEVALLOC(1C)       | NEWICS(3D)         | SQUTSUSP(45)        | USERRDY(04)         |
| DIRECTPO(38)       | NEWIPS(20)         | SQALOW(19)          | <b>VERIFYPG(1E)</b> |
| DONTSWAP(29)       | NEWOPT(34)         | SQAOK(1A)           | WKLDCHG(41)         |
| <b>EASINIT(1B)</b> | NIOWAIT(03)        | SWINFL(11)          | WKLDCOLL(2E)        |
| ENQHOLD(14)        | NOHOLD(33)         | <b>SWINSTAT(10)</b> | WKLDINIT(2D)        |
| ENQRLSE(15)        | OKSWAP(2A)         | <b>SWOUTCMP(OF)</b> | WKLDTERM(2F)        |
| HOLD(32)           | <b>QSCECMP(0D)</b> | SYQSCCMP(24)        |                     |

Figure 2. SYSEVENT List

Figure 3 lists the SYSEVENTs by hexadecimal code. For each SYSEVENT, the figure identifies the situations that cause the SYSEVENT to be issued, the information passed and returned, the internal SRM routines it might invoke, the functions of the invoked routines, and the actions taken as a result. In addition, this figure indicates whether the SRM interface routine obtains the SRM lock and where control passes after SYSEVENT processing completes. All SYSEVENTs receive the associated codes as input information (in byte 3 of register 0). Bytes 0 and I in register 0 pass the ASIDs listed as input. In the following charts, the SYSEVENT names are listed with the hexadecimal code followed by the decimal equivalent.

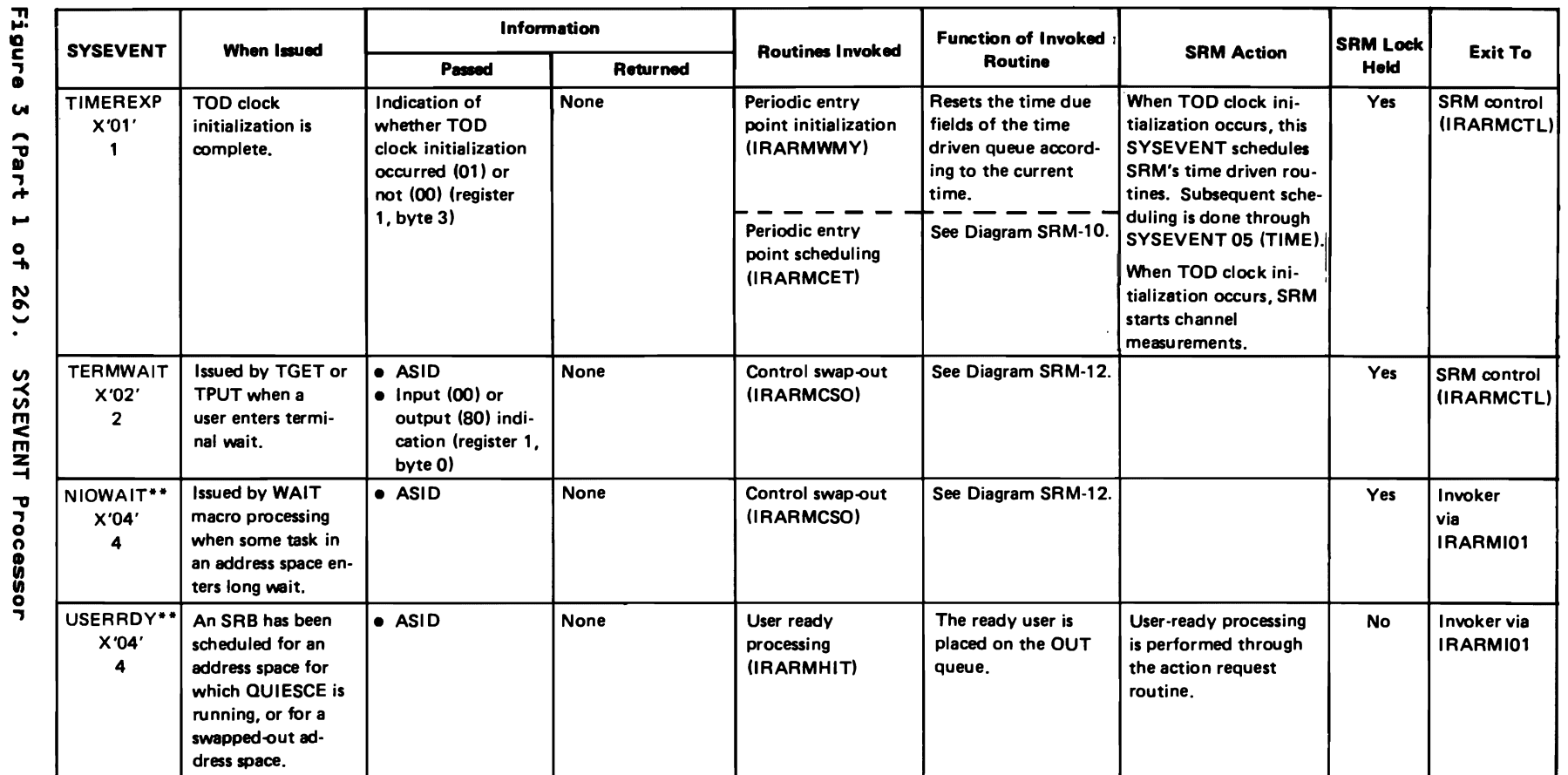

\*\*Note: This SYSEVENT can be invoked while executing in cross memory mode.

0-0921-82X1

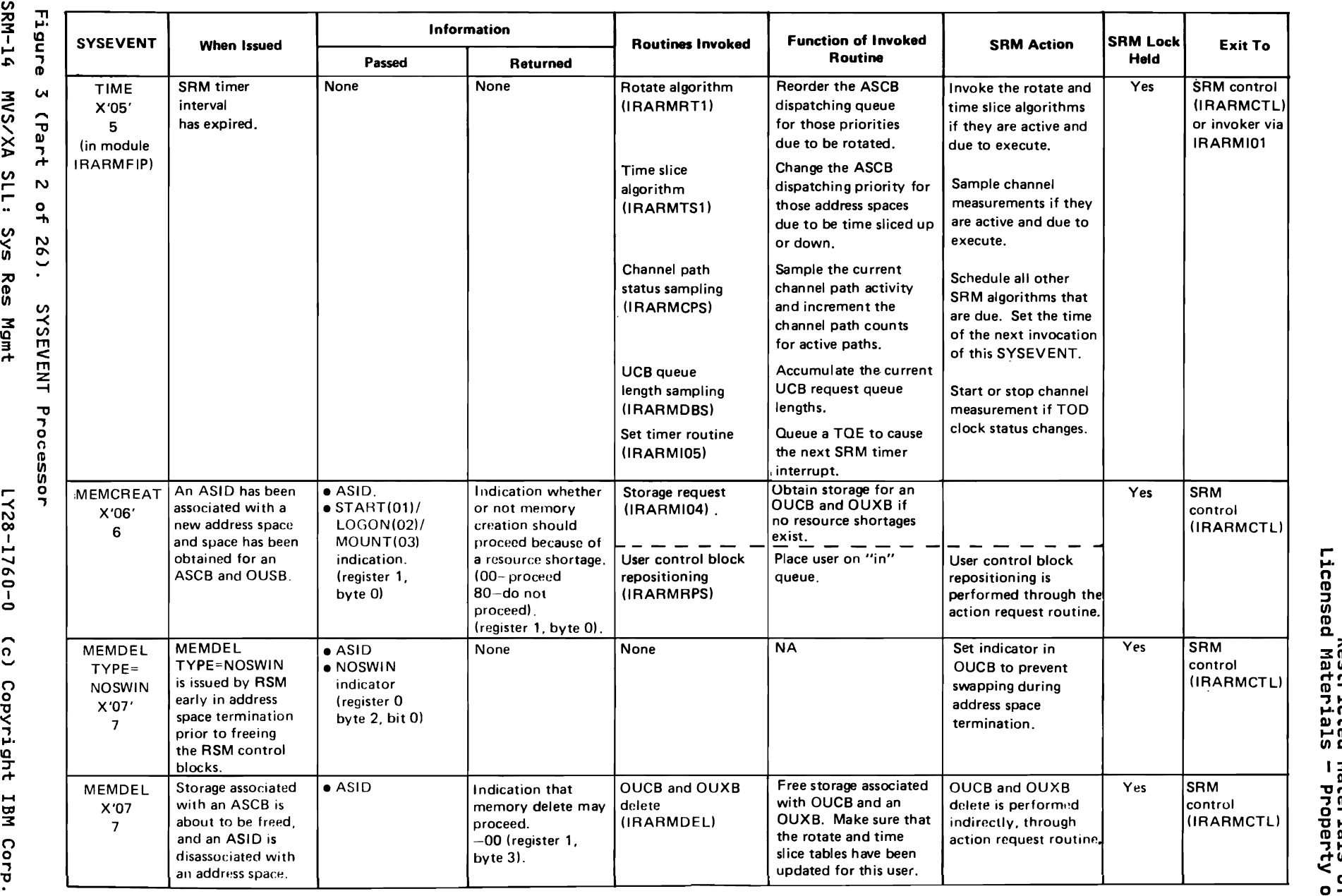

 $\iota$  and  $\iota$ 

n 10 I Restrictu<br>"Restrictu , <u>n</u> |<br>| Bote<br>| Dote<br>| Dote ials<br>Pert < <u>៰</u><br>៰៎ ៝៝  $^{12}$  HN  $^{13}$  H  $^{14}$  H  $^{13}$  H  $^{14}$  H  $^{15}$  H  $^{16}$  H  $^{16}$  H  $^{16}$  H  $^{16}$  H  $^{16}$  H  $^{16}$  H  $^{16}$  H  $^{16}$  H  $^{16}$  H  $^{16}$  H  $^{16}$  H  $^{16}$  H  $^{16}$  H  $^{16}$  H  $^{16}$  H  $^{16}$  H  $^{16}$  H  $^{16}$  H  $^{16$ ...., tr:I3

 $\leq$  3

r

WS/XY VI r-rv<br>S 고<br>00<br>00 Mgmt

LY28-17 ۹<br>۱  $\overline{\phantom{0}}$  $\tilde{\mathbf{c}}$  .

1-1 t;J:I 3

C") 0 ., p.

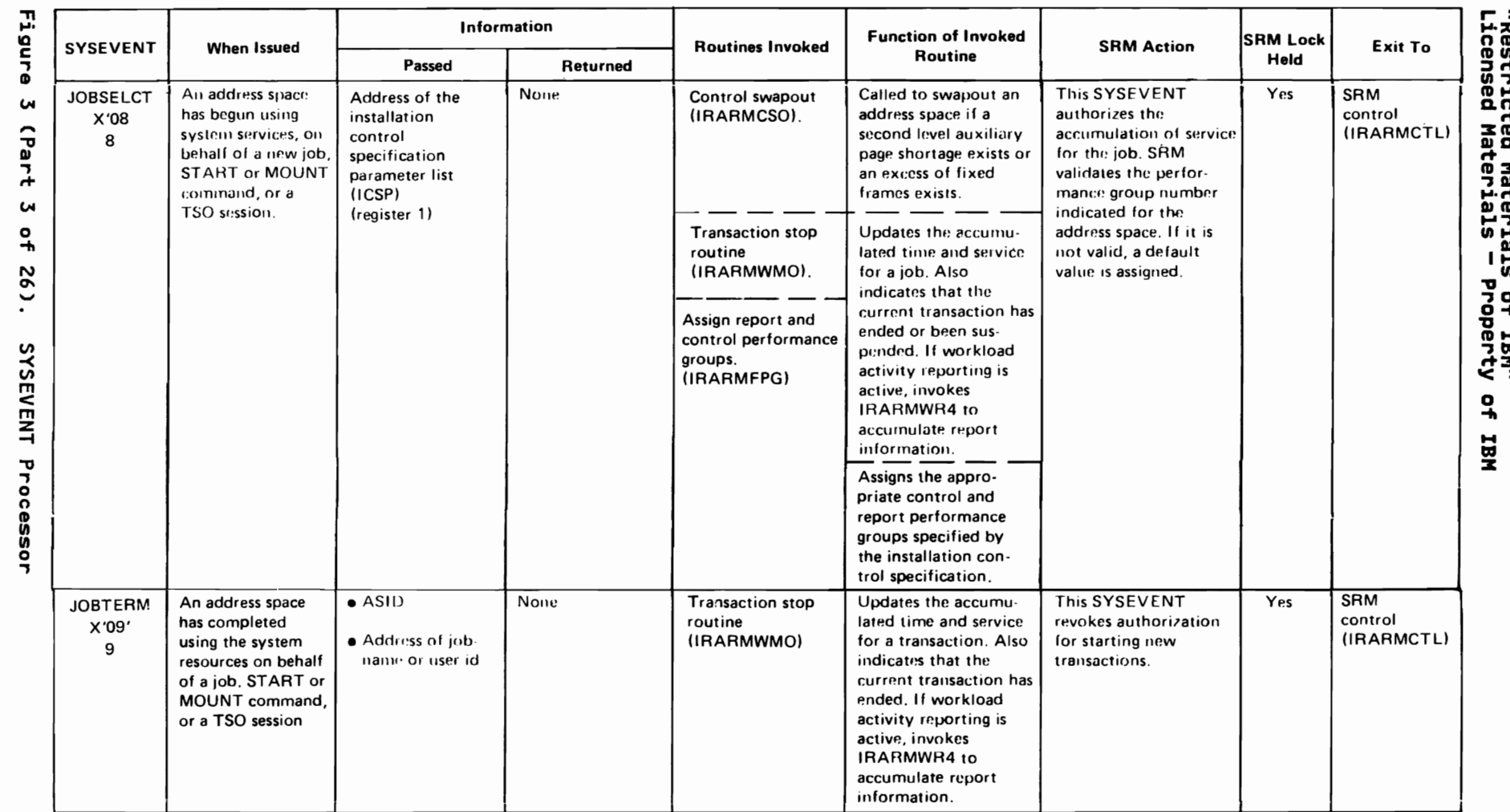

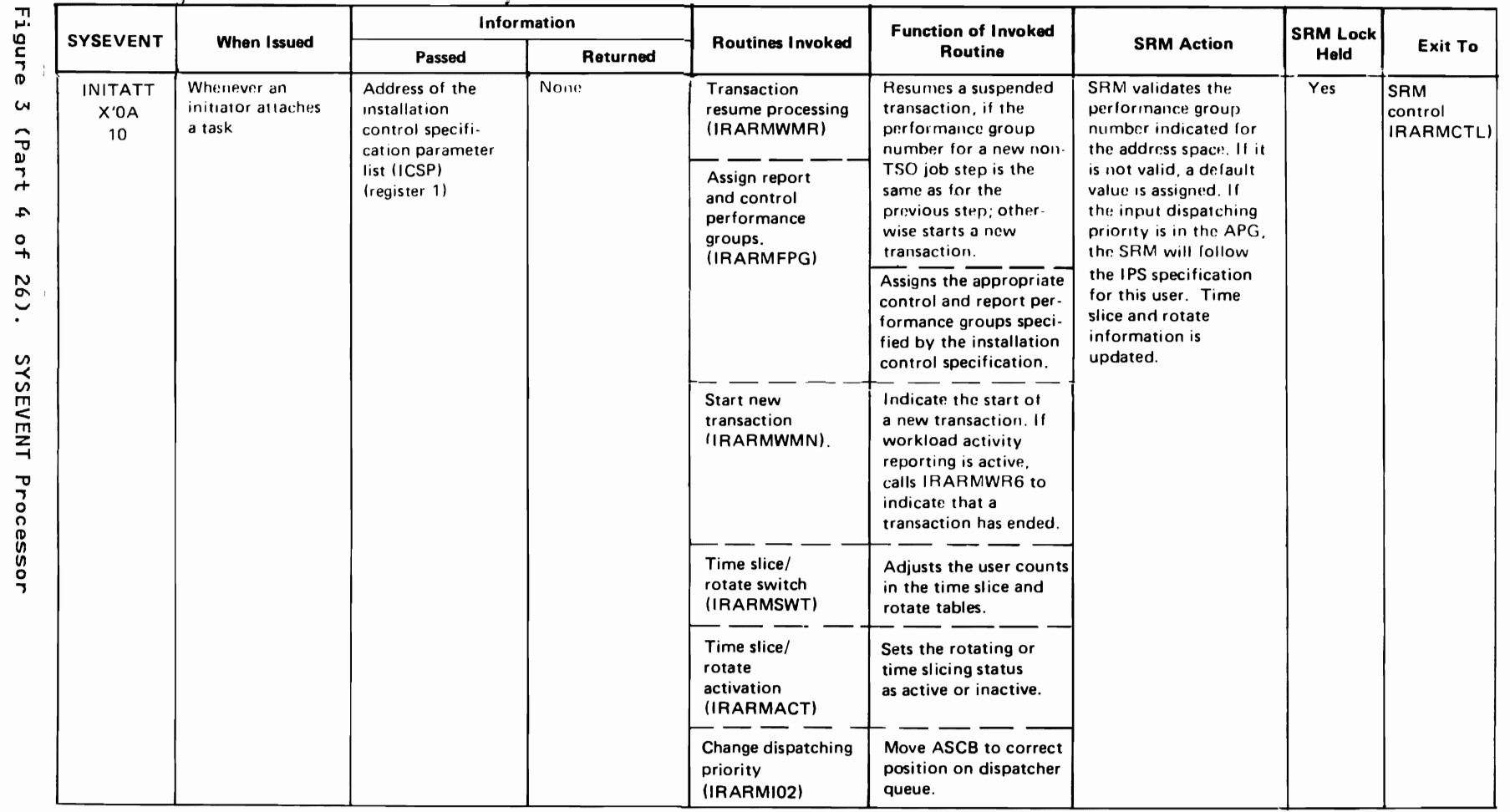

SRM-16 MVS/XA SLL: Sys Res Mgmt

"Restricted Materials of IBM"<br>Licensed Materials - Property of IBM

LY28-1760-0

(c) Copyright IBM Corp. 1987

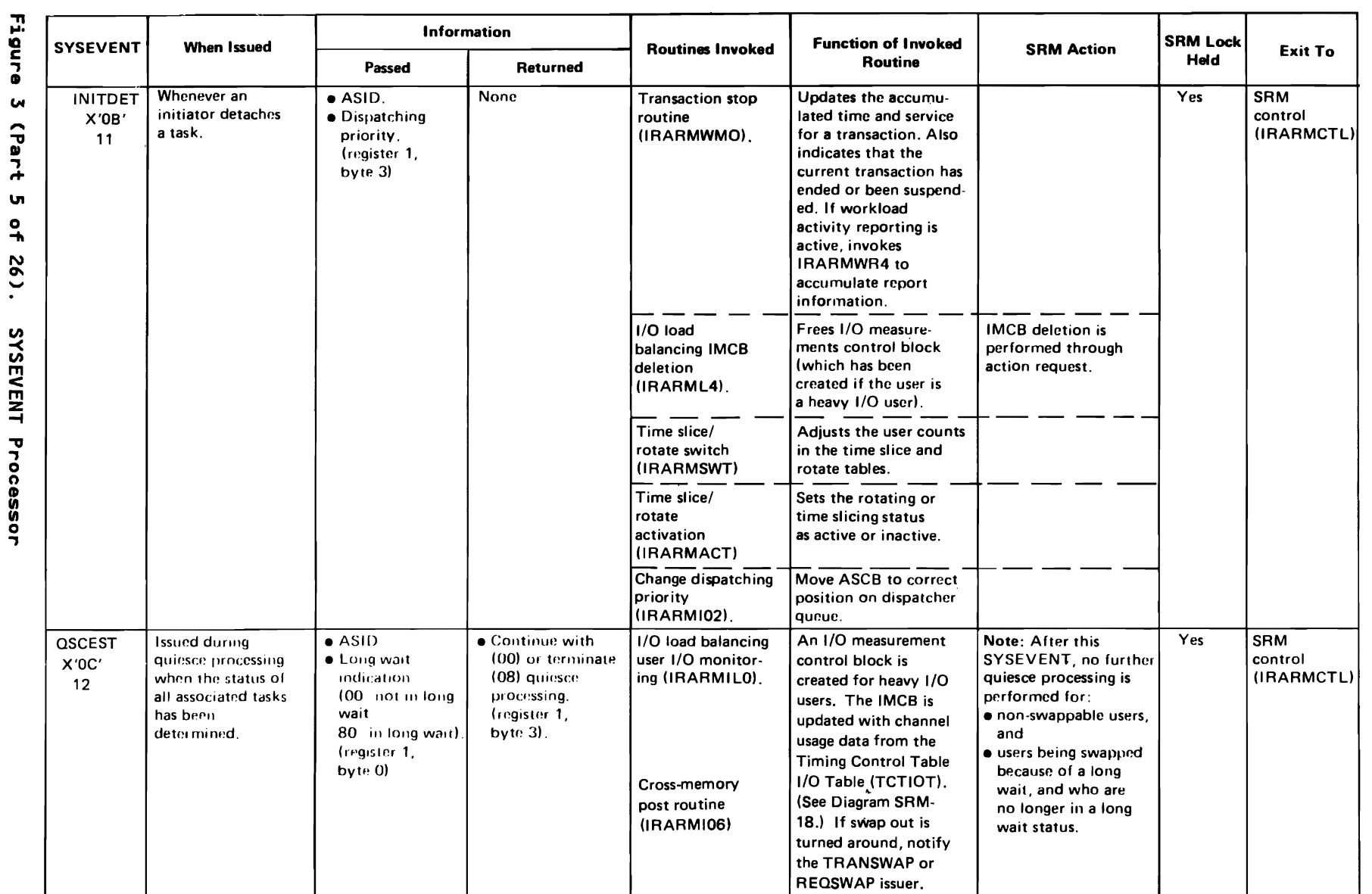

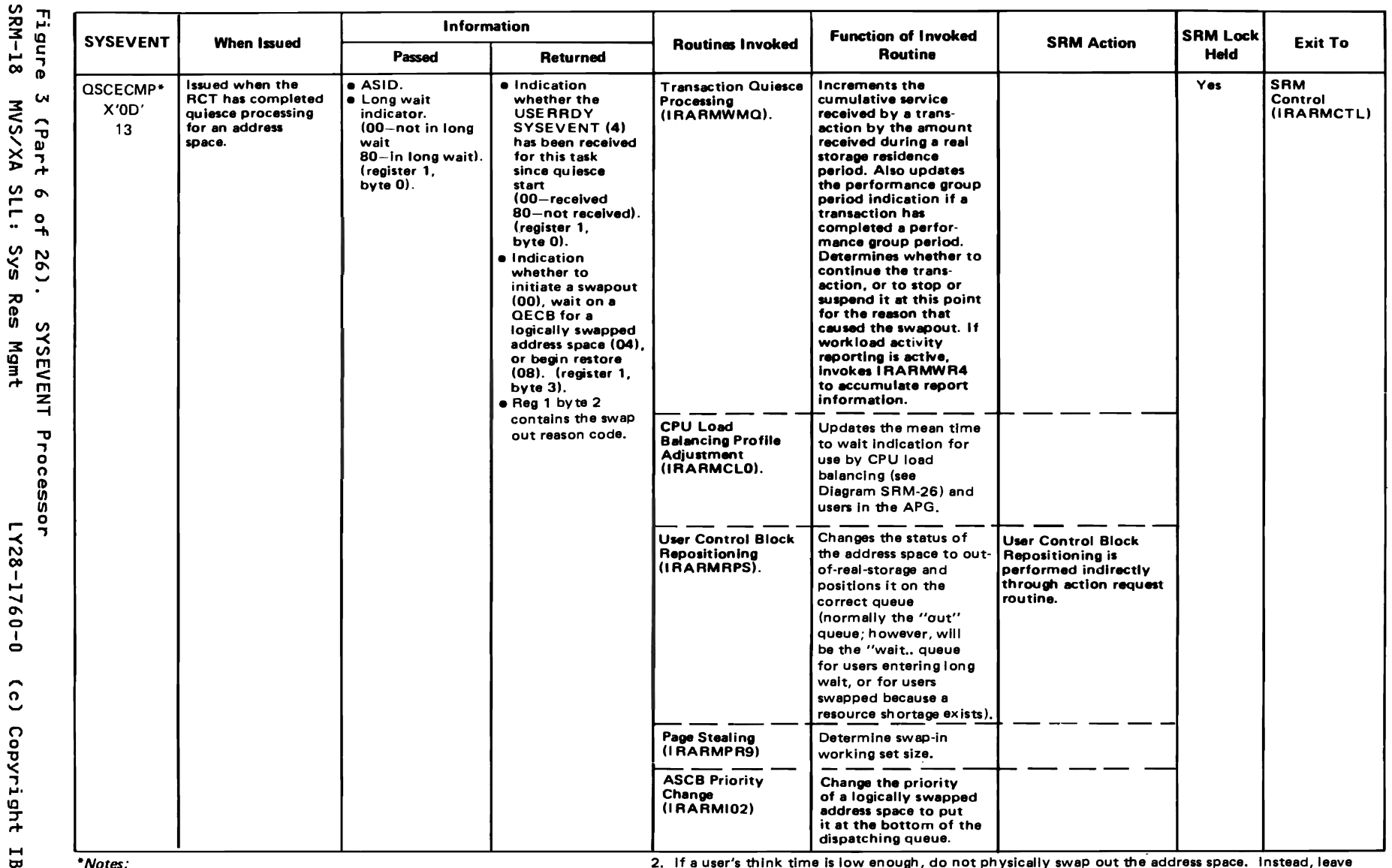

(c) Copyright IBM Corp.

1987

 $0 - 0921 - 821$ 

1. After this SYSEVENT no further quiesce processing is performed for:

· Non-swappable users  $\bullet$ 

Users being swapped because of a long wait and who are no longer in a long wait status

· Users being logically swapped

the address space in storage, change its dispatching priority to 1, tell QUIESCE to issue a WAIT, and put the OUCB on the WAIT queue. This process is equivalent to a logical swap out. When the address space becomes ready again, the OUCB is moved to the IN queue, and the normal dispatching priority is restored.

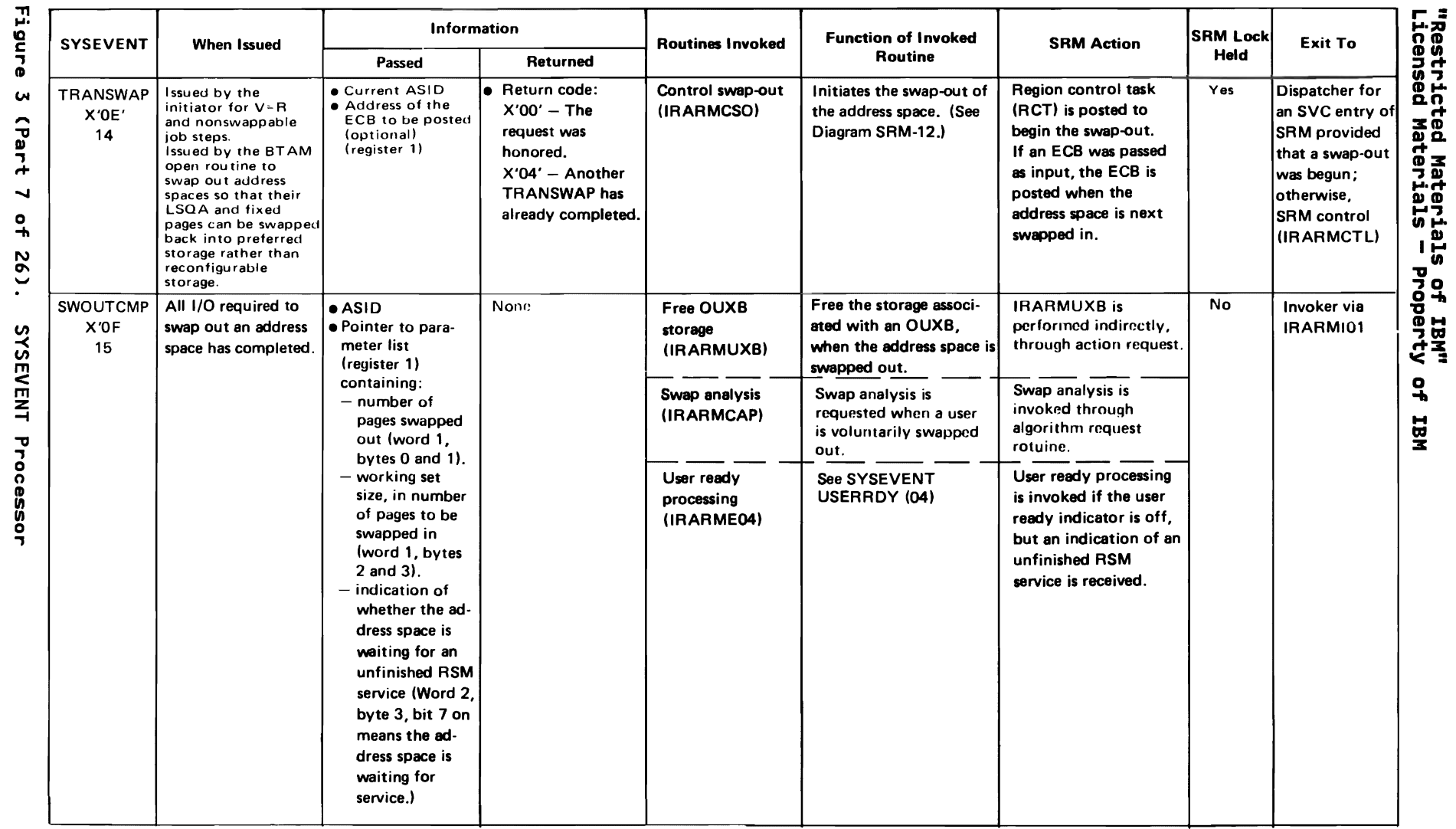

LY28-1760-0 (c) Copyright IBM Corp. 1987

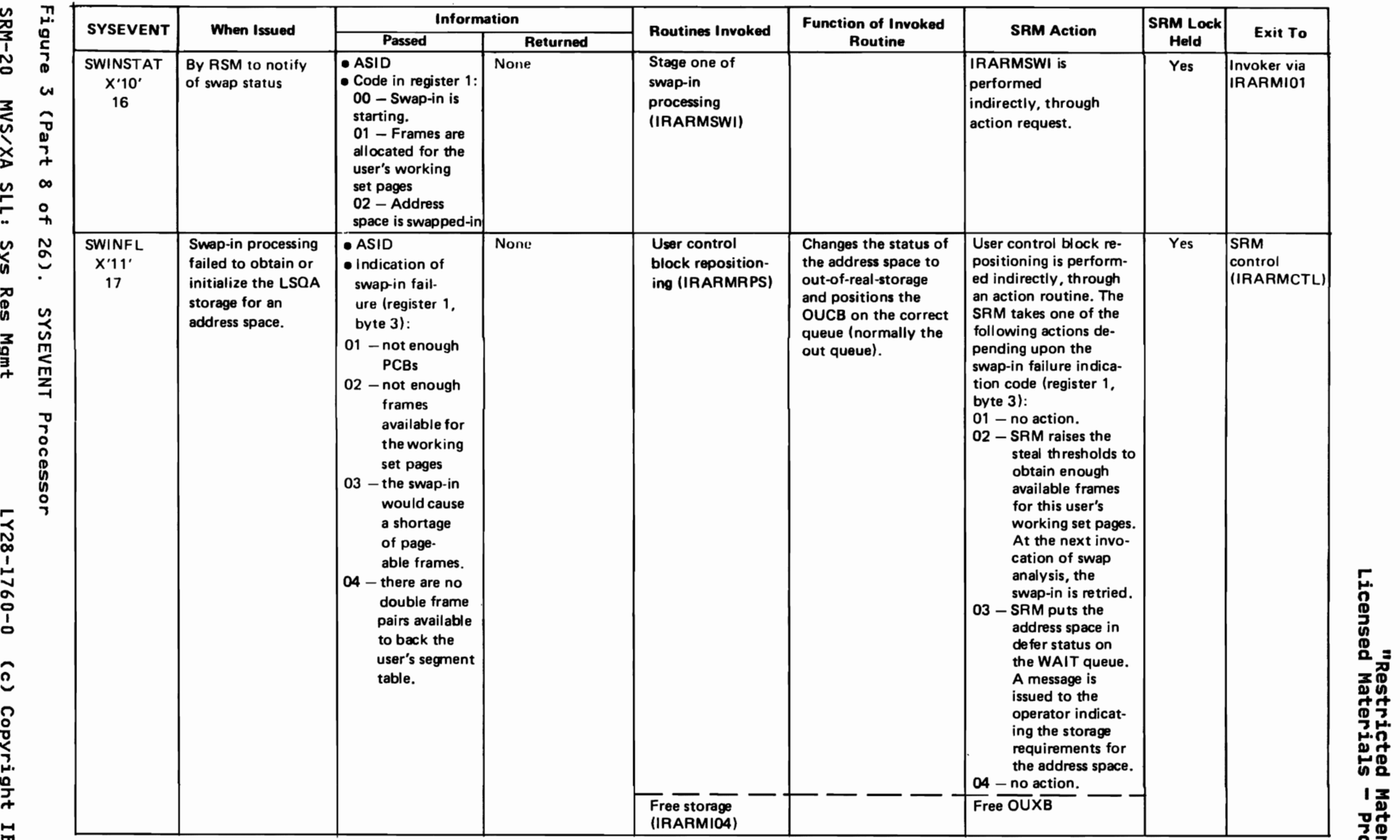

 $\frac{1}{100}$  and  $\frac{1}{100}$  and  $\frac{1}{100}$  and  $\frac{1}{100}$  and  $\frac{1}{100}$  and  $\frac{1}{100}$  and  $\frac{1}{100}$  and  $\frac{1}{100}$  and  $\frac{1}{100}$  and  $\frac{1}{100}$  and  $\frac{1}{100}$  and  $\frac{1}{100}$  and  $\frac{1}{100}$  and  $\frac{1}{100}$  a

 $\begin{array}{ccc} \iota & \iota & \iota \end{array}$ 

n Restr:<br>"Restr:<br>Licensed Matel

nd<br>Dag<br>Dag

ials of<br>ials of

로<br>로

Mgmt

LY28-1760-0 ົວ Copyright

1-4 till 3

ន<br>-ᅍ ....

 $\approx$ 

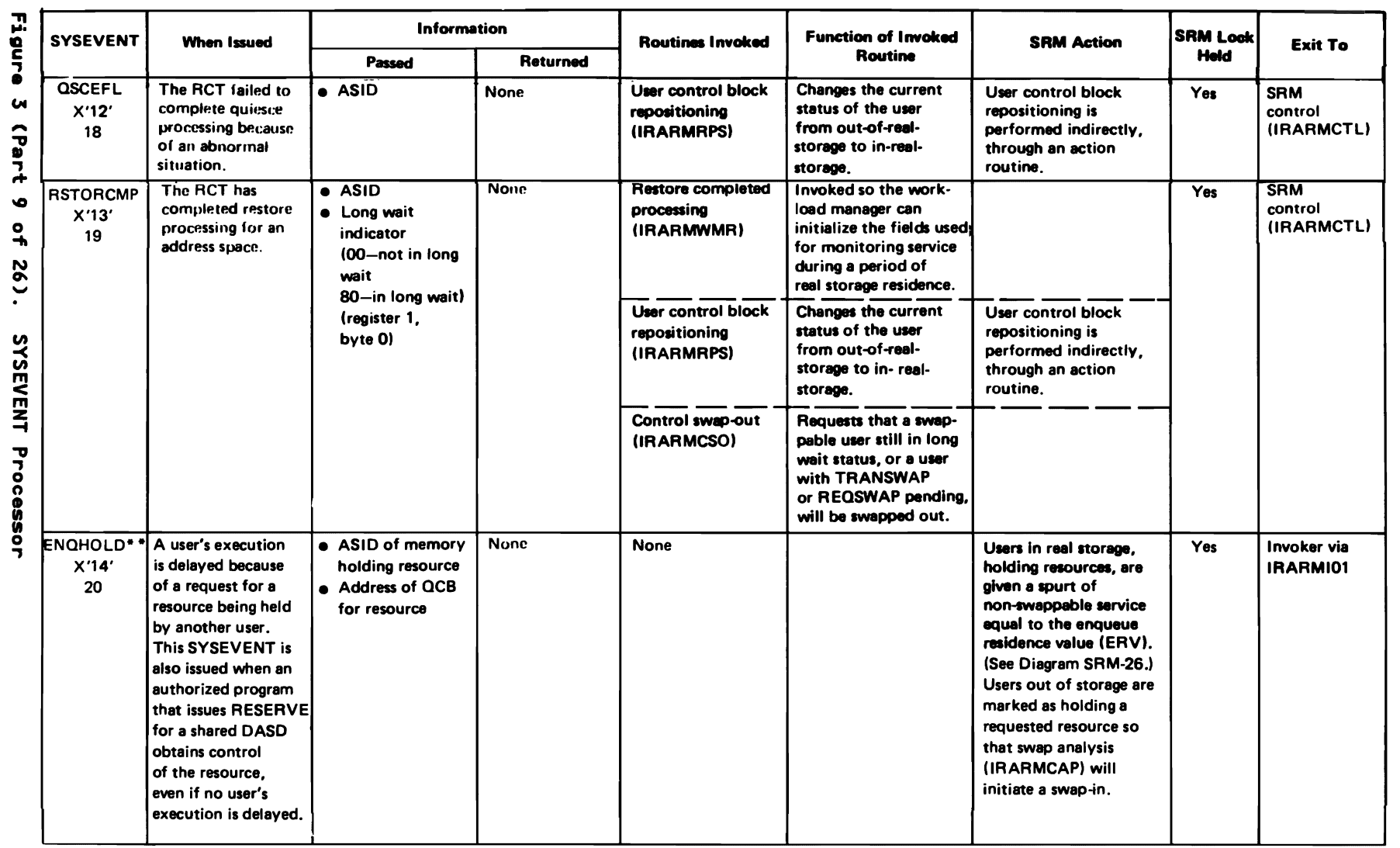

 $\sim$ 

\*\*Note: This SYSEVENT can be invoked while executing in cross memory mode.

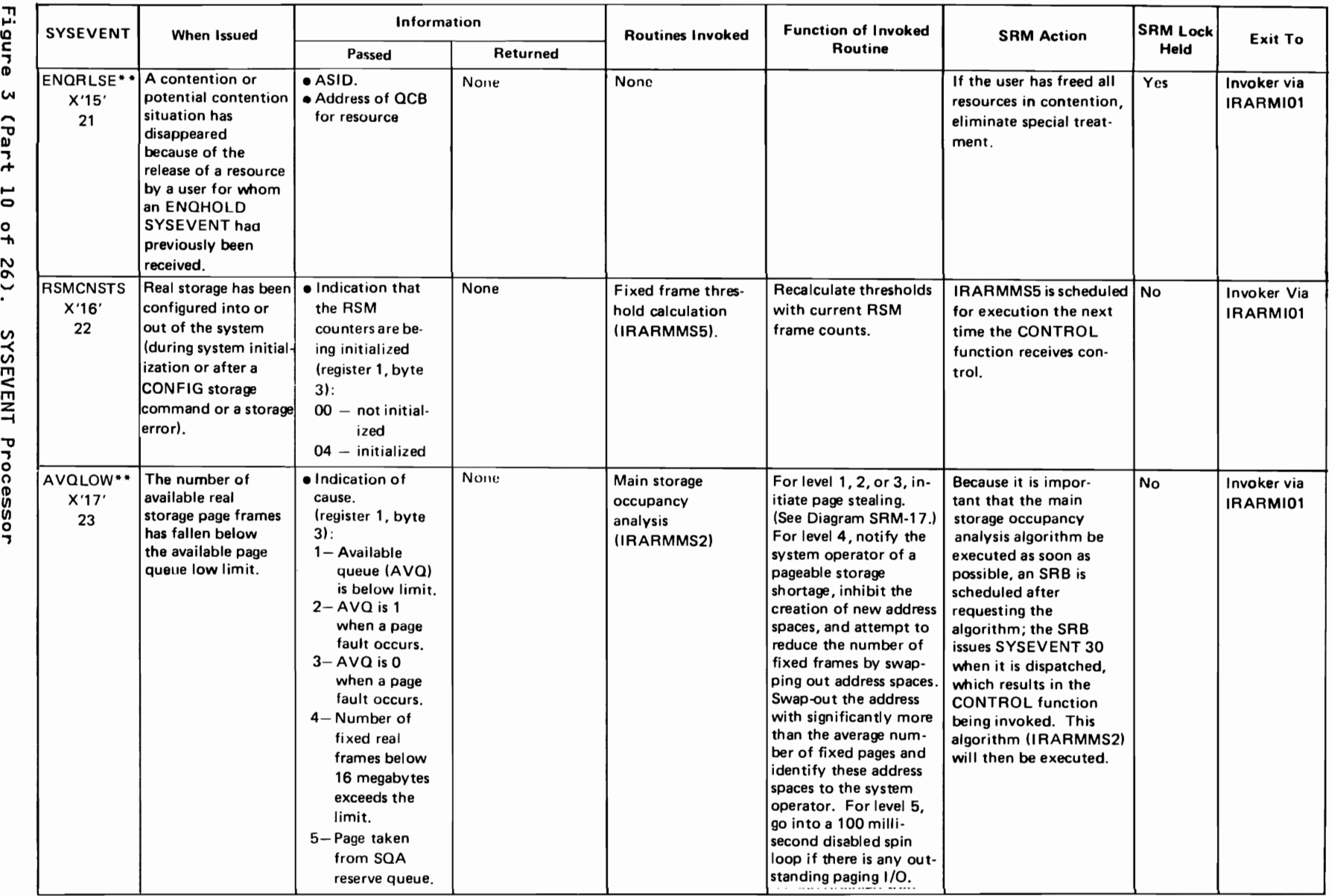

\*\*Note: This SYSEVENT can be invoked while executing in cross memory mode.

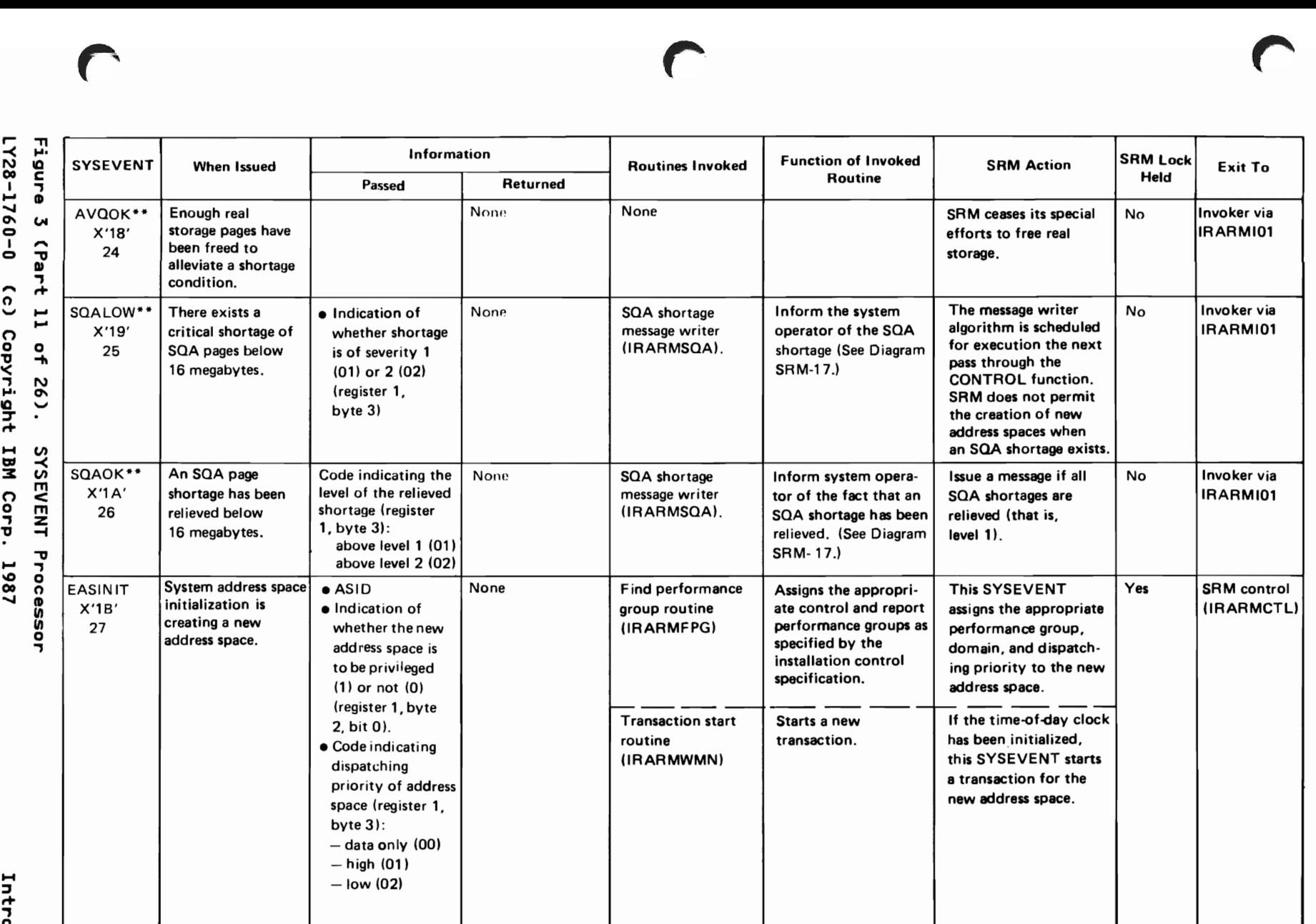

~ \*\*Note: This SYSEVENT can be invoked while executing in cross memory mode.

H co :z

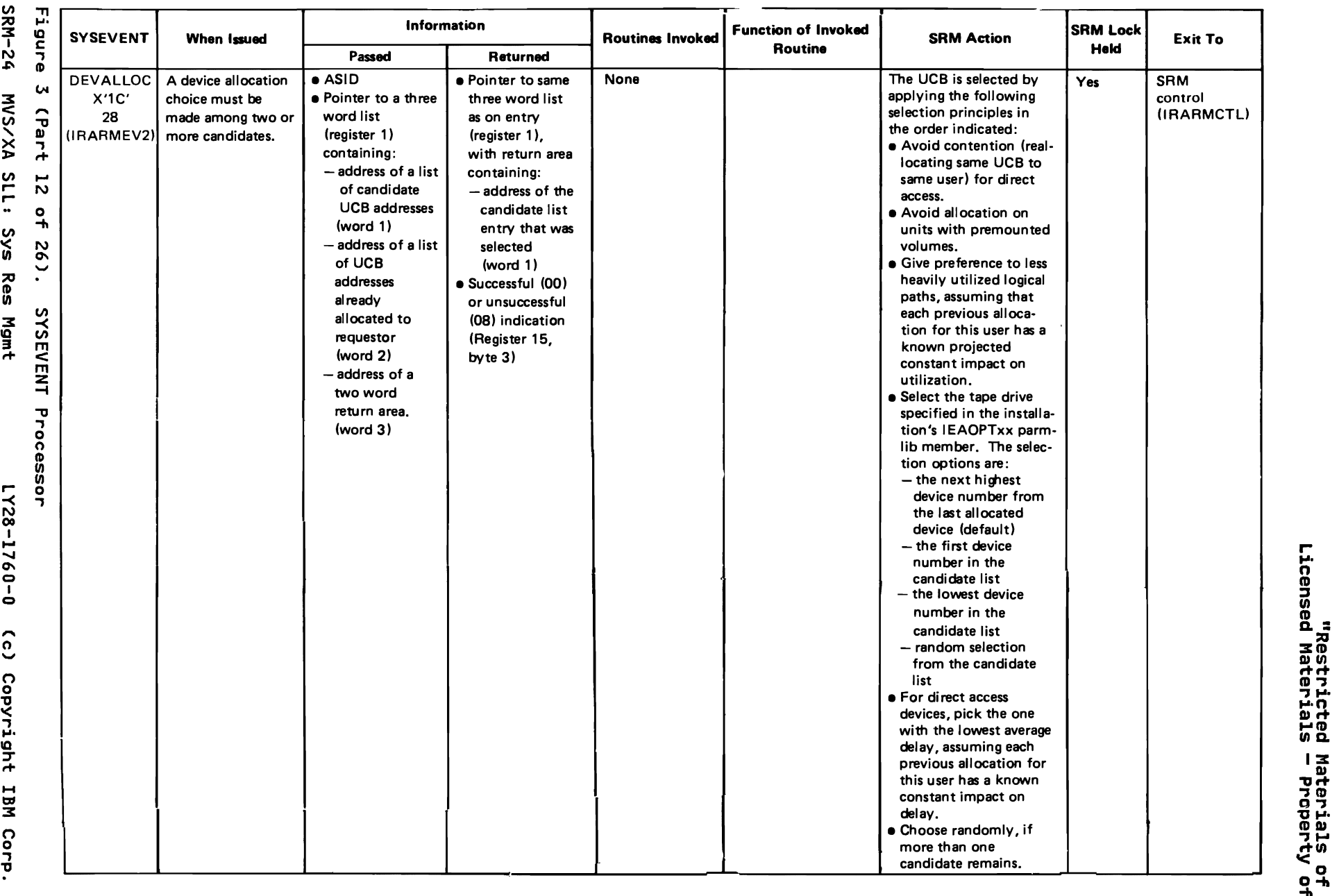

 $\lfloor$   $\lfloor$   $\lfloor$ 

 $\ddot{\mathbf{z}}$  =
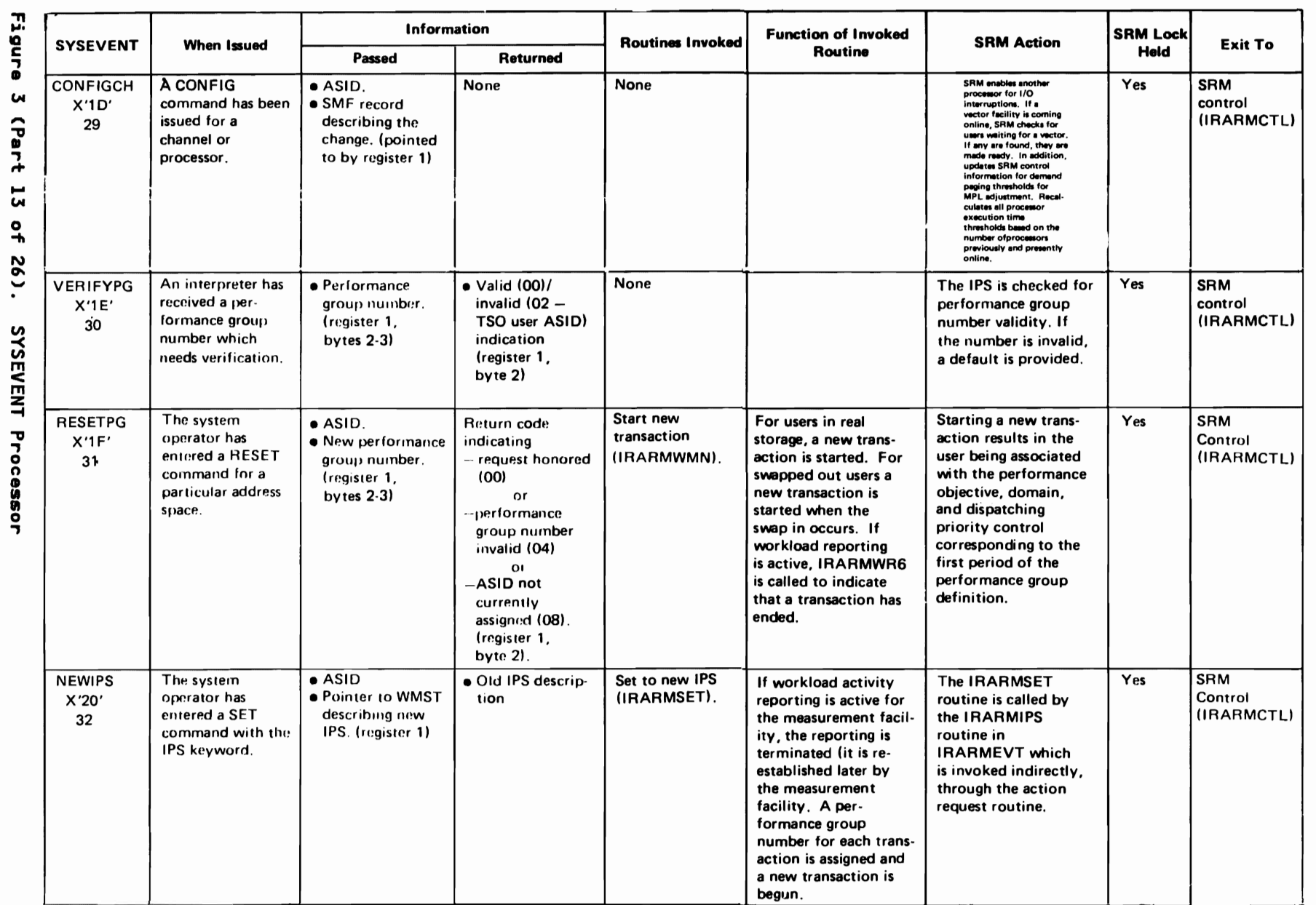

LY28-1760-0 (c) Copyright IBM Corp. 1987

"Restricted Materials of IBM"<br>Licensed Materials - Property of IBM

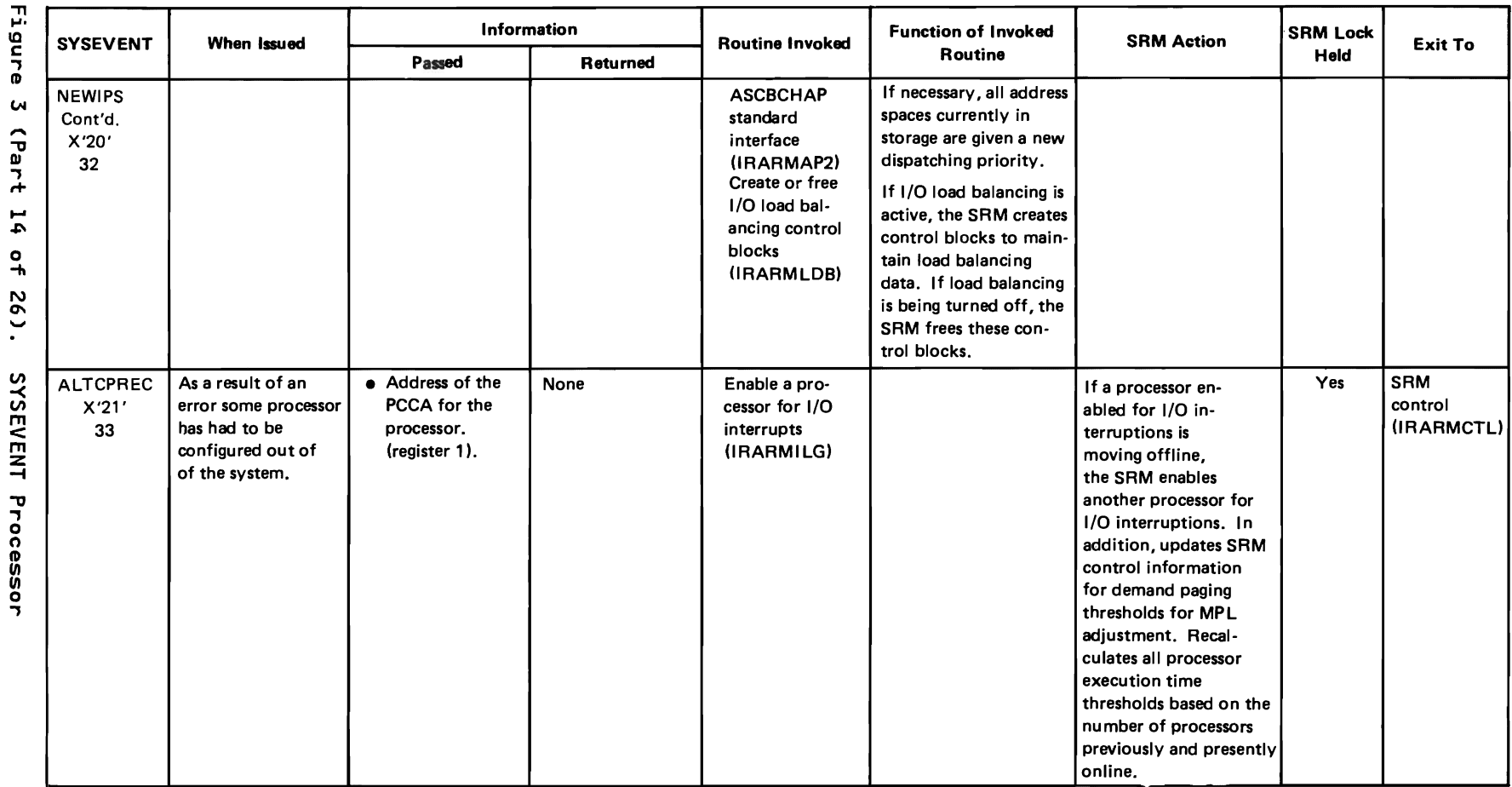

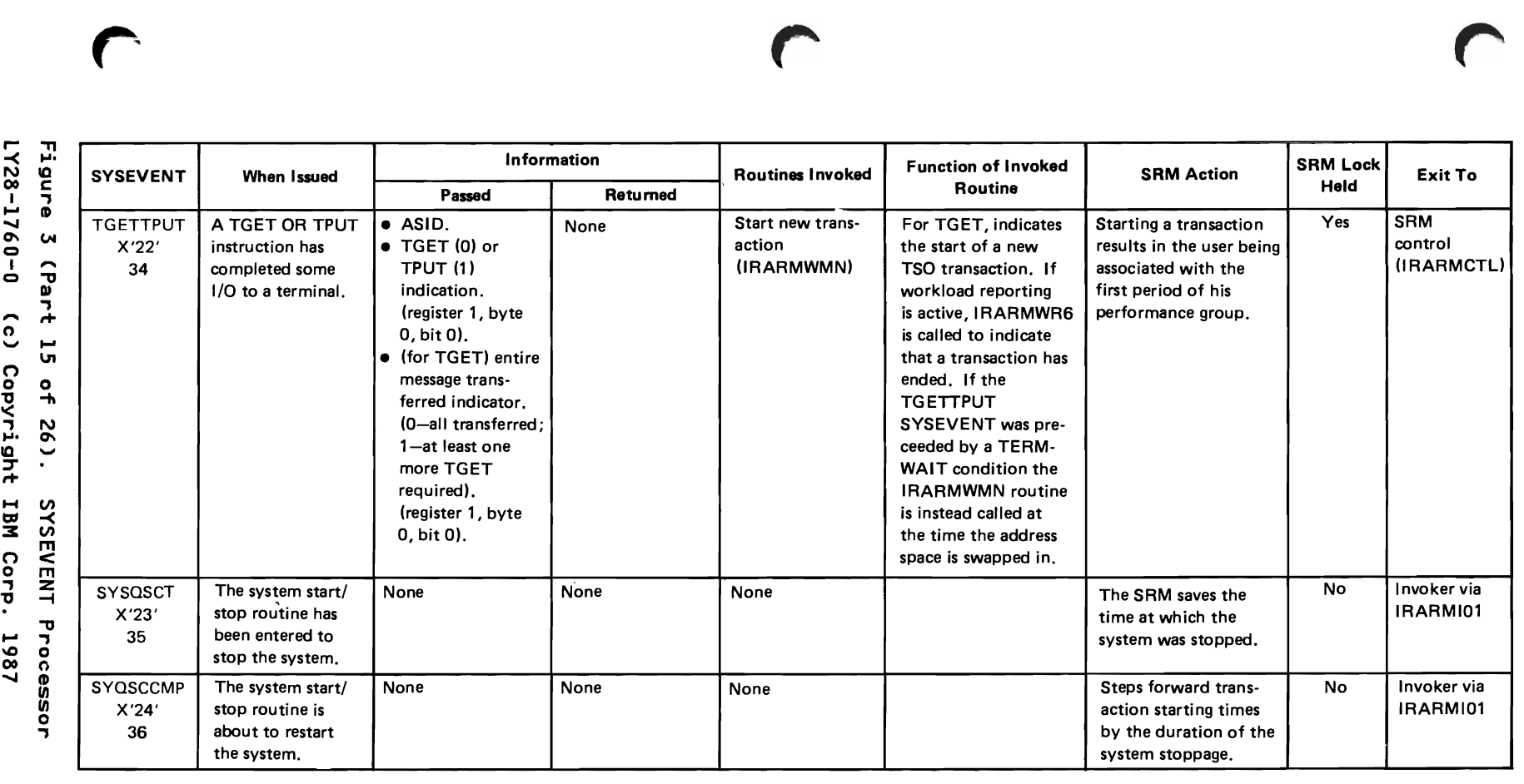

r = ....::a nCD CD." :Jr+ ."., icted Mat<br>1cted Mat: erials on<br>erials on  $\mathbf{B} \rightarrow$ )<br>78 H<br>78 H<br>7<br>7<br>1 .<br>h .... ::z =

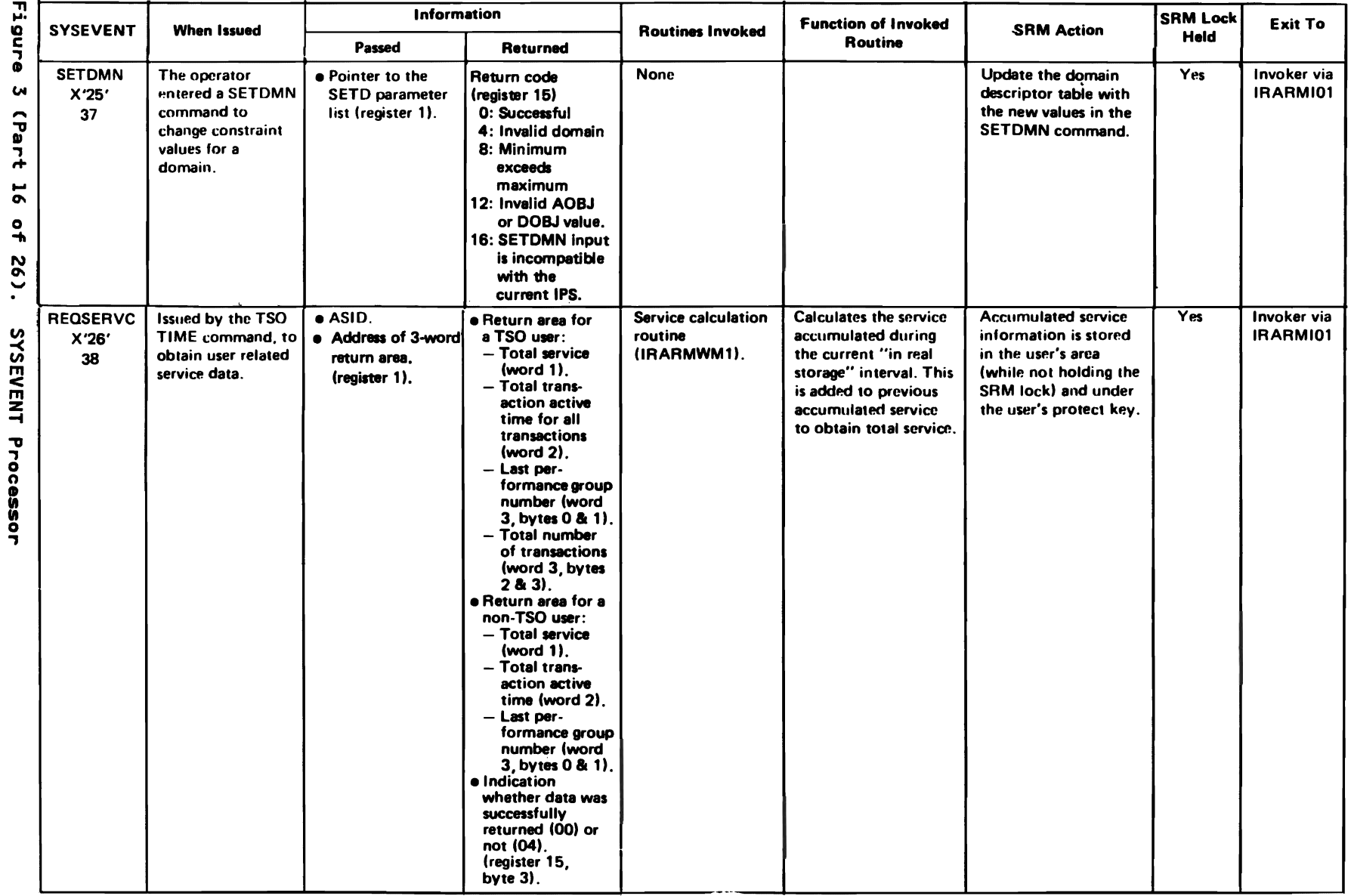

 $\blacksquare$ 

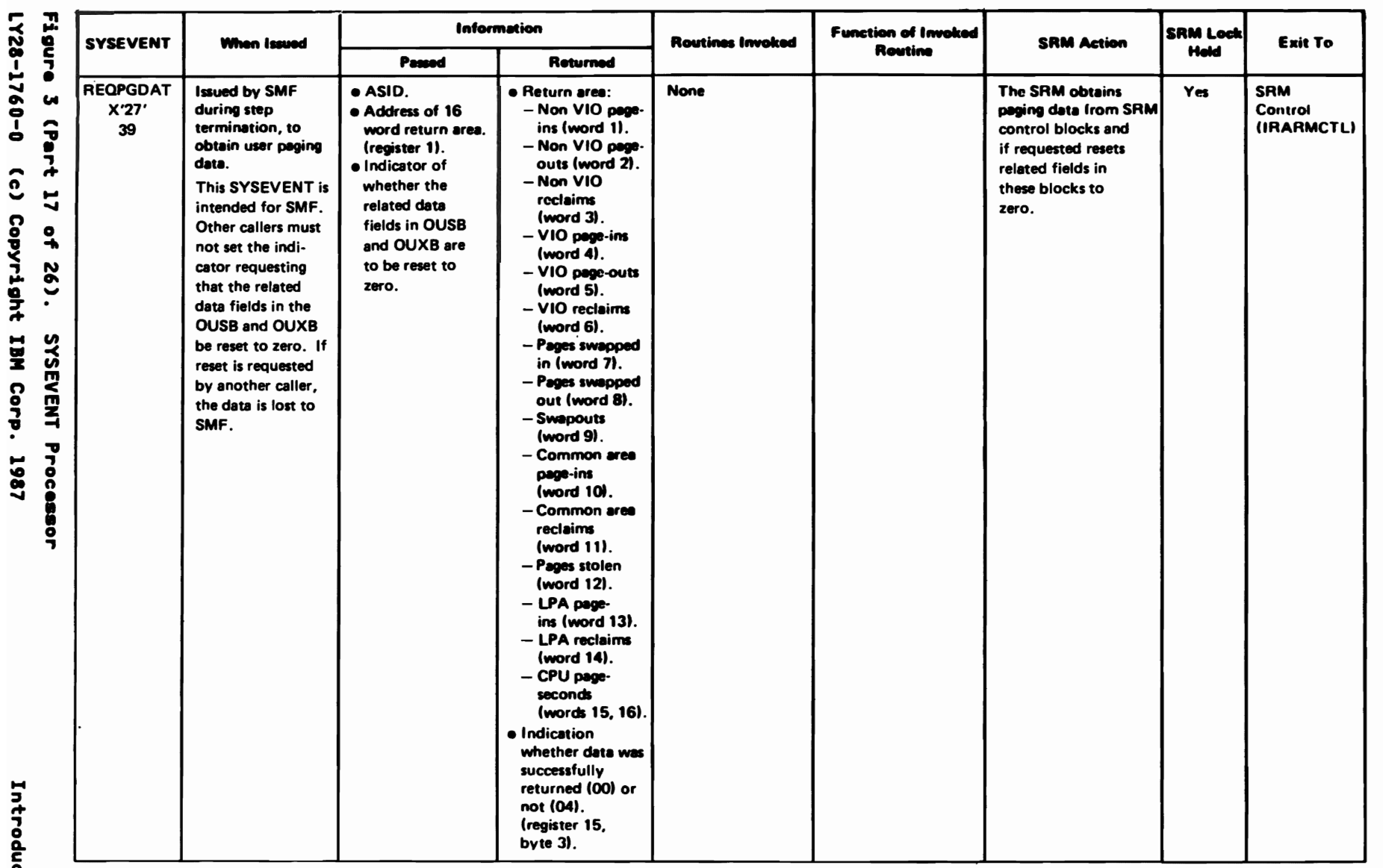

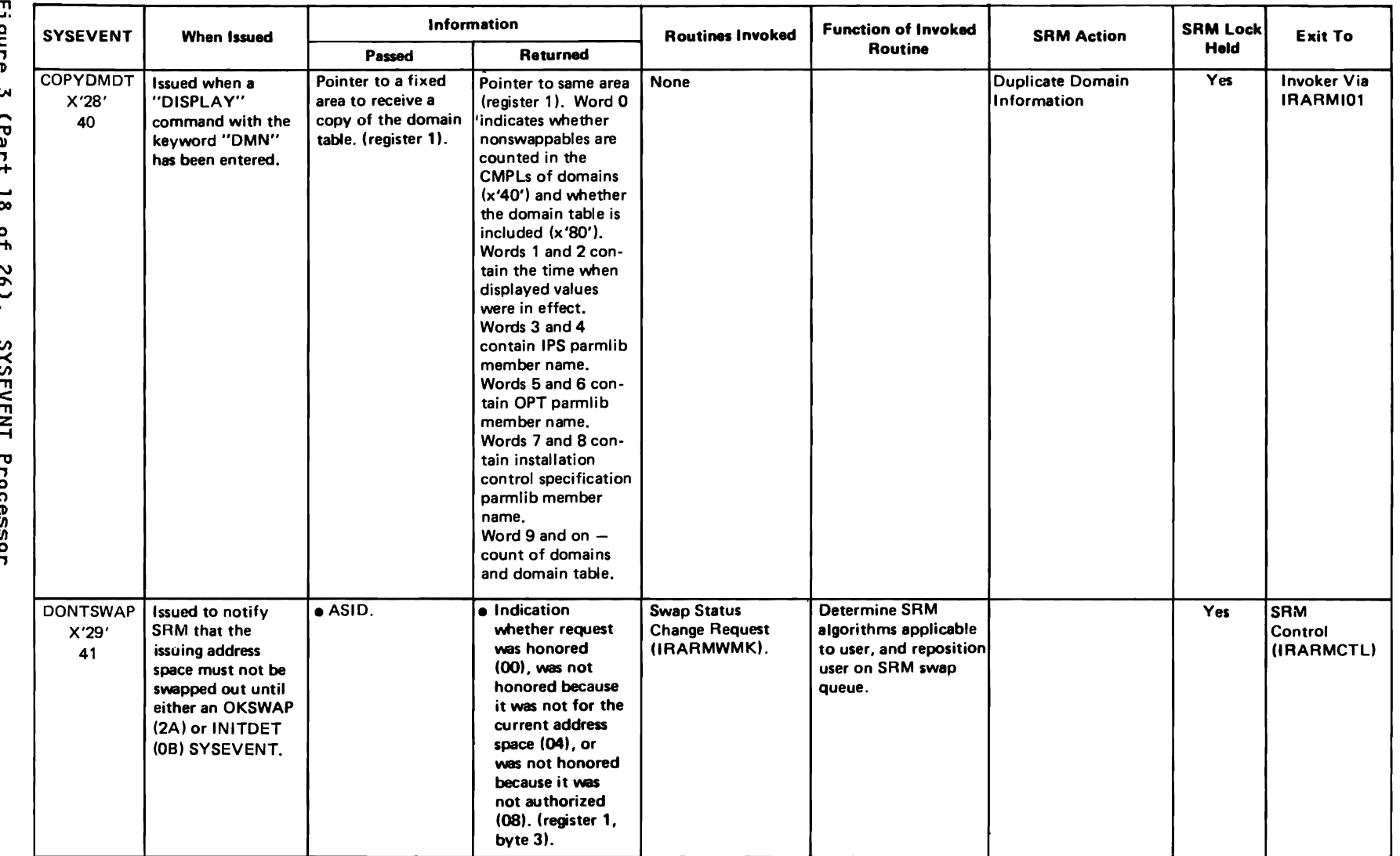

SRM-30 נו<br>הפחו - d  $\epsilon$  $\overline{\phantom{a}}$ - A  $\ddot{\phantom{1}}$ - 6  $\mathbf c$ 

MVS/XA SLL: Sys Res Mgmt

"Restricted Materials of IBM"<br>Licensed Materials - Property of IBM

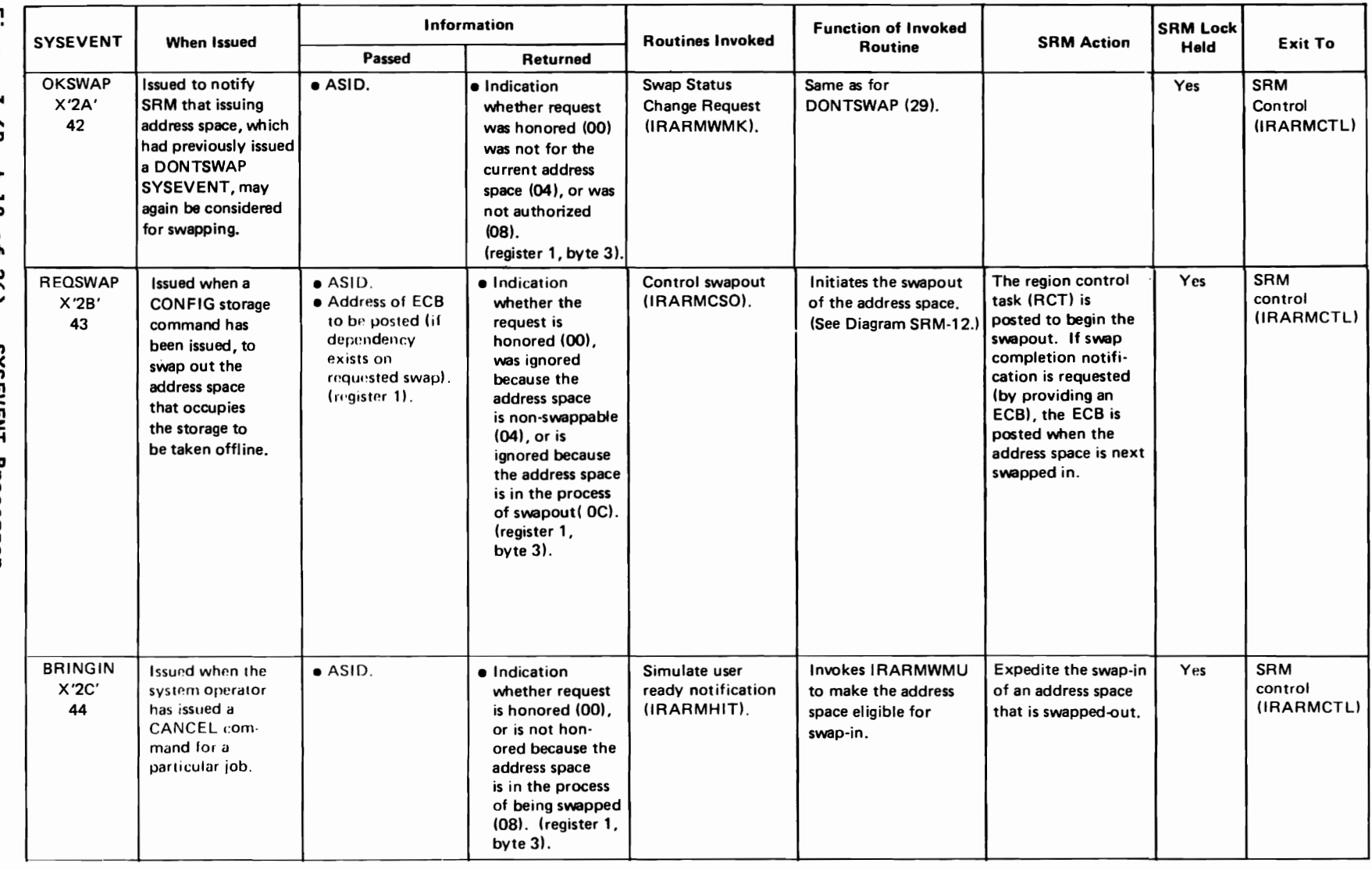

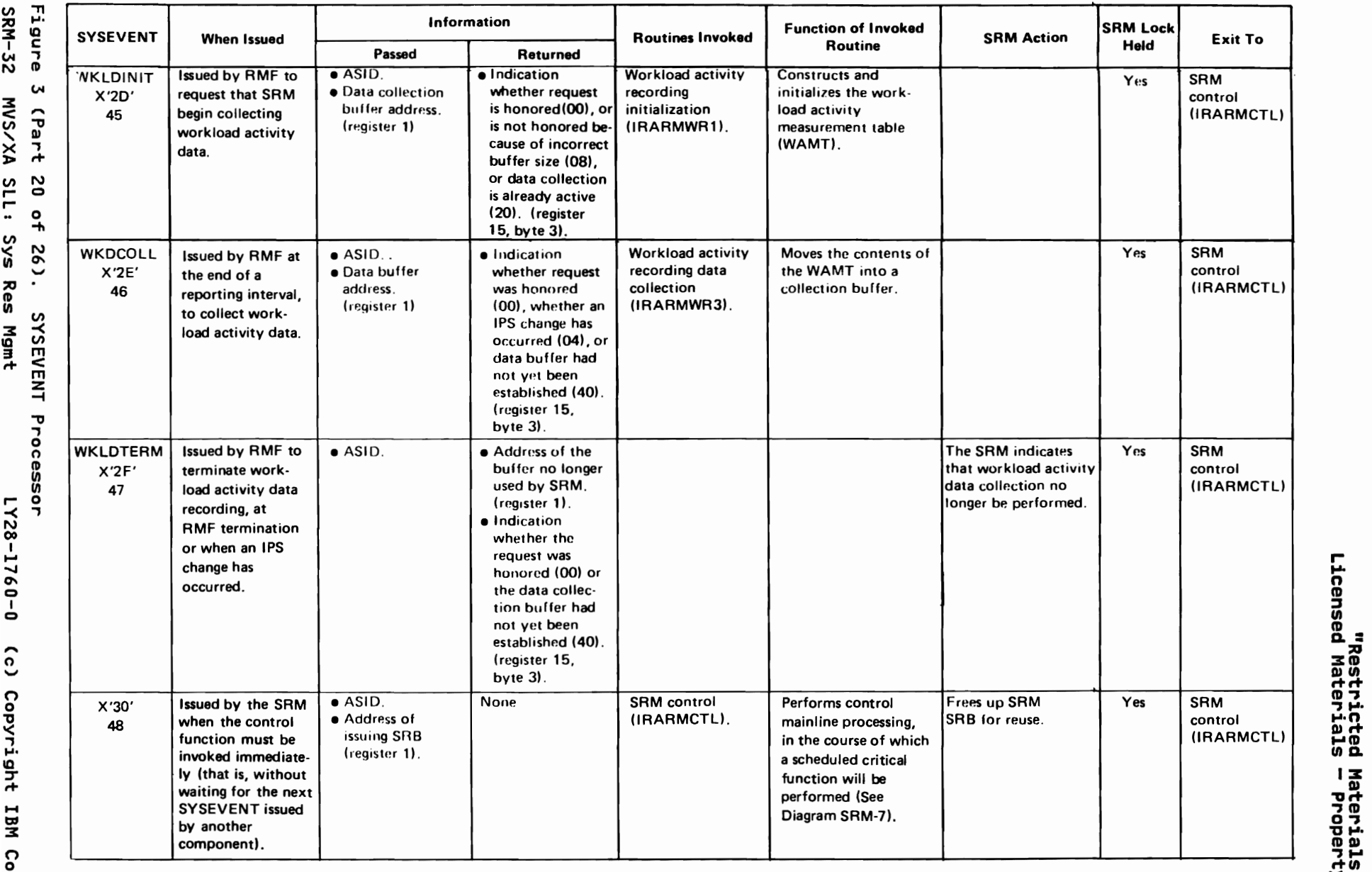

 $\iota$  , and  $\iota$  and  $\iota$  and  $\iota$ 

 $\ddot{\theta}$ <sup>o</sup> " '< "Restricted Materials of IBM"<br>Licensed Materials - Property of IBM -II .... <sup>H</sup>\0 HtIO:J <sup>00</sup>t1:13 ..... 3: :

N CD CJ) N  $\mathbf{o}$ 

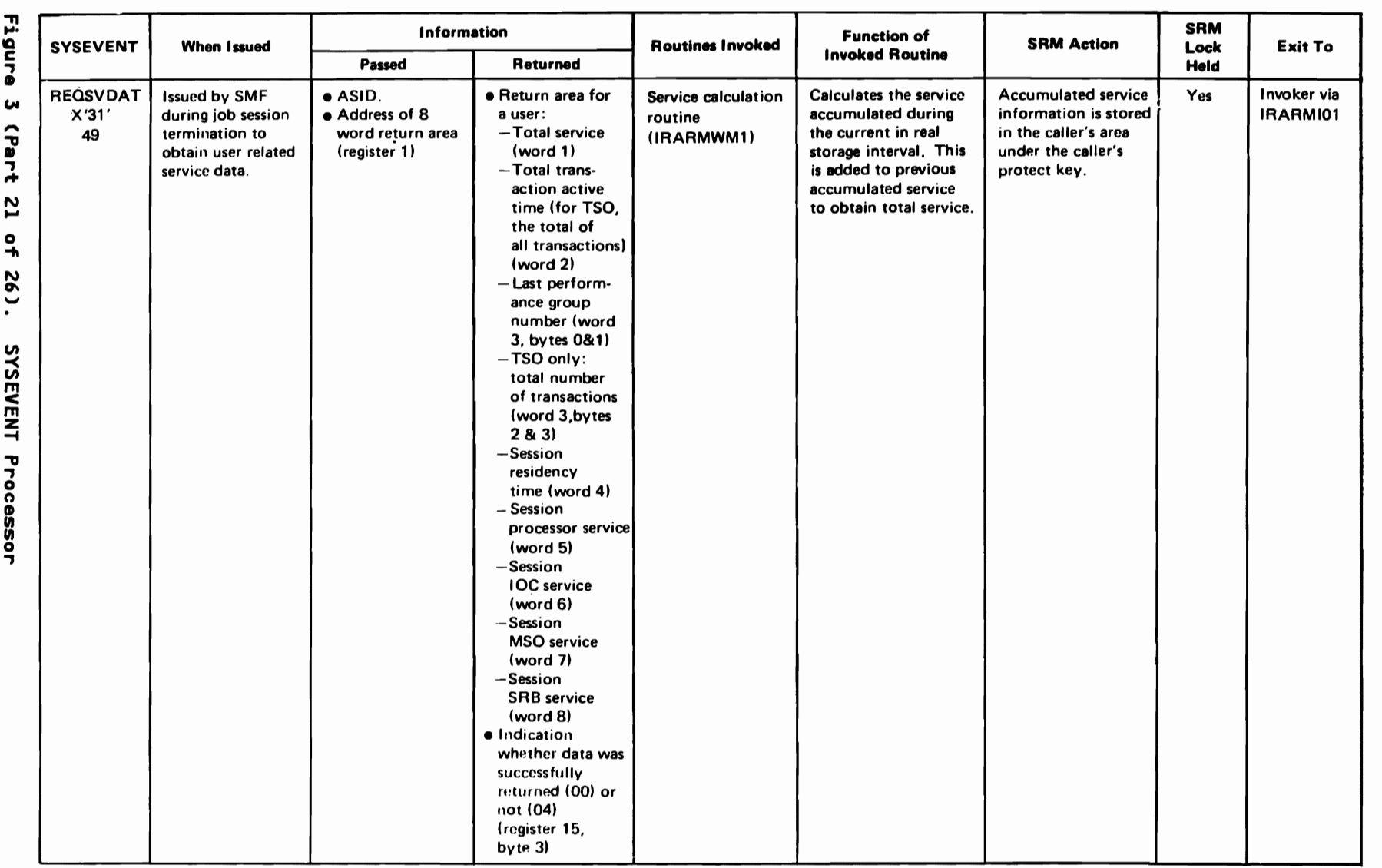

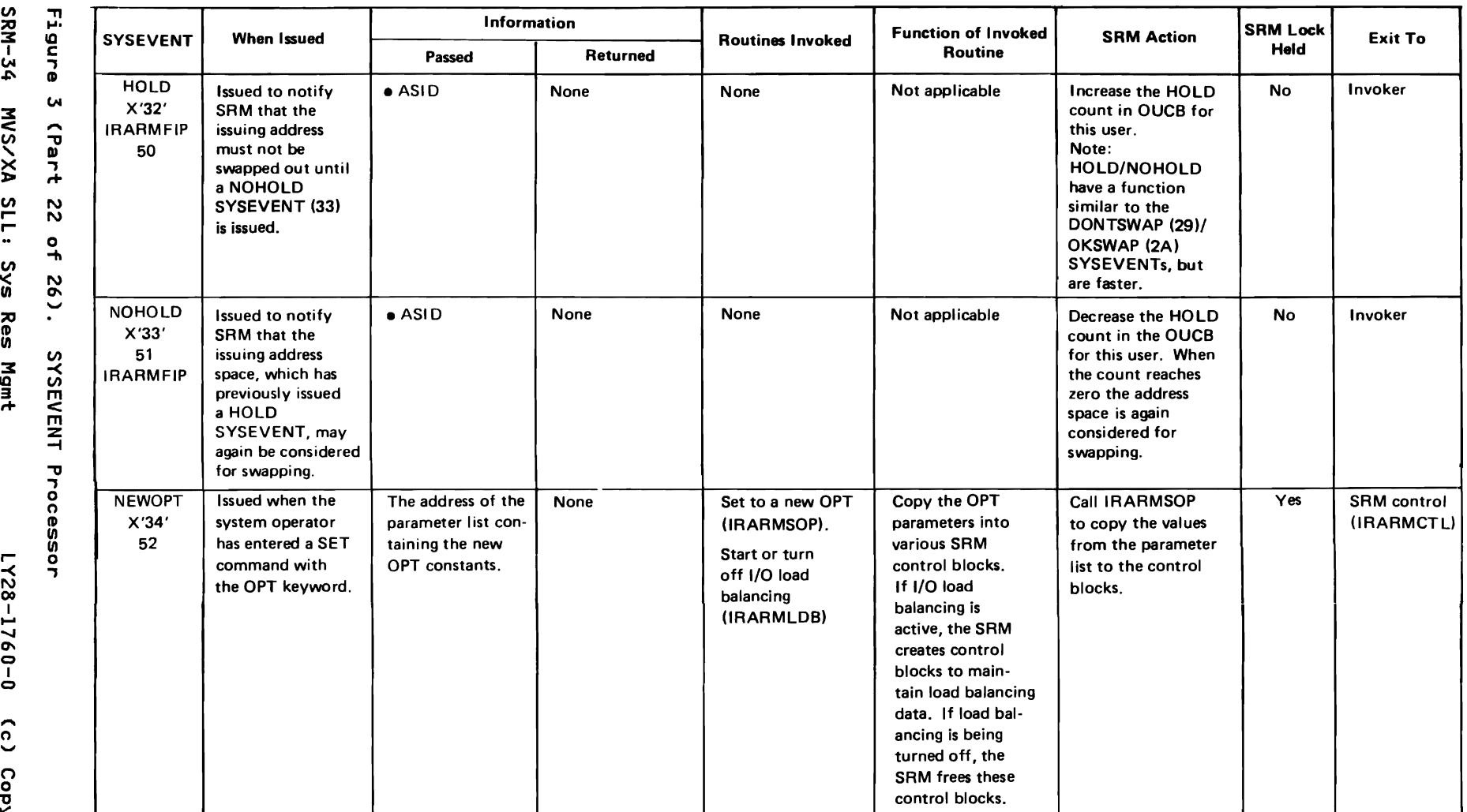

 $\epsilon$  and  $\epsilon$  and  $\epsilon$ 

1987

rkestricted<br>both:Polited Materials<br>— Propert ; of IBM"<br>'y of IBM"<br>'y of IBM

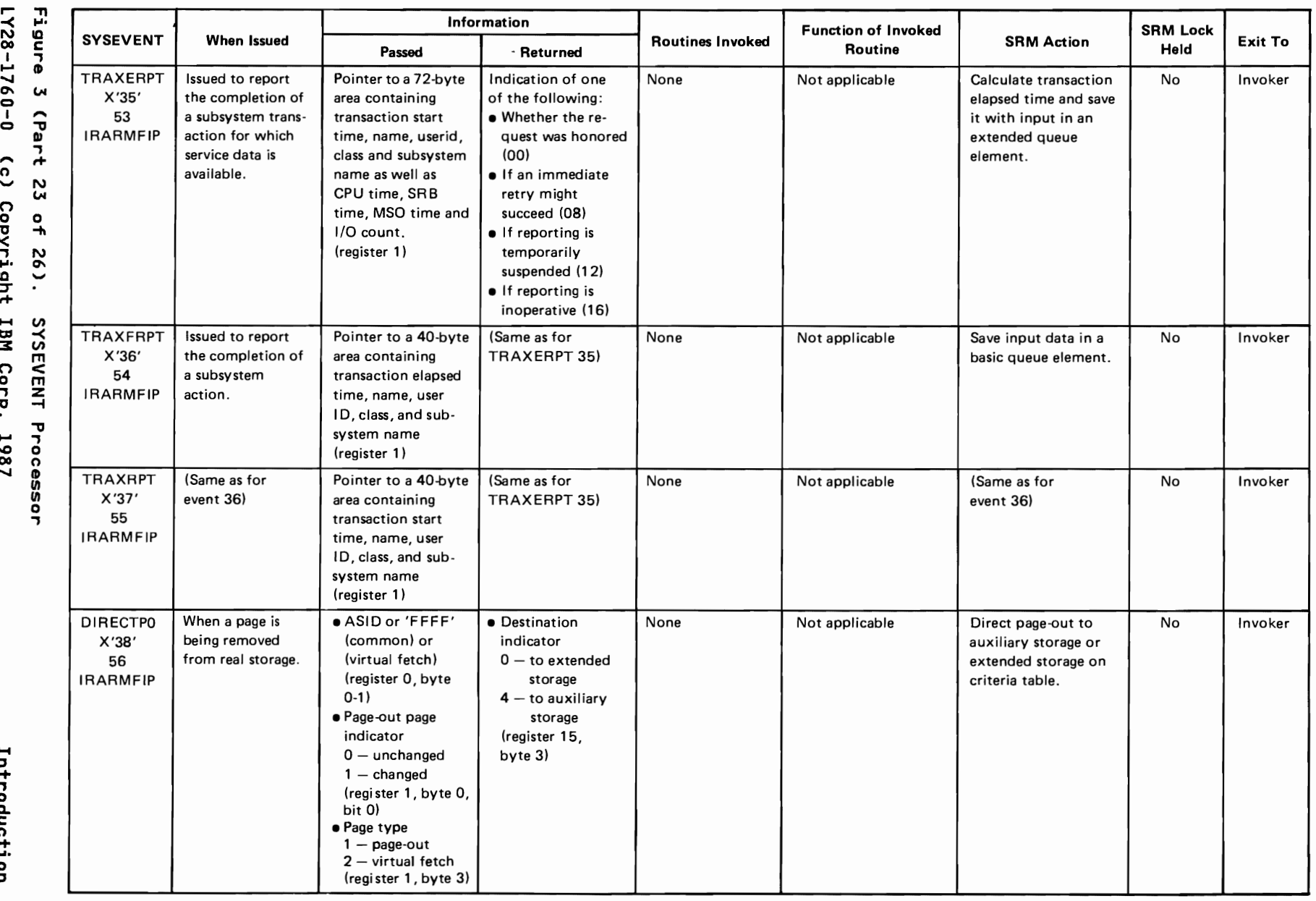

 $\mathbf{r}$ 

"T1 **....** 

w.

ti-

0 -t.  $\frac{2}{3}$ 

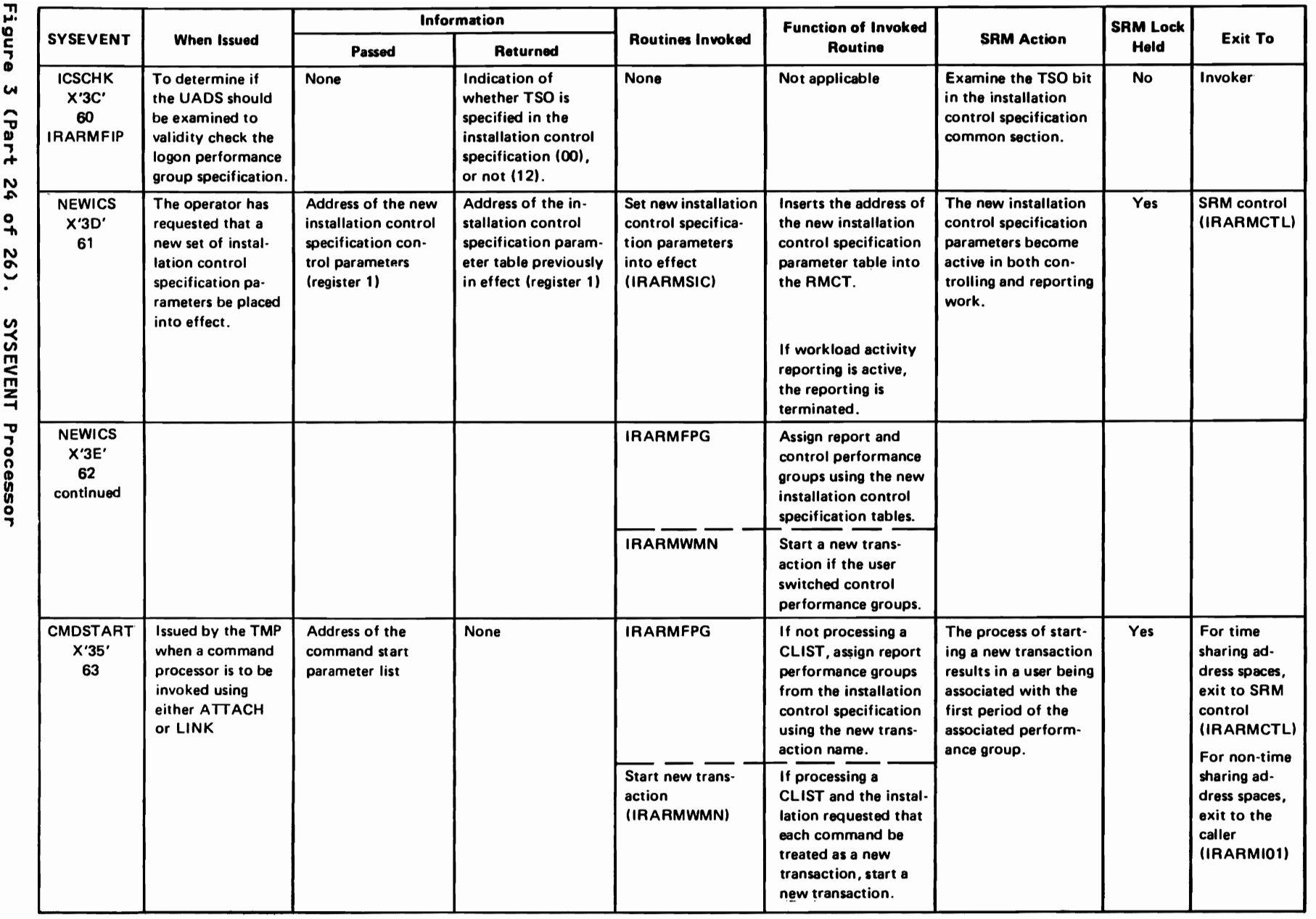

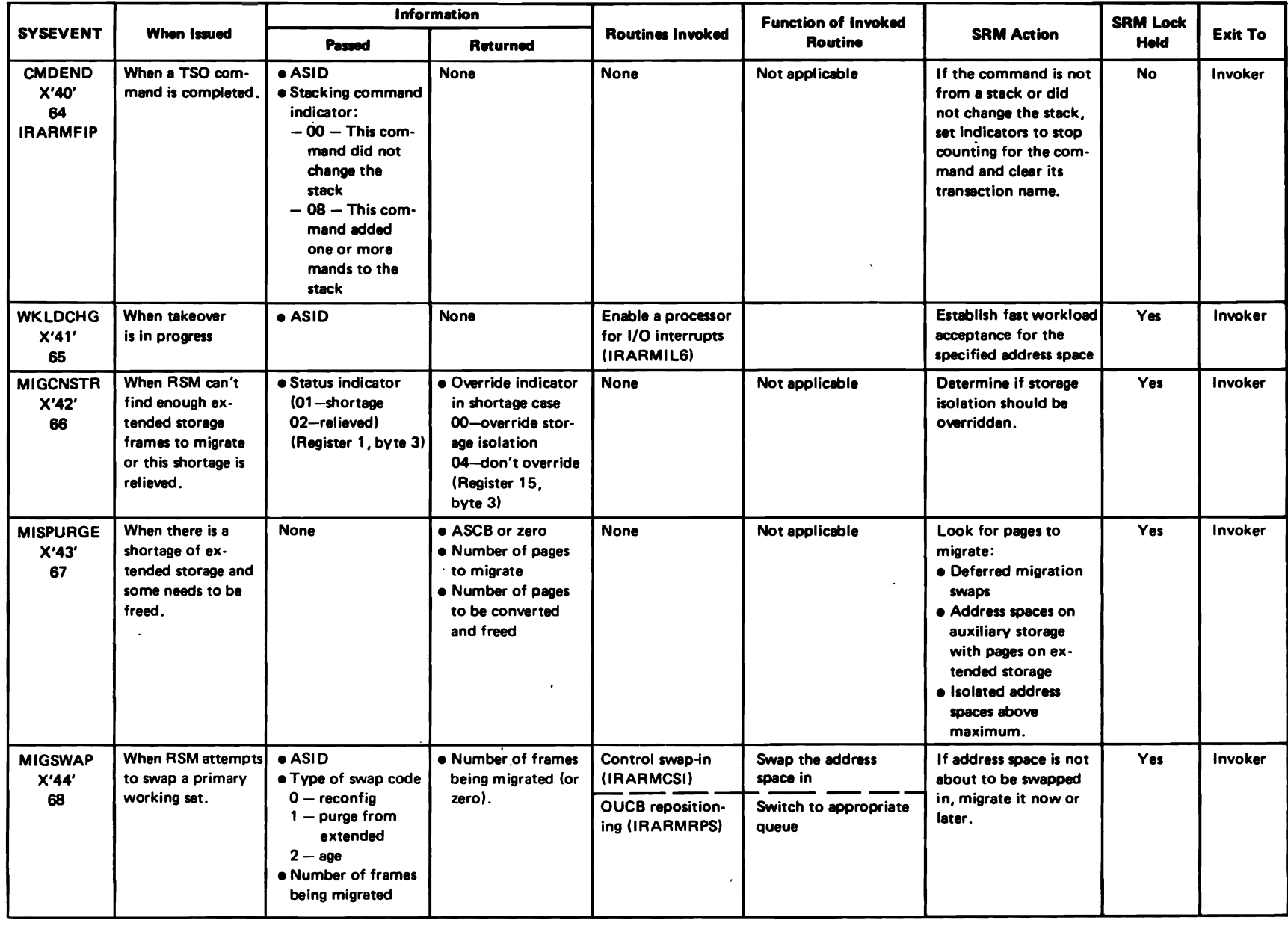

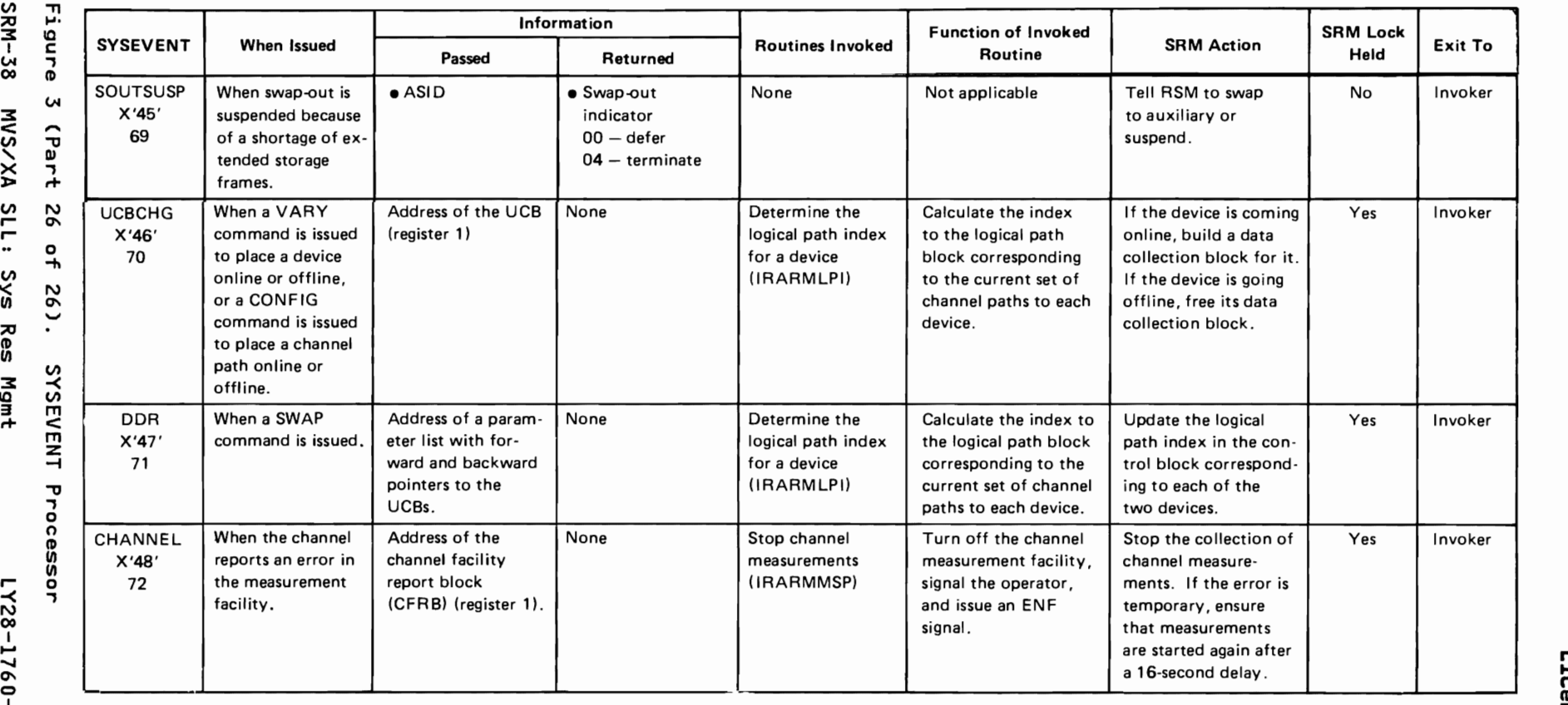

 $\epsilon$  and  $\epsilon$  and  $\epsilon$ 

SRM-38 vx/s/w VI r-r-ଗ<br>୨<br>୨<br>୧<br>୧ YSEV<br>Wgmt

ო<br>ი

r Restricted<br>batricted<br>Daternem  $\frac{1}{2}$  13: aterials of IBM"<br>Property of IBM"

# SRM CONTROL BLOCKS AND QUEUES

The main control block table for the SRM is the resource manager control table (RMCT). The RMCT, which resides in the nucleus resident module IRARMCNS, is located by a pointer in the CVT (CVTOPCTP). (See "Control Block Overview" later in this book.)<br>IRARMCNS also contains the following:

- Control tables used by processor, I/O, storage, and resource management routines
- Constants used by the control algorithm to determine the criteria and frequency of swap analysis
- Tables describing the entry points for various SRM routines, algorithms, and event-initiated actions

The state of each address space is described by the user<br>indicators in the corresponding SRM user control block (OUCB). indicators in the corresponding SRM user control block (OUCB).<br>(See "Individual User Indicators" later in this book.) Each OUCB resides on one of four OUCB queues, which correspond to categories of address spaces. When the state of an address space changes, the OUCBGOB bit is set in its OUCB, and the OUCB reposition routine is called to move the OUCB to the queue and position which reflects its new state.

A description of each category of address space, corresponding to the four OUCB queues follows.

- IN The address space contains ready work. It is swapped in<br>and actively completes for system resources.<br>2015 The system resources in this case of the system of the system of the system of the system of the system o
- OUT The address space contains ready work. It does not actively compete for system resources because it is logically swapped out (I/O operations are quiesced) or physically swapped out (resides on auxiliary or extended storage). The address space is eligible for swap-in.
- Logical Swap WAIT The address space does not contain ready work, and is logically swapped out. The address space is not eligible for swap-in.
- $WAIT The address space is physically swapped out, and is$ not eligible for swap-in because
	- It contains no ready work, or
	- It was swapped out to relieve a resource shortage, or<br>It was swapped out to relieve a resource shortage, or  $\qquad \qquad -$
	- Swap-in failed too many times.

The SRMDATA format control statement of PRDMP (print dump) and IPCS and the CBFORMAT command of IPCS can format the OUCBs on these four queues. The CBSTAT command of IPCS can also analyze<br>an OUCB for important information, SPMDATA also formate the an OUCB for important information. SRMDATA also formats the domain table (DMDT), which indicates the swapping status of the system.

If an address space is being swapped in (bit OUCBGOI is on) or swapped out (bit OUCBGOO is on), or is about to change queues<br>(bit OUCBGOB is on), its position on the OUCB queue may not<br>reflect its current status, when a swap complates (successful (bit OUCBGOB is on), its position on the OUCB queue may not<br>reflect its current status. When a swap completes (successfully or unsuccessfully), the OUCB is repositioned to reflect its current status.

The primary address-space-related control block is the OUCB, which holds much of the information about the state of an address space. For swapped-in users, other information exists in<br>the SPM user extension block (OUYB), (Note that both the OUCB the SRM user extension block (OUXB). (Note that both the OUCB<br>and the OUXB are mapped in IRARMCNS). If an address space is<br>swapped out, an SRM user swap block (OUSB) built in LSQA saves swapped out, an SRM user swap block (OUSB) built in LSQA saves some of the data that the OUXB of the address space contained.<br>The OUSB is swapped out with the address space The OUSB is swapped out with the address space.

When the OUCB reposition routine is called, it examines the user indicators for the address space to determine the queue and position which reflects the address space's status. The<br>following tests are made in succession to determine the following tests are made in succession to determine the state<br>and placement of the OUCB. and placement of the OUCB.

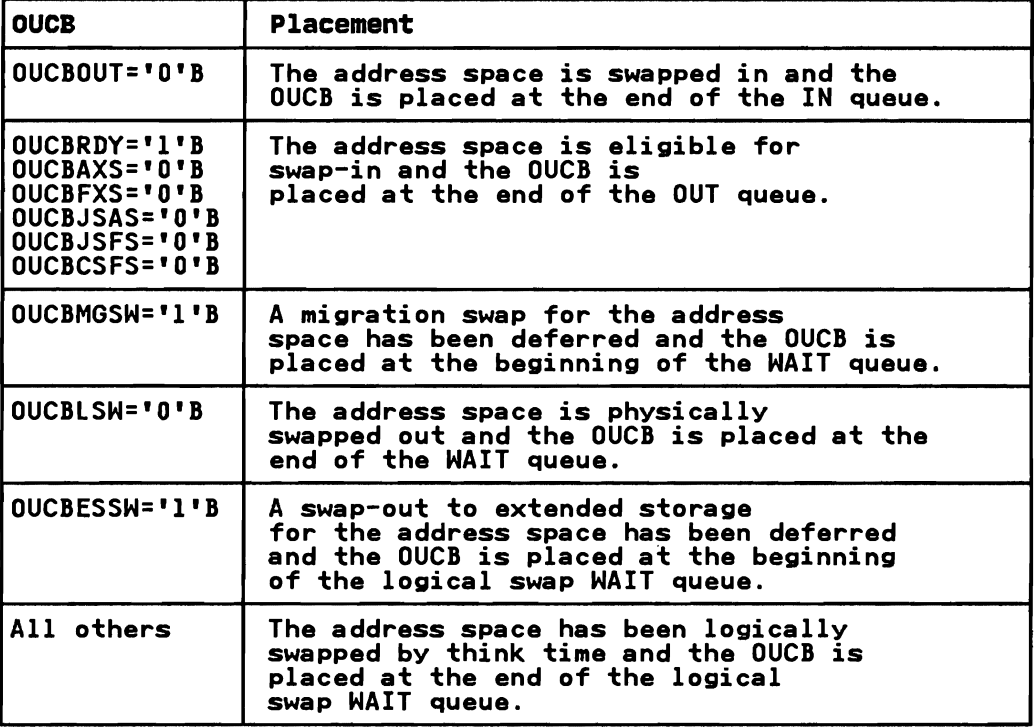

When repositioning is completed (OUCBGOB bit is turned off), the following queue conditions are met.

- A swapped-in address space can only be on the IN queue.
- A logically-swapped address space can be on the logical swap WAIT queue or the OUT queue.
- An address space that is swapped out can be on the WAIT queue, the logical swap WAIT queue, or the OUT queue.
- An address space for which a migration swap has been requested can be on the WAIT queue or the OUT queue.
- A swapped-out address space can be on the WAIT queue or the OUT queue.
- An address space being swapped in can only be on the OUT queue.

The setting of the swap transition flags for swap-out processing occurs in the following order.

- If swap-out is initiated successfully the OUCBGOO bit is turned on.
- The OUCB is repositioned and the OUCBGOO bit is turned off at quiesce complete for a logical swap-out and at swap-out complete for a physical swap-out.

The setting of the swap transition flags for swap-in processing occurs in the following order.

- If swap-in is initiated successfully, the OUCBGOI bit is turned on.
- The OUCB is repositioned and the OUCBGOI bit is turned off at restore complete for a logical swap-in and at swap-in status 2 for a physical swap-in.

The setting of the swap transition flags for migration swap processing occurs in the following order.

- If the migration swap is initiated successfully, the OUCBGOO bit is turned on.
- At swap-out complete, the OUCBGOO bit is turned off, and the OUCB is repositioned if it is on the WAIT queue.

# SRM CONTROL

SRM control is the dispatcher of the SRM. It resides in the module IRARMCTl along with various other SRM routines. Most SYSEVENTs that execute holding the SRM lock exit to SRM control to perform the following functions:

- SRM control executes deferred actions (routines that execute on behalf of a single user). Examples of actions are:
	- Moving a user control block from one SRM queue to
	- another Memory delete processing
- SRM control executes deferred algorithms (routines that<br>execute on behalf of the entire executing quoter). Exemp execute on behalf of the entire operating system). Examples of algorithms are:
	-
	- Page replacement Real page shortage prevention -
- Following the TIMEREXP SYSEVENT, SRM control schedules timed<br>classition formales of timed classition and control algorithms. Examples of timed algorithms are:
	- Assigning swappable users their current workload level (swappable user evaluation algorithm)
	- Keeping the multiprogramming level (MPl) at its target level in each domain by performing user swaps (swap analysis algorithm)

# ACTION/ALGORITHM SCHEDULING

Actions and algorithms can be requested and scheduled by any of<br>the companents of the SPM, Bequest bandling subpoutines within the components of the SRM. Request handling subroutines within IRARMCTL deal with these requests. Requests for actions are processed in one of the following ways:

- The action is called inline if the SRM lock is held and if the action was not requested by another action.
- Otherwise, the action is deferred. To indicate that the action was requested, a flag is set in the OUCB.

Requests for algorithms are always deferred, but, to indicate a request, a flag is set in the RMCT. If a deferred action or request, a riag is set in the RMCT. It a deferred action or<br>algorithm is considered critical, the request-handling<br>subroutine schedules an SRM to another entry point, IRARMCED (within IRARMCTL). IRARMCED executes SYSEVENT X'30'. SYSEVENT X'30' exits to SRM control, which then executes the deferred action or algorithm.

Non-critical actions and algorithms, requested but deferred, execute during the next pass through SRM control. This execution normally occurs after the processing of the next SYSEVENT that holds the SRM lock.

SRM control identifies the actions and algorithms to execute by<br>examining bit strings in the OUCB (for actions) and the resource manager control table (RMCT) (for algorithms). Bits set to I in the OUCB (OUCBACN field) and in the RMCT (RMCTALA and RMCTALR fields) identify deferred action and algorithm requests respectively.

The actual addresses of the individual routines that process actions and algorithms are located in resource manager entry point elements (RMEPs), which are chained together. One RMEP chain exists for actions and another for algorithms. SRM control compares the bits set to I in the bit string (the OUCB or RMCT) with each RMEP in the action/algorithm RMEP chain. When a match occurs, the entry point address in the RMEP identifies the action or algorithm routine that will get control.

As part of routing control to the identified routine, SRM control turns off the bit in the OUCB or RMCT used to find the appropriate RMEP. When all bits in the OUCB and RMCT bit strings<br>appropriate RMEP. When all bits in the OUCB and RMCT bit strings are off, SRM control has processed all deferred actions and algorithms and exits to a return point in the SRM interface<br>madule IBABMINI Figure 6 and Figure 5 shou is were detail. module IRARMINT. Figure 4 and Figure 5 show in more detail the routines and bit settings used to process algorithms and actions.

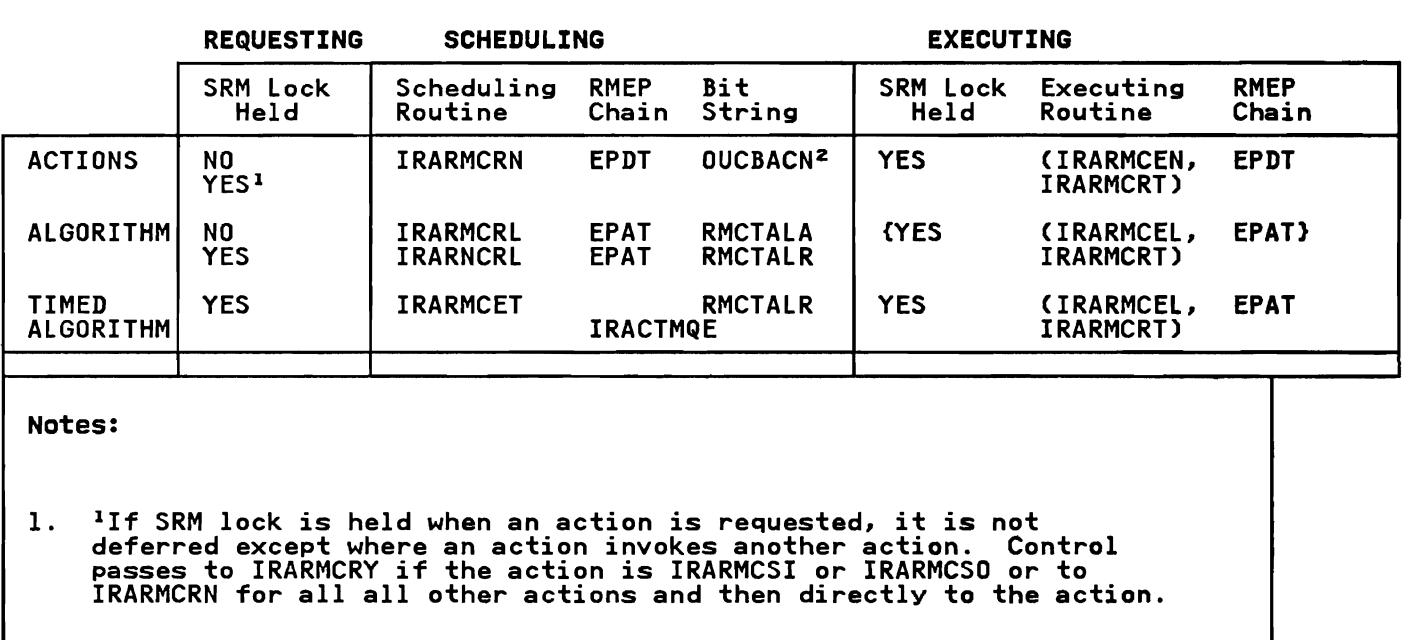

2. <sup>2</sup> During execution this field is inspected only in OUCBs that have been queued by the action-scheduling routine (IRARMCRN).

Figure 4. Processing of Actions and Algorithms in IRARMCTL

L

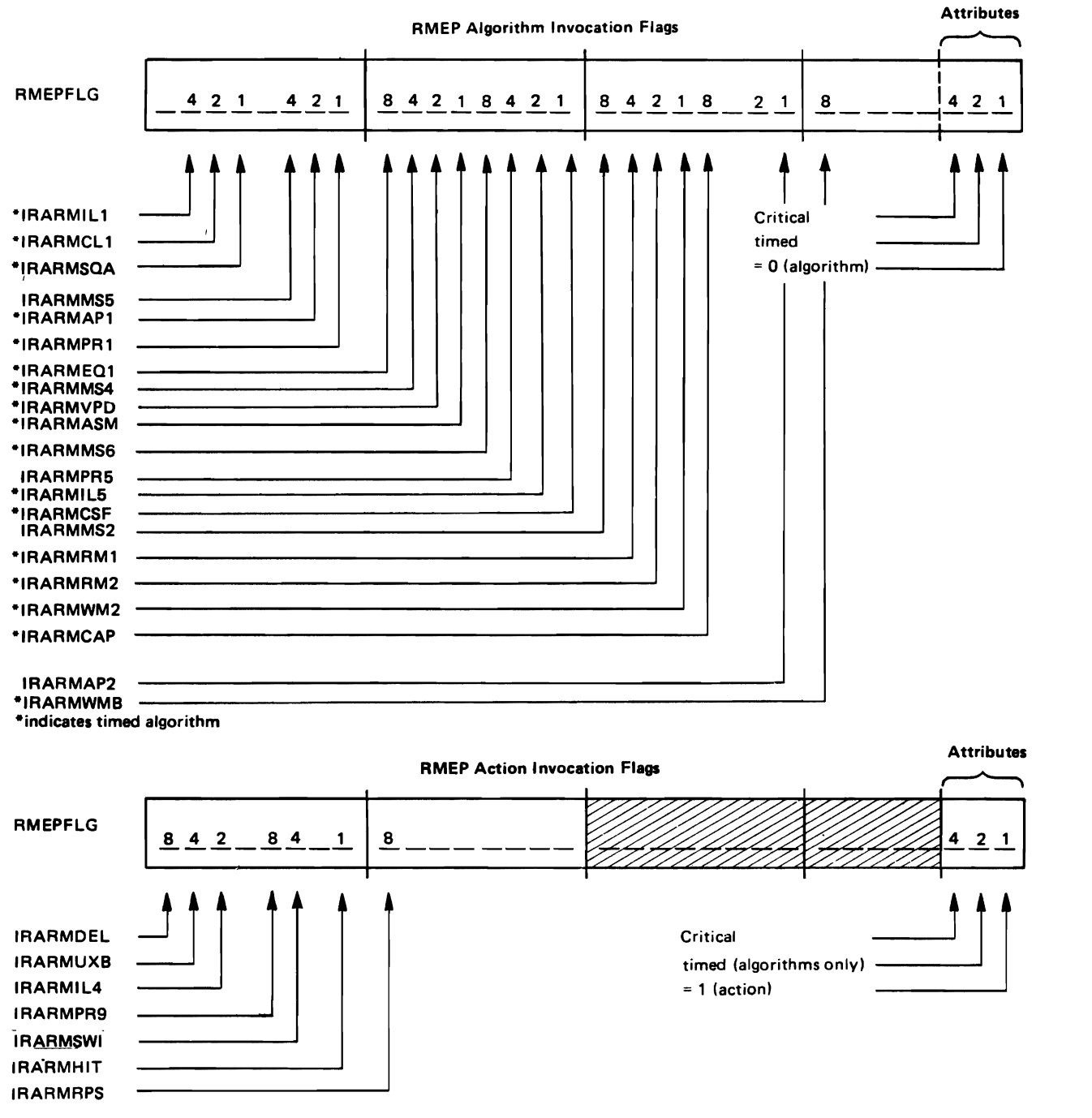

Figure *s.* RMEP Algorithms and Action Invocation Flags

# SWAP ANALYSIS

The swap analysis algorithm, which resides in the module IRARMSWP, attempts to maintain the multiprogramming level (MPL) at the target value in each domain defined maintain the multiprogramming level thri) at the target value in each doma<br>to the system. A domain is a group of user address spaces, defined in the installation performance specification (IPS), that have common execution characteristics; for example, all TSO users might be assigned to one domain. The MPL in a domain is the number of users in that domain who occupy real storage. The In a domain is the number of users in that domain who occupy real storage. The<br>target MPL is the number of users in real storage that the SRM resource monitor has determined to be optimal for this domain.

The decision to swap an address spaces is made on the basis of a number of input factors supplied by other SRM functions. The workload manager provides workload levels for each user. The resource-use algorithms point to significant users of<br>system resources. Swap analysis combines the individual recommendations of the<br>watched the computer of the computations of the commendations o workload manager and resource manager into a composite recommendation value (RV).

When a swap-in is considered desirable, IRARMSCI initiates the swap-in by scheduling IARSIN in the real storage manager (RSM) and passing a parameter list containing the address of the ASCB. If not enough available frames exist, IARSIN notifies the SRM through a SYSEVENT (SWINFL) to try the swap-in later. When a swap-out is considered desirable, IRARMCSO initiates the swap-out by posting the region control task (RCT), which calls IARSOUT, the RSM swap-out routine.

The following numbered paragraphs describe the sequential steps in the swap analysis algorithm. During step 2 and step 4 all domains are considered in numerical order. The algorithm terminates at the end of any step that causes at least one swap.

- 1. Defer swap-in. Based on the amount of storage available, the maximum number of deferred express users is swapped in (an express user is a user enqueued on a resource, a nonswappable user, or a user being cancelled). If enough storage<br>exists for all deferred express users to be swapped in, then as many deferred non-express users as possible are also swapped in. If a deferred user cannot be swapped in and the swap has been evaluated for a period of ten seconds, the<br>address space is placed in defer status on the WAIT queue. The system operator<br>is then notified of the swapping failure and the storage requiremen is then notified of the swapping failure and the storage requirements for the address space.
- 2. Unilateral swap-out. In each domain, the required number of user address spaces are swapped out to lower the MPL to its target value. In each domain, the user with the smallest recommendation values (RVs) are selected for swap-out.
- 3. Express swap-in. If any express users are swapped out, the express user who has<br>been swapped out for the longest time is swapped in. if not enough storage<br>exists for the swap-in, the steal thresholds are temporarily rai skists for the swap information in estead the shortes are temporarily raised and the<br>swap-in is deferred until the next invocation of swap analysis. If no user is swappable, the MPl in that domain temporarily exceeds its target.
- 4. Unilateral swap-in. In each domain, the required number of user address spaces are swapped in to raise the MPL to its target value. In each domain, users who have the largest RVs are selected for swap-in. If not enough storage exists for have the fargest was are selected for smap in. It hat enough storage exist<br>a swap-in, the steal thresholds are temporarily raised and the swap-in is deferred until the next invocation of swap analysis.
- 5. Exchange swap. For a domain with an MPL that matches its target, an increased and the matches its target, an in-real-storage address space and an out-of-real-storage address space are selected for exchange. The user in real storage with the lowest RV and the user out of real storage with the highest RV are selected. The exchange proceeds only is the difference in their recommendation values exceeds a certain limit IS the difference in their fecommendation values exceeds a certain limit.<br>(specified in RMPTXCHT). If an exchange is justified, the swap-out of the real informal-storage user is initiated, and the swap-user in the out-of-real-storage<br>in-real-storage user is initiated, and the swap-in of the out-of-real-storage user is deferred until a subsequent invocation of swap analysis.

The following method-of-operation diagrams describe important routines within IRARMCTl and IRARMSWP that relate to the swapping of address spaces.

- Swap analysis (IRARMCAP), analyzes users and, if it determines a swap desirable, request it.
- Control swap-out (IRARMCSO), initiates requested user swap-outs.
- Control swap-in (IRARMCSI), initiates requested user swap-ins.
- User selection for swap-in (IRARMCPI), finds the user with the highest recommendation value (RV) in its domain.
- User selection for swap-out (IRARMCPO), finds the user with the lowest recommendation value (RV) in its domain.
- User evaluation (IRARMCVL), calculates a recommendation value (RV) for a specific user.

# RESOURCE USE ALGORITHMS

To improve overall system resource utilization, the resource use algorithms provide<br>functions that promote the efficient management of storage, I/O, and processor<br>capabilities. The resource monitor records system informati performance of these functions.

#### STORAGE MANAGEMENT

The following functions promote the effective management of storage:

- 
- Page replacement Real page shortage prevention
- Auxiliary slot shortage prevention
- SQA shortage prevention
- Pageable real storage shortage prevention
- Storage load balancing

### Page Replacement

This function (entry point IRARMPRI in module IRARMSTM) maintains a current record of the frames that have gone un referenced for the longest period of real time and the age of the oldest un referenced frame in the system. Invoking the real storage manager's (RSM) UIC update routine, IARXUU, at periodic real time intervals, manager is then the aparter reating, innoce, at periodic real time intervals, interval count (UIC) for those frames un referenced since the last IARXUU invocation. If IARXUU finds that an allocated frame was referenced during the last interval, it resets the UIC to zero. When the page replacement algorithm completes updating the<br>UICs for all allocated frames, it saves the highest UIC in the system for use by the<br>real page shortage prevention algorithm and the resour

### Real Page Shortage Prevention

The SRM invokes this function (entry point IRARMMS2 in module IRARMST2) periodically to manage logically swapped users. If the available frame queue is below the logical swap available frame target, eligible logically swapped users are swapped out to shap available frame target, eligible fogically shapped dsers are shapped out to<br>meet the target. The function is also invoked when the available frame queue falls below the available queue LOW threshold (RCEAFCLO). When the real page shortage prevention algorithm is notified of a real page shortage, the SRM steals frames from prevention aigorithm is notified of a real page shortage, the skip steals frames<br>all users and the system pageable area (SPA). It steals the oldest unreferenced allocated frames in the system, starting with those showing the highest UIC (as<br>saved by the page replacement algorithm), until the count of available frames plus<br>the count of the stolen pages exceeds the available frame q RCEAFCOK). If the installation specified real storage isolation in the IPS, the steal process does not violate the target working set size for the common area or for an address space protected by storage isolation. Thus, the SRM could steal e page not protected by storage isolation even when the page has a lower UIC than protected pages.

## Auxiliary Slot Shortage Prevention

At periodic intervals, this function (entry point IRARMASM in module IRARMCTL) checks for two levels of auxiliary slot shortages. Reaching the first level threshold causes (1) the prevention of address space creation, (2) the swap-out of the batch user who is acquiring auxiliary storage slots at the greatest rate, and (3) the delay of newly-initiated jobs.

Reaching the second level threshold causes the swap-out of the batch user acquiring<br>auxiliary storage slots at the next greatest rate. Messages to the operator indicate the occurrence of either shortage level. When this function detects an alleviation of auxiliary slot shortage, a message to the operator also indicates that fact. Address spaces can again be created, and those users swapped out to relieve the shortage regain eligibility for swap-in.

#### SQA Shortage Prevention

The virtual storage manager (VSM) invokes this function (entry point IRARME25 in module IRARMEVT) when it detects a shortage of system queue area (SQA) space. This function prohibits the creation of address spaces for the duration of the SQA<br>shortage and notifies the operator of the existence and severity of the shortage.<br>When VSM informs this function that the SQA shortage has been spaces.

#### Pageable Real Storage Shortage Prevention

The real storage manager (RSM) invokes this function (entry point IRARMMS2 in module IRARMST2) when the percentage of fixed frames (below 16 megabytes) to total frames (below 16 megabytes) exceeds a pre-defined limit. This function can:

- 1. Prohibit the creation of address spaces
- 2. Initiate a swap-out of the swappable user who owns the greatest number of fixed frames
- 3. Physically swap some or all logically swapped users
- 4. Delay newly-initiated jobs
- 5. lower target MPls for some or all domains

The operator is notified of the existence and severity of the pageable storage shortage and of the identify of the swapped users. When this function detects alleviation of the shortage, a message to the operator indicates that fact. Creation of address spaces can continue, and those address spaces swapped out to remedy the shortage regain eligibility for swap-in.

#### Storage Load Balancing

This set of routines monitors the real storage use of address spaces specified by<br>the installation. If the routines consider real storage underused or overused, this function recommends address spaces for swap-in or swap-out based on their effect on tunction recommenas address spaces for swap-in or swap-out based on their effect on<br>the resource. Because it is scaled, the storage load balancer recommendation never exceeds one fifth of the highest possible workload level of the IPS currently in exceeds one first of the highest possible workload fever of the fig carrently in<br>effect. This recommendation is multiplied by the MSO resource factor coefficient specified in the IEAOPTxx SYSl.PARMlIB member currently in effect.

# I/O MANAGEMENT

The following functions promote the effective management of I/O resources:

- Device allocation<br>• I/O load balancer
- I/O load balancer swap analysis<br>• Selective enablement
- Selective enablement

# Device Allocation

This function makes device allocation decisions based on I/O load balancing considerations when a choice must be made among device candidates. IRARME28 in module IRARMEV2 includes this function. The device allocation function applies the modals inhurted instance this function. The device different

- 1. If the request is for a tape, eliminate all candidates on ready devices (eliminate premounted tape drives) and on devices that contain passed volumes.
- 2. Choose the candidate on the logical path (the set of physical paths to a device or group of devices) with the lowest use. The level of use takes into account any data sets previously allocated to a device on the logical path.
- 3. Choose the direct access candidates with the lowest average delay per request. Choose the tape candidates based on the SELTAPE keyword specified in the IEAOPTxx SYSl.PARMLIB member currently in effect. The options are:
	- The next highest device number from the last allocated device (default)
	- The first device number in the candidate list
	- The linst device number in the candidate list<br>• The lowest device number in the candidate list
	- The lowest device number in the candidate<br>• Random selection from the candidate list
- 4. From a list of equal candidates, choose none at random.
- 5. Ensure that the selected candidate device has not been previously allocated to the same user.

## I/O Load Balancer Swap Analysis

This function consists of a set of routines that monitor the I/O logical path use of certain users and recommend users for swapping based on the extent to which the swap-in or swap-out would correct a detected I/O imbalance. The I/O load balancer recommendation is scaled, never exceeding one-fifth of the highest possible work-load level of the IPS currently in effect. This recommendation is then multiplied by the 10C resource factor coefficient specified in the IEAOPTxx SYS1.PARMLIB currently in effect.

# Selective Enablement

To permit the enablement of the fewest processor without incurring delays in I/O interruption activity, this function controls the number of processors enabled for I/O interruptions. Processors are enabled or disabled as necessary to maintain the interruption processing rate between thresholds specified in the IEAOPTxx SYS1.PARMLIB member currently in effect. To make its decision, the SRM divides the number of interruptions processed through the test pending interrupt ( PI) instruction by the total number of I/O interruptions and compares the resultant percentage to the thresholds. If the percentage exceeds the upper limit, another percentage to the thresholds: It the percentage exceeds the upper limit, another<br>processor (if available) will be enabled. If the percentage falls below the lower processor was available, while enabled. It was percentage rails below the lower<br>addition, if an enabled processor is taken offline or fails, this function enables<br>addition, if an enable is a substitute in educe of a partic another processor. IRARMIL5 and IRARMIL6 in module IRARMIOM perform this function.

## **CPU MANAGEMENT**

The following functions promote effective processor management:

- Automatic priority group (APG) management<br>• ENQ/DEQ algorithm
- ENQ/DEQ algorithm
- CPU load balancer swap analysis

#### Automatic Priority Group (APG) Management

The SRM maintains control over one or more contiguous sets of 16 priorities. Within each set of 16 priorities, the SRM uses two distinct priority schemes, enabling the installation to exercise precise control over the rules governing the dispatching of work. Users fall into one of two priority categories:

- Users with dispatching priorities based on the user's mean execution time before entering a wait state. This wait is defined as any time a task issues a WAIT. goes into page wait, or enters terminal wait, and no other ready tasks occupy<br>this address space. Users who quickly release the processor obtain a high<br>dispatching priority within the set of priorities governed by this sch
- Users with fixed priorities, defined by the installation.

#### ENQ/DEQ Algorithm

This function inhibits the swap-out of users who control (are enqueued on) resources that other system users need. Swap-out is prevented until the user releases the resource or the user has executed for the interval specified in the enqueue residence value (ERV) installation tuning parameter.

#### CPU Load Balancer Swap Analysis

This function consists of a set of routines that monitor the system-wide processor<br>load. They recommend users for swapping when the system is underused or overused and when users exist who would improve the balance by being swapped in or out. The CPU load balancer's recommendation is scaled so that is never exceeds one-fifth of the highest workload level that the IPS makes possible. This recommendation is then multiplied by the CPU resource factor coefficient specified in the IEAOPTxx SYS1.PARMLIB member currently in effect.

# RESOURCE MONITOR

At periodic intervals. this function samples indicators of system resource and domain contention, including response time objective (RTO) domains associated with TSO transactions. The resource monitor uses this information to calculate system and domain contention factors. Based on these factors and thresholds specified in the IPS or the IEAOPTxx SYS1.PARMLIB member. the resource manager might do the following to ensure maximum resource use:

- Adjust domain target MPLs
- Adjust the system MPL
- Adjust the system maximum think time for logical swapping
- Adjust the allocation of double frame pairs to provide an adequate supply on RSM's queue
- Adjust extended storage available thresholds

### WORKLOAD MANAGEMENT

The workload manager is a collection of subroutines that perform three main functions:

- 1. Monitoring the rate at which system resources are being provided to individual address space.
- 2. Providing the swapping recommendations (based on installation specifications and resource use) that SRM control (IRARMCTL) requests.
- 3. Collecting data for Resource Measurement Facility (RMF) workload activity reporting.

Subroutines that perform the first two functions reside in the workload manager modules, IRARMWLM and IRARMWLS. The data collecting subroutines that perform the third function reside in the workload activity recording module, IRARMWAR. The workload manager does not control nonswappable address spaces and certain privileged system control program functions.

In providing swapping recommendations to SRM control, the workload manager affects In providing swapping recommendations to SKM Control, the workload manager arrection of the relative rates at which processing resources are provided to active address spaces. By comparing the resource use (service rate) for an address space with the installation performance specifications, the workload manager computes the workload level (the workload manager recommendation value) for the address space. SRM control uses this value as a swapping recommendation.

The workload activity recording (IRARMWAR) collects data for RMF when the installation requests workload activity reports. The workload manager and the SYSEVENT processor periodically invoke IRARMWAR to collect data for placement in the workload activity measurement table (WAMT). The workload reports are based on the data in the WAMT. An installation can analyze these reports to determine the appropriate installation performance specification parameters to meet its needs.

IRARMWLM and IRARMWLS perform the following tasks to support workload management<br>functions:

- Swappable user evaluation.
- IN queue and OUT queue scanning-evaluating each non-privileged swappable user and assigning a current workload level.
- Individual user evaluation-evaluating a single non-privileged swappable user and assigning a current workload level.
- Transaction reporting for a subsystem-collecting transaction data provided by various subsystems for RMF reporting.
- User ready processing-initializing user control blocks and repositioning the user from the WAIT queue to the OUT queue so that the user becomes eligible for swap-in.

IRARMWAR performs the following tasks to support the data collection functions of the workload manager:

- WAMT initialization-updating the workload activity measurement table (WAMT) with information from the workload manager specification table (WMST).
- WAMT reinitialization-copying the WAMT data to a temporary buffer and then updating service values and workload levels.
- ICSM initialization-building the installation control specification map (ICSM).<br>The ICSM is a mapping of performance group numbers with their corresponding<br>installation control specification names. RMF uses the ICSM to inc in its workload and transaction reports.

## DIAGNOSTIC TECHNIQUES

# DEBUGGING HINTS

Various system and user indicators supply valuable information for diagnostic and debugging procedures. Useful fields exist in SRM data areas, user control blocks, and system diagnostic work areas.

# USEFUL FIELDS

To assist in problem analysis, especially in enabled wait situations, it is helpful to understand how the SRM views the total system, as well as the individual address spaces. The counters and flags that pertain to the entire system are located in fields of data areas in IRARMCNS. The counters and flags that pertain to an individual address space are found in the fields of that user's OUCB.

## System Indicators

The SRM control table (RMCT) is located at the start of module IRARMCNS. Its address Ine SAM CONTROL LADIE (AMCI) IS IDCATED AT the STATE OF MODULE INARMONS: Its address the SRM is in control, register 2 holds the address of the RMCT. Through its fields, the RMCT points to other fields that contain information about the SRM's current the whol points to other fields that contain information about the swn s current<br>processing. For the anchors and locations of the following fields, see the <u>Debugging</u><br>Handbook.

Useful system indicators include the following fields:

- MCTAVQl This bit indicates that the count of available pages has fallen below the available frame queue lOW threshold (RCEAFClO) value, so the real storage manager (RSM) has called the SRM to steal pages in order to increase the count of available pages. This condition is normal.
- MCTSQAl This bit indicates that the number of available SQA pages is critically low. Message IRAlOOI is issued to the operator and MCTSMSI is set to 1 to indicate that the message has been issued.
- MCTSQA2 This bit indicates that the number of available SQA pages has fallen below a second, more critical threshold than the one noted in MCTSQAl. Message IRAIOll is issued to the operator and MCTSMS2 is set to 1 to indicate that the message has been issued.
- MCTASMI This bit indicates that the SRM has detected that less than 30% of all local auxiliary storage slots are available. The SRM has informed the operator of this fact through message IRA2001, and has taken appropriate action to relieve the shortage.
- MCTAMS2 This bit indicates that the SRM has detected that less than 15% of all local auxiliary storage slots are available. The SRM has informed the operator of this critical slot shortage, through message IRA20lI and has taken appropriate action to relieve the shortage.
- MCTFAVQ This bit indicates that the SRM or the RSM has detected a pageable storage shortage condition. If the MCTLGPSS bit is set to 1, the SRM detected the shortage. That is, the sum of the number of fixed frames and the number of page I/O operations in progress to the page data sets exceeded the threshold set in MCCMAXFX. If the MCTPHPSS bit is set to exceeded the threshold set in hourshold. It the norm as bit is set to<br>1, the RSM detected the shortage. That is, the count of fixed frames (RCETOTFX for all fixed frames, RCEBElFX for fixed frames below 16 megabytes) exceeded the threshold set in RCEMAXFX.
- MCTLGAVQ This bit indicates that the SRM has increased the threshold values set in RCEAFClO and RCEAFCOK (available frame queue thresholds) to initiate the frame stealing necessary to swap in an address space rather than wait for the SRM to issue an AVQlOW SYSEVENT.

- MCTTWSS This halfword contains the target working set size for the common area. This naitword contains the target working set size for the community of the community of the community of the s assigned to the common area.
- RCVUICA This halfword indicates the average high unreferenced interval count (UIC) that the resource monitor detected at the last interval. Based on this value, the target MPL for a domain might be altered.
- RCVCPUA This halfword indicates the average processor utilization that the resource monitor detected at the last interval. Based on this value, the target MPL for a domain might be altered.
- RCVDPR This halfword indicates the demand paging rate that the resource monitor detected at the last interval. Based on this value, the target MPL for a domain might be altered.
- RCVMSPP This halfword indicates the page delay time (in milliseconds) that the resource monitor detected at the last interval. Based on this value, the target MPL for a domain might be altered.
- RCVFXIOP This halfword indicates the average percent of frames that are fixed or used for page I/O.
- RCVMFXA This halfword indicates the average percent of frames eligible to be fixed that are actually fixed.
- RMCAINUS This halfword indicates the count of address spaces (including non-swappable address spaces) currently residing in storage.
- CCVENQCT This halfword indicates the number of address spaces currently residing in storage and marked nonswappable because they are holding ENQ resources that other address spaces want.
- LSCTCNT This fullword indicates the number of address spaces currently logically swapped out because of terminal wait.
- LSCTCNTW This halfword indicates the number of address spaces currently logically swapped out because of a long or detected wait.

#### Individual User Indicators

The register conventions generally used by the SRM to process individual user functions can help you locate important SRM control blocks.

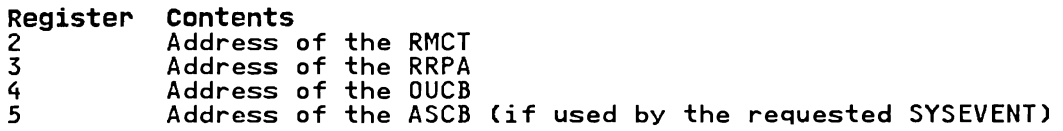

The SRM user control block (OUCB) contains flags and counters that provide<br>information about a specific user. There is one OUCB for each address space, pointed to by ASCBOUCB (ASCB+'90').

The following key fields define the characteristics of a specific user:

OUCBLSW If this bit is set to 1. the address space is logically swapped out.

- OUCBESSW If this bit is set to 1. the user has been or will be swapped to extended storage.
- OUCBESSS If this bit is set to 1. the user is suspended for extended storage swap out.
- OUCBMGSW If this bit is set to 1. the user is being or has been migrated to auxiliary storage.
- OUCBMWT If this bit is set to 1. the SRM has detected that this user has not been dispatched but has been occupying storage for a processor-dependent period. The user is swapped out until the dispatcher informs the SRM that the address space has work to do.
- $\overline{\text{OUCBAXS}}$  . If this bit is set to 1, the user has been swapped out of storage It this bit is set to i, the user has been swapped out of storage<br>because the user's address space was obtaining auxiliary storage slots at the fastest rate in the system when an ASM slot shortage occurred.
- OUCBENQ This bit indicates that a different address space has tried to enqueue inis bit indicates that a different address space has tried to end<br>on a resource held by this address space. This user is treated as on a resource herd by this address space. This user is<br>non-swappable for an installation-defined time period.
- OUCBYFL This field indicates how the address space is created:
	- Bit 1 (OUCBSTT) If set to 1, indicates that a START command created the address space.
	- Bit 2 (OUCBLOG) If set to 1, indicates that a TSO LOGON created the address space.
	- Bit 3 (OUCBMNT) If set to 1, indicates that a MOUNT command created the address space.
- OUCBCSFS If this bit is set to 1. the user is being delayed. Either (1) swap-in has failed for this address space because of a shortage of available storage, or (2) the user was swapped out because of a shortage of pageable frames.
- OUCBFXS This bit indicates that the address space is selected for swap-out to relieve a shortage of pageable storage. Either the SRM or the RSM can detect a shortage of pageable storage. If OUCBLGFX is set to 1. the SRM detected the shortage and the address space had more frames allocated to it than did any other swappable address space. If OUCBLGFX is turned off. the RSM detected the shortage and the address space had more fixed frames than an average address space.
- OUCBDFSW If this bit is set to 1. swap-in has been delayed. The RCEAFCLO and If this bit is set to i, swap in has been delayed. The NCLANCLO and<br>RCEAFCOK fields have been increased by the number of frames needed to complete the swap-in.
- OUCBJSAS If this bit is set to 1, there was an auxiliary storage shortage at the time of job select processing for this user. The user's initiation is delayed until the shortage is relieved.

L

- OUCBJSFS If this bit is set to 1, there was a pageable frame shortage at the time of job select processing for this user. The user's initiation is delayed until the shortage is relieved.
- OUCBSRC This field contains a code that describes why the user was last swapped out. The possible codes and their meanings are:
	- 01
	- 02
	- 03
	- 04 - Terminal output wait<br>- Terminal input wait<br>- Long wait<br>- Auxiliary input wait<br>- Real storage shortage<br>- Detected wait
	- 05 Real storage shortage
	- 06 Detected wait
	- 07 REQSWAP SYSEVENT issued
	- 08 ENQ exchange by swap analysis
	- 09 - REQSWAP SYSEVENT issued<br>- ENQ exchange by swap analysis<br>- ENQ exchange based on recommendation values provided by swap analysis<br>- Unilateral swap-out by swap analysis<br>- Transition swap
	- 0A Unilateral swap-out by swap analysis
	- 0B Transition swap
- OUCBRDY This bit indicates that ready work became available for this address space, which was swapped out because of a wait. The address space, now able to execute, is therefore a candidate for swap-in.
- OUCBTWSS This halfword contains the target working set size for the address space. The SRM attempts to keep at least this minimum number of frames assigned to the address space.
- OUCBHOLD This fullword contains the number of outstanding HOLD SYSEVENTs issued which turns the swap-out around and restores the address space.

## other Indicators

The SRM domain descriptor table can be useful in pinpointing a problem involving the SRM's MPL control. Mapping of the table can show causes of erratic response time, data about a user kept out of main storage, and other user and system information.

#### SRM SDWA CONTENTS

When either of the two functional recovery routines (FRRs) is entered (see "SRM Recovery Considerations" later in this section), the FRR fills in the SDWA fields before scheduling the SVC dump so that the dump matches the SYS1.LOGREC entry.<br>However, in some cases, the FRR changes the abend code or reason code after the dump<br>is scheduled and before the LOGREC entry is written, which the LOGREC entry differs from the one in the dump.

The FRR also places problem determination data into the SDWA variable recording area (SDWAVRA) in key-length-data format using standard keys. (See the SDWAVRA area in the Debugging Handbook for a description of the keys). The following fields provide important information:

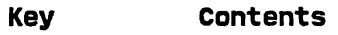

- VRAETF The entry point address of either the SRM routine that was<br>the time of the error, or, if a subroutine was in control, that called the subroutine. in control at the routine
- VRARRP A copy of the recovery routine parameter area (RRPA). The RRPA contains status information used on exit from the SRM and during the SRM recovery processing. The low-order byte in the first word of the RRPA contains the SYSEVENT code for the original entry to the SRM. The IRARRPA mapping macro maps the format of the RRPA.
- VRAFP A copy of the RRPA (as in field VRARRP) but with several entries cleared because they can be different for different invocations of the same function. The VRAFP is the footprint area the SRM uses to recognize duplicate problems.
- VRALBL The name of the routine that failed.
- VRAOA The original hexadecimal abend code. The FRR might have changed the code.
- VRAAID The address space identifier of the user for which the SRM was invoked.

VRACA The caller's address if the SYSEVENT was branch-entered.

# GENERAL INFORMATION USEFUL FOR SRM ANALYSIS

Information useful to consider when analyzing the SRM for diagnostic purposes<br>include its recovery routines and serialization procedures.

## SRM RECOVERY CONSIDERATIONS

The SRM uses two functional recovery routines (FRRs) that are located in IRARMERR. One FRR (recovery routine 1, RRl) gets control whenever an error occurs after the SRM is branch-entered by a routine that holds a lock higher in the lock hierarchy than the SRM lock. The other FRR (recovery routine 2, RR2) gets control whenever errors occur while the SRM is running with the SRM lock.

If it is suspected that the SRM is entering error recovery and a stop is necessary at the time of error, RMRR2INT, a subroutine common to both RRI and RR2, obtains control.

Recovery routine 1 (RRl) retries if a retry routine exists. If no retry routine Recovery routine I (RRI) retries it a retry routine exists<br>exists, or if the error recurs, RR1 percolates the error.

The specific actions taken for different errors are as follows:

- If the SRM issues the ABEND macro, or the operation has performed the system RESTART function, the error percolates.
- If the error occurs in the SRM workload activity recording routine, the RMF task abends. If the SRM is active in the same address space as the RMF task, the error percolates.
- If a translation or protection exception occurs in SYSEVENT processing, SRM recovery changes the abend code to X'15F'. The FRR validates the queue and status data that the SRM maintains and percolates the error.
- For other SRM errors, the FRR validates the queue and status data that the SRM maintains and retries the SRM routine that failed. If the error repeats and is maintains and retries the skh routine that railed: if the error repeats and is<br>associated with an action or an algorithm, another retry is attempted to bypass<br>the routine in error. Otherwise, the error percolates.

Recovery routine 2 (RR2) first checks many special situations, such as the following:

- Is RMF active and should it be terminated?
- Is SET IPS active and should an abend code be converted?
- Is the OUCB valid and should an abend code be converted?

RR2 then retries if a retry routine exists. If no retry routine exists, or if the error recurs, RR2 percolates the error. The specific actions taken for errors are the same as those listed for RRI.

SRM (IRARMRRI and IRARMRR2) suppresses dumps by using DAE (DUMP Analysis and Elimination). SRM does not suppress dumps that have an error code of X'SF', because they are not necessarily duplicate dumps. SRM uses the default DAE criteria as well as the module level (shown in VRALVL) and the routine name (shown in VRALBL) to determine whether a dump is a duplicate.

The issuing of most SYSEVENTs before SRM NIP processing (performed by IEAVNIPlO) causes a direct return of control to the issuer; no SRM processing occurs.

#### SRM SERIALIZATION

All issuers of enabled, branch entry SYSEVENTs must hold the local lock when the SYSEVENT is issued.

The SRM obtains the SRM lock on all SYSEVENT entries except the following:

USERRDY X'04<br>CHOUTCHD VIOL SWOUTCMP X'OF' RSMCNSTS X'16' AVQLOW X'17' AVQOK X'18' SQALOW X'19' SQAAOK X'IA'

> SYQSCST X'23' SYQSCCMP X'24' HOLD X'32' NOHOLD X'33' DIRECTPO X'38' SOUTSUSP X'45'

The issuer of any of these SYSEVENTs, with the exception of HOLD, NOHOLD, and DIRECTPO must be disabled when issuing the SYSEVENT because the SRM uses processor-related save areas while processing the SYSEVENTs. The issuer of HOLD, NOHOLD and DIRECTPO must also be in key O. Because the SRM must be able to obtain the SRM lock when it is entered by means of a SYSEVENT, issuers of SYSEVENTs not listed above must not hold the SRM lock or any global lock when they issue the SYSEVENT.
#### "Restricted Materials of IBM" Licensed Materials - Property of IBM

## **Control Block Overview**

RMCT (SRM Tables and Entry Points)

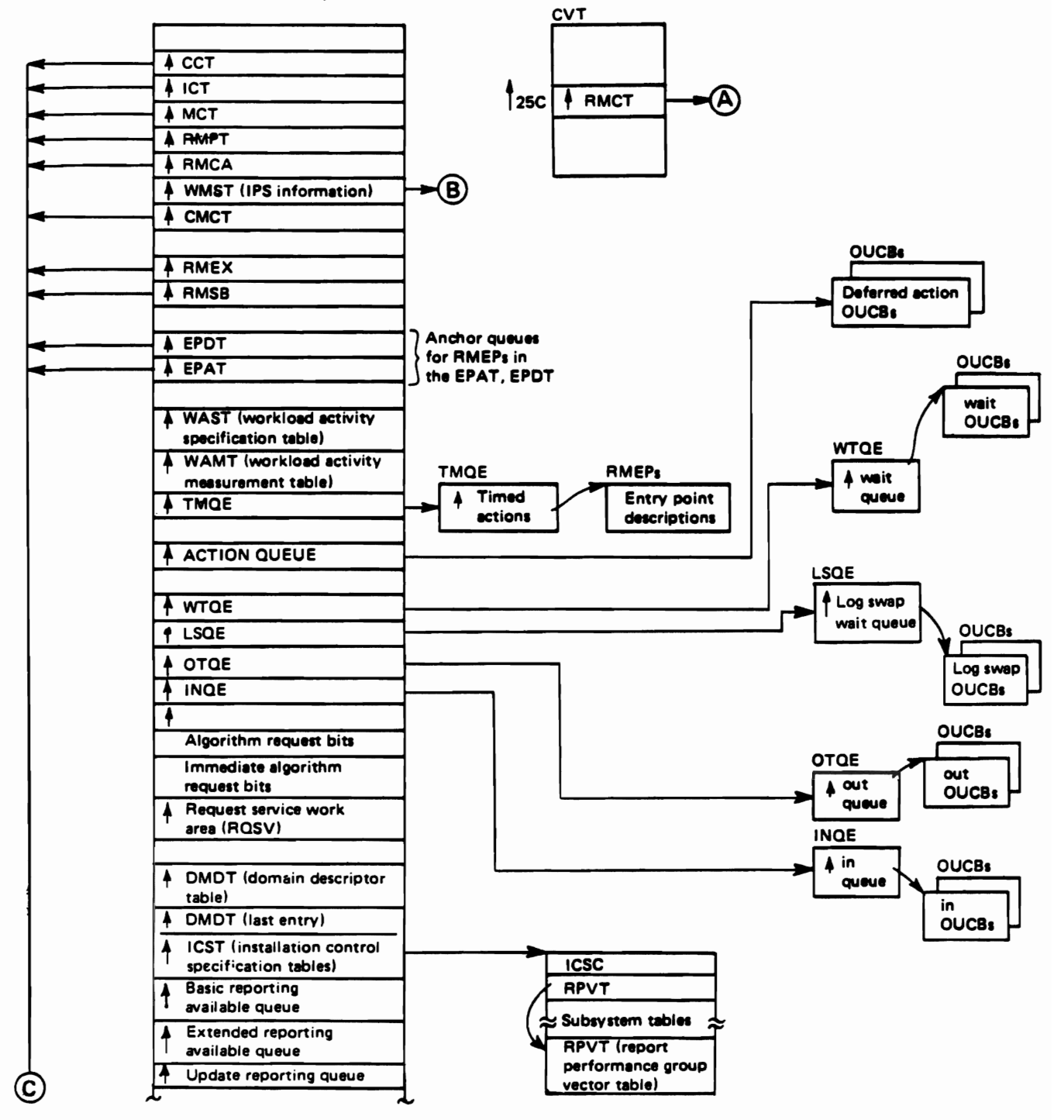

Figure 6 (Part 1 of 3). System Resources Manager (SRM) Control Block Overview

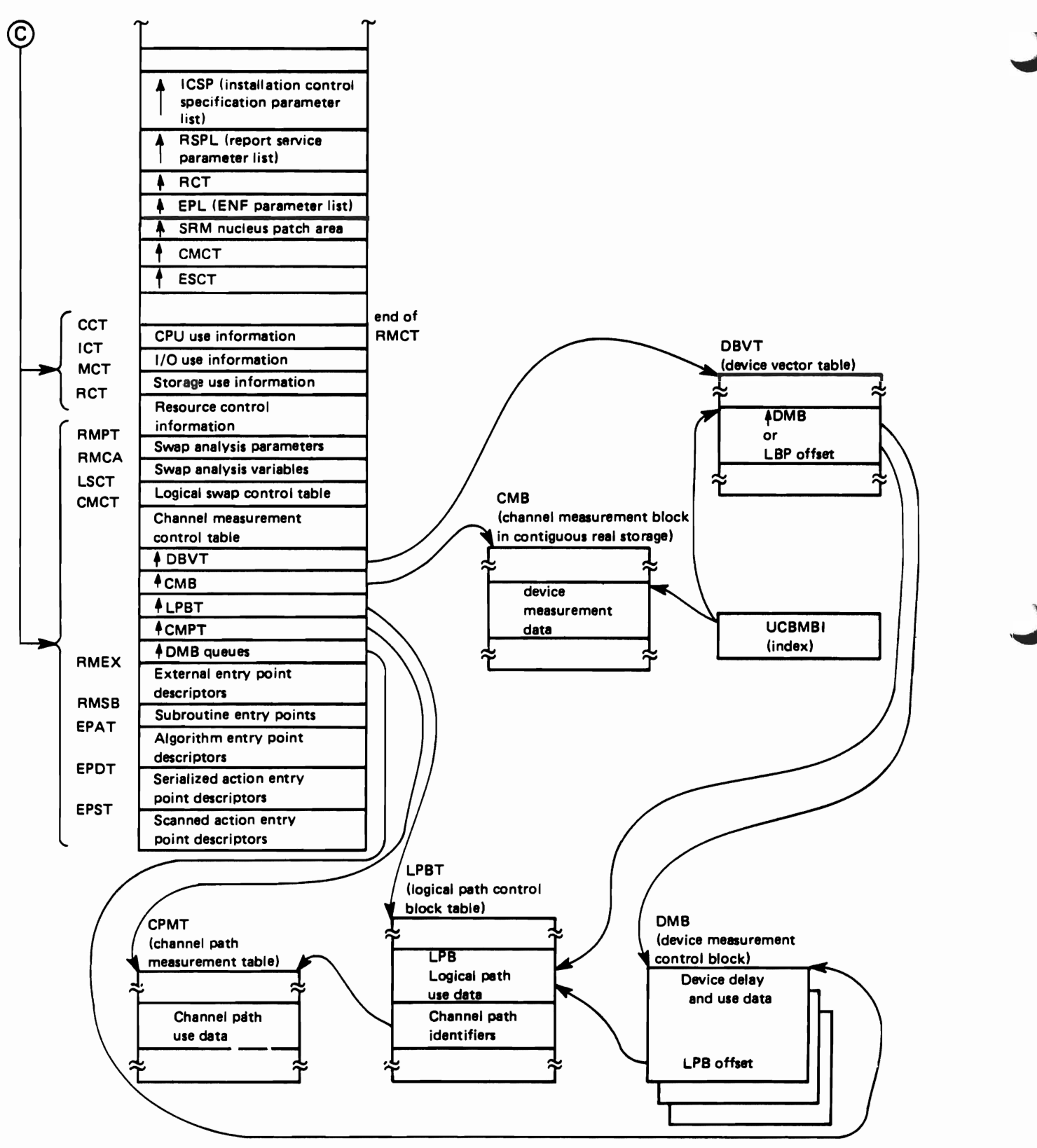

Figure 6 (Part 2 of 3). System Resources Manager (SRM) Control Block Overview

### "Restricted Materials of IBM" Licensed Materials  $-$  Property of IBM

SRM registers

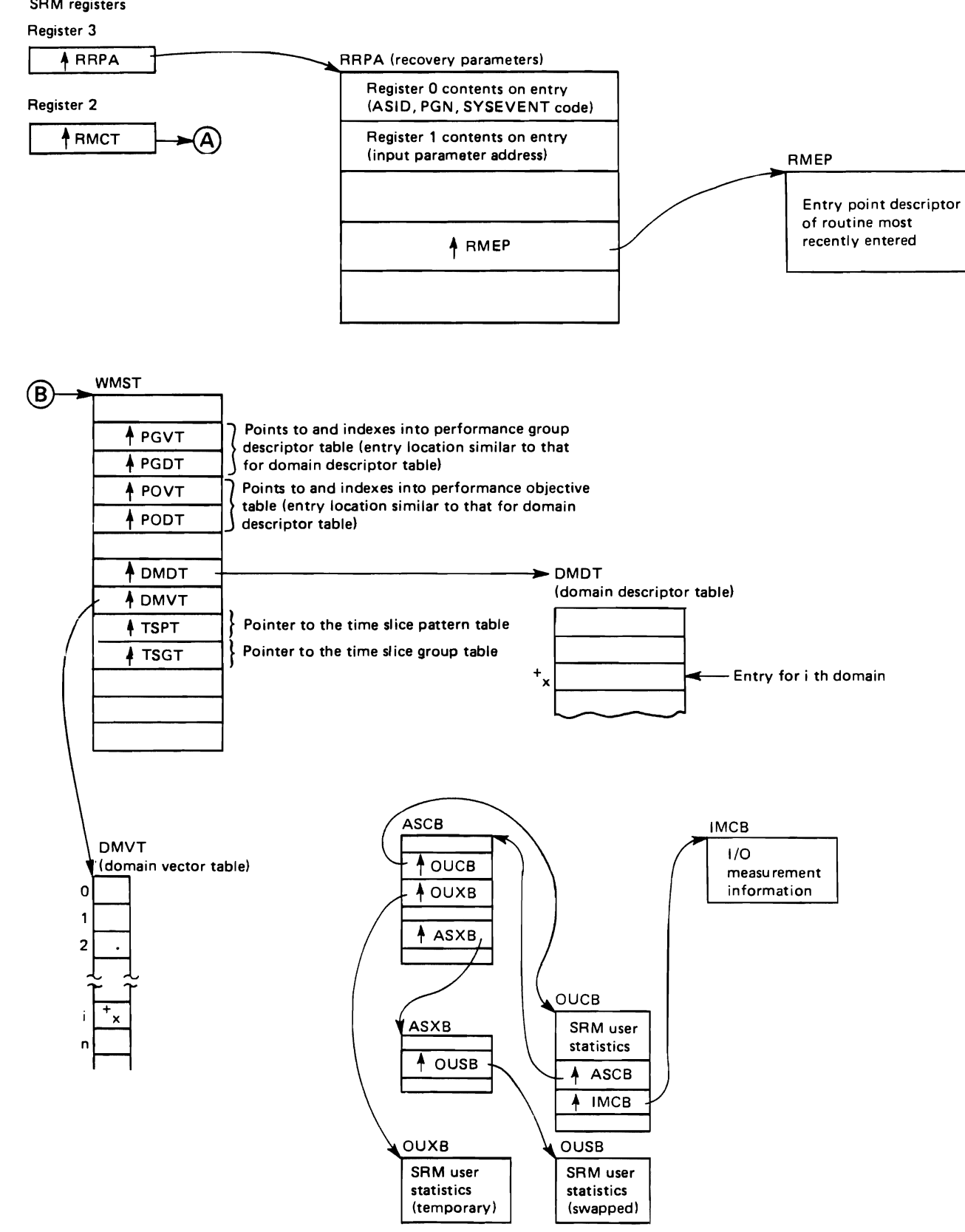

Figure 6 (Part 3 of 3). System Resources Manager (SRM) Control Block Overview

# "Restricted Materials of IBM"<br>Licensed Materials - Property of IBM

# **"Restricted Materials of IBM"<br>Licensed Materials - Property of IBM**

PROCESS FLOW

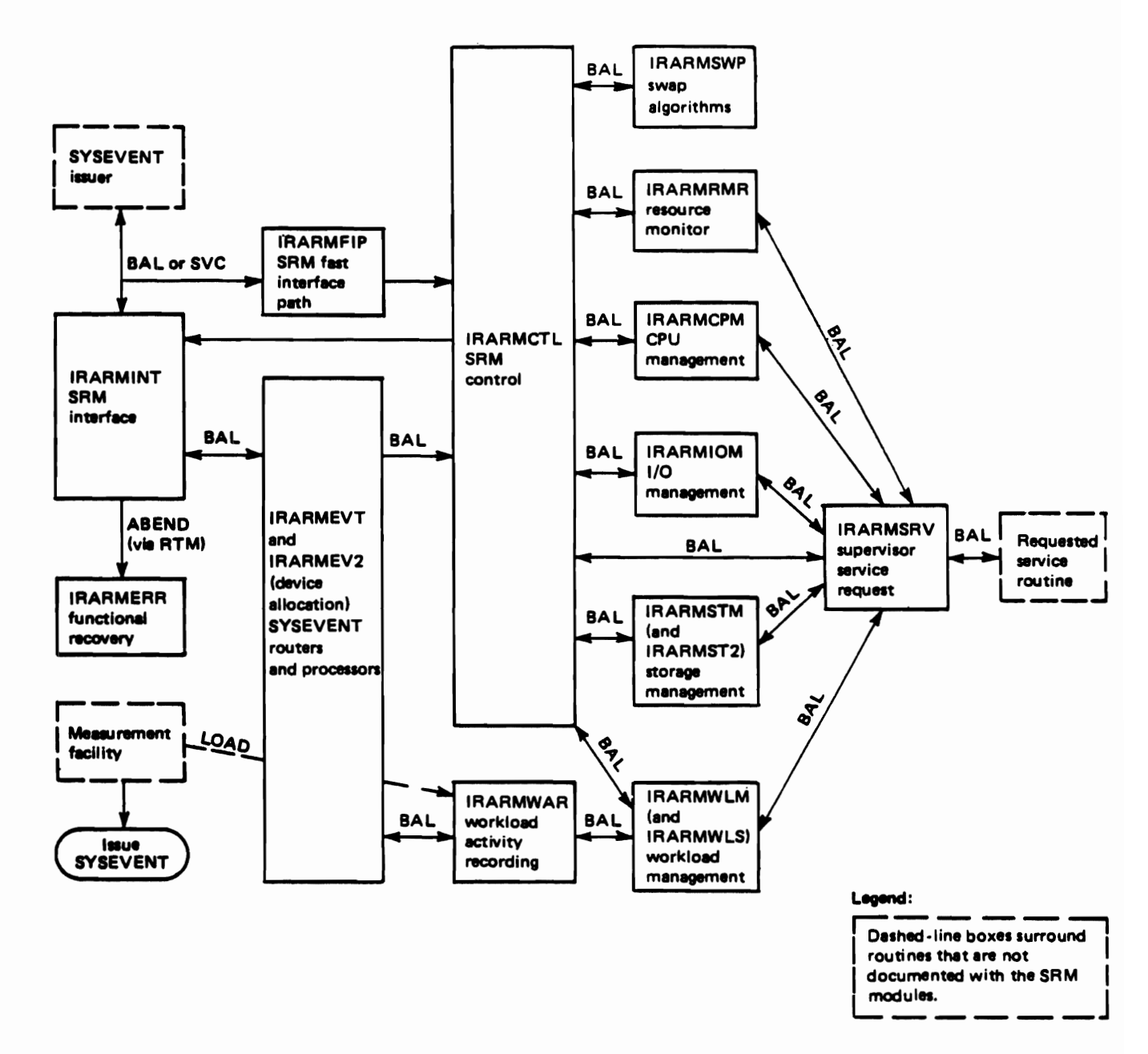

Figure 7. System Resources Manager (SRM) Mainline Processing Module Flow

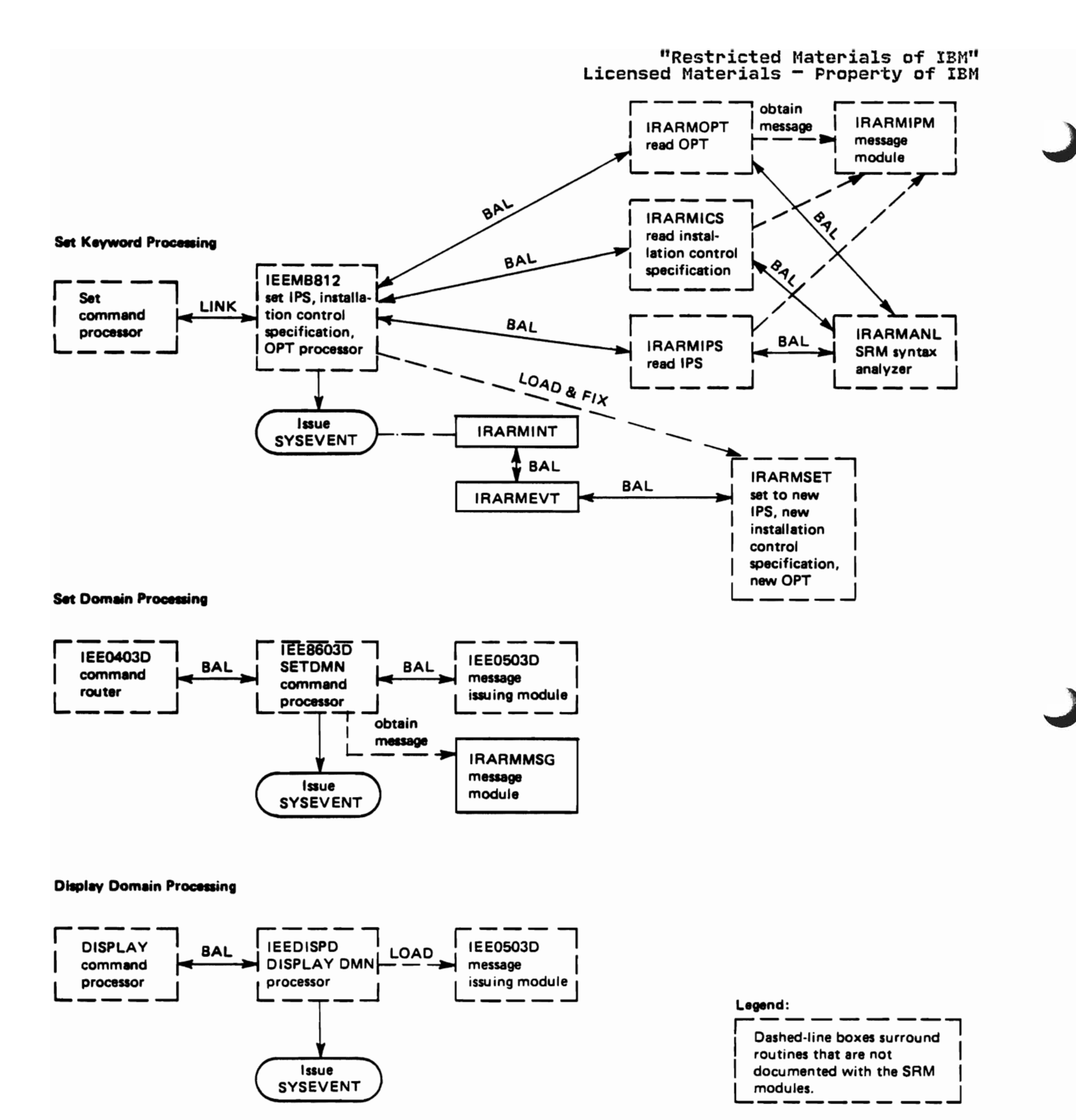

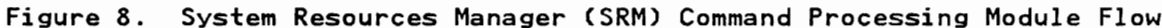

## "Restricted Materials of IBM" Licensed Materials - Property of IBM

#### METHOD OF OPERATION

This section contains logic diagrams for the modules in this component. The modules, grouped by function, are presented in the following order

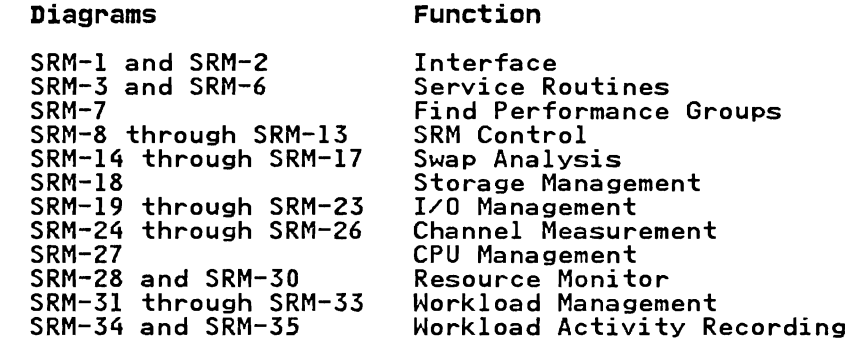

The diagrams use either hipo format or prologue format.

The following figure shows the symbols used in hipo format logic diagrams. The relative size and the order of fields in control block illustrations do not always represent the actual size and format of the control block.

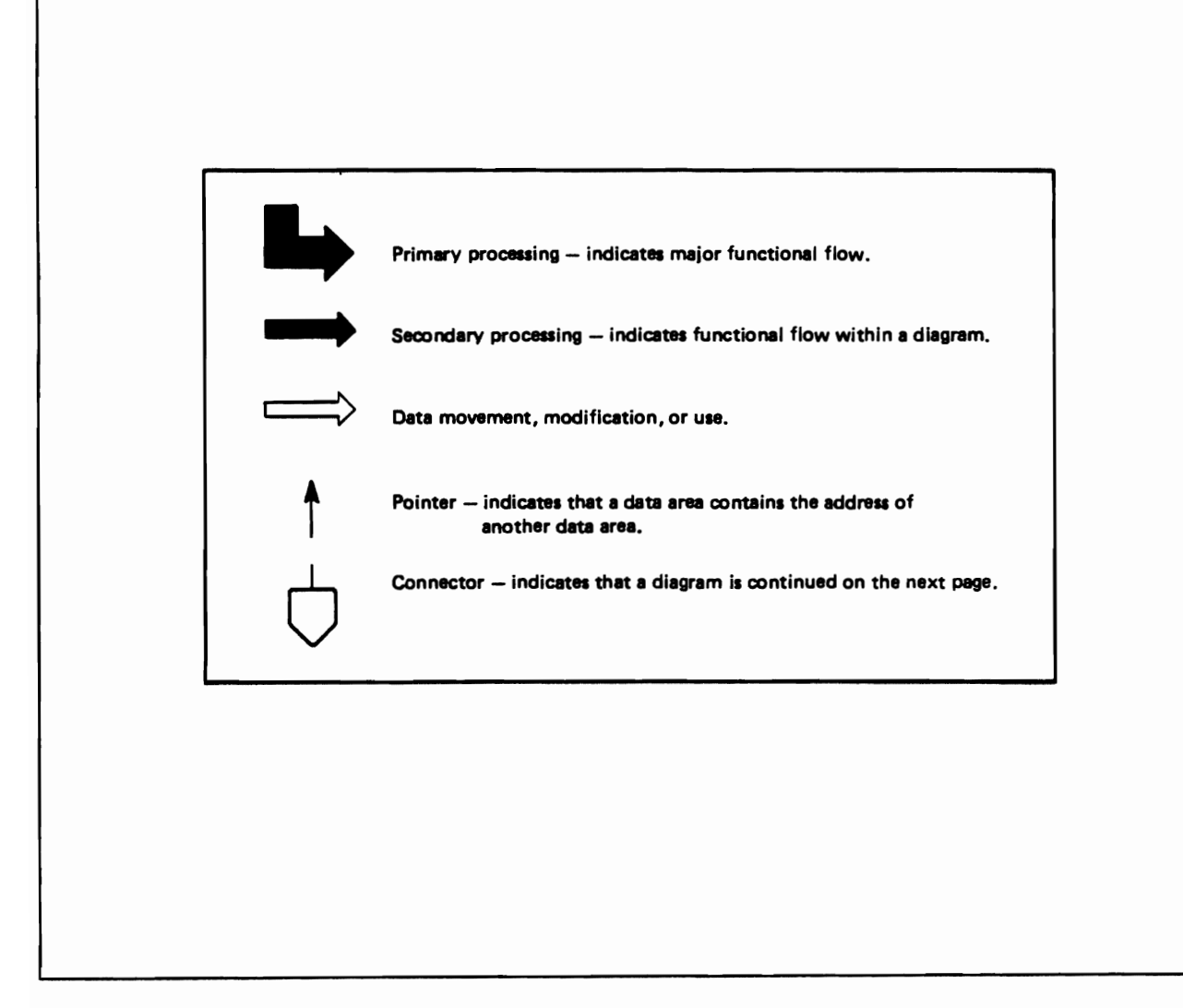

Figure 9. Key to Hipo Logic Diagrams

#### "Restricted Materials of IBM" Licensed Materials - Property of IBM

The prolog format diagrams contain detailed information that is broken down into four different headings. The four headings and the topics they document are:

Module Description, which includes:

- Descriptive name<br>• Function (of the
- Function (of the entire module)<br>• Fotry point pames, which includ
- Entry point names, which includes:
	- Purpose (of the entry point)
		- Linkage  $\overline{a}$
		- Callers -
		- Input  $\overline{\phantom{0}}$
		- Dutput
		- Exit normal
		- Exit error, if any
- External references, which includes:
- Routines
	- xoutines<br>Data areas, if any<br>Control blocks
	- Control blocks
- **Tables**
- **Serialization**

Note: Brief SRM module descriptions are also included in MVS/Extended Architecture System Logic Library: Module Descriptions, which contains module<br>descriptions for all the MVS/Extended Architecture components described in the<br>Suntam Logic Library System Logic Library.

- Module Operation, which includes: Operation, which explains how the module performs its function.
- Recovery operation, which explains how the module performs any recovery.

Diagnostic aids, which provide information useful for debugging program problems; this includes:

- Entry point names<br>• Messages
- Messages<br>• Abend co
- Abend codes<br>• Wait state
- Wait state codes
- Return codes for each entry point. Within each entry point, return codes might be further categorized by exit-normal and exit-error.<br>Entau perioder centerts for each entau point
- Entry register contents for each entry point<br>Exit register contents for each entry point
- 

• Exit register contents for each entry point Logic Diagram, which illustrates the processing of the module, the input it Lugic Diagram, which itiustrates the processing of the module, the input it<br>uses, the output it produces, and the flow of control. Some modules do not have<br>a logic diagram because the processing is sufficiently explained i a logic diagram because the processing is sufficiently explained in the module description, the module operation, and the diagnostic aids sections. -- Fig<br>'SRM' unknown -- illustrates the graphic symbols and format used in the logic<br>diagrams.

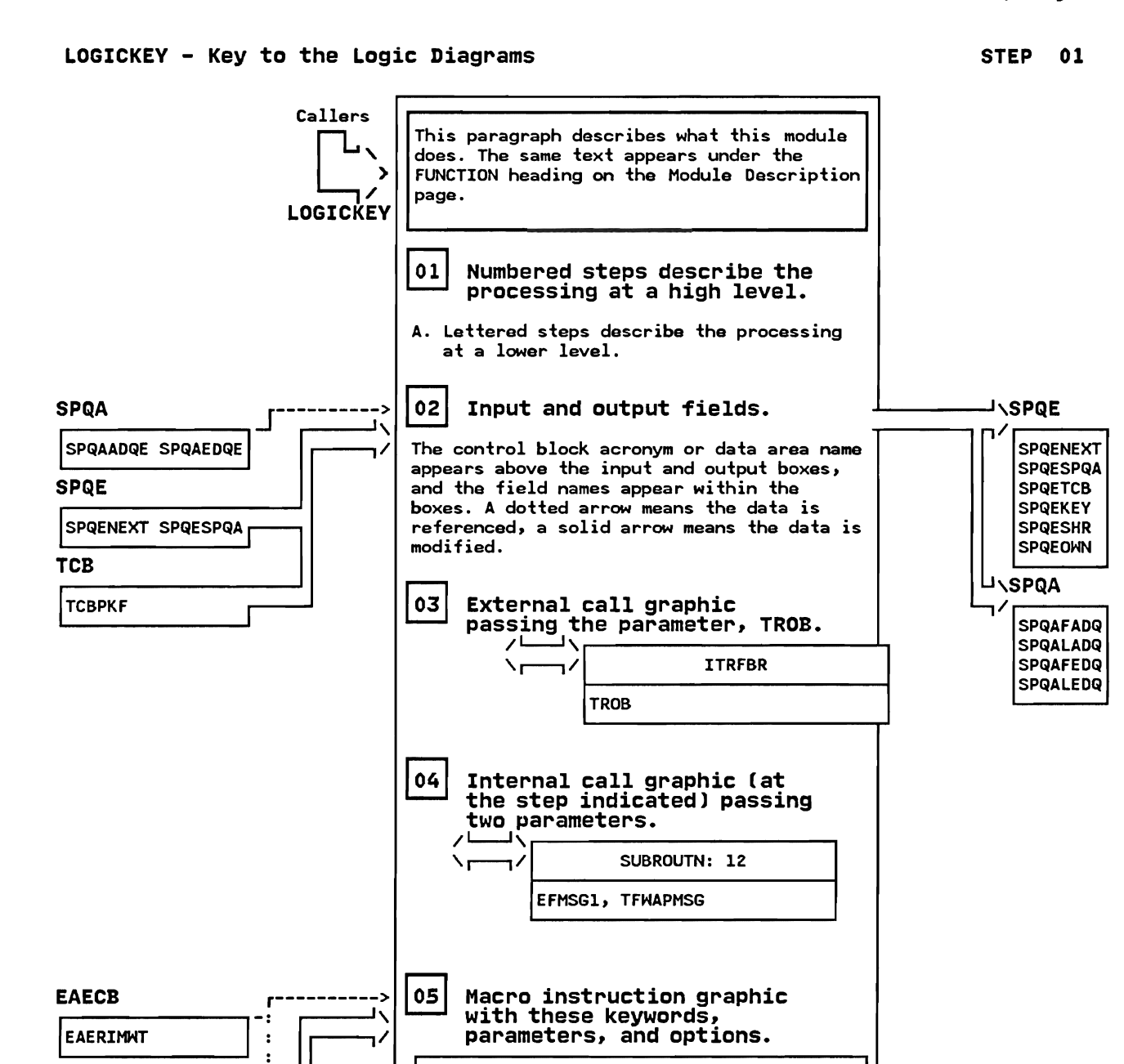

POST IEAERIMHT, RCO) ASCBITOBAASCB->ASCB)

Internal branch to the label

>BRLABEL: 08

and step indicated.

ERRETICVTBRET)

06

ASCB

**CVT** 

**CVTBRET** TOB

TOBAASCB

 $\begin{matrix} \text{MSCB} & \cdot \\ \hline \text{L} & \cdot \\ \hline \text{L} & \cdot \\ \hline \text{L} & \cdot \\ \hline \end{matrix}$ 

LOGICKEY - Key to the Logic Diagrams STEP 07

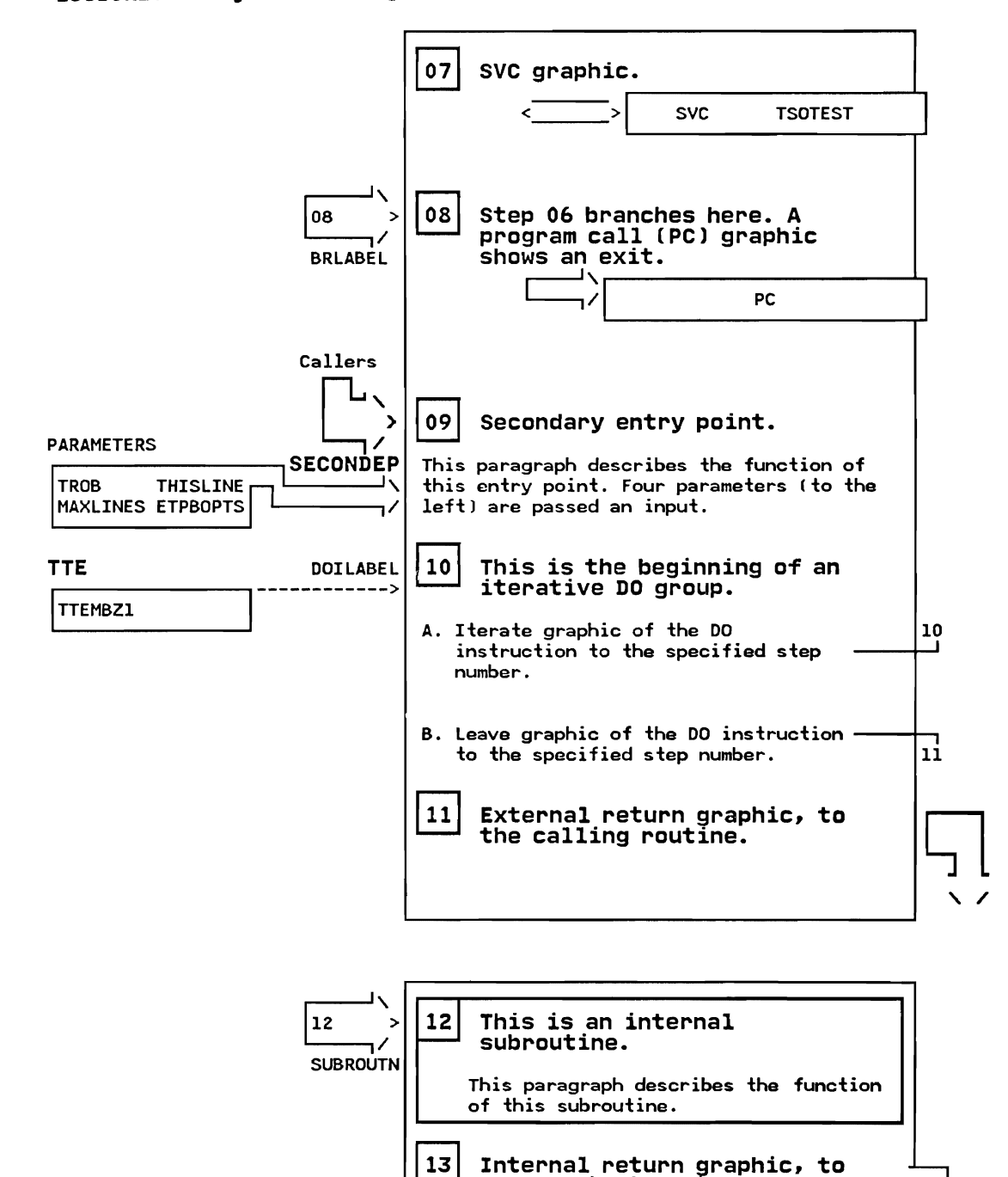

a step within thls module.

 $\sqrt{ }$ 

## "Restricted Materials of IBM" Licensed Materials - Property of IBM

## IRARMINT MODULE ENTRY POINT SUMMARY

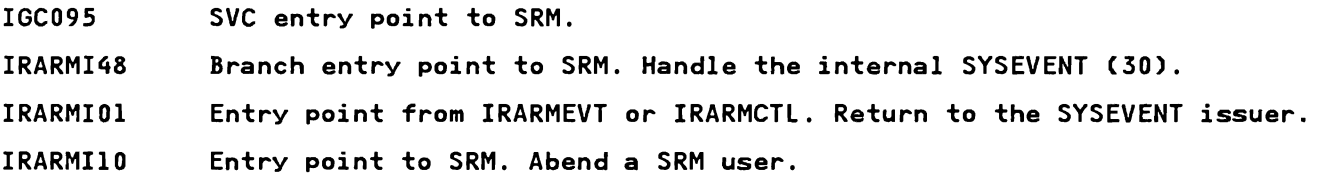

## IRARMGLU MODULE ENTRY POINT SUMMARY

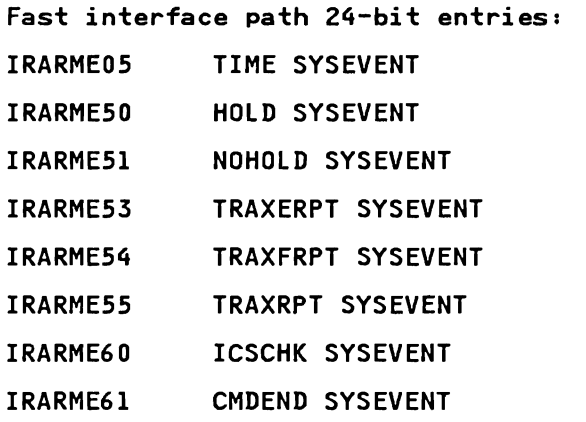

"Restricted Materials of IBM" neser reced Materials - Property of IBM

 $\subset$ 

LY28-1760-0 (c) Copyright IBM Corp. 1987 Method of Operation SRM-73

#### DIAGRAM SRM-1. IRARMINT - SRM Interface (1 of 4)

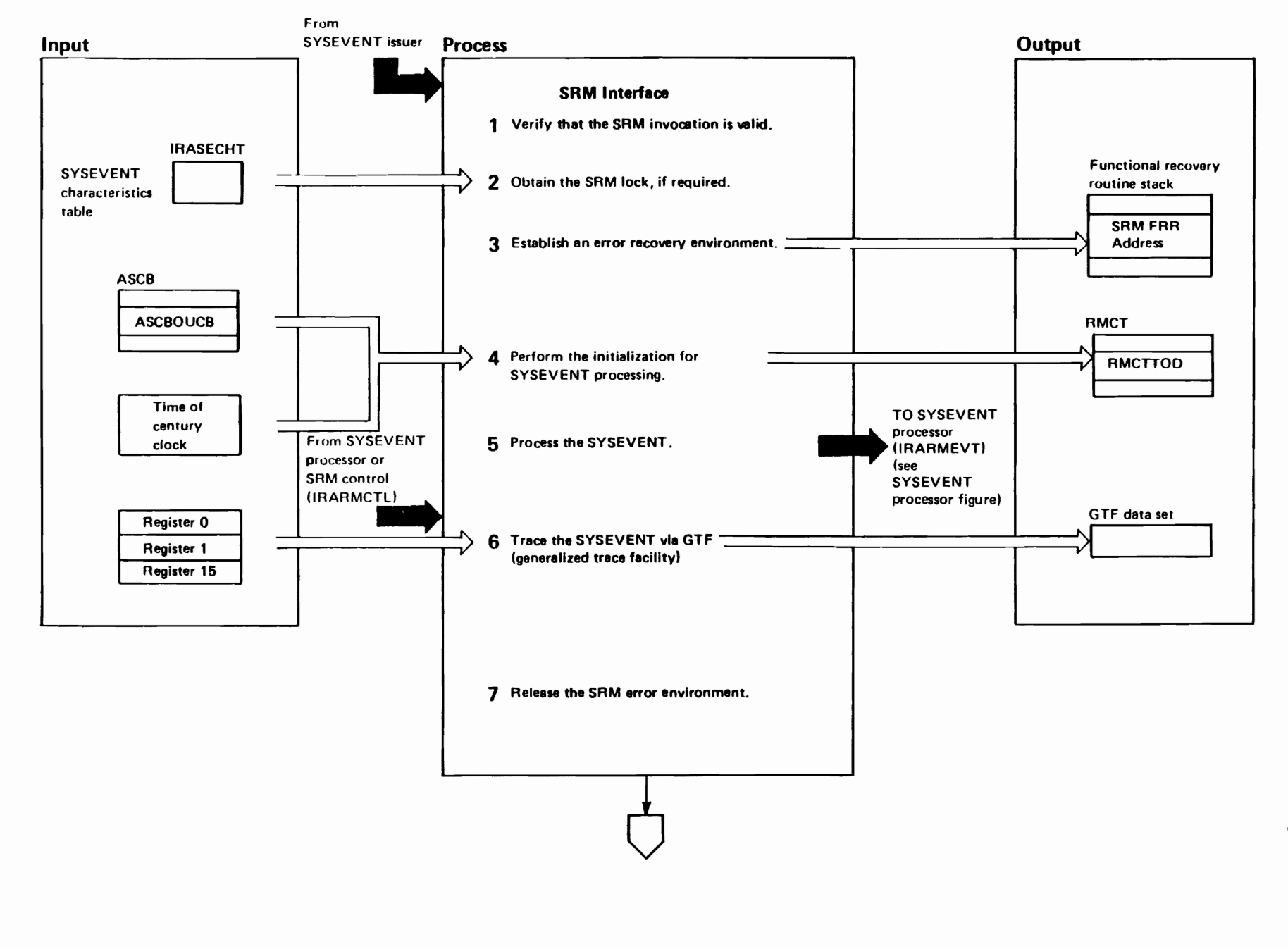

**SRM-74** MVS/XA SLL: **Sys** Res Mgmt

"Restricted<br>Licensed Materials Materials of IBM"<br>- Property of IBM

## $DIAGRAM SRM-1. IRARMINT - SRM Interface (2 of 4)$

 $\bigcap$ 

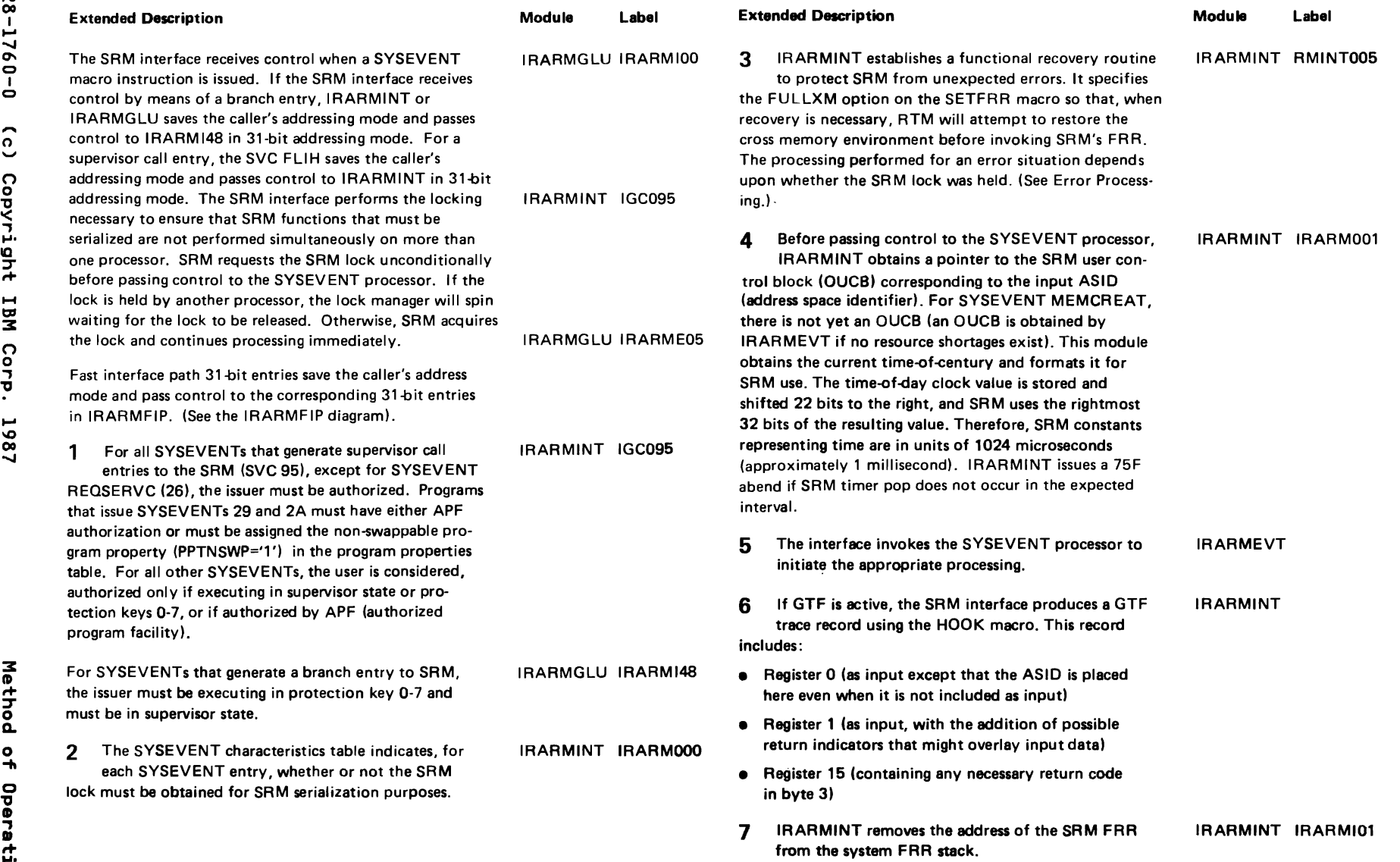

 $\mathcal{L}$ 

 $\bigcap$ 

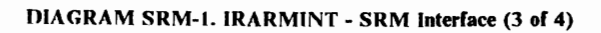

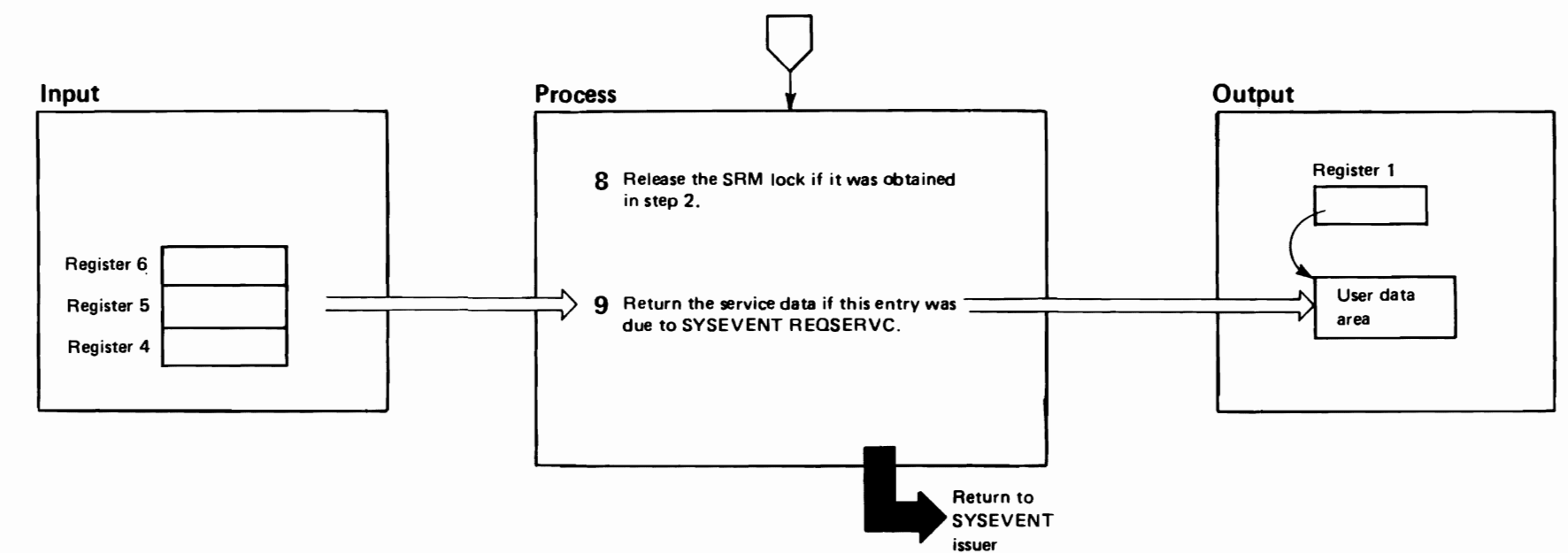

**SRM-76** 

"Restricted Materials of IBM"<br>Licensed Materials - Property of IBM

## DIAGRAM SRM-1. IRARMINT - SRM Interface (4 of 4)

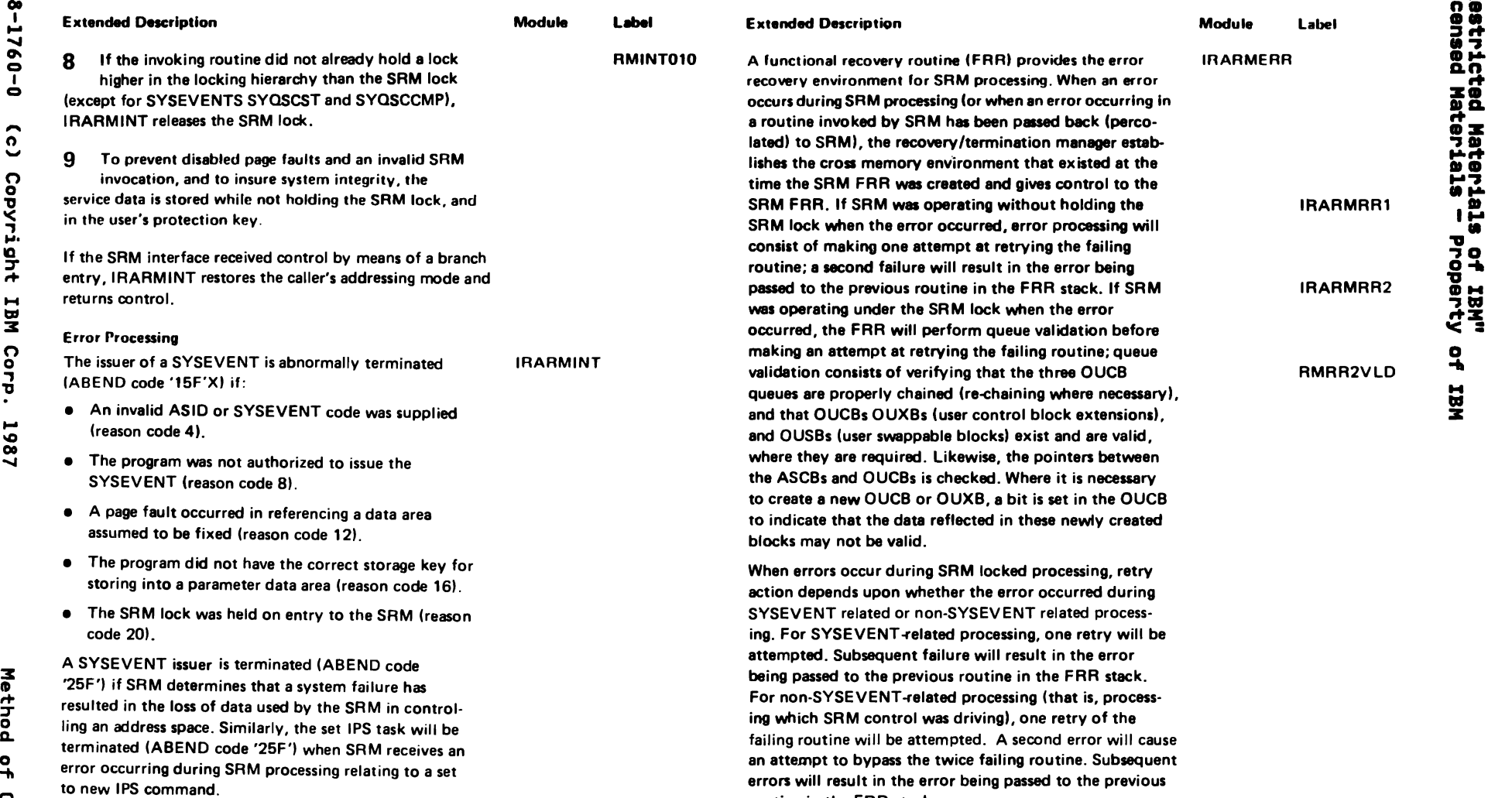

outine in the FRR stack.

(", (" ('

 $\hat{\mathbf{v}}$ 

#### DIAGRAM SRM-2. IRARMFIP - SRM Fast Interface (1 of 2)

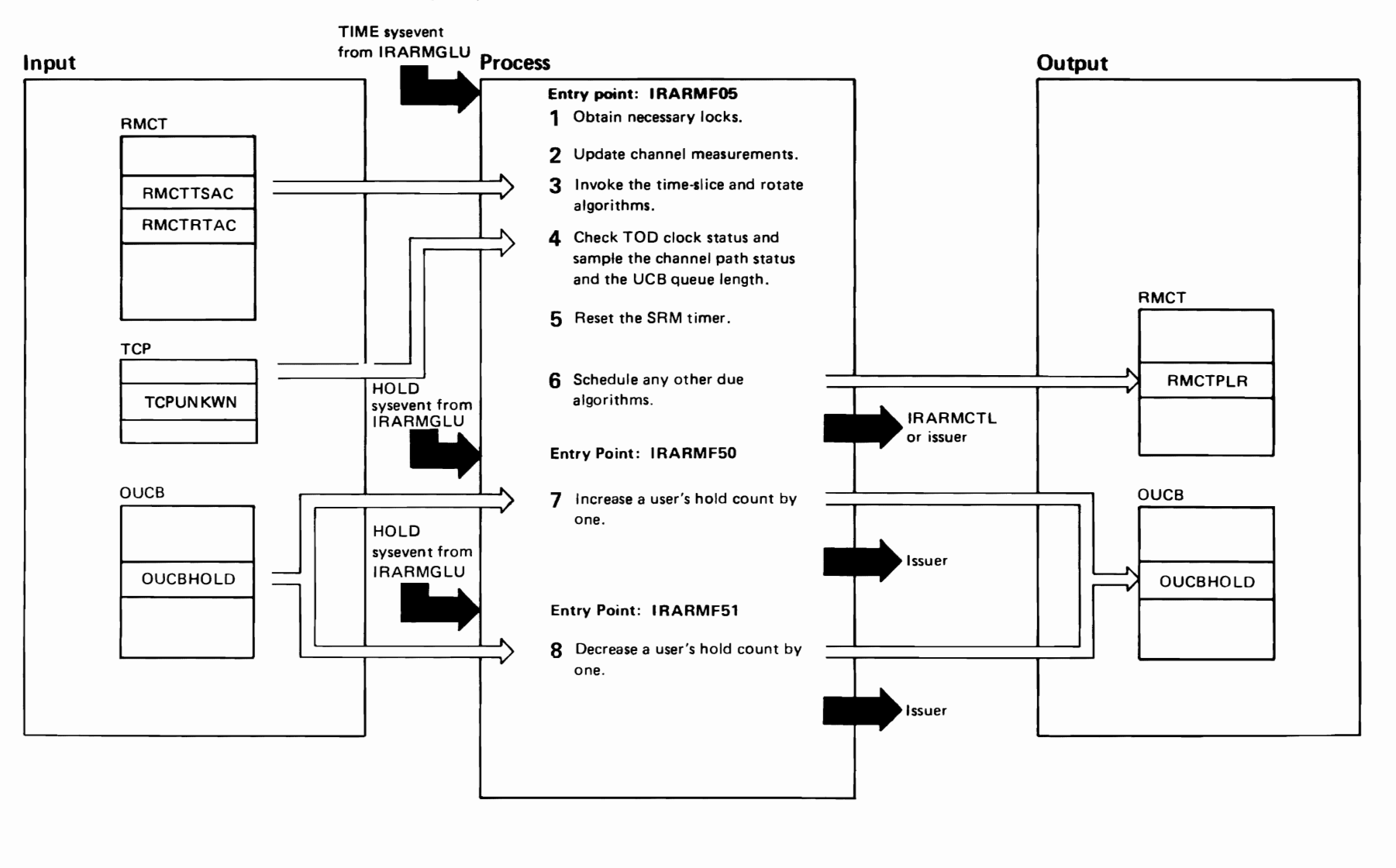

"Restricted<br>Licensed Materials Materials of IBM"<br>- Property of IBM

#### DIAGRAM SRM-2. IRARMFIP - SRM Fast Interface (2 of 2)

control routine. If no other algorithms are due, return

to the invoker through the SRM standard interface.

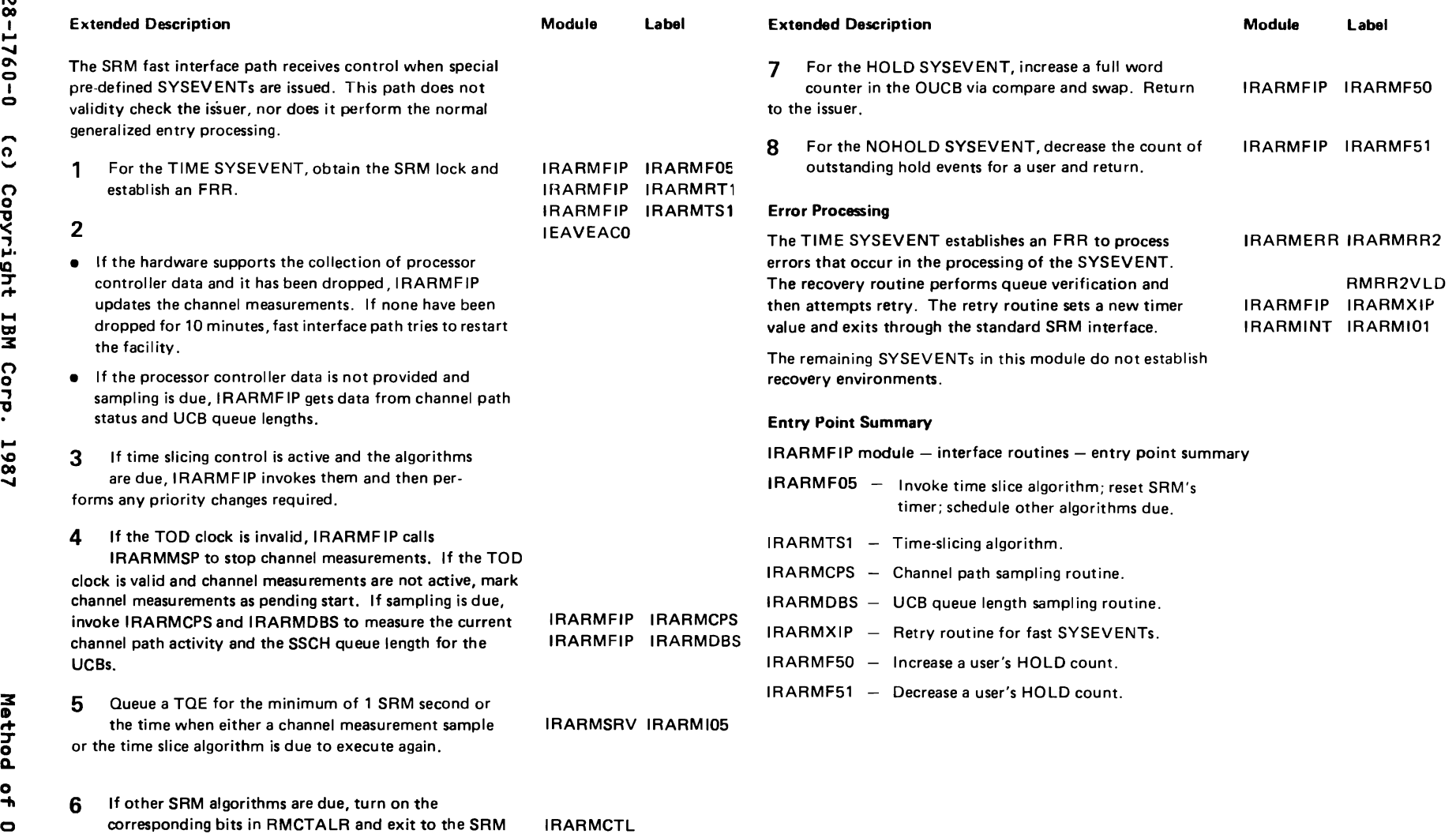

IRARMINT IRARMI01

 $\overline{r}$ 

°

"Restricted Materials of IBM"<br>Licensed Materials - Property of IBM

#### "Restricted Materials of IBM" Licensed Materials  $-$  Property of IBM

#### IRARMSRV MODULE ENTRY POINT SUMMARY

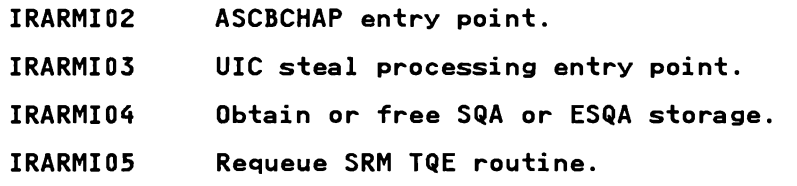

- IRARMID6 Cross-memory post entry point.
- IRARMID7 Swap SRB schedule routine.
- IRARMID8 I/O enablement SRB schedule routine.
- IRARMID9 RECORD entry point.
- IRARMIlI ENF signal entry point.
- IRARMIl6 Cross-memory post routine.
- IRARMI17 Post ECB while holding the local lock.
- IRARMI2D Fixed frame count routine.
- IRARMI21 Obtain or free double frame pair routine.
- IRARMSFT Invoke safety net check.

#### IRARMERR MODULE ENTRY POINT SUMMARY

- IRARMRRI Functional recovery for globally locked entries (entries to SRM in which the SRM lock could not be obtained). Retry the failing SRM routine when possible, otherwise percolate the error.
- IRARMRR2 Functional recovery for non-global locked entries (entries to SRM in which the SRM lock was obtained). Validate queue and cleanup. Copy<br>error-related data into the fixed and variable parts of the SWDA. Issue error-related data into the lixed and variable parts of the SADA.<br>an SDUMP and record the log record. Retry the failing routine if possible; otherwise, percolate the error. If the failing routine was an action or algorithm routine and retry has been attempted once, bypass the failing routine and retry the control routine algorithm twice if the failing routine and retry the control routine algorithm twice if necessary, before percolation.
- RMRR2RTY Return to RTM indicating retry.
- RMRR2PER Return to RTM indicating percolation.
- RMRR2INT FRR initialization.
- RMRR2VLD Validate the control blocks.
- RMRR2GST Release the dispatcher lock in order to call IRARMID4.
- RMRR2CKQ Verify the location of an OUCB.
- RMRRIVFB Verify addresses.
- RMRR2REQ OUCB enqueue routine entry point.
- RMRR2SPR Return with the return code in register 15.

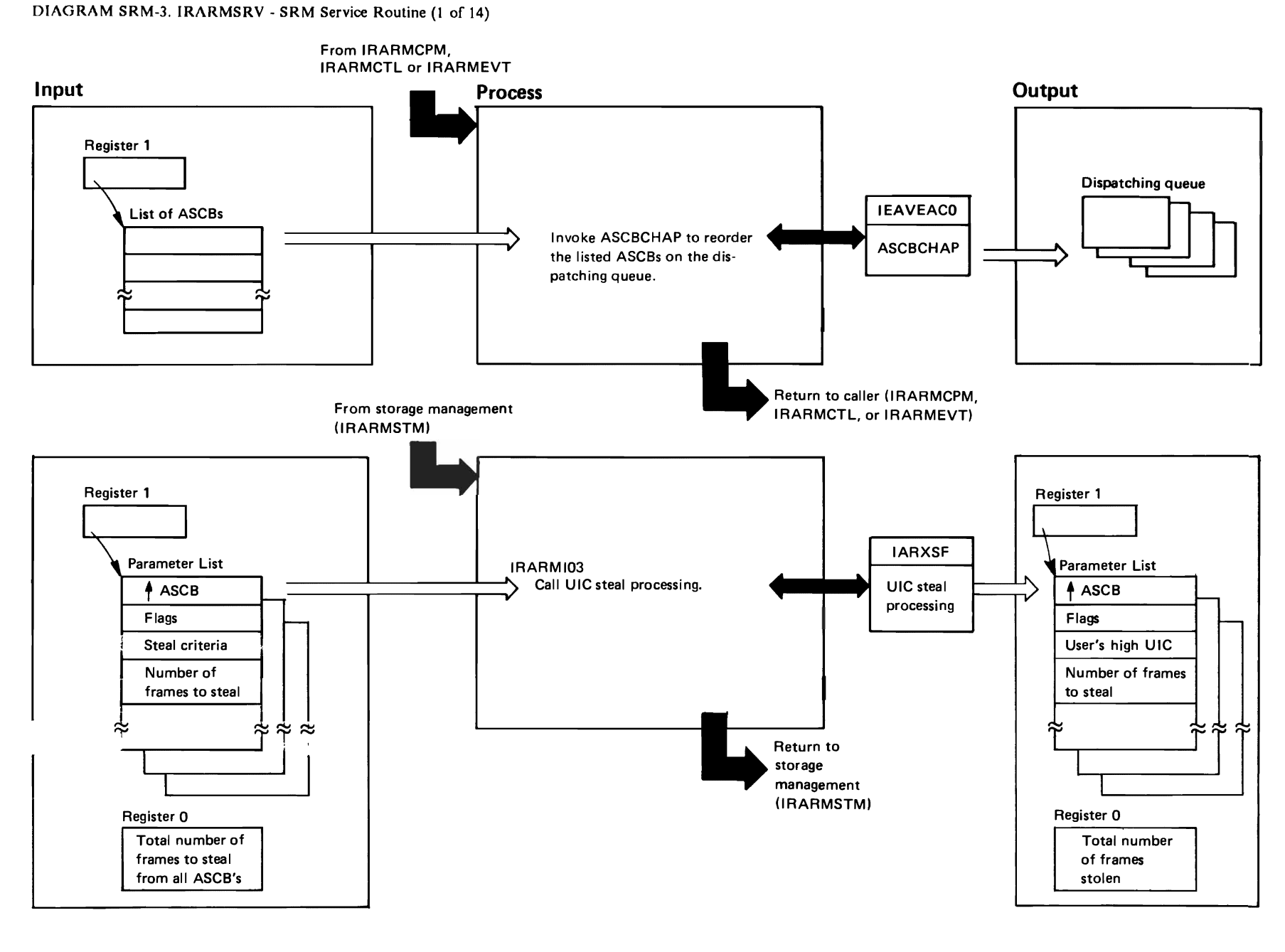

**SRM-82** VX/SNW **SLL:**  $5\lambda$ s Res Mgmt

"Restricted<br>Licensed Materials Materials of IBM"<br>— Property of IBM

## DIAGRAM SRM-3. IRARMSRV - SRM Service Routine (2 of 14)

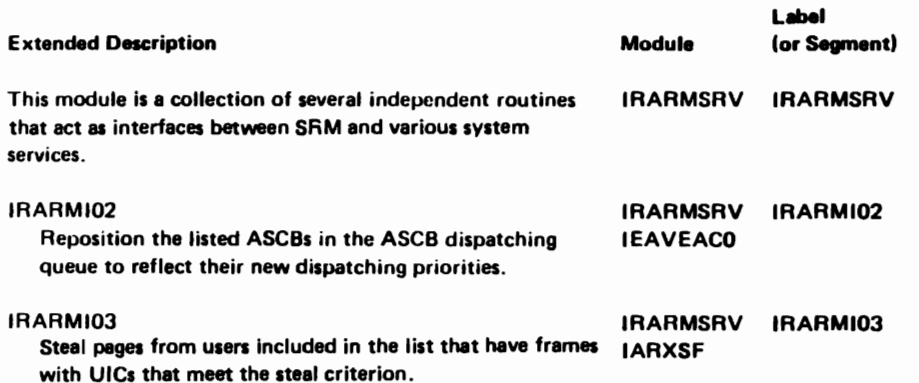

DIAGRAM SRM-3. IRARMSRV - SRM Service Routine (3 of 14)

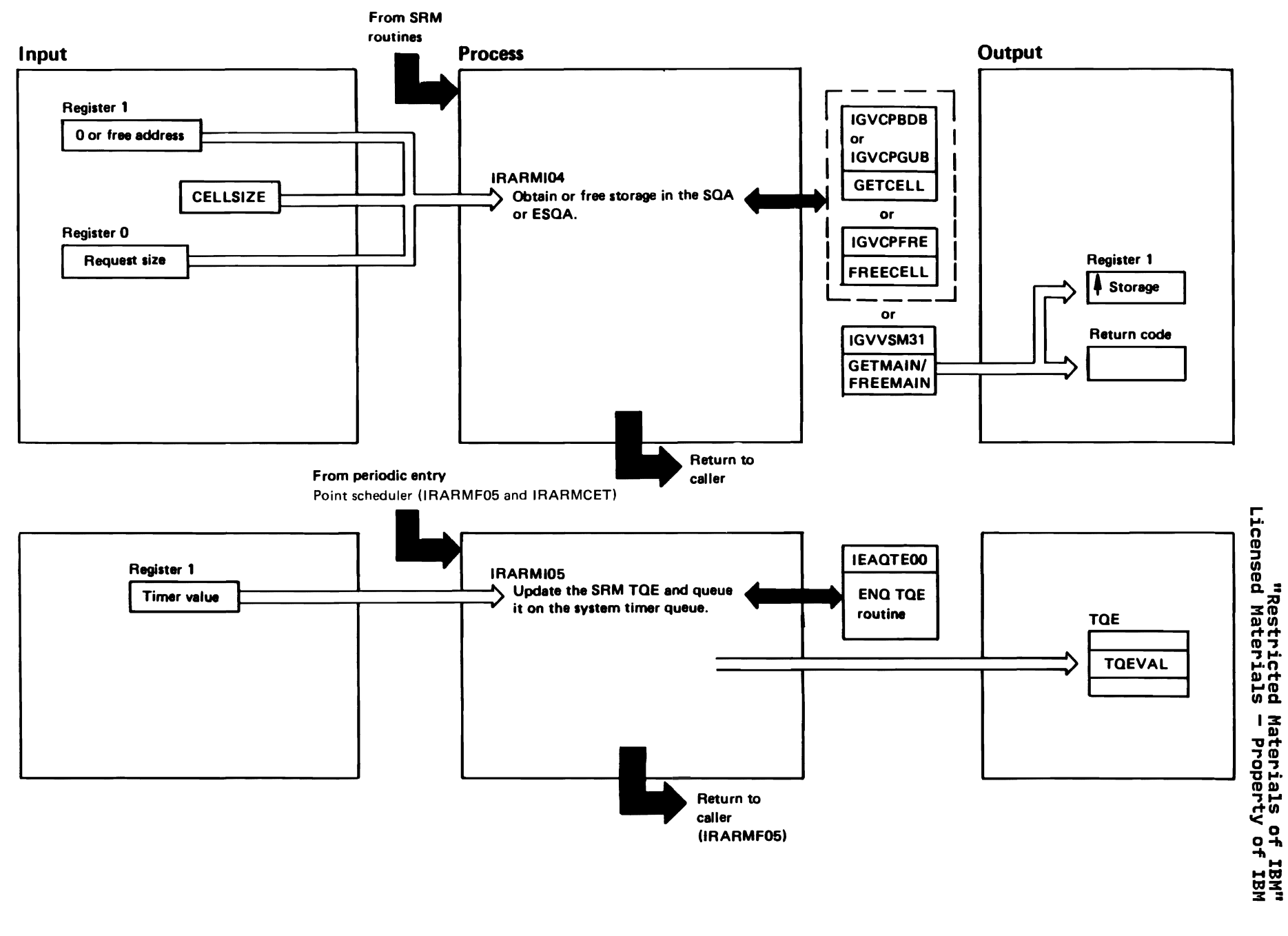

## DIAGRAM SRM-3. IRARMSRV - SRM Service Routine (4 of 14)

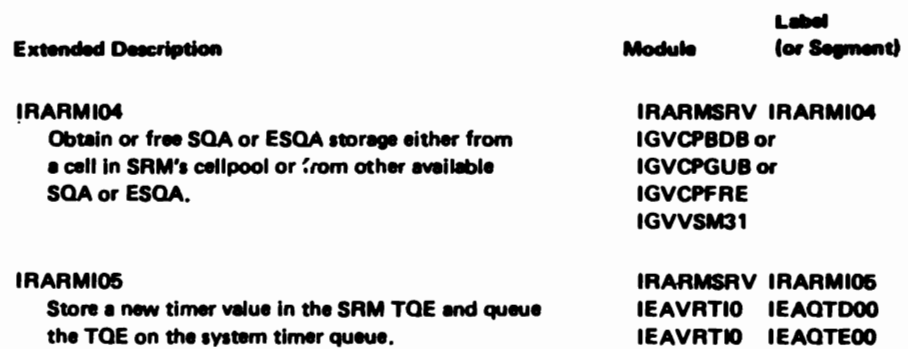

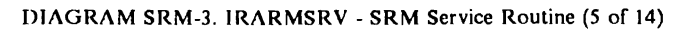

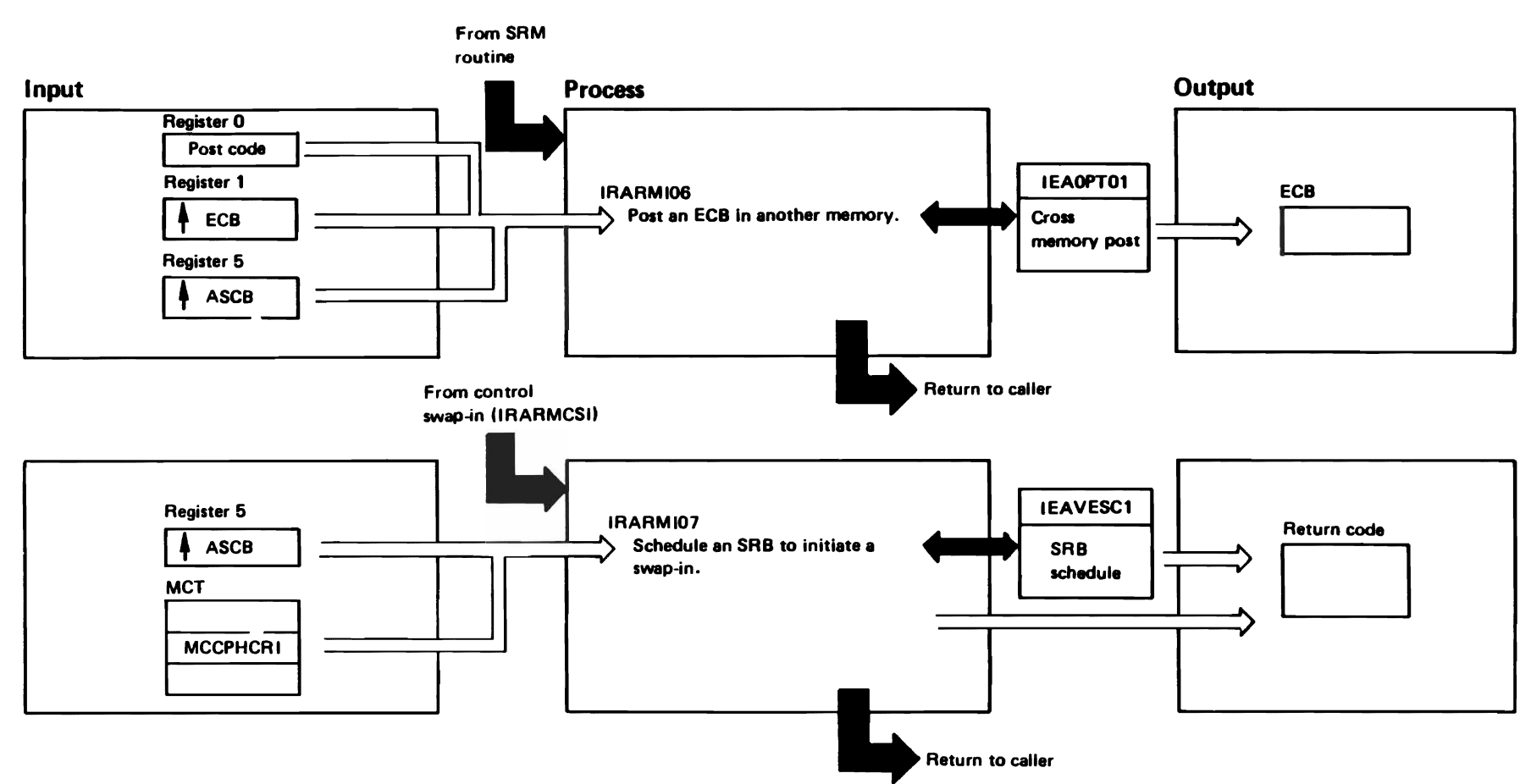

"Nestricted Materials of IBM"<br>Licensed Materials - Property of IBM

## 는 DIAGRAM SRM-3. IRARMSRV - SRM Service Routine (6 of 14) **2008** - The Service Service Production of the Service Service Production of the Service Service Service Service Routine (6 of 14) **2008** - The Service Service Ser

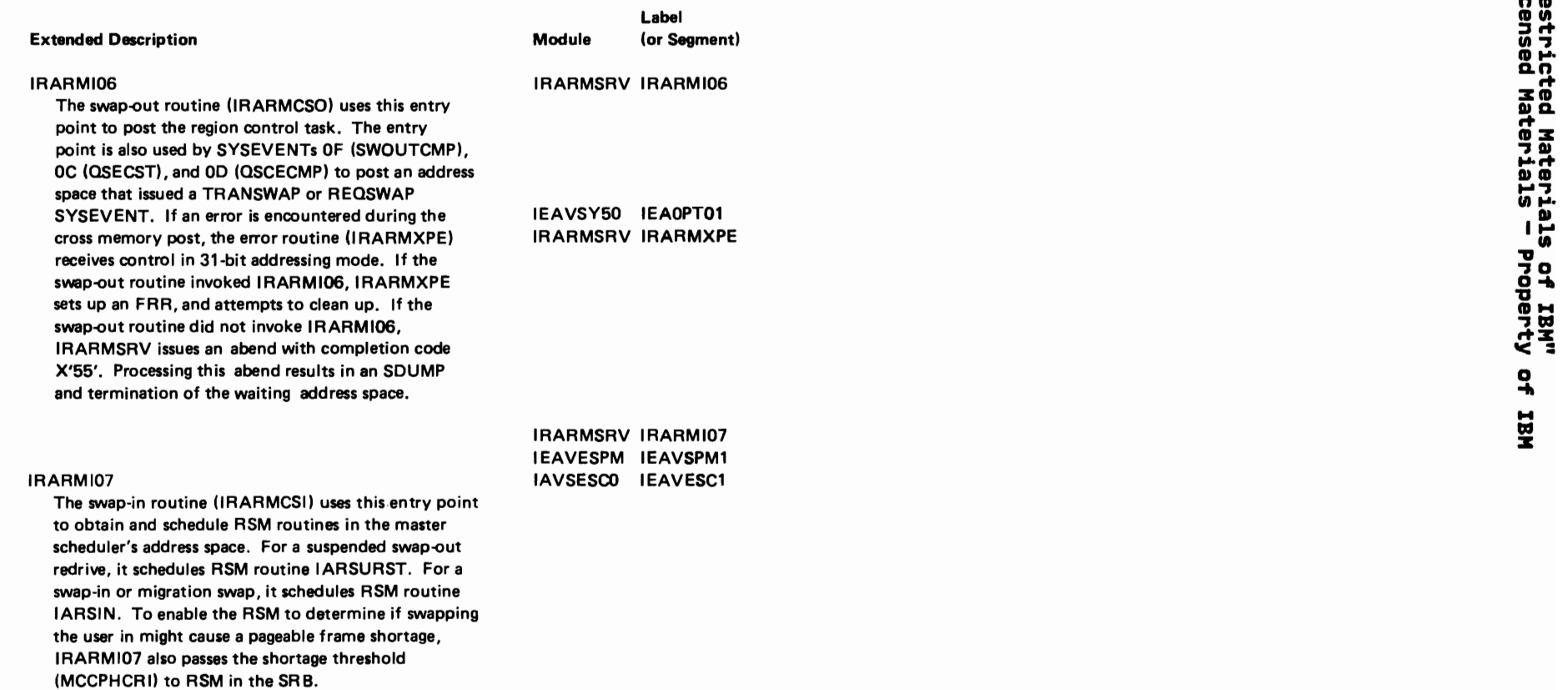

(', (" ("

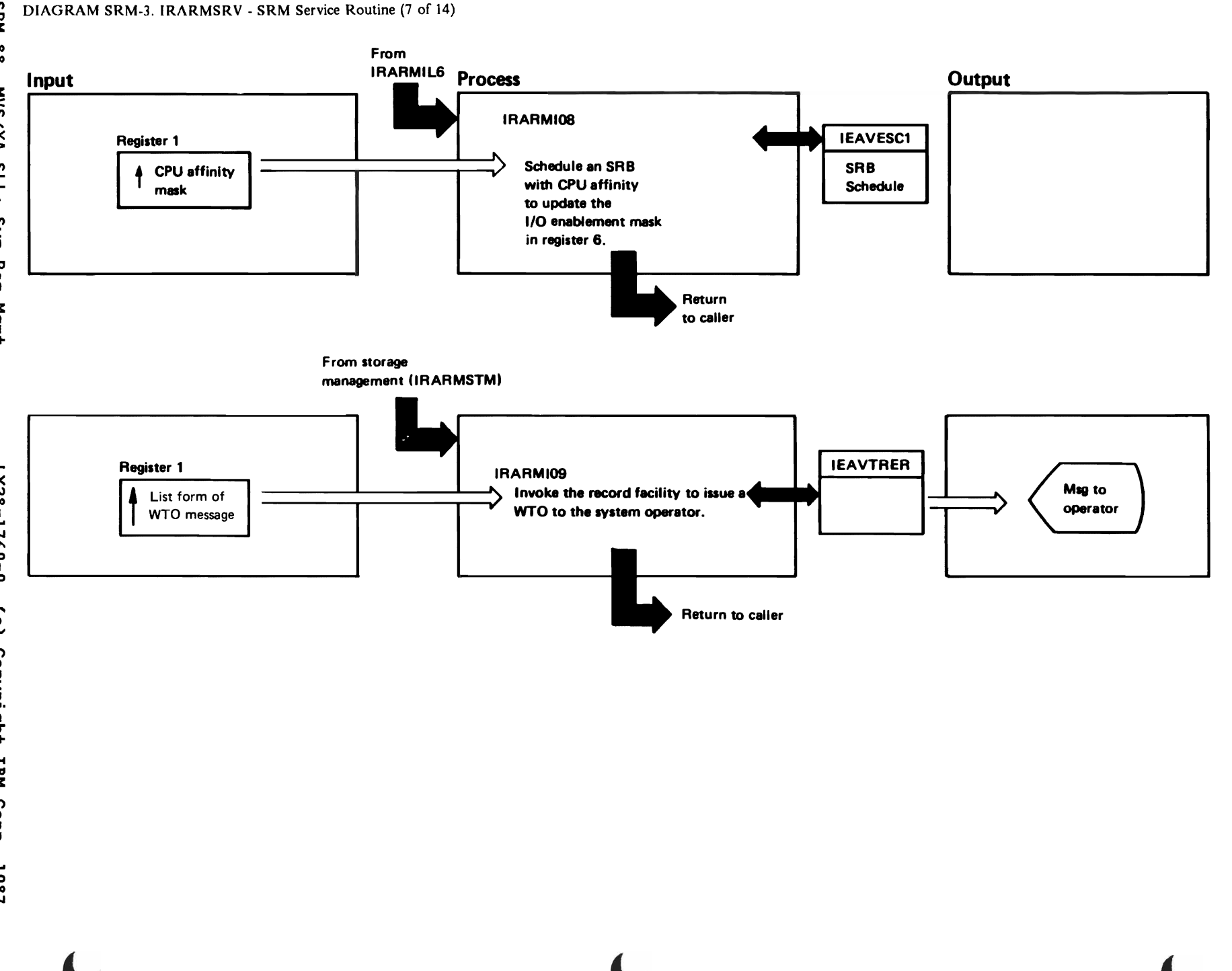

"Restricted"<br>Licensed Materials

Materials of IBM"<br>— Property of IBM

**SRM-88** VX/S/N  $5113$ sks Res Mgmt

 $0 - 0921 - 821$  $\tilde{c}$ Copyright IBM Corp. 1987

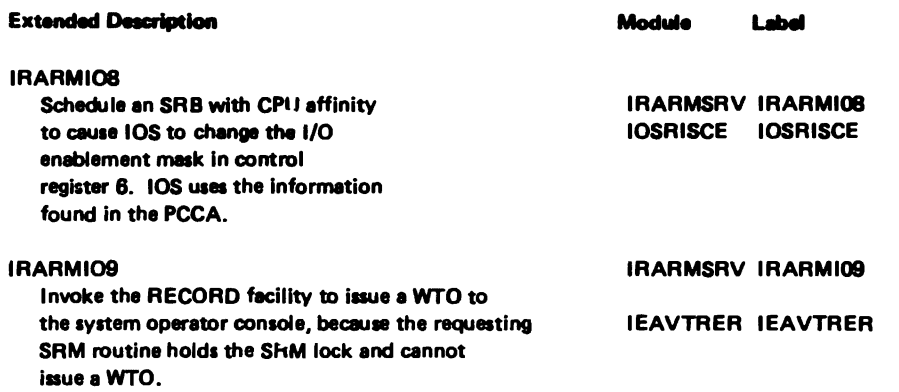

**SRM-89** 

LY28-1760-0

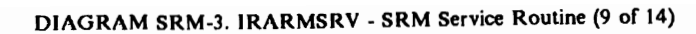

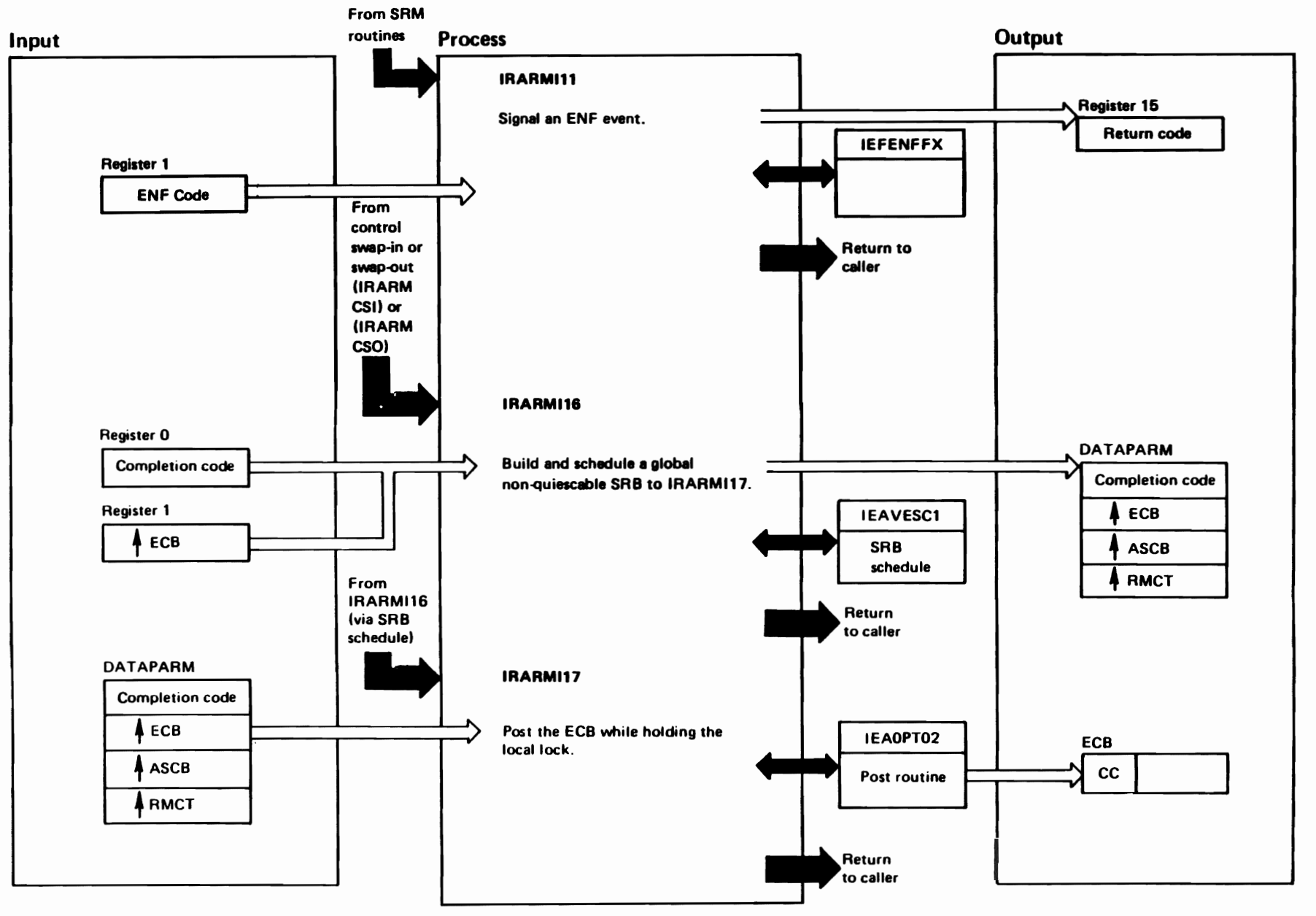

#### DIAGRAM SRM-3. IRARMSRV - SRM Service Routine (10 of 14)

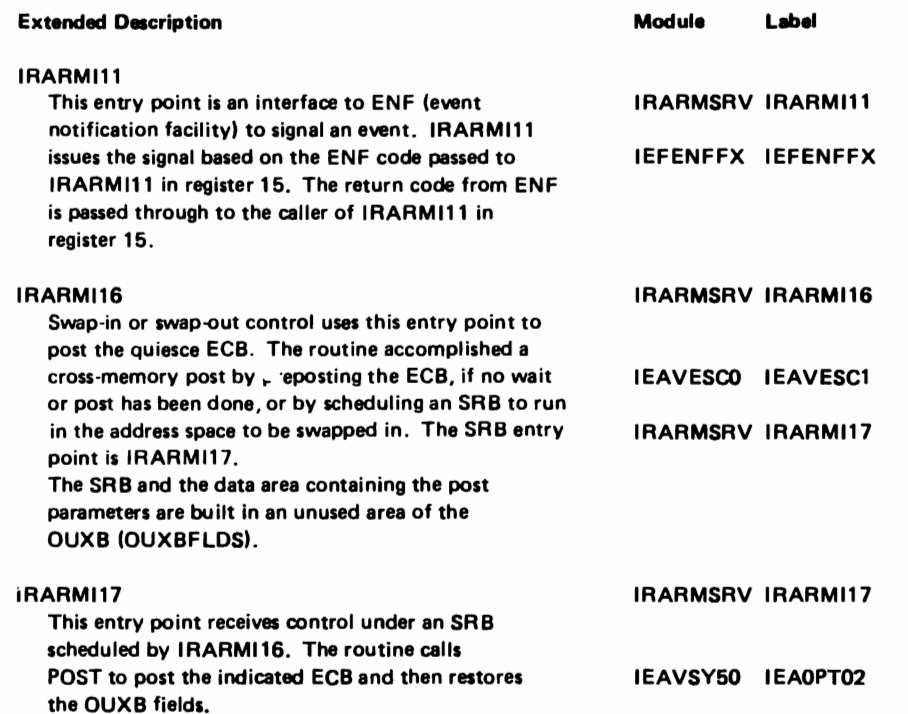

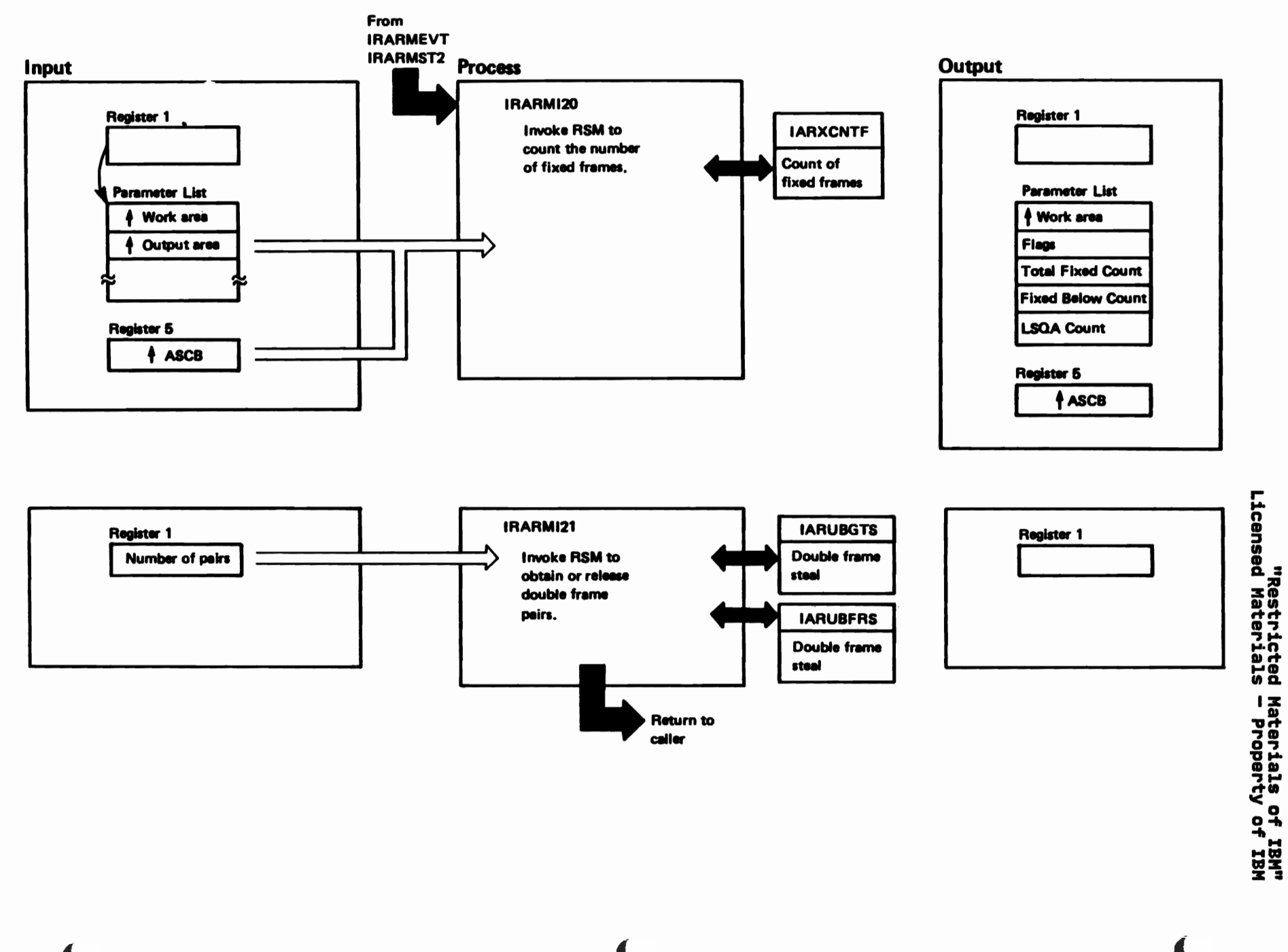

## DIAGRAM SRM-3. IRARMSRV - SRM Service Routine (12 of 14)

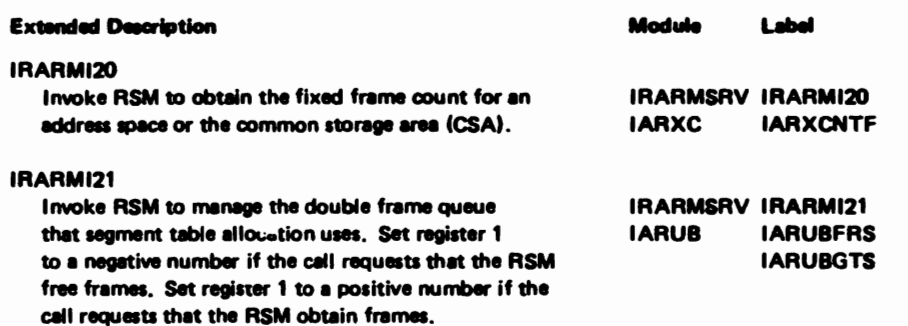

## DIAGRAM SRM-3. IRARMSRV - SRM Service Routine (13of 14)

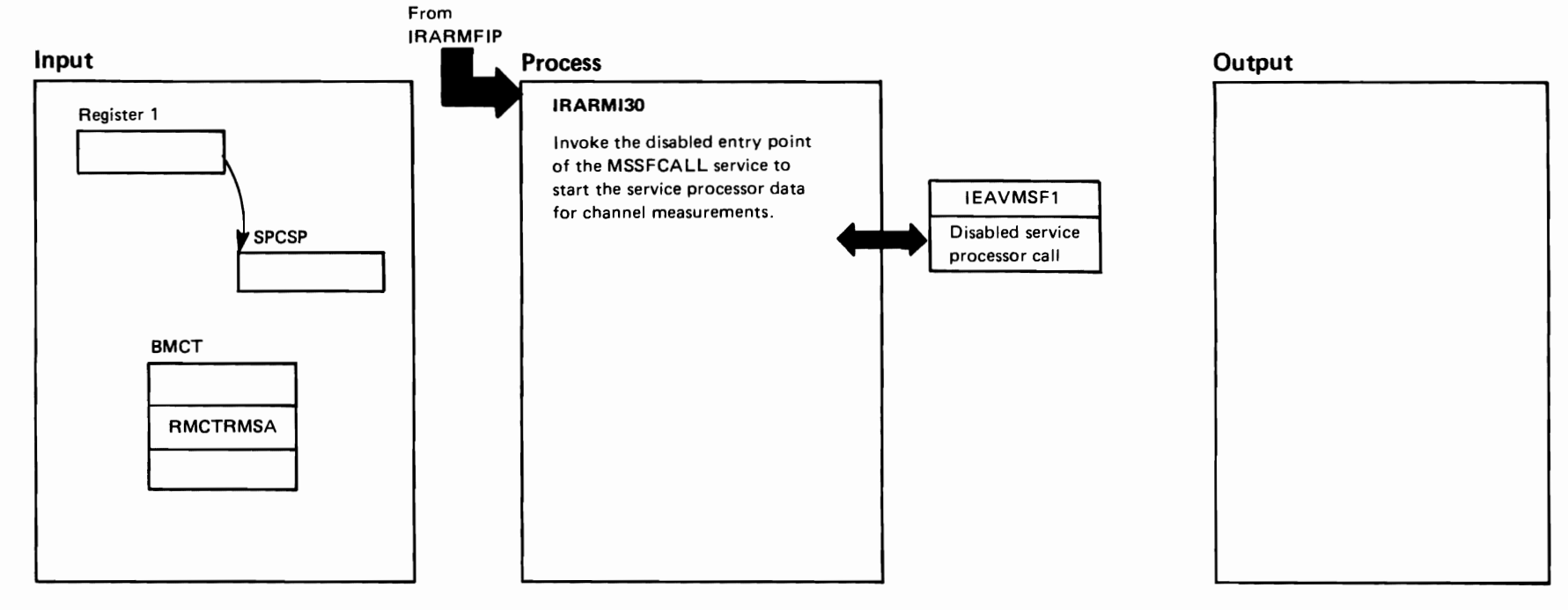

"Restricted Materials of IBM"<br>Licensed Materials - Property of IBM

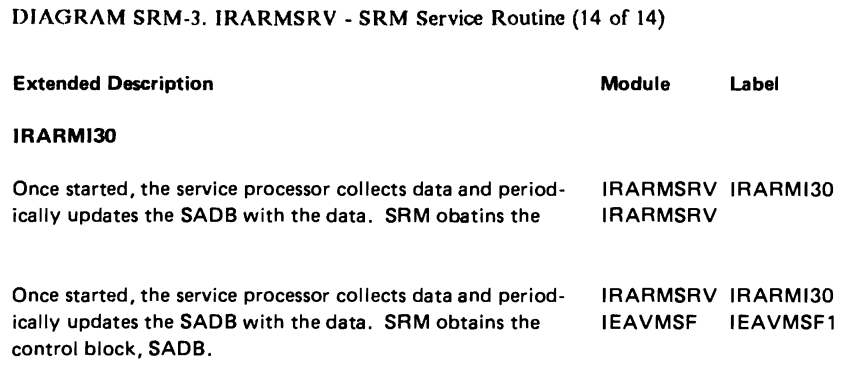

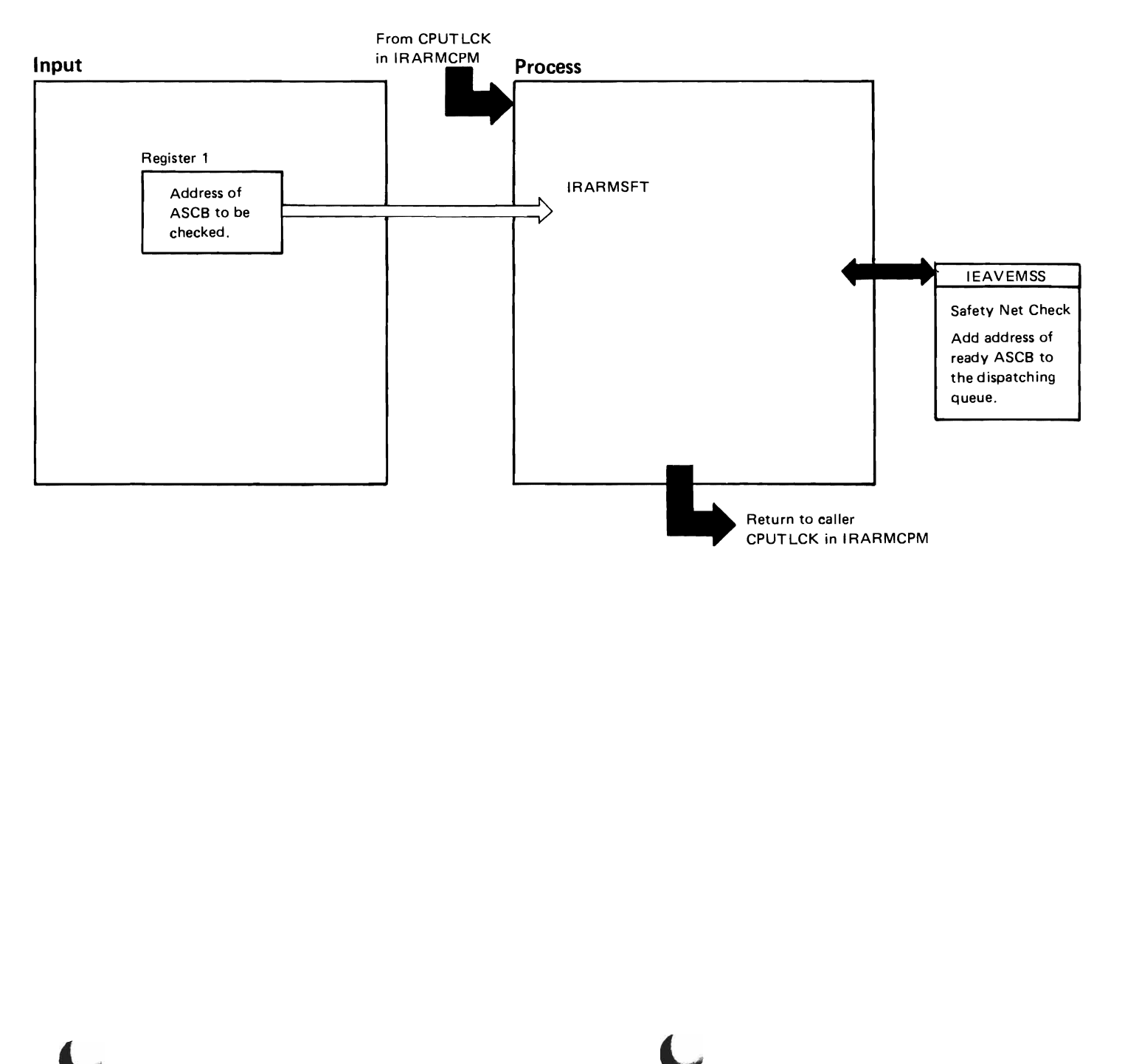
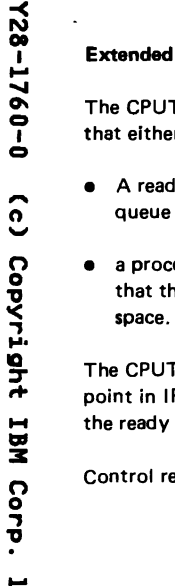

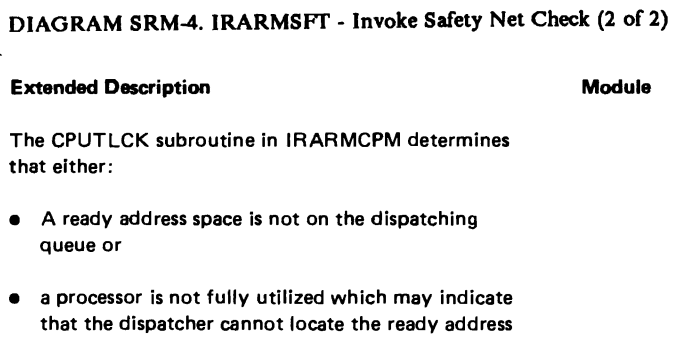

**Module** 

Label

CPUTLCK subroutine invokes IEAVEMSS, entry t in IRARMSFT. IEAVEMSS locates and adds ready address space to the dispatching queue.

trol returns to the CPUTLCK subroutine.

"Restricted Materials of IBM" Licensed Materials - Property of IBM

# "Restricted Materials of IBM" Licensed Materials - Property of IBM

# IRARMEVT MODULE ENTRY POINT SUMMARY

- (, IRARMRVT SYSEVENT processor. Begin to process the indicated SYSEVENT.
- IRARMXVT SYSEVENT retry. Prepare a retry of SYSEVENT that incurred a system error.
- IRARMDEL Synchronize memory delete processing.
- IRARMAPG Check the automatic priority group (APG) status and reposition the user on the ASCB dispatching queue.
- **IRARMSWI** Place the OUCB of the newly swapped-in user on the IN queue and preform related processing.
- IRARMLDB Create or free device-related control blocks for I/O load balancing.
- IRARMUXB Synchronize OUXB deletion at swap-out completion time.

# IRARMFPG MODULE ENTRY POINT SUMMARY

IRARMFPG finds the performance group to associate with a unit of work.

DIAGRAM SRM-S. IRARMFPG - Find Performance Groups (1 of 7)

#### FUNCTION:

 This routine is called whenever SRM needs to determine the proper performance groups to associate with a unit of work. The unit of work may be a batch jobstep, a TSO user, TSO command. started task. or a transaction from the transaction report SYSEVENTs. IRARMFPG determines the proper performance groups according to the Installation Control Specification (ICS) PARMLIB member currently in effect. The subsystem. userid, transaction name, transaction class, and account number associated with the unit of work are supplied by the caller as input parameters.

#### ENTRY POINT: lRARMFPG

PURPOSE: See function

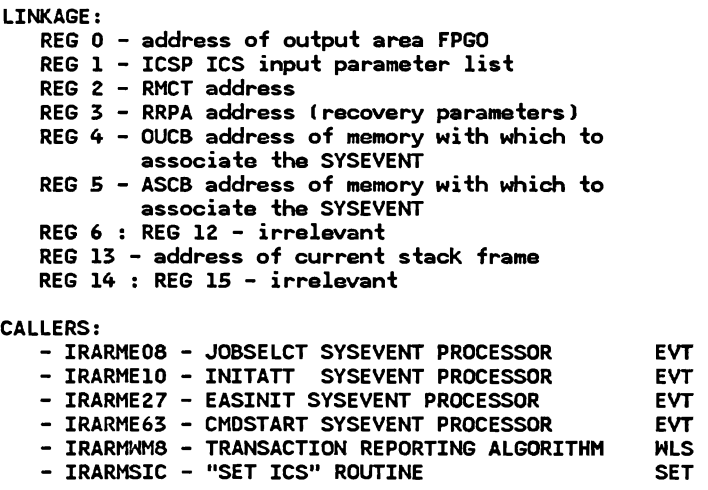

#### INPUT:

Register 1 points to either

- 1) The parameter list (ICSP) which contains subsystem name, transaction name, USERID, transaction class. and (optionally) flags, a performance group number, and an<br>account number. OR account number.
- 2) A shorter parameter list identical to the first four fields of the ICSP, but not containing the flag. optional performance group. or the account number. This short list is used by transaction reporting to obtain RPGNs only. (Callers IRARMNMS and IRARME63.)
- If a complete ICSP is present, the high order bit of register 1 is turned on. This also shows that a control performance group and a report performance group is requested.
- Register 0 points to the area mapped by the FPGO which will contain the CPGN and RPGNs. The caller must clear the RPGN fields prior to calling FPG if checking<br>for unlid data is desired as astumn for valid data is desired on return.
- Tables pointed to by RMCTICST->ISCC->ICSS-ICSE
- OUCBACNT indicates account number on JOB statement

#### OUTPUT:

- Register 15 contains the return code.
- The output area (pointed to by register 0 on input) contains the performance groups found by FPG. if any.

# "Restricted Materials of IBM" Licensed Materials - property of IBM

DIAGRAM SRM-S. IRARMFPG - Find Performance Groups (2 of 7)

#### IRARMFPG - MODULE DESCRIPTION (Continued)

The return code tells which have been found.

EXIT NORMAL:

EXIT ERROR: No error exits

#### EXTERNAL REFERENCES:

ROUTINES: None

CONTROL SLOCKS:

ICSP - Installation Control Specification Parameters

ICse - Installation Control Specification Common

ICSS - Installation Control Specification Subsystem

ICSE - Installation Control Specification Entry

OUCS - SRM User Control Slock. one per address space

RMCT - SRM Control Table. anchor for all SRM

SERIALIZATION: SRM LOCK

DIAGRAM SRM-5. IRARMFPG - Find Performance Groups (3 of 7)

#### IRARMFPG - MODULE OPERATION

This routine scans the tables that describe the Installation Control Specification (ICS), looking for a match on the subsystem name in the input parameters. Finding this, if Report Performance Groups Numbers (RPGN) were requested, FPG looks for a match on the transaction names, userids, transaction classes, and account number for that subsystem and assigns a report performance group from the tables for every match found. If a Control Performance Group Number (CPGN) was requested, the CPGN corresponding to the highest matching level name is used. If no match is found on the transaction name, account number, userid or class, a subsystem default CPGN is always assigned. RPGN fields are neither set to zero nor defaulted if no specific match is found.

RECOVERY OPERATION: IRARMFPG participates in component wide recovery.

# **"Restricted Materials of IBM" Licensed Materials - Property of IBM**

J>IAGRAM SRM-S. IRARMFPG· Find Performance Groups (4 of 7)

**IRARMFPG - DIAGNOSTIC AIDS** 

**ENTRY POINT NAME:** IRARMFPG

**MESSAGES:** None

**ABEND CODES:** None

**WAIT STATE CODES:** None

**RETURN CODES:** 

- 0 SUBSYSTEM MATCH FOUND.
	- REQUESTED PGNS RETURNED.
	- 4 SUBSYSTEM MATCH FOUND.
	- NO REPORT PERFORMANCE GROUPS FOUND.
	- 8 SUBSYSTEM MATCH NOT FOUND.

**REGISTER CONTENTS ON ENTRY:** Irrelevant

**REGISTER CONTENTS ON EXIT:** Irrelevant

DIAGRAM SRM-5. IRARMFPO - Find Performance Groups (5 of 7)

#### IRARMFPG - Find Performance Group Subroutine **STEP 01**

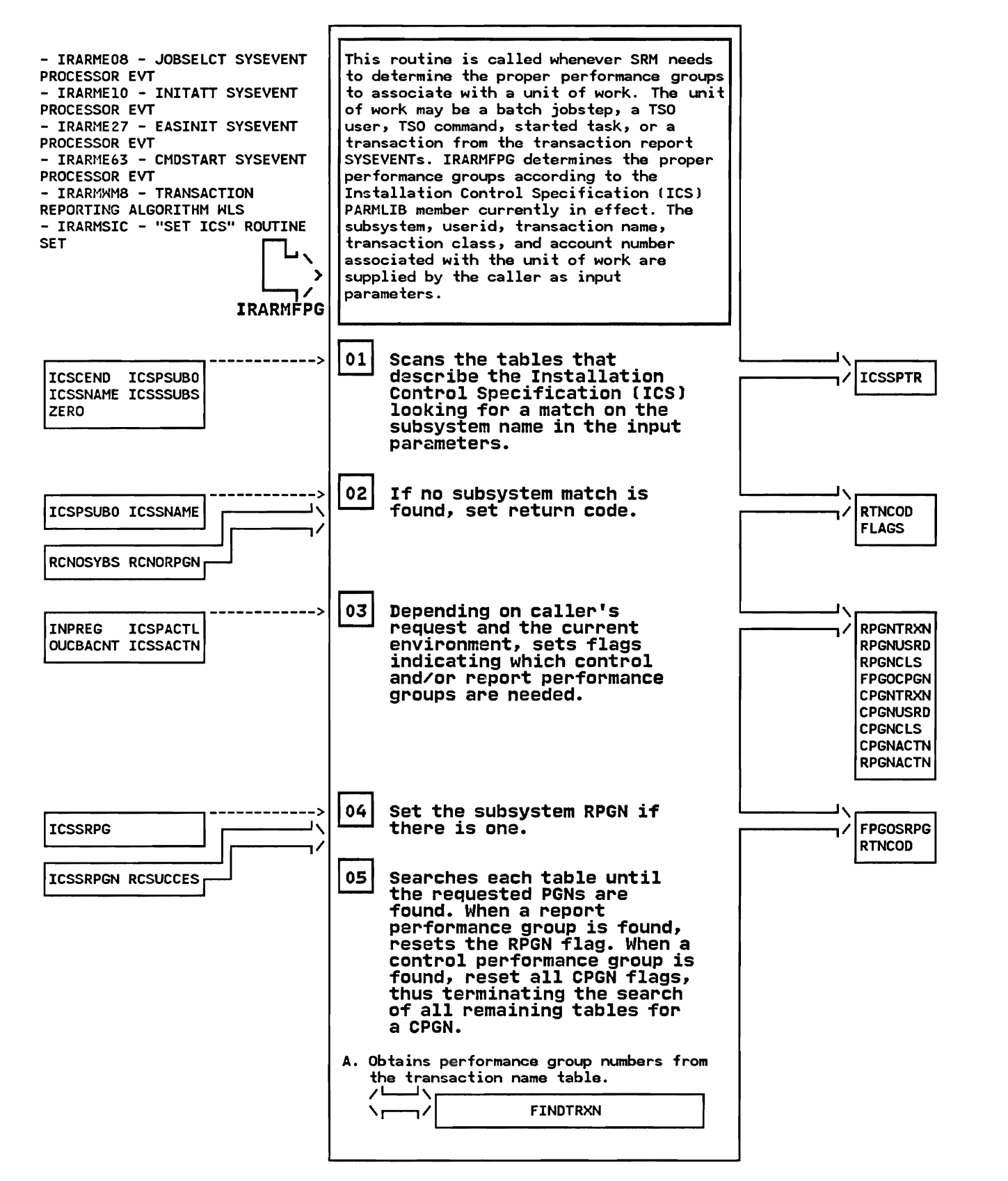

# "Restricted Materials of IBM" Licensed Materials - Property of IBM

DIAGRAM SRM-S. IRARMFPG - Find Performance Groups (6 of 7)

# **IRARMFPG - Find Performance Group Subroutine STEP OSB** STEP 05B

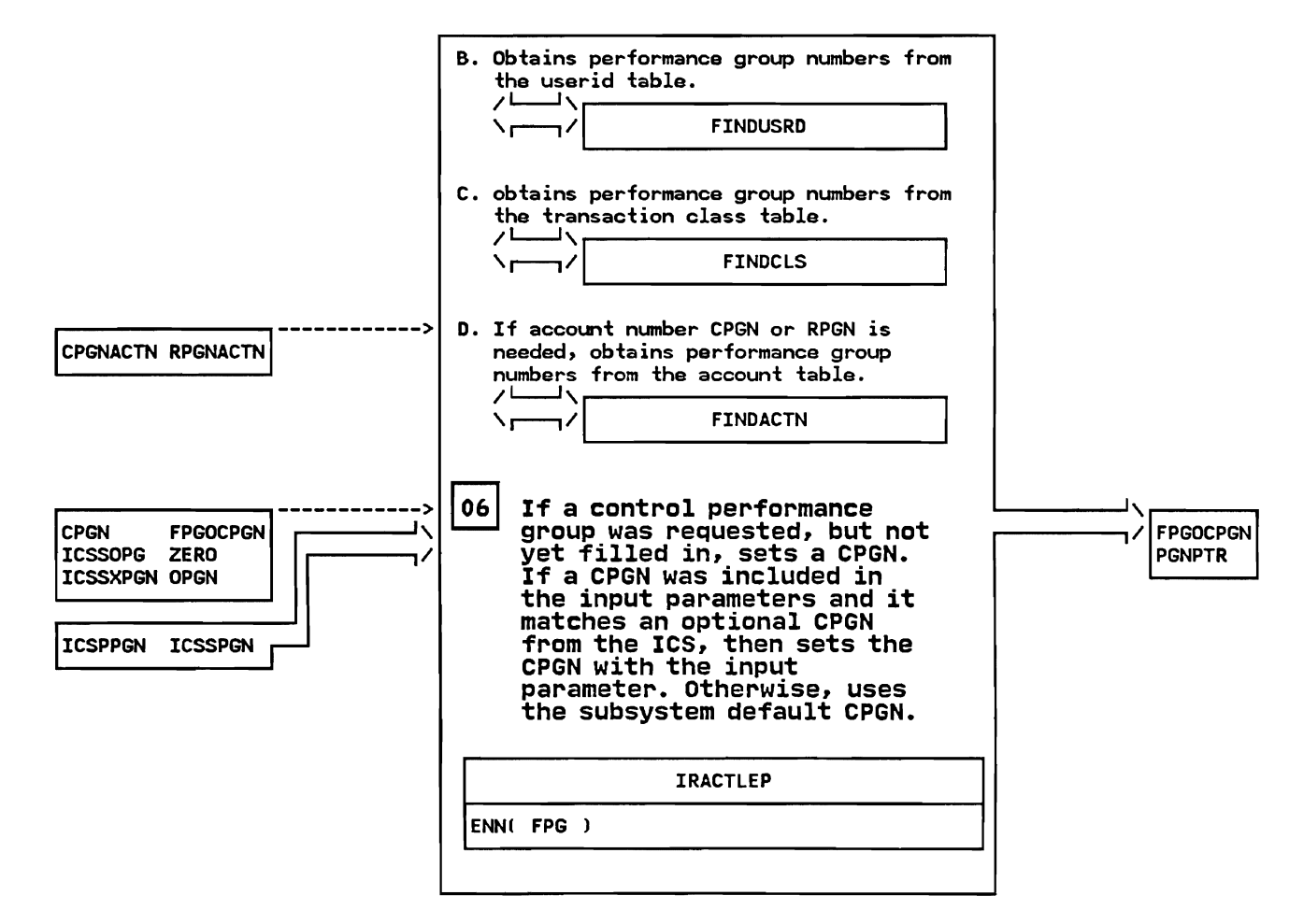

# DIAGRAM SRM-S. IRARMFPG - Find Performance Groups (7 of 7)

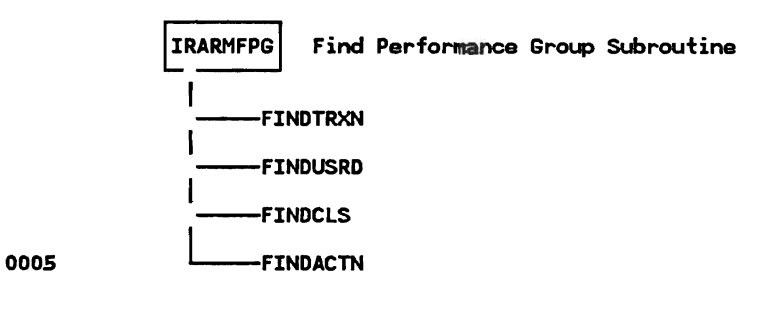

#### "Restricted Materials of IBM" Licensed Materials - Property of IBM

#### IRARMCTL MODULE ENTRY POINT SUMMARY

IRARMASM Auxiliary stage shortage monitoring. Monitors the extent of auxiliary storage allocation. Informs the operator if there is a shortage of available auxiliary pages and directs the swap out of users currently acquiring slots at the faster rate.

 $\mathbf{r}$  $\mathbf{r}$ 

- IRARMCTL Mainline control processing. Transfers to deferred user nainiine control processing: framsfers to deferred dagr<br>processing (IRARMCEN) and then to the algorithm request<br>(IRARMCEL). action routine
- IRARMCEN Deferred user action processing. Examines the OUCBACN field of the OUCB perefred user action processing. Examines the obcoach field of the oc-<br>to determine the users on the action queue and routes control to all routines whose request bits have been set in the OUCBACN field. Dequeues each OUCB after its indicated actions have been performed.
- IRARMCEL Algorithm request routine. Examines the RMCTALR and RMCTALA fields in the RMCT and routes control (via IRARMCRT) to each algorithm whose request bit has been set in either of the two fields. Resets the individual bit after each algorithm completes.
- IRARMCET Periodic entry point scheduler. A timer initialization, schedules the algorithm currently due for execution and queues the SRM timer element to permit interrupts when the next algorithm is due for execution.
- IRARMCED SRB dispatched original entry processor. Receives control under an SRB scheduled by the dispatcher and sets up an entry to the mainline of SRM (IRARMCEN) by issuing SYSEVENT(30).
- IRARMCQT Periodically invoked entry point rescheduler. Accepts a request to reschedule the execution of a periodically invoked algorithm and requeues the corresponding RMEP block on the timed entry queue.
- IRARMCRD SRB scheduling routine. Accepts a request to schedule the SRM SRB, which if available, is scheduled to obtain the SRM lock.
- IRARMCRL Algorithm scheduling routine. Accepts requests for an algorithm to be run. Turns on the bit associated with the algorithm in the RMCTALA or RMCTALR.
- IRARMCRN Action request routine. Accepts requests for an action which must run under the SRM lock. If the SRM lock is held, control passes immediately under the SKM lock. It the SKM lock is held, control passes immediate.<br>to the action via a routing routine. If the SRM lock is not held, the bit set in the OUCBACN field of the OUCB associated with the requesting bit set in the outbath field of the outb associated wi<br>user identifies that the action requested is deferr<mark>ed</mark>.
- IRARMCRT Entry point table scanner. Accepts an invocation bit pattern and an entry point table address. Compares the bit pattern to invocation flags entry point table scanner. Accepts an invocation bit pattern and an<br>entry point table address. Compares the bit pattern to invocation flags<br>in the entry point table entries. Invokes the routine identified by the in the entry point table entries. Invokes the routine identified **f**<br>entry point when a match is found between the bit pattern and the entry point when<br>invocation flag<mark>s</mark>.
- IRARMCRY User swap request receiving routine. Accepts a request for a user swap<br>and checks to see if such a swap is already in progress. Routes and cnecks to see it such a swap is already in progress. Koutes<br>control to IRARMSCO or IRARMCSI if a swap is not in progress and the control to IKAKM30<br>SRM lock <mark>is</mark> held.
- IRARMCSF Deferred swap analysis. Scans the WAIT queue for the deferred users who could not be swapped in because of a storage shortage If a swap-in could not be swapped in because of a storage snortage if a swap-in<br>appears possible, the user is taken out of the deferred state and appears possible, the user is taken out of the deferred sta<br>placed on the OUT queue to be considered by swap analysis.
- IRARMCSI User swap-in request. Accepts a swap-in request, allo<mark>cates</mark> an OUXB for<br>the user and initiates the swap-in
- IRARMCSO User swap-out request. Accepts a swap-out request and <mark>posts the region</mark><br>control task's quiesce routine to initiate the swap-out. control task's quiesce routine to initiate the swap-out.
- IRARMRPS OUCB repositioning routine. Dequeues an OUCB and requests it on the UUCB repositioning routine. Dequeues an<br>queue specified by its user indicators.

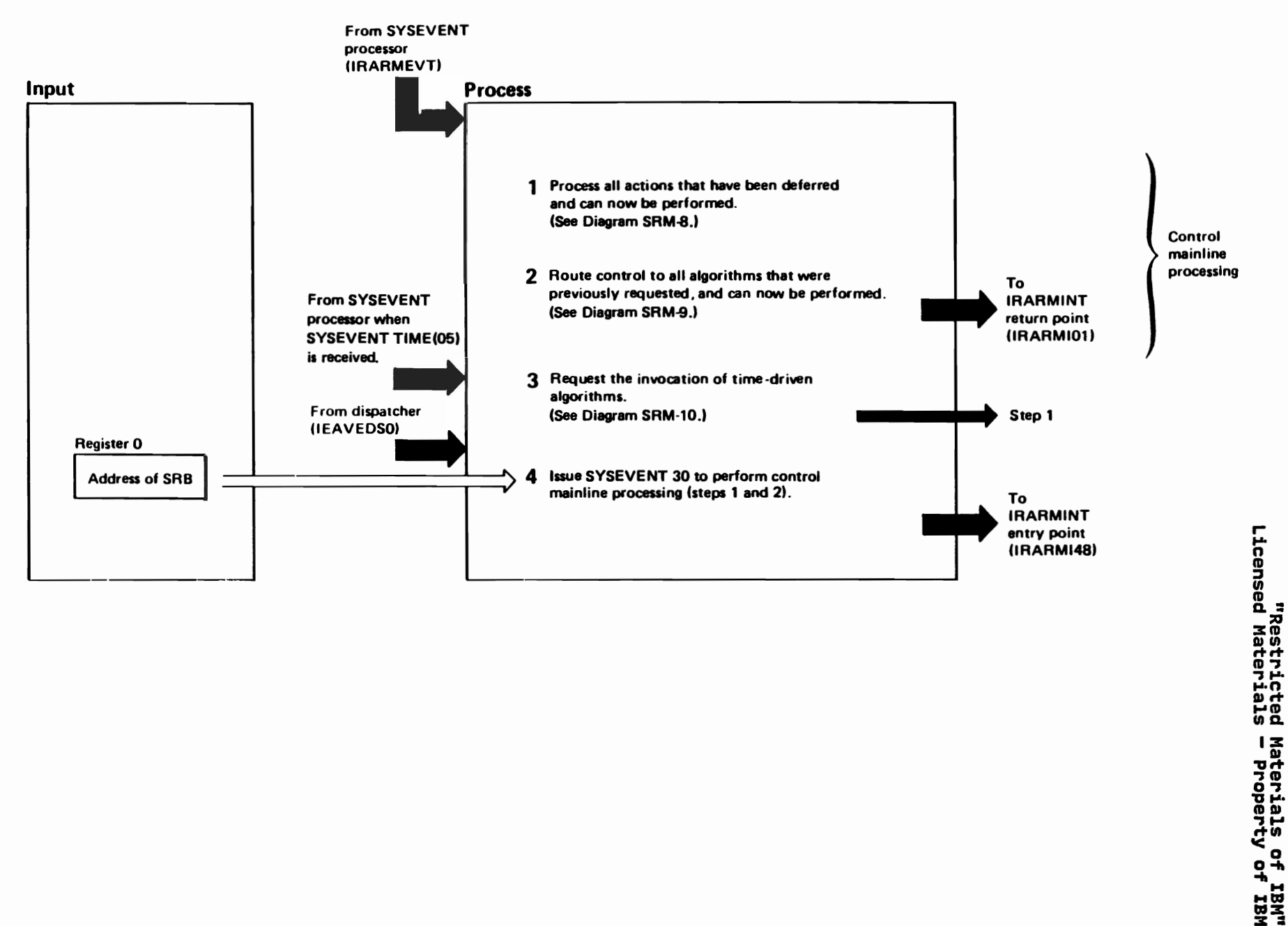

# DIAGRAM SRM-6. IRARMCTL - SRM Control (2 of 2)

branch entry into the interface module, IRARMINT, to execute SYSEVENT 30. The SYSEVENT processor will in turn branch to SRM Control at step 1. Control will then be routed to the critical actions and algorithms that

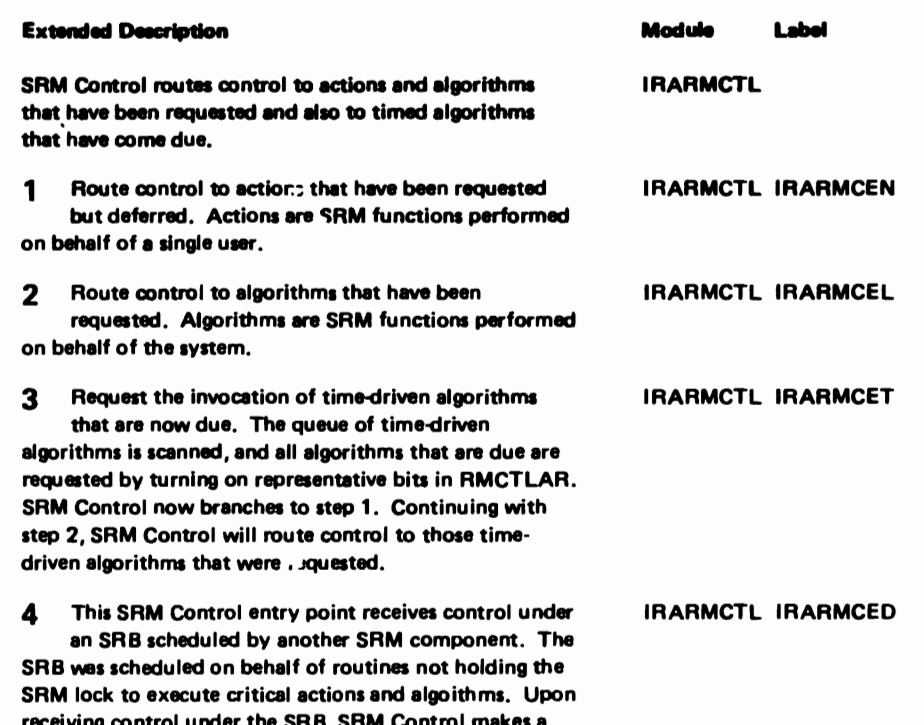

**"Restricted Materials of IBM"<br>Licensed Materials - Property** OT IBN

were requested.

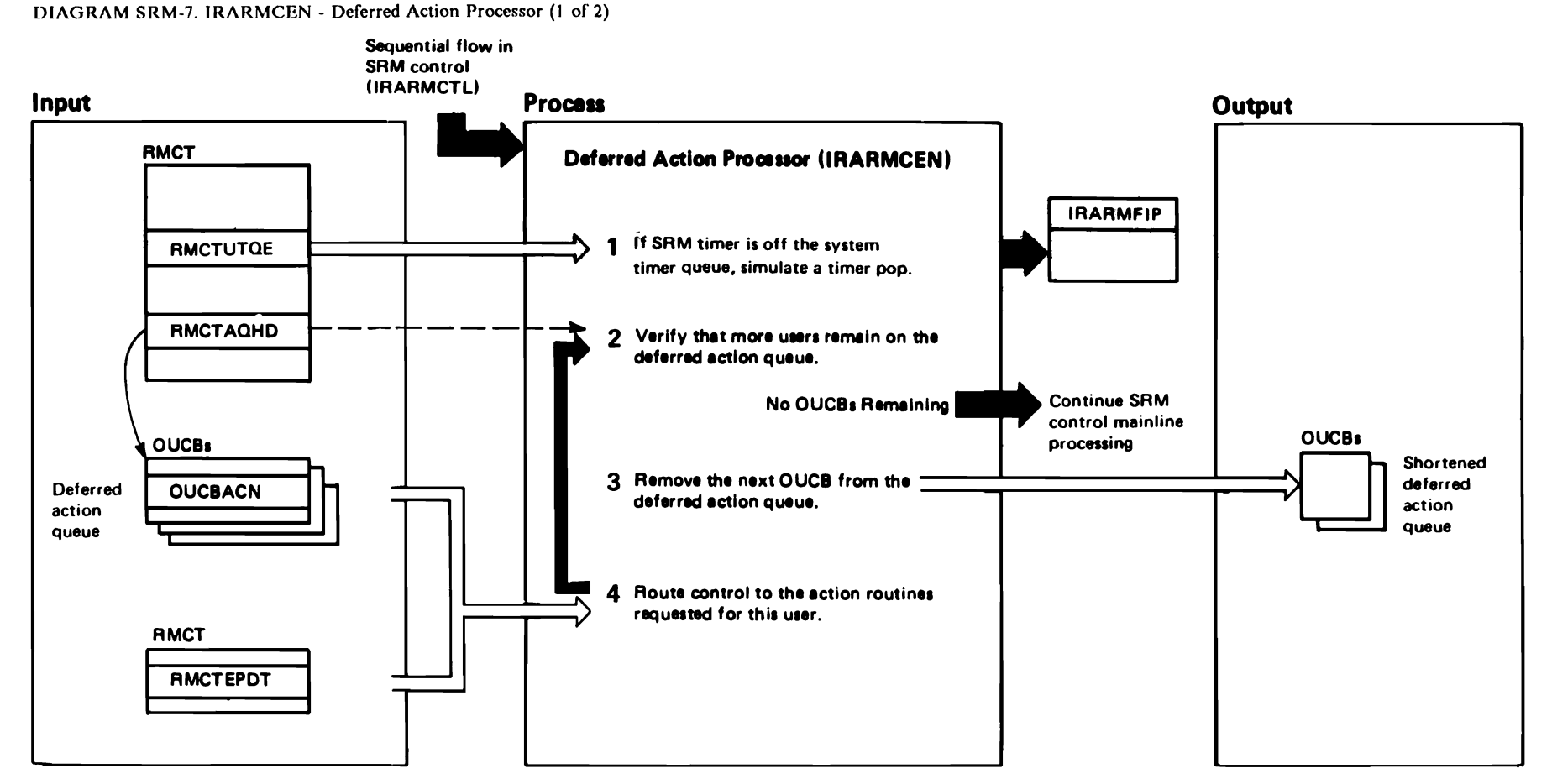

"Restricted<br>Licensed Materials Materials of IBM"<br>- Property of IBM  $\epsilon$ 

# DIAGRAM SRM-7. IRARMCEN - Deferred Action Processor (2 of 2)

case, the new routine request is inserted into the OUCBACN field, to be picked up during the processing

of this OUCB.

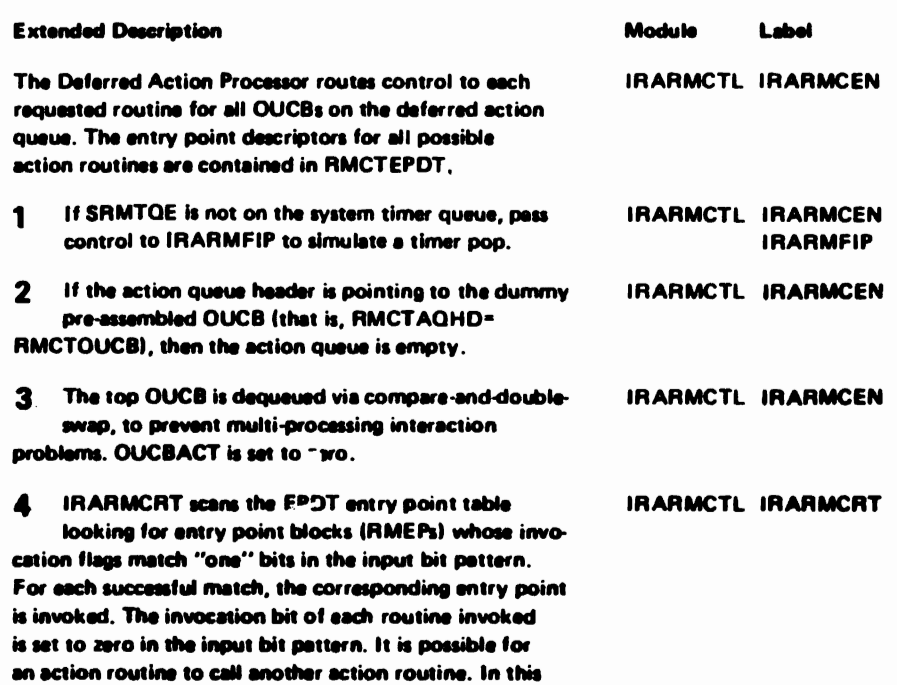

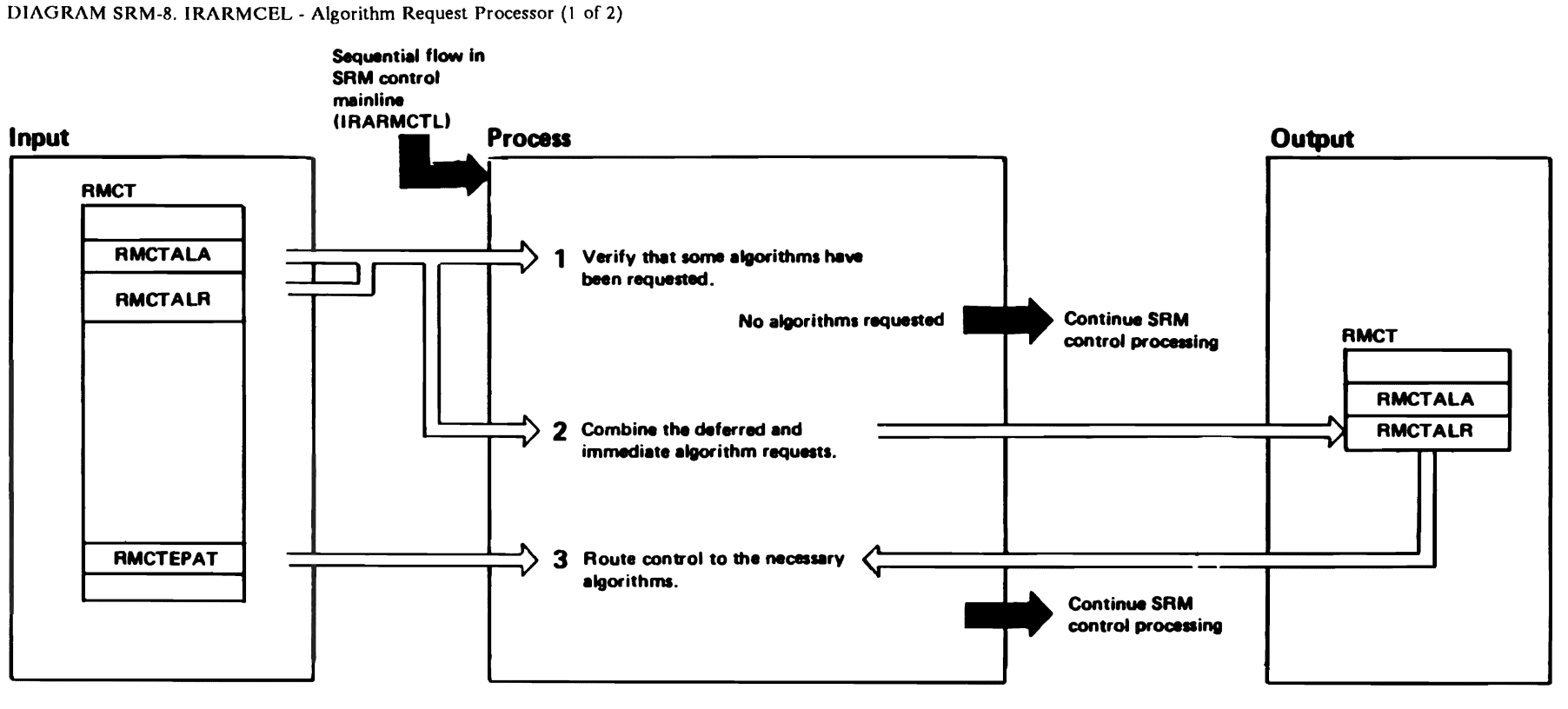

"Restricted<br>Licensed Materials Materials of IBM"<br>— Property of IBM

# DIAGRAM SRM-8. IRARMCEL - Algorithm Request Processor (2 of 2)

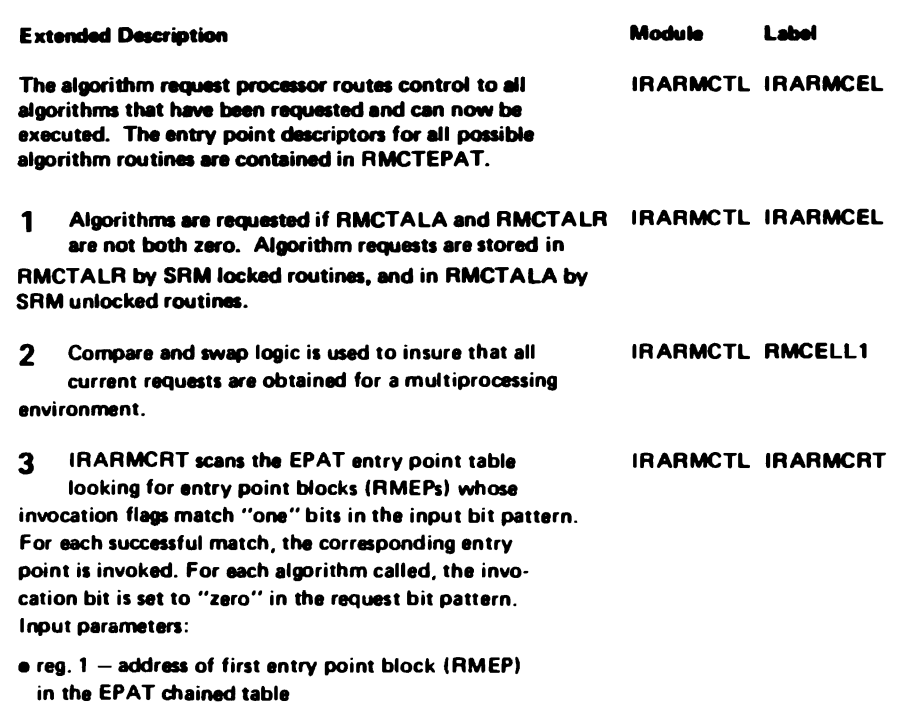

e reg. 6 - address of input Lit pattern (RMCTALR)

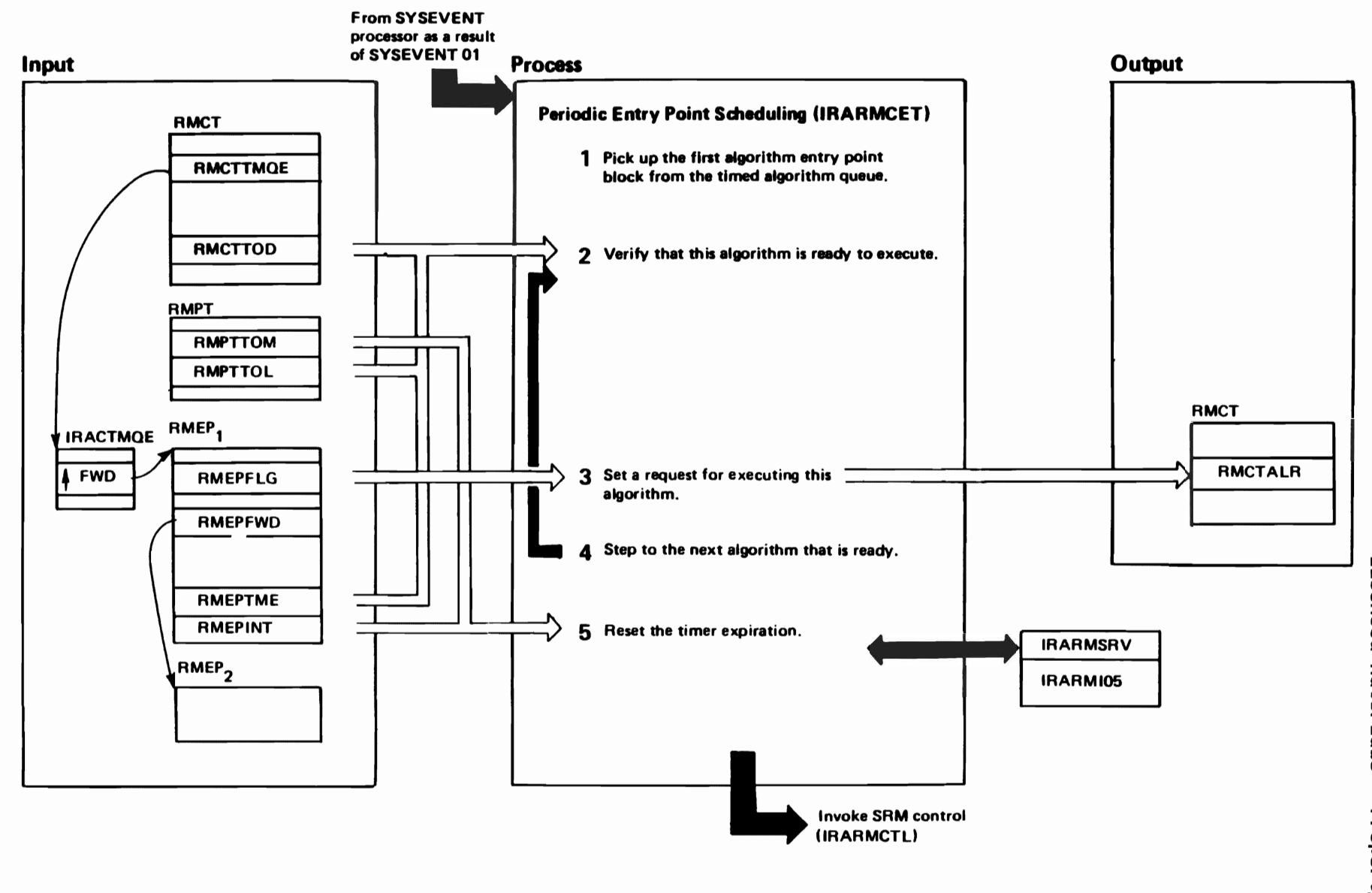

"Restricted Materials of IBM"<br>Licensed Materials - Property of IBM

 $0 - 0921 - 821$ (c) Copyright IBM Corp. 1987

# DIAGRAM SRM-9. IRARMCET - Periodic Entry Point Scheduling (2 of 2)

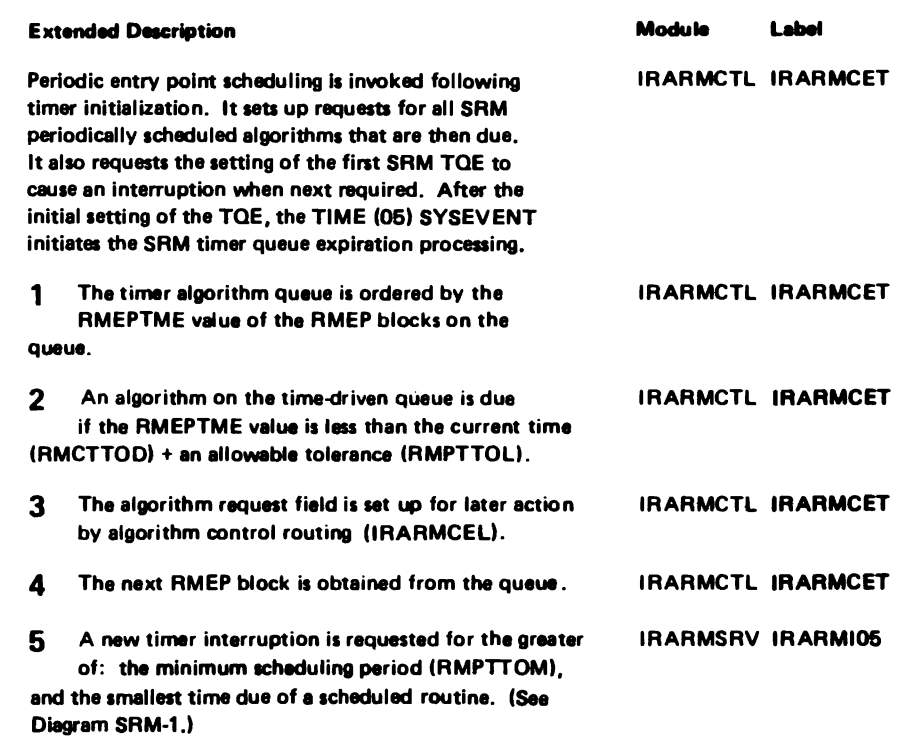

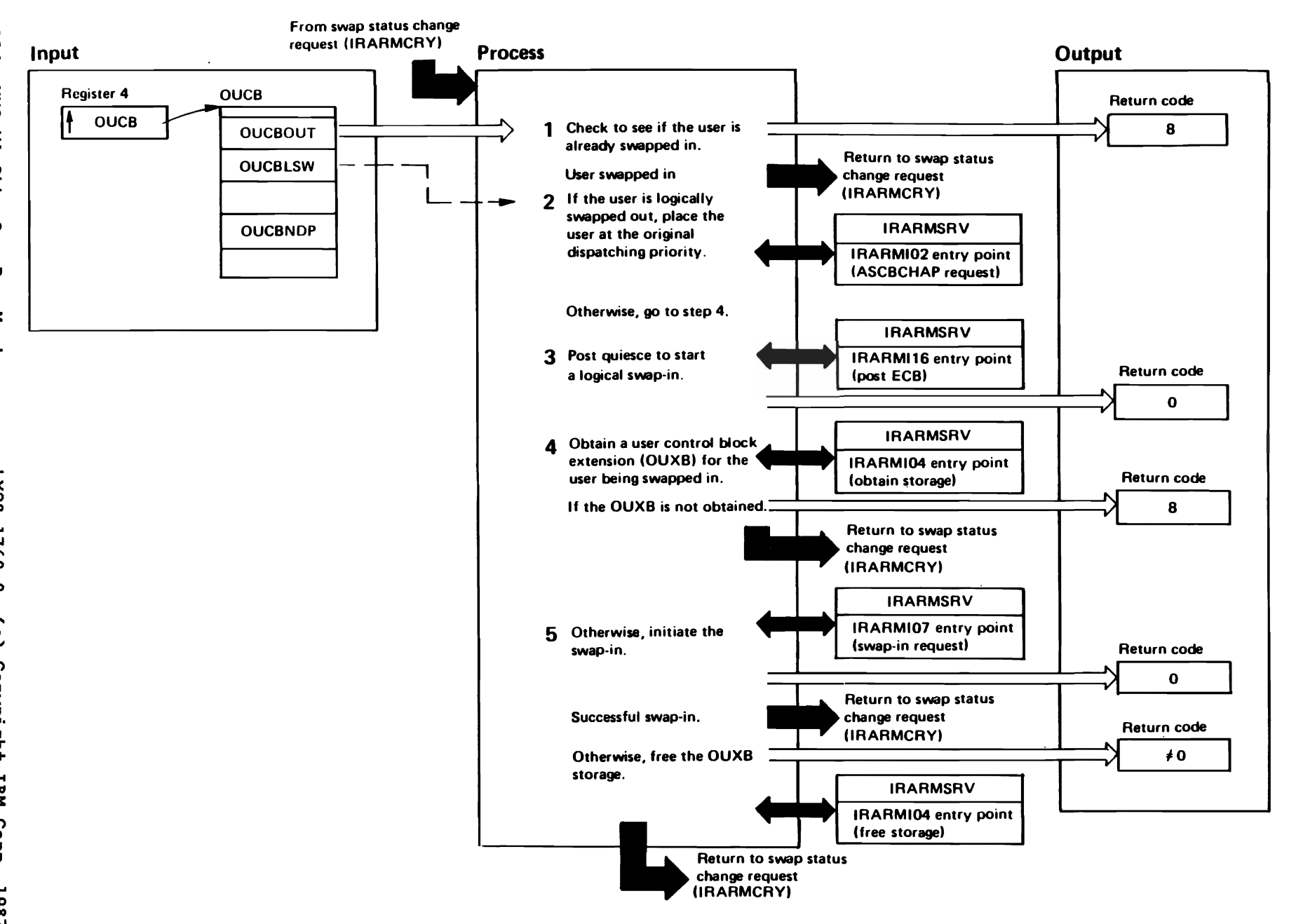

eletricering<br>Licensed Materials

Materials of IBM"<br>- Property of IBM

DIAGRAM SRM-10. IRARMCSI - Control Swap-In (1 of 2)

# LY28-1760-0 (c) Copyright IBM Corp. 1987

error return code.

# DIAGRAM SRM-10. IRARMCSI - Control Swap-In (2 of 2)

and control swap-in returns to the caller with an

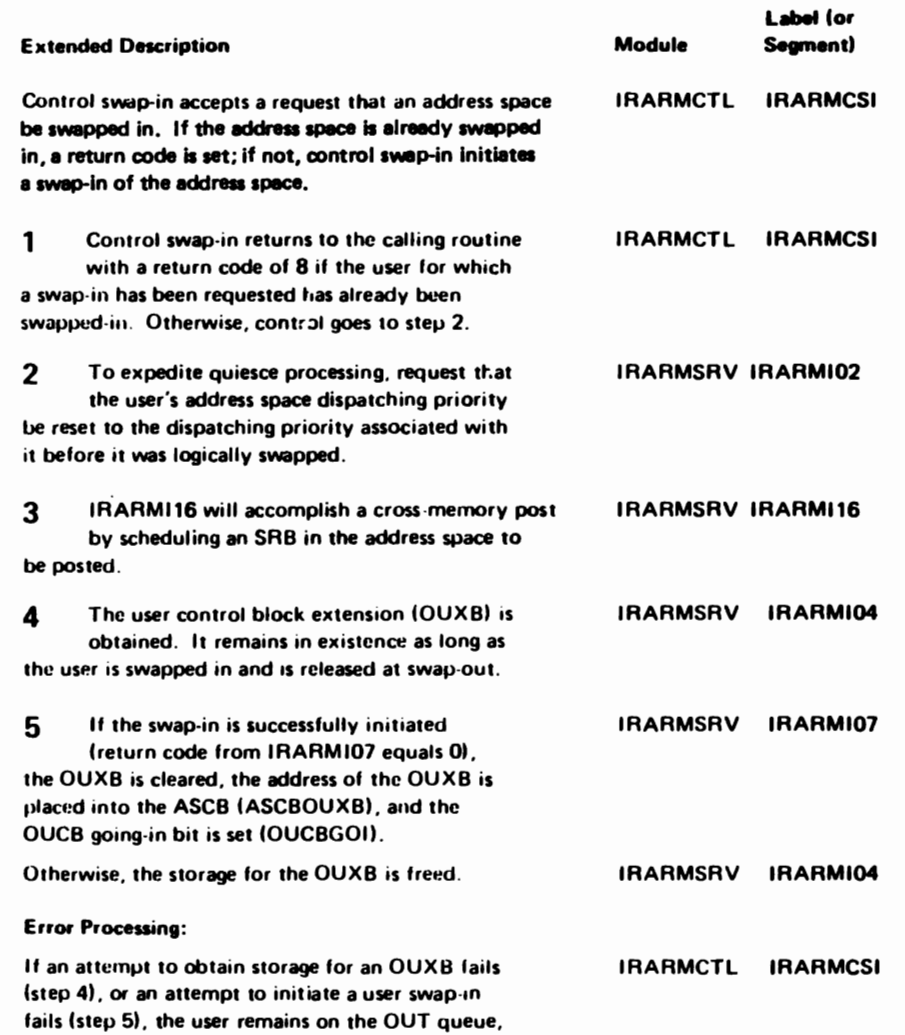

"Restricted Materials of IBN"<br>Licensed Materials - Property of IBN

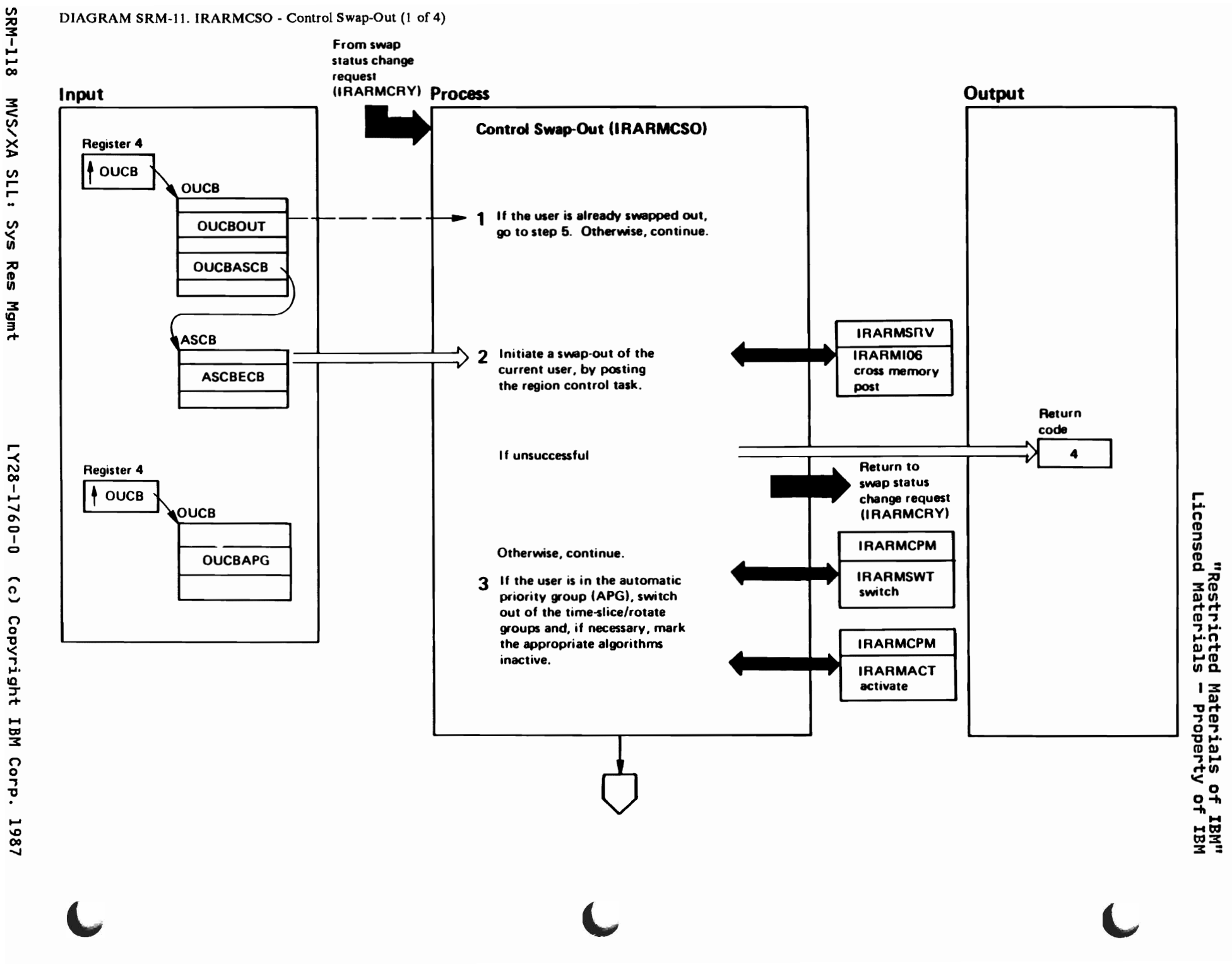

II)

# DIAGRAM SRM-11. IRARMCSO - Control Swap-Out (2 of 4)

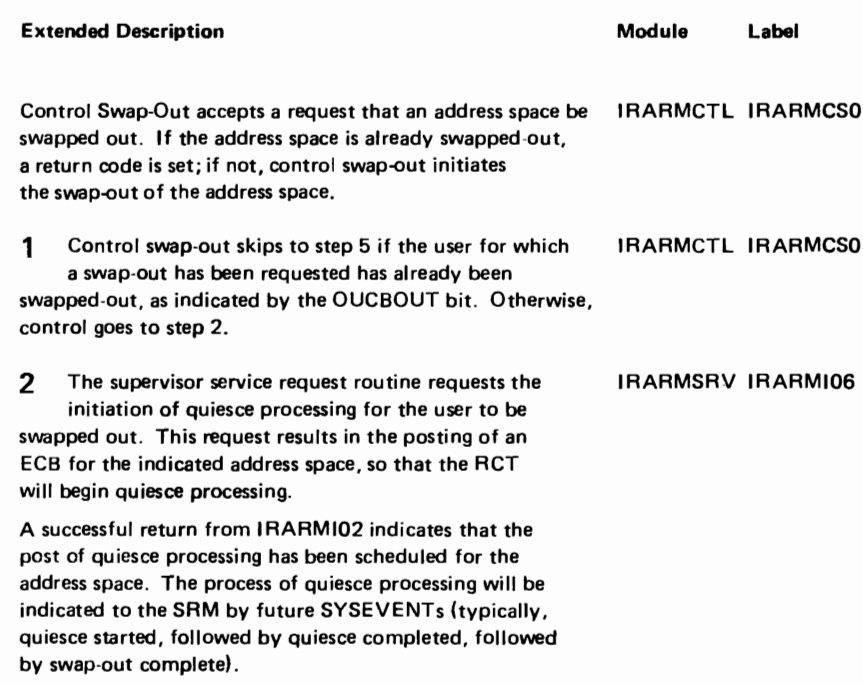

**IRARMCPM IRARMSWT**  $\mathbf{3}$ Users are removed from time-slice group for the duration of swap-out. **IRARMACT** 

#### DIAGRAM SRM-11. IRARMCSO - Control Swap-Out (3 of 4)

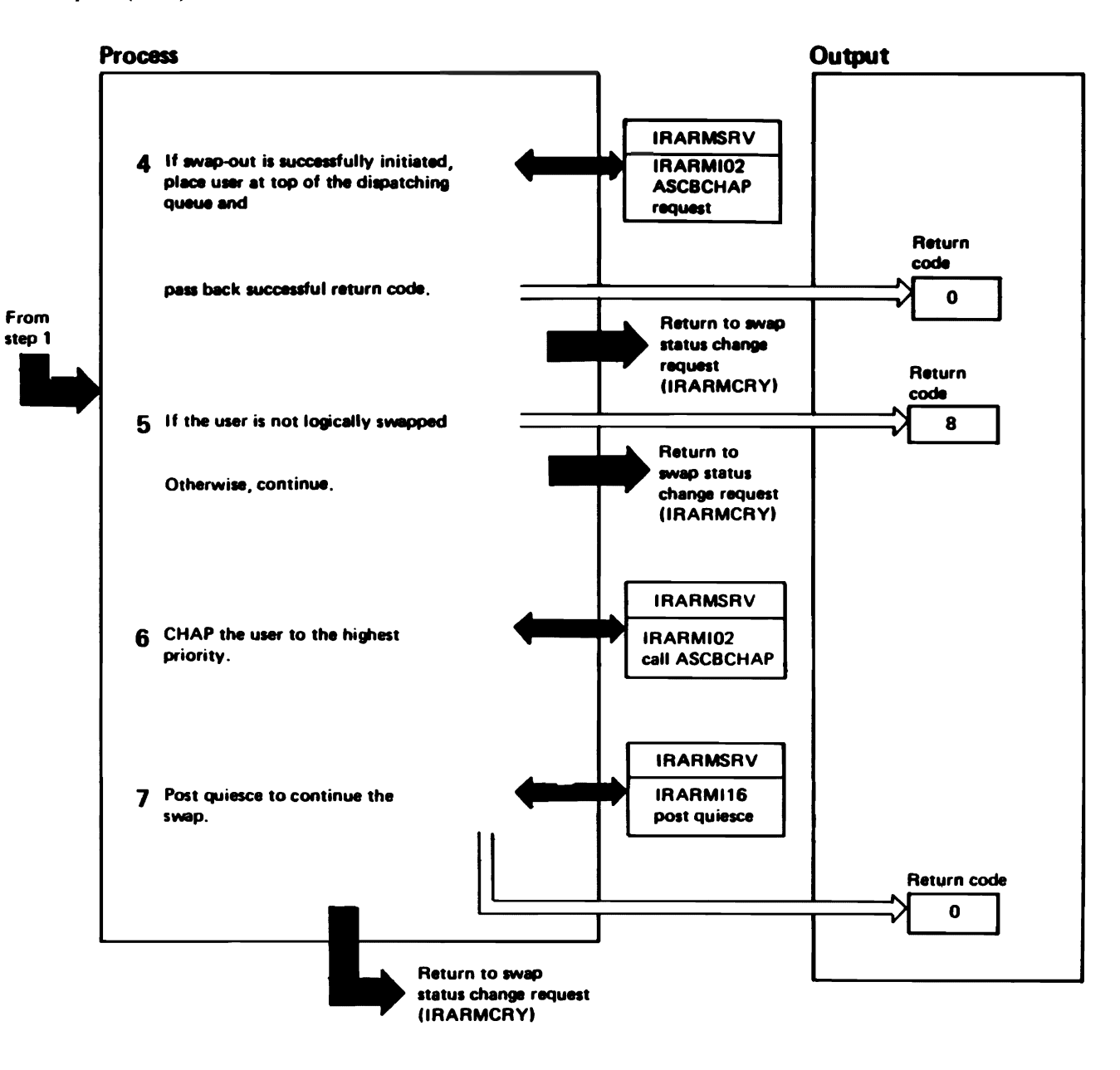

" slathered<br>Licensed Materials Materials of IBM"<br>— Property of IBM

# DIAGRAM SRM-11. IRARMCSO - Control Swap-Out (4 of 4)

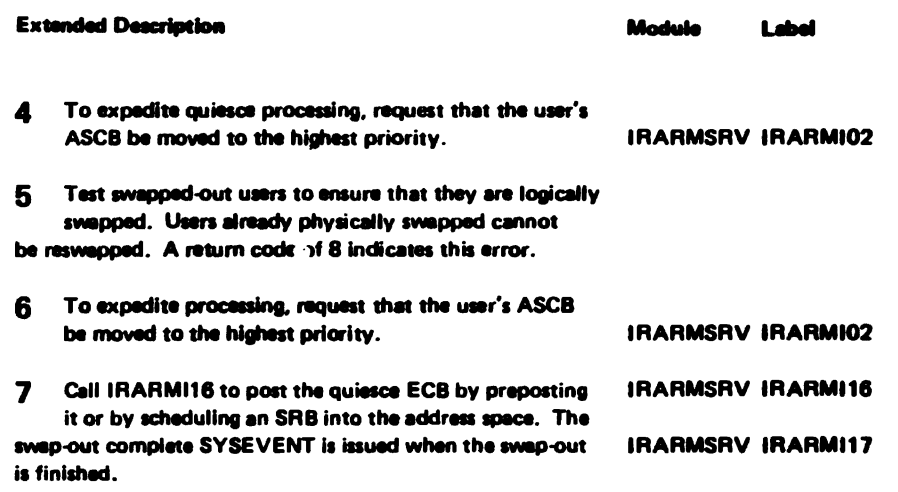

LY28-1760-0

"Restricted Materials of IBM"<br>Licensed Materials - Property of IBM

# "Restricted Materials of IBM" Licensed Materials - Property of IBM

#### IRARMSWP MODULE ENTRY POINT SUMMARY

- IRARMCAP Swap analysis algorithm. Attempts to keep the multiprogramming level (MPL) at its target level in each domain by performing user swaps.
- IRARMCPI Select swap-in candidate subroutine. Scans the OUT queue for the user in a particular domain with the highest recommendation value.
- IRARMCPO Select swap-out candidate subroutine. Scans the IN queue for the in a particular domain with the lowest recommendation value. user
- IRARMCVL User swap evaluation routine. Computed a numerical value representing the recommendation of a user to be swapped in. This recommendation value is the sum of the user's workload level and the recommendations of the I/O and CPU resource managers.
- IRARMSA7 Deferred migration swap redrive algorithm. Reattempts any migration swaps deferred by storage shortages when enough storage is available.

L

# DIAGRAM SRM-12. IRARMCAP - Swap Analysis (1 of 2)

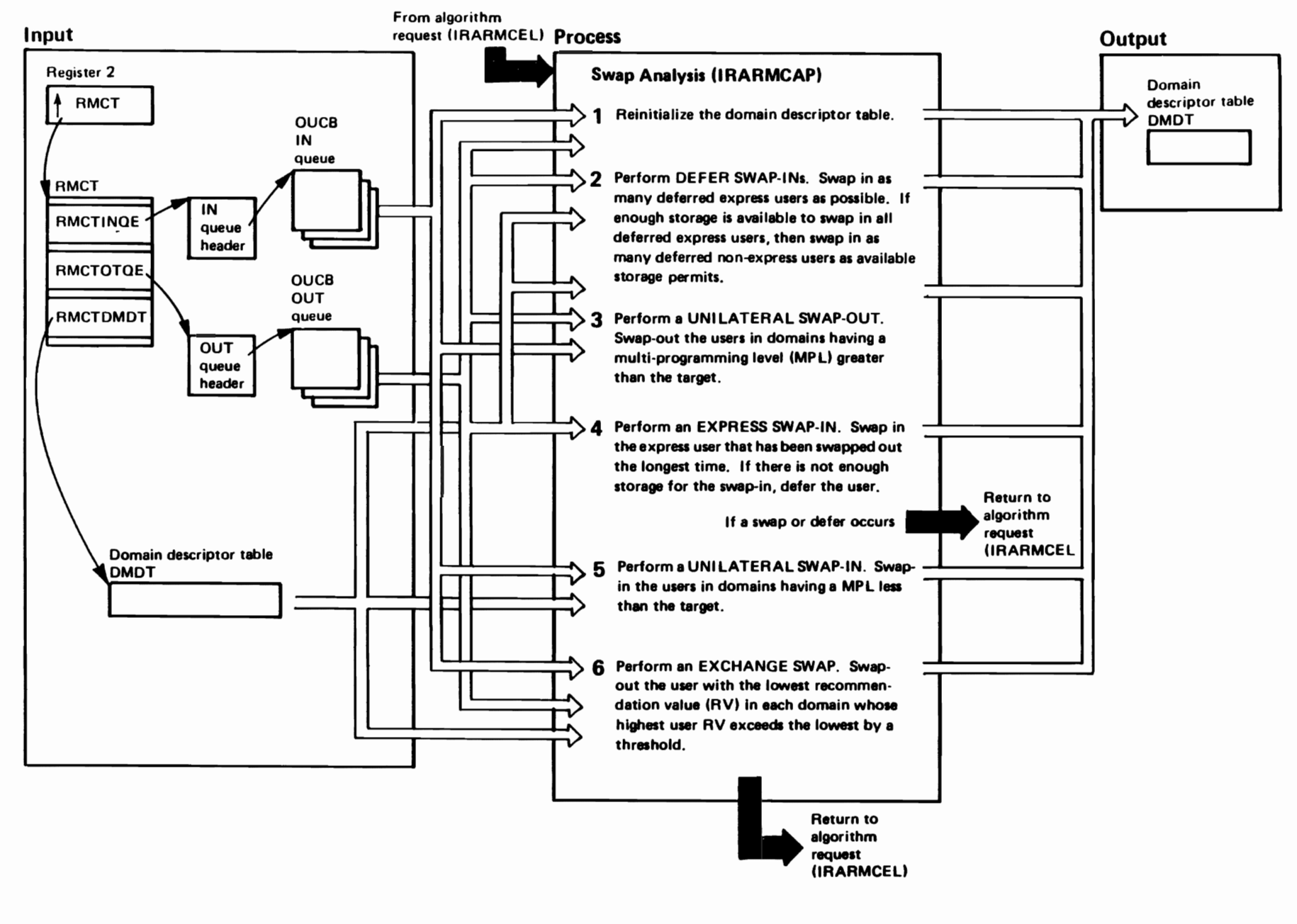

"Restricted<br>Licensed Materials Materials of IBM"<br>- Property of IBM r

# DIAGRAM SRM-12. IRARMCAP - Swap Analysis (2 of 2)

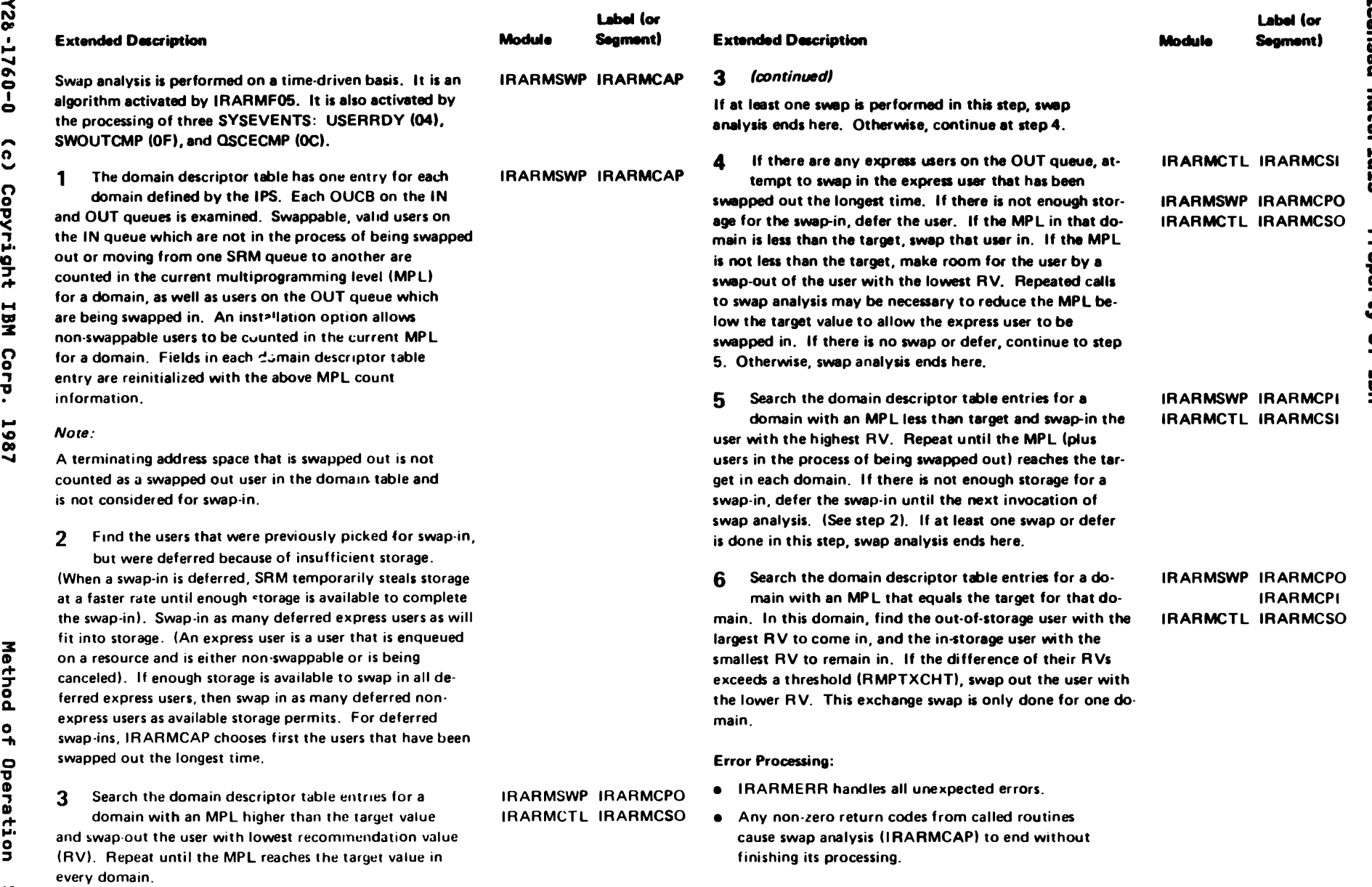

r

*r* 

.,

# DIAGRAM SRM-13. IRARMCPI - Select User for Swap-In (1 of 2)

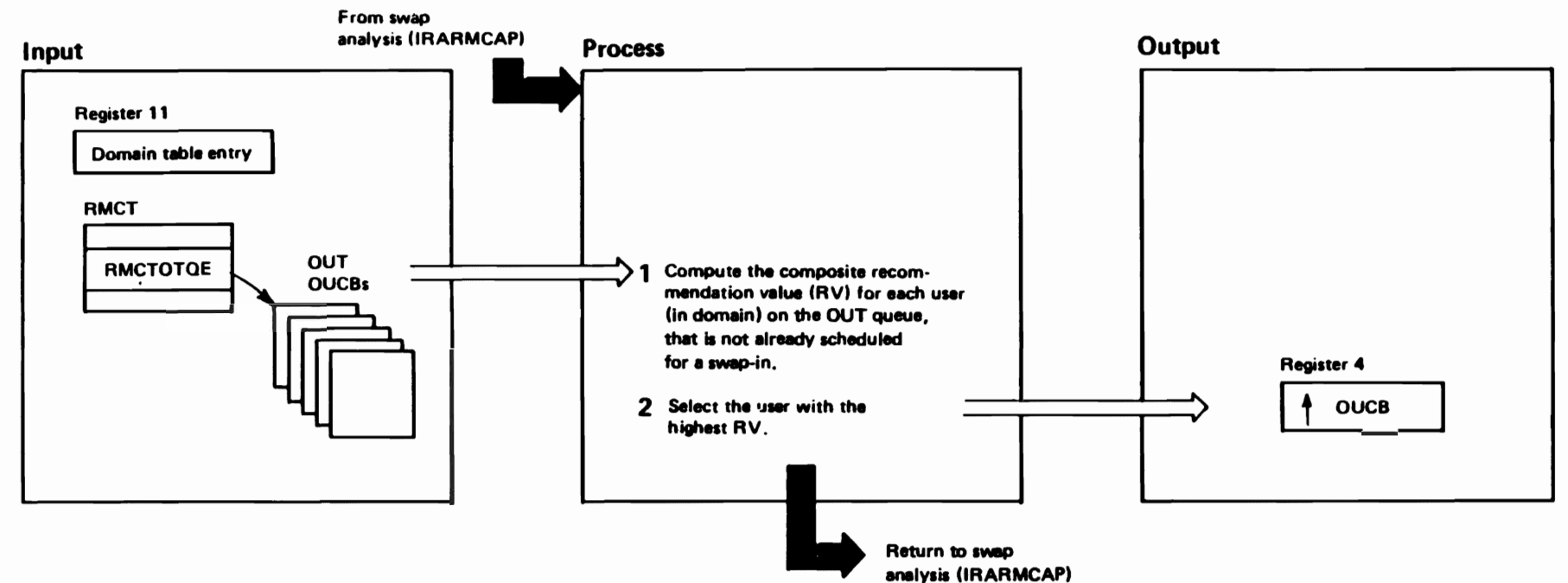

"Restricted Materials of IBM"<br>Licensed Materials - Property of IBM

# **RARMSWP IRARMCVL IRARMSWP IRARMCPI RARMSWP IRARMCPI IRARMSWP IRARMCPI**  $\begin{bmatrix} 1 \\ 2 \end{bmatrix}$ Module particular domain on the OUT queue. If one of the users subroutine to compute the composite RV for each user. represented by an OUCB in this domain is assigned to a Compare the computed RV to that of the highest<br>RV found up till now. Seve this OUCB as the best to ensure that the domain descriptor table is initialized<br>to reflect this domain change. The following two steps This routine chooses the user with the highest RV in a In this case, swep analysis (IRARMCAP) is rescheduled Examine each OUCB on the OUT queue for users change, return a code of zero indicating no user found. andidete for a swep-in if its RV is greater. Otherwise, In the specified domain. Use the user evaluation are performed in a loop until all OUCBs on the OUT different domain, for example, because of a period queue have been evaluated. **Extended Description**

continue until all OUCBs on the OUT queue in this

N

domain have been evaluated.

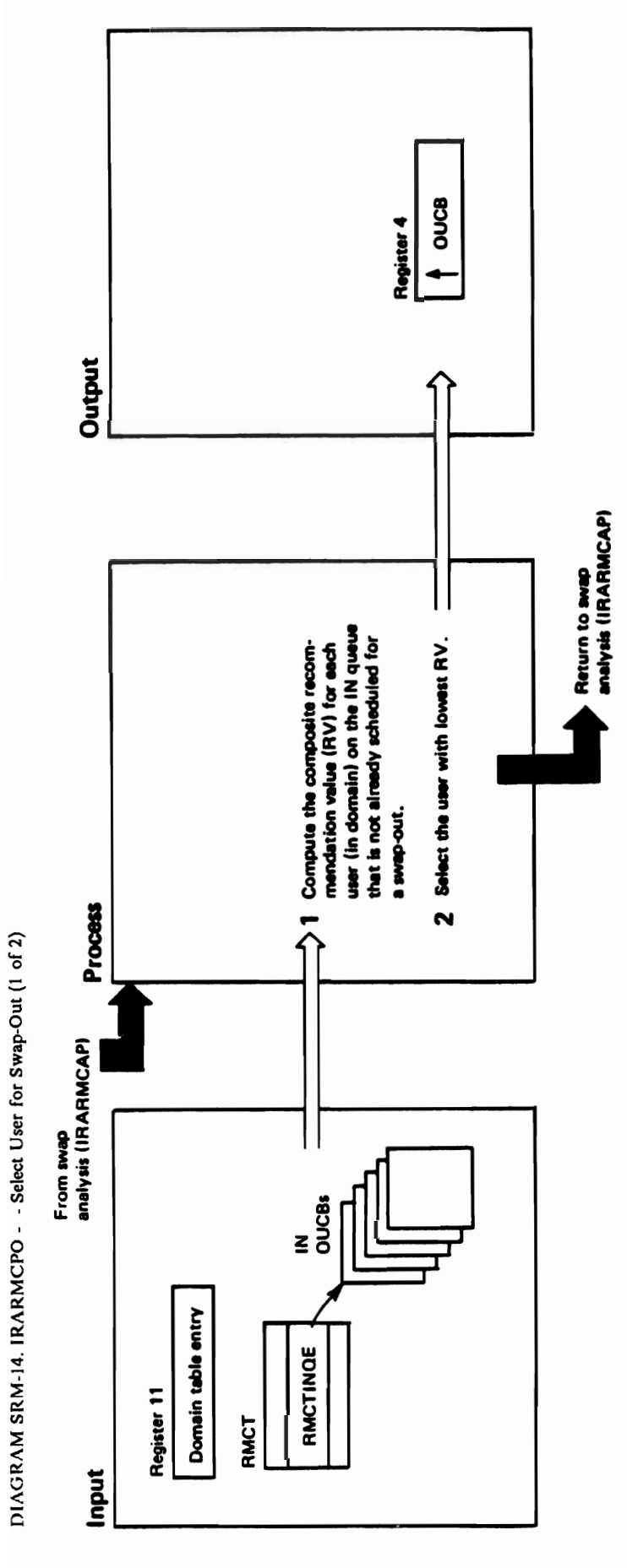

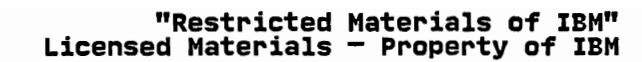

# DIAGRAM SRM-14. IRARMCPO - - Select User for Swap-Out (2 of 2)

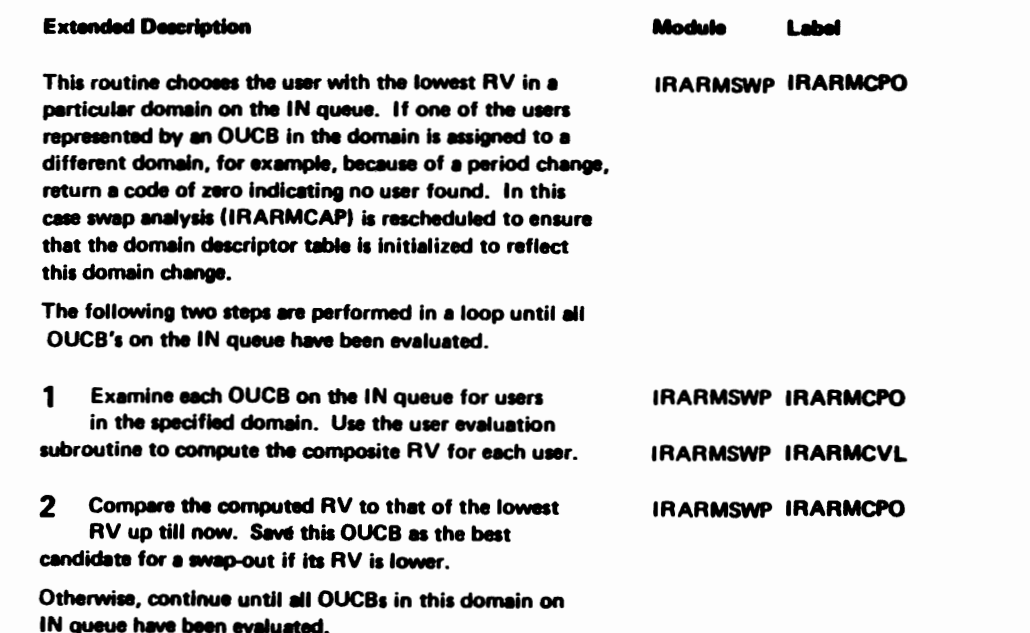

#### DIAGRAM SRM-15. IRARMCVL - User Evaluation (1 of 2)

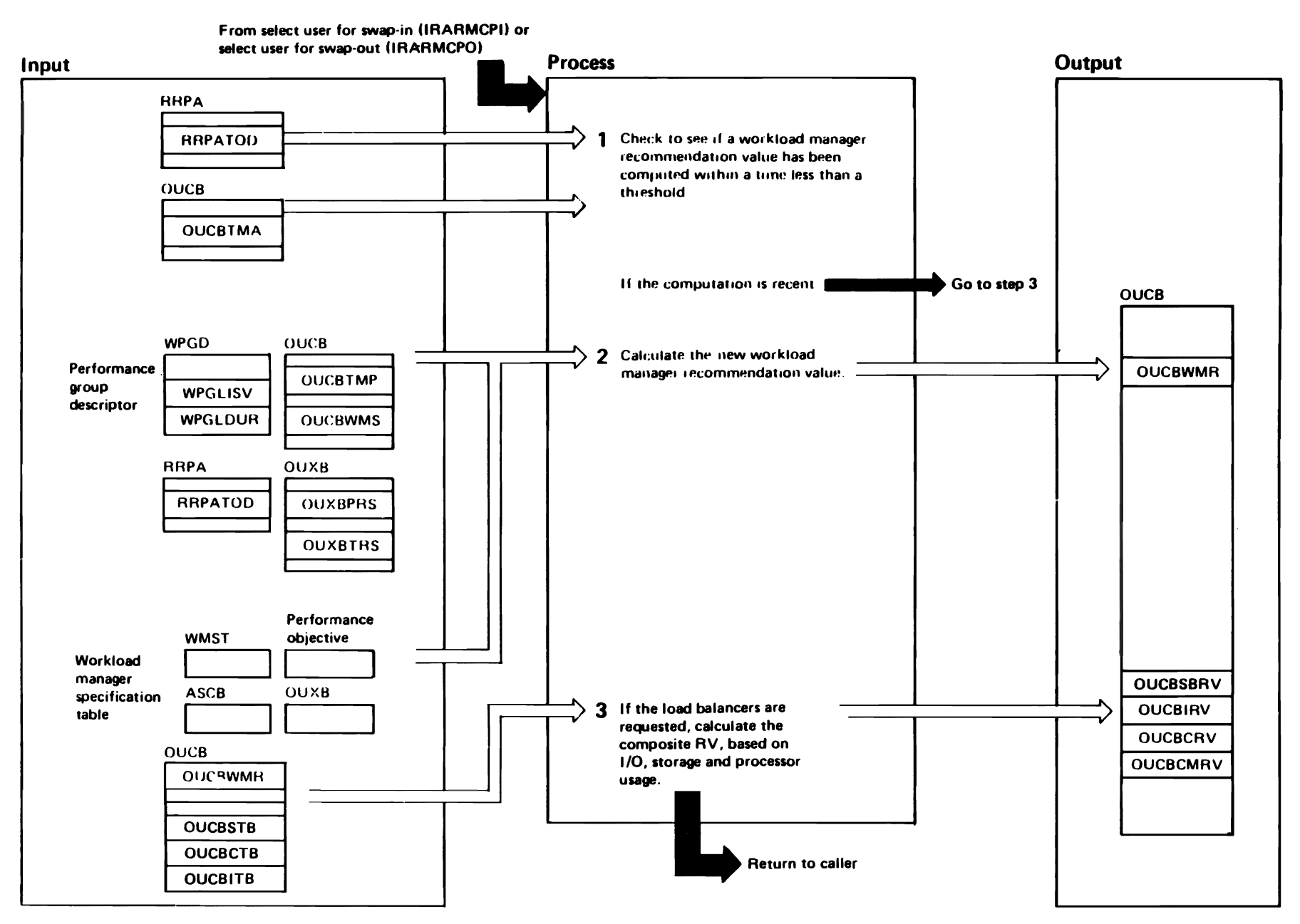

SRM-130 VX/S/N **SLL: Sys** Res Mgmt

"Restricted<br>Licensed Materials Materials of IBM"<br>— Property of IBM

# DIAGRAM SRM-15. IRARMCVL - User Evaluation (2 of 2)

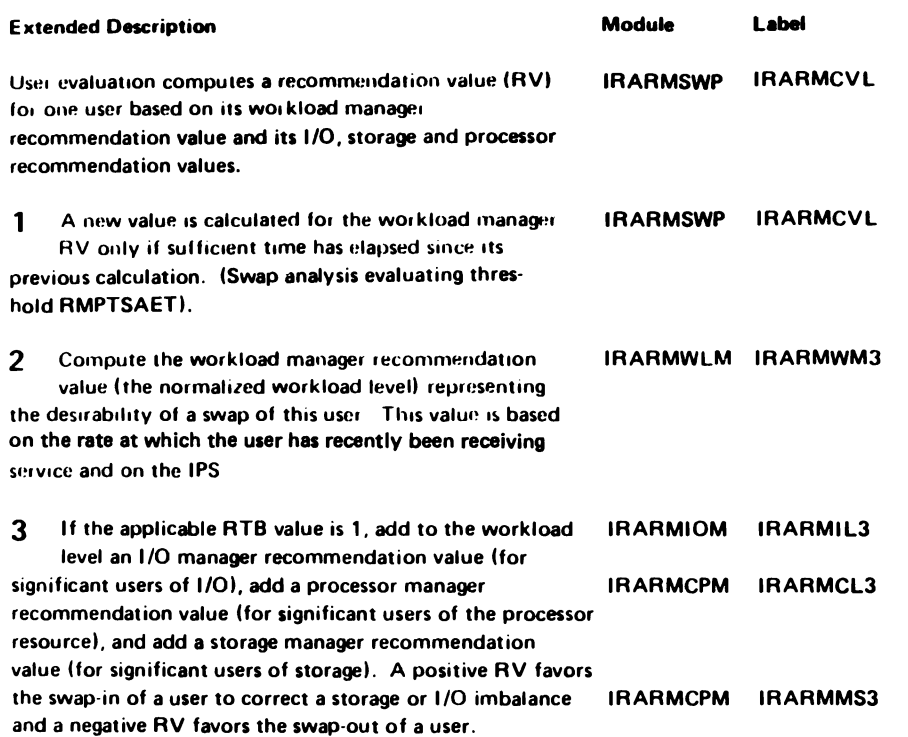

J

#### IRARMSTM MODULE ENTRY POINT SUMMARY

- \*CKSIGUR Storage load balancing. Monitor significant users of real storage.
- IRARMMS3 Storage load balancing swap evaluation. Produce a numerical recommendation value that reflects the eligibility of a user to be swapped (based on the use of real storage and the contention for real storage).
- IRARMPR1 Page replacement normal processing. Examine each user in main storage<br>and the system pageable area and call RSM to update UICs for each user.
- IRARMPRS Page replacement real page shortage force steal. Steal as many frames as required to relieve a real page frame shortage. The steal decision is made at entry IRARMMS2. The oldest unreferenced system-wide frames are stolen first.
- IRARMPR9 Swap out trim routine. Trim user logical swaps by think time and for swap-outs to auxiliary storage and extended storage.
- \*STEAL Internal IRARMSTM steal subroutine. Add users to interface list until full, then call RSM steal routine (IARXSF via IRARMI03) and record the number of pages stolen.
- \*STMFENCE Storage isolation. Calculate the target working set sizes for address spaces and the common area if controlled by the page-in rate.

\*STORUSE Storage load balancing. Monitor real storage utilization.

---------

\*Internal subroutine
#### "Restricted Materials of IBM" Licensed Materials - Property of IBM

#### IRARMST2 MODULE ENTRY POINT SUMMARY

- IRARMMS2 Real page shortage prevention. As frames are needed, finish deferred swaps to extended storage and physically swap users that have been logically swapped for too long. After this, if a real page shortage exists, schedule IRARMPR5. If a pageable frame shortage exists, inform the operator of the shortage and of the users that might have caused the shortage condition and the amount of fixed and real storage pages allocated to these users. Direct the swap-out of these users.
- IRARMMS4 Threshold adjustment routine for storage load balancing and pageable storage shortage processing. Increase or decrease the threshold used to determine which address spaces are considered significant users of real storage. Calculate the percentage of users that are eligible for storage load balancing and that are considered-significant users of real storage with the existing threshold. The threshold is increased to ear storage with the existing the shord: The threshord is flucreased<br>keep the percentage of significant users at a constant percentage of the eligible users.

Increase or decrease the threshold used as the median fixed frame count<br>for all ready address spaces, and the threshold for TSO address spaces<br>swapped out for terminal wait. The medians are used by pageable storage<br>shortag shortage processing and logical swapping to assess a user<sup>i</sup>s impact on<br>pageable storage.

- IRARMMS5 Pageable storage shortage calculation. Calculates the thresholds for pageable storage detection and relief for use by RSM and SRM.
- IRARMMS6 Main storage occupancy long wait detection. Discover user that have gone into long wait without notifying SRM. Swap out such users, if they are swappable.
- IRARMSQA SQA shortage message writer. Inform the operator of system queue area shortages. Signal SQA shortage using event notification facility (ENF).

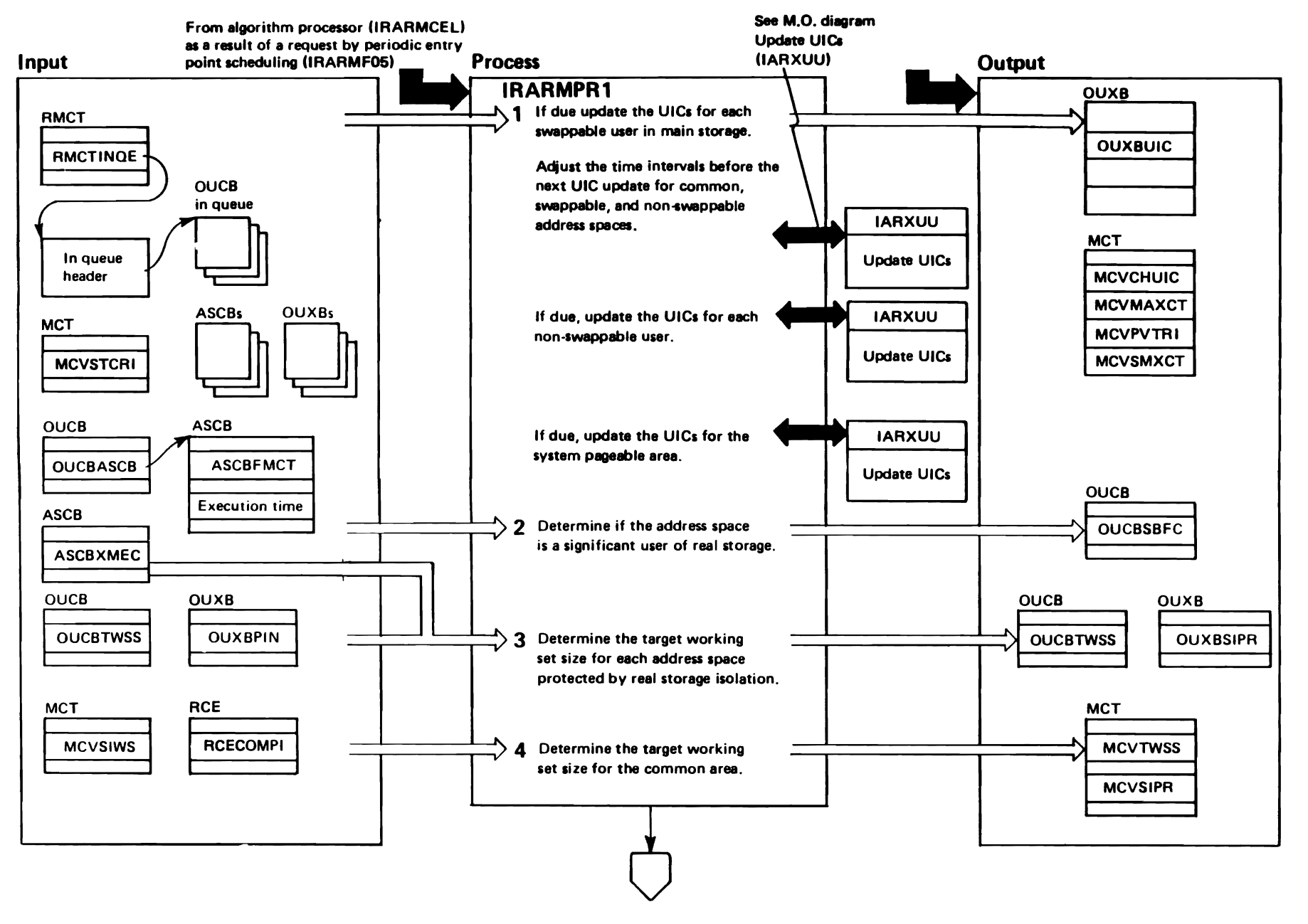

"Restricted<br>Licensed Materials Materials of IBM"<br>TProperty of IBM"

RM-135

#### DIAGRAM SRM-16. IRARMSTM, IRARMST2 - Storage Management (2 of 14)

 $\sim$ 

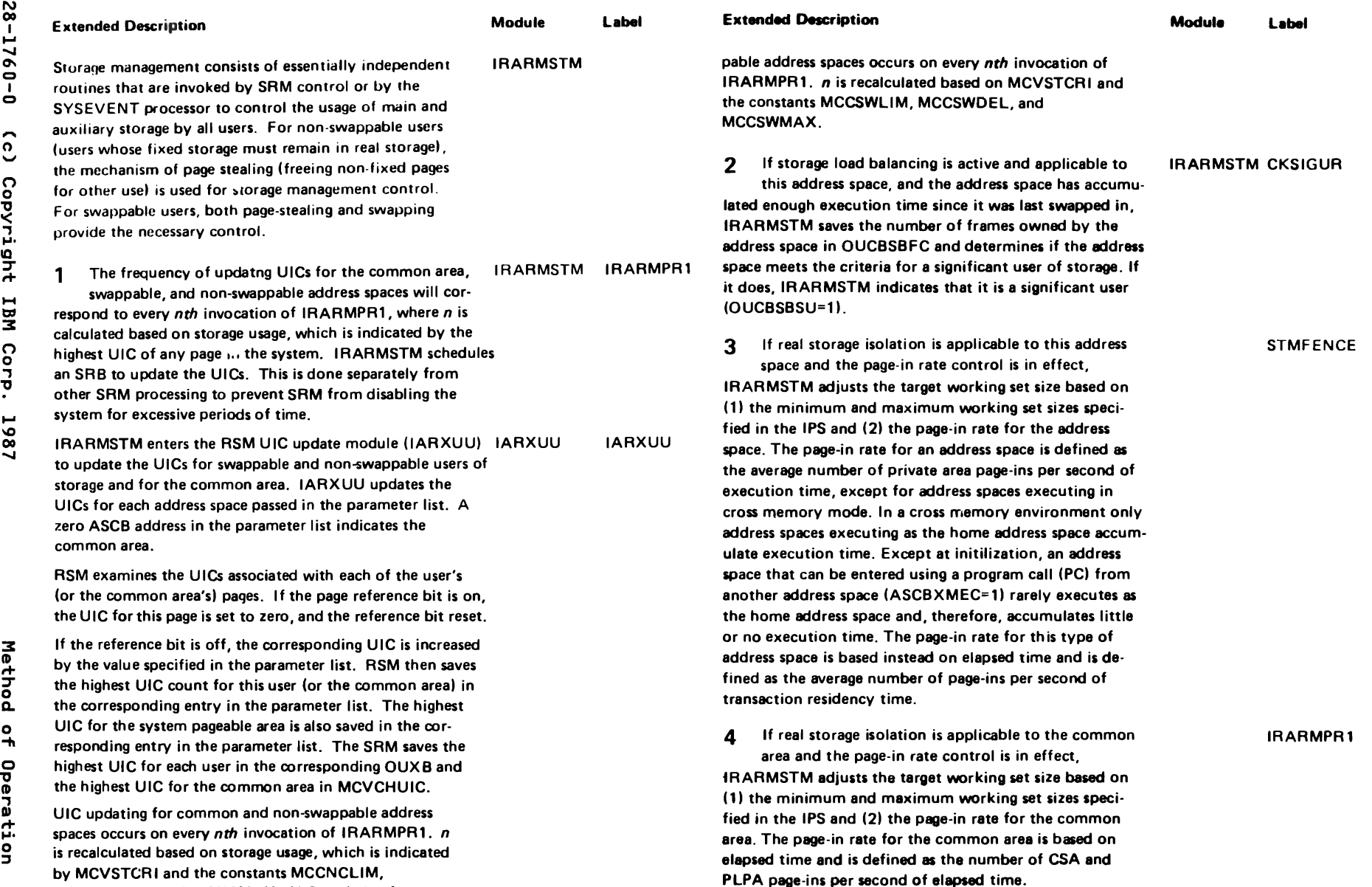

MCCNCDEL, and MCCNCMAX. UIC updating for swap-

 $\overline{r}$ 

 $\sim$ 

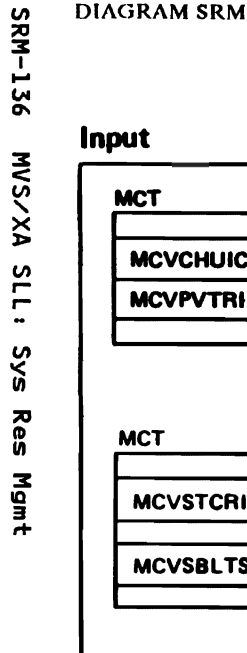

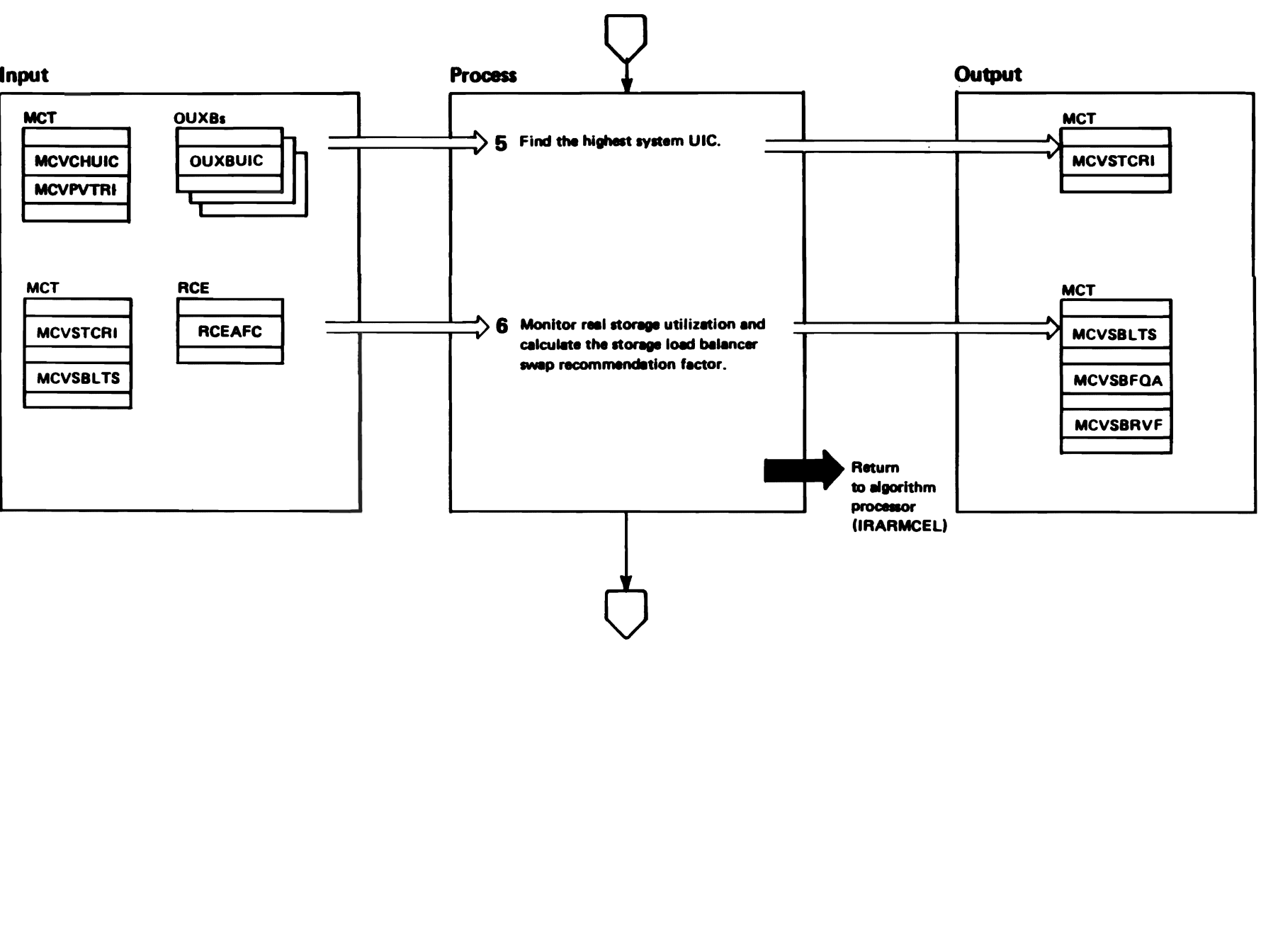

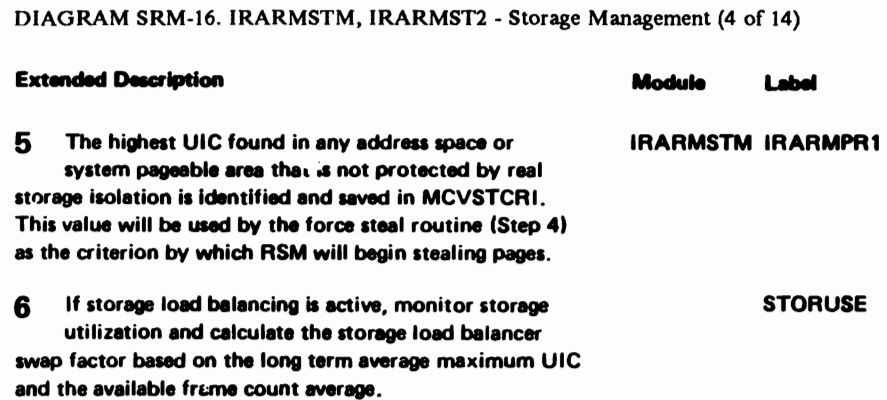

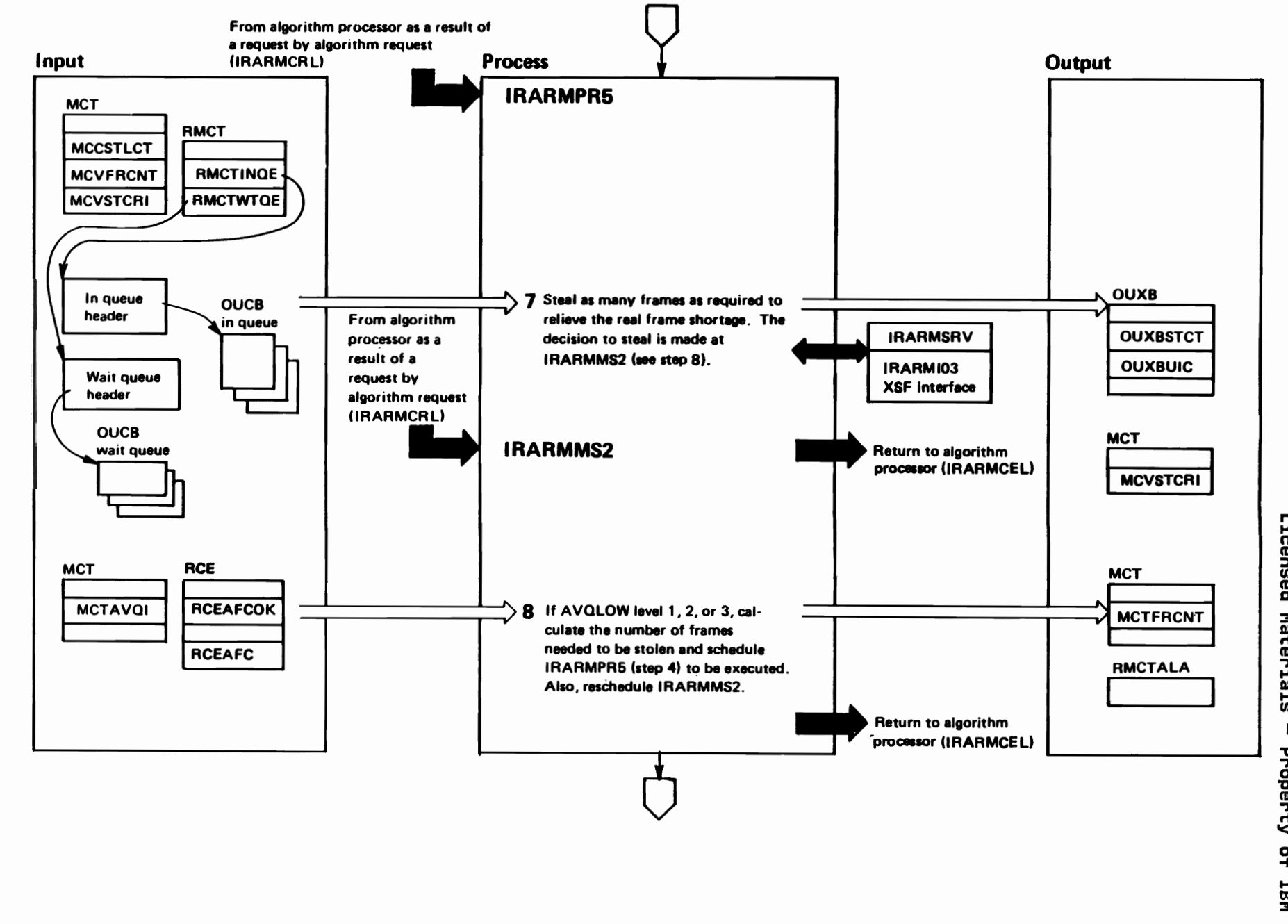

"Restricted<br>Licensed Materials Materials of IBM"<br>— Property of IBM

 $0 - 0921 - 821$ 

 $\tilde{c}$ 

Copyright IBM Corp.

1987

# DIAGRAM SRM-16. IRARMSTM, IRARMST2 - Storage Management (6 of 14)

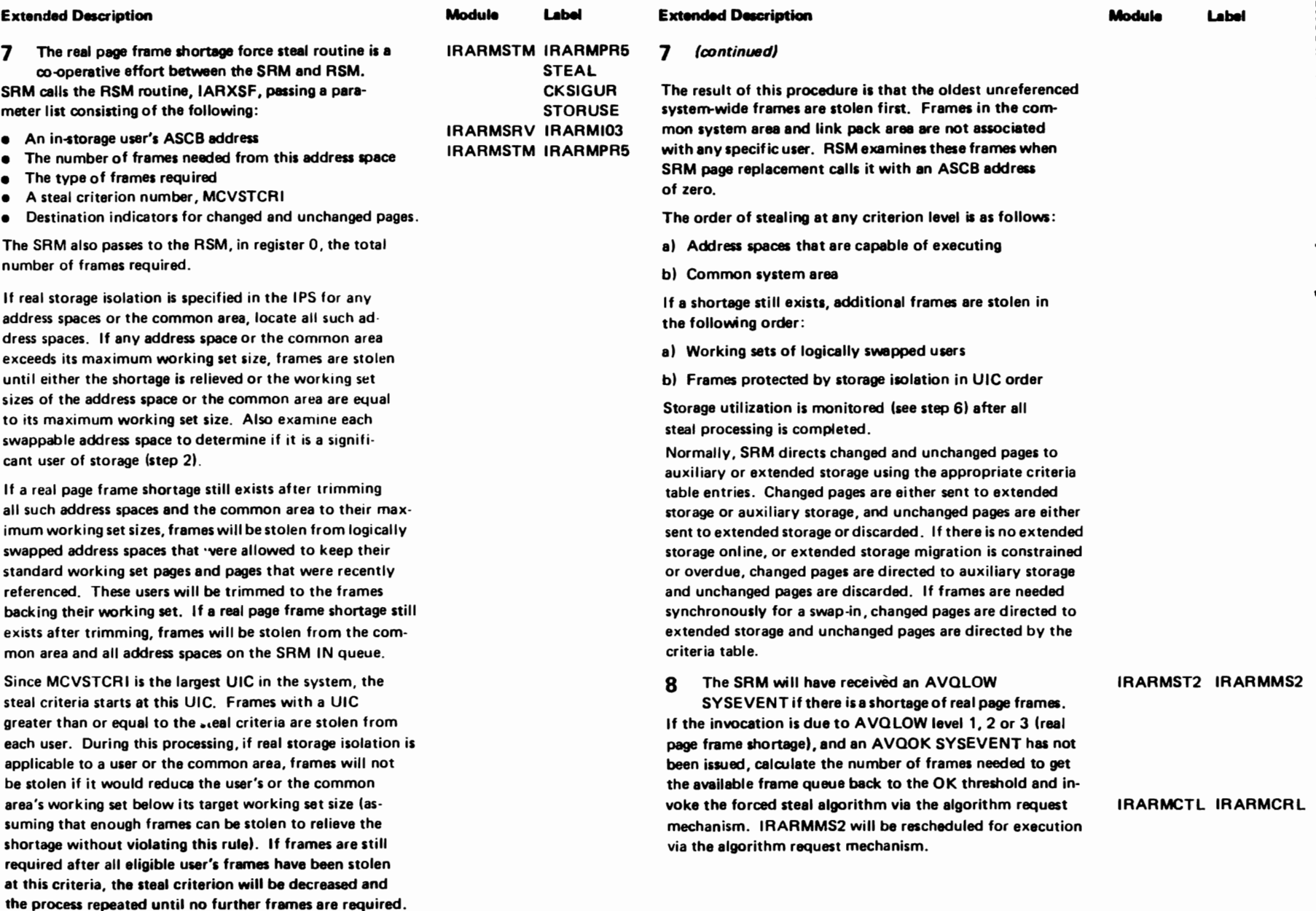

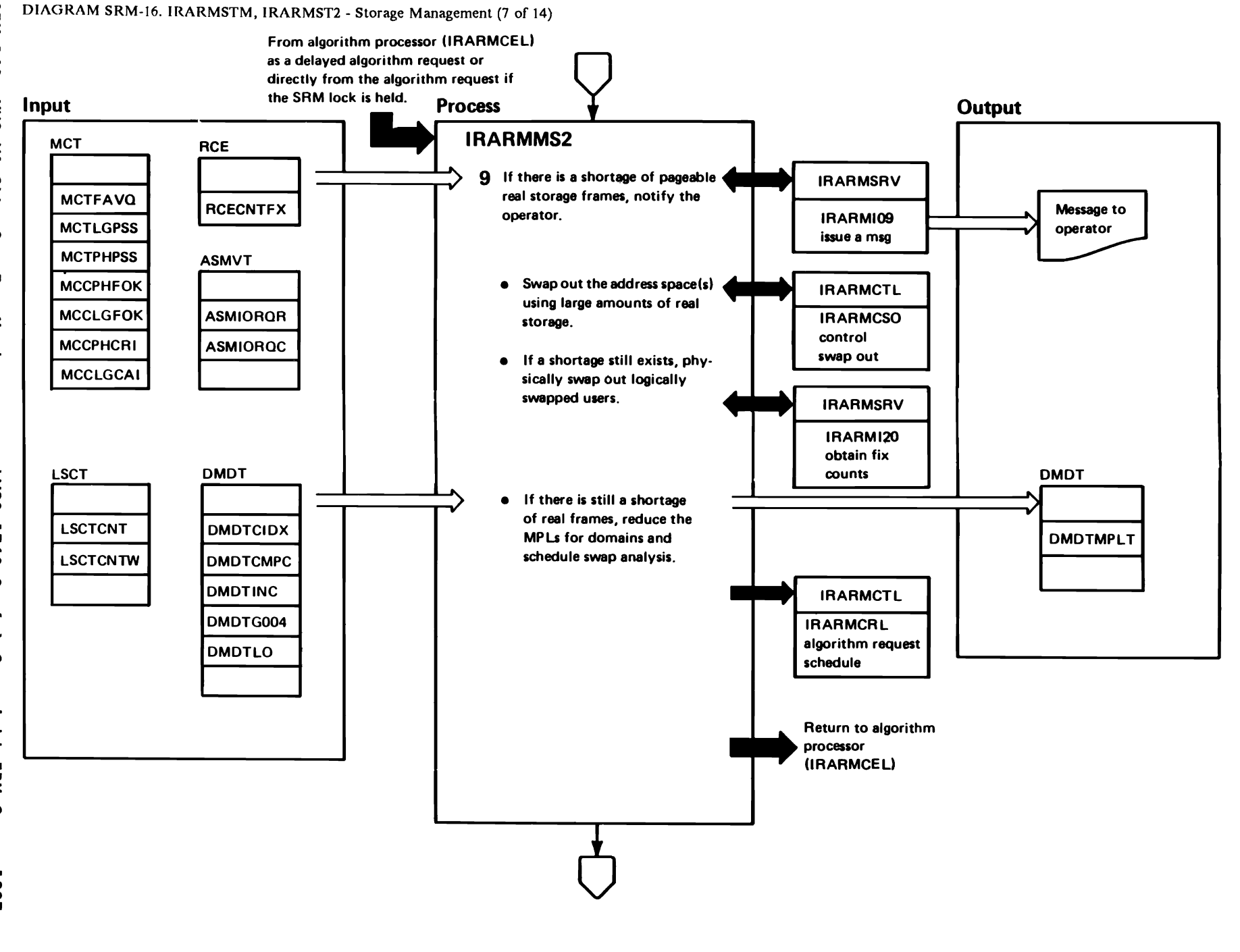

"Restricted<br>Licensed Materials Materials of IBM"<br>— Property of IBM

### DIAGRAM SRM-16. IRARMSTM, IRARMST2 - Storage Management (8 of 14)

shortage is relieved, an additional message is written to

indicate the alleviation of the shortage.

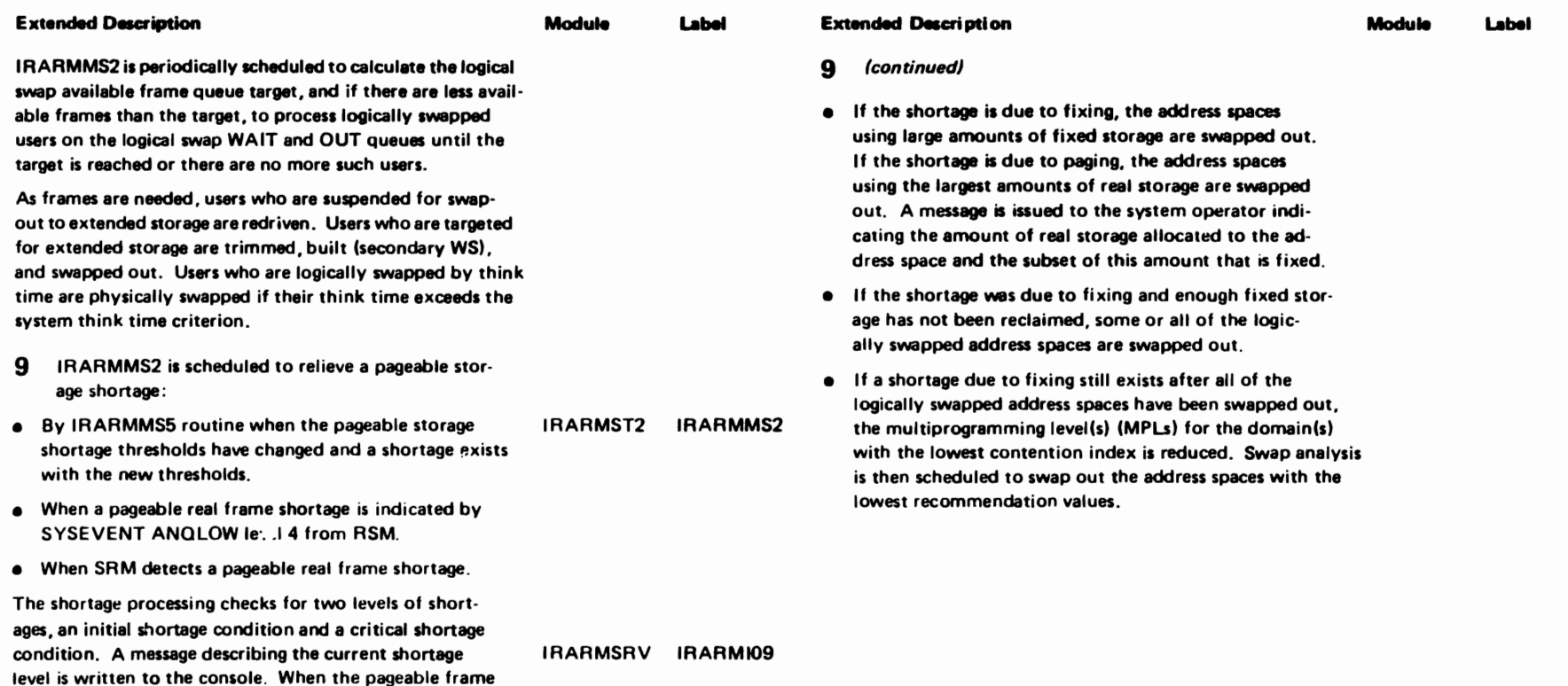

"Restricted Materials of IBM"<br>Licensed Materials - Property of IBM

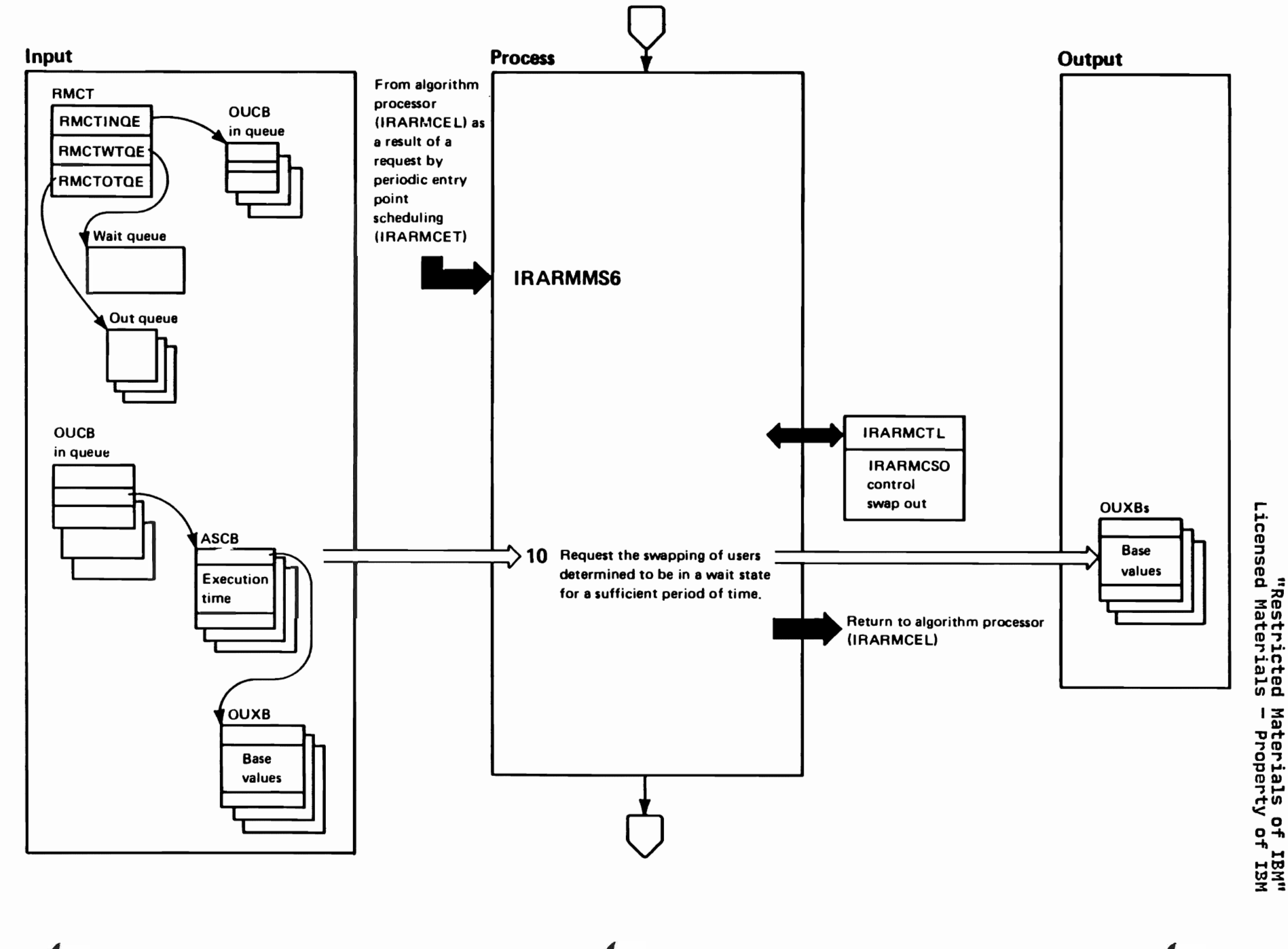

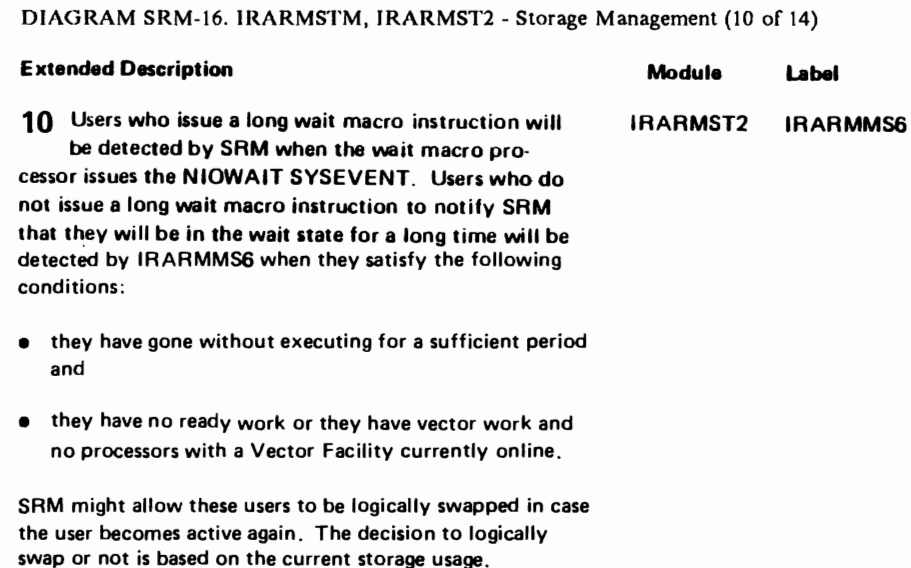

LY28-1760-0 (c) Copyright IBM Corp. 1987

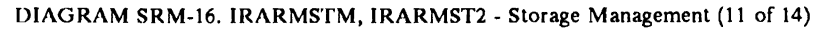

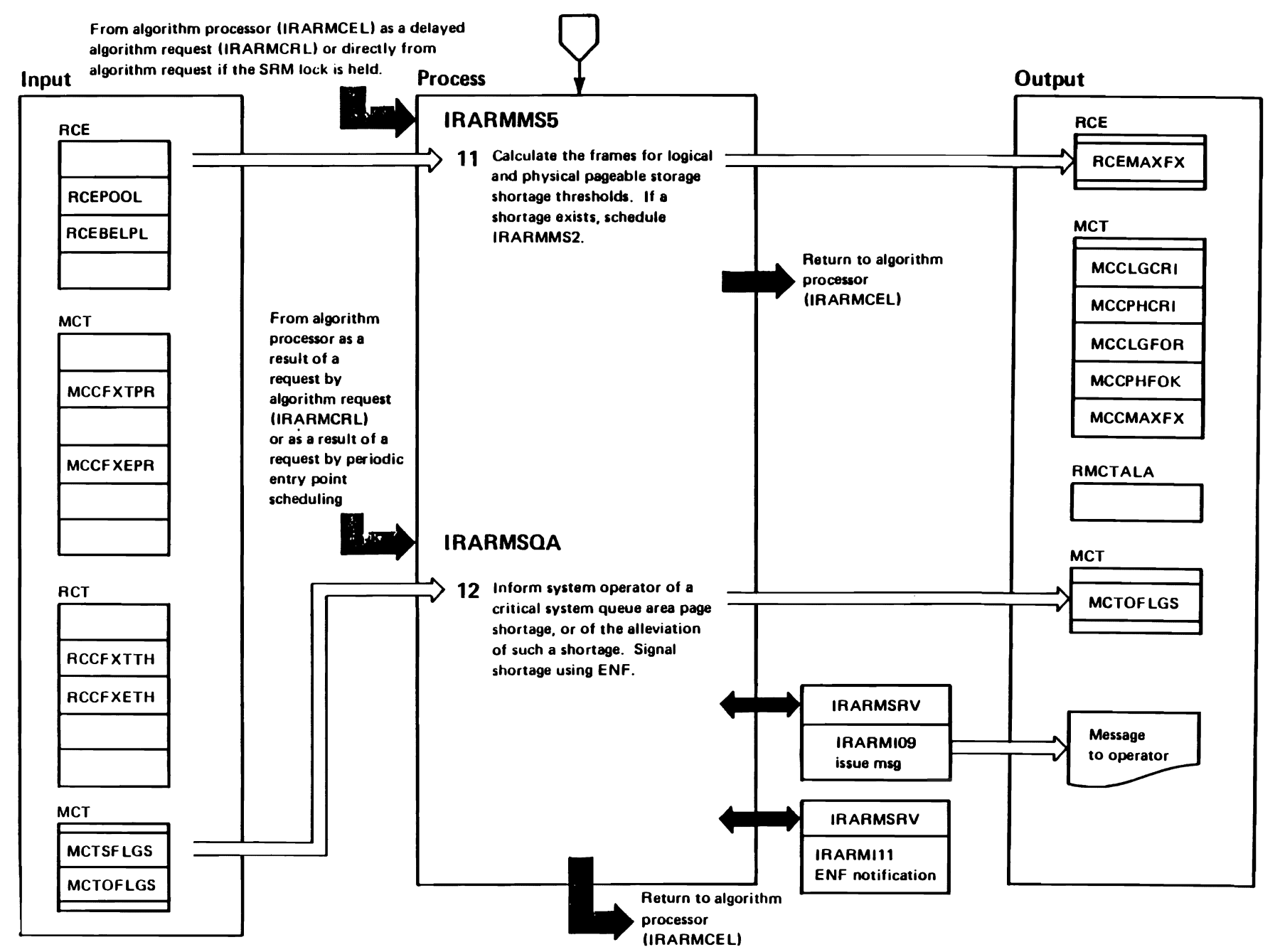

"Restricted<br>Licensed Materials

Materials of IBM"<br>— Property of IBM

 $\bar{r}$ 

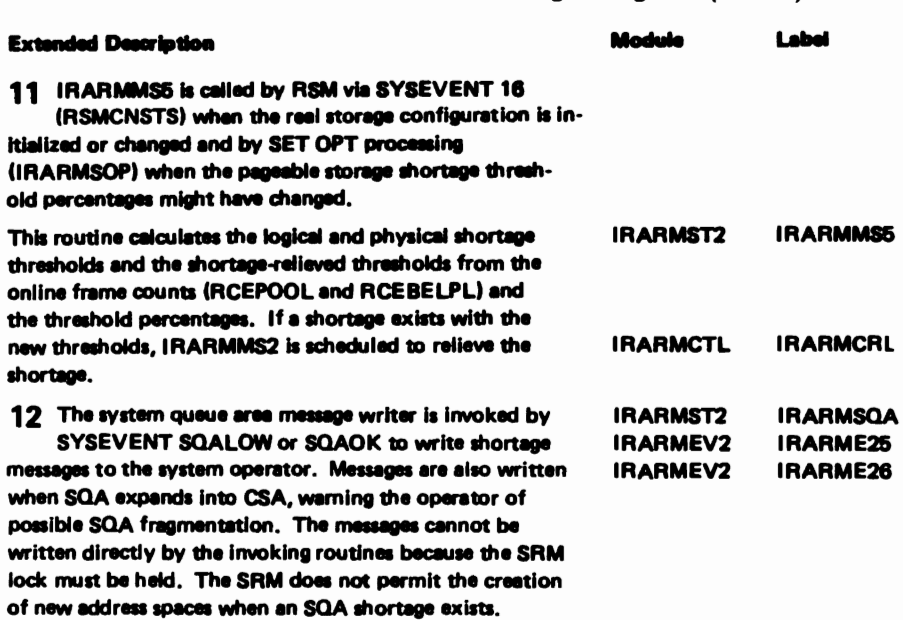

IRARMSQA issues an ENF signal (event code 4) whenever the routine is entered because a shortage situation has occured or the timer interval for the routine has expired.

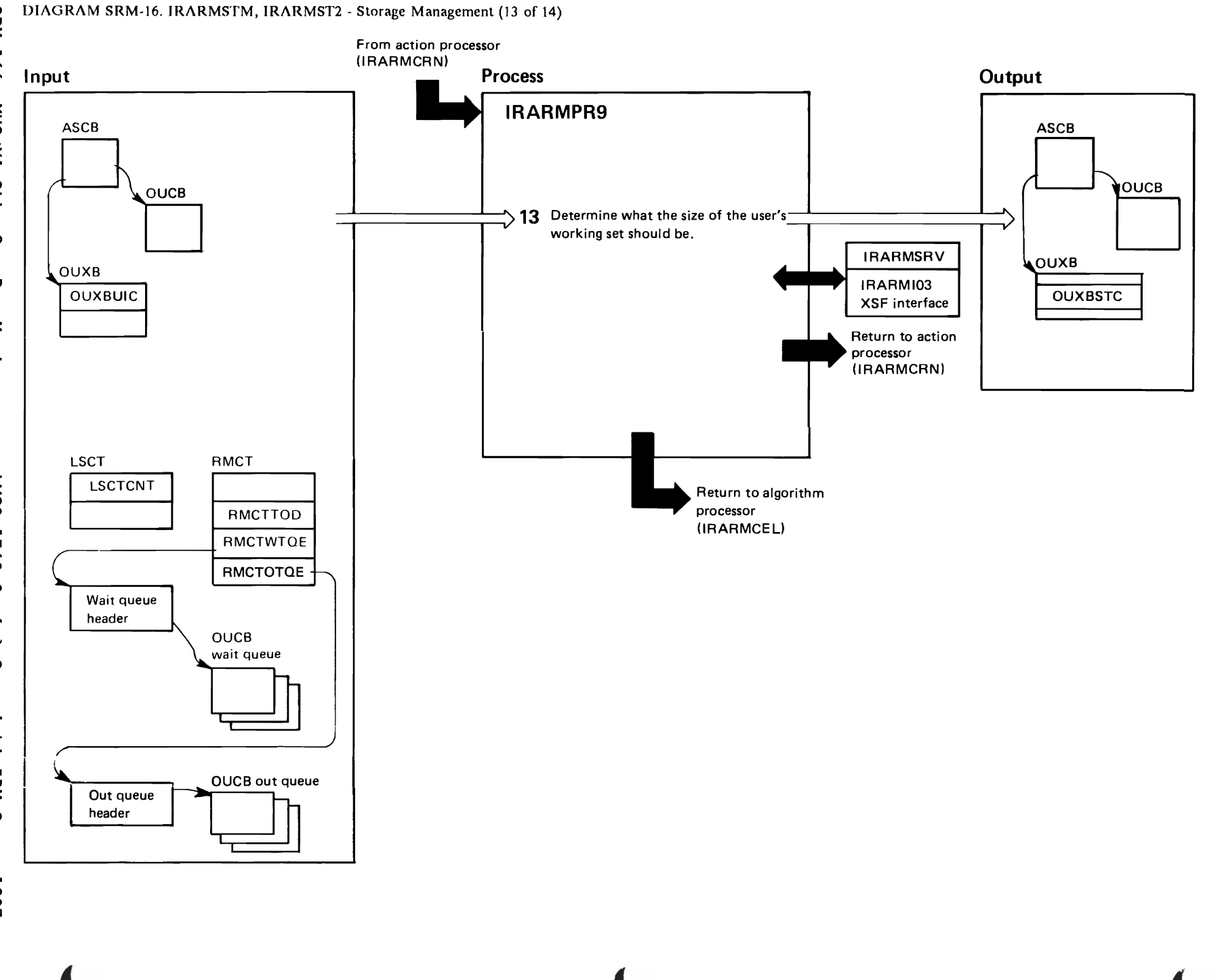

"Restricted Materials of IBM"<br>Licensed Materials - Property of IBM

# DIAGRAM SRM-16. IRARMSTM, IRARMST2 - Storage Management (14 of 14).

minimum working-set size. If more pages are to be stolen,

secondary working set is built on extended storage for the remaining pages. If the user's secondary working set is built, bit OUCBSWSB is set on. For an address space not logically swapped or not protected by storage isolation, IRARMPR9 leaves the determination of the working set to the RSM. RSM places all pages that have the reference bit set to 1 in the swap-in working set. For logically-swapped address spaces, the user's working set size is trimmed to a level based on storage contention. The logically swapped users that are protected by storage isolation are not trimmed below

their minimum working set size.

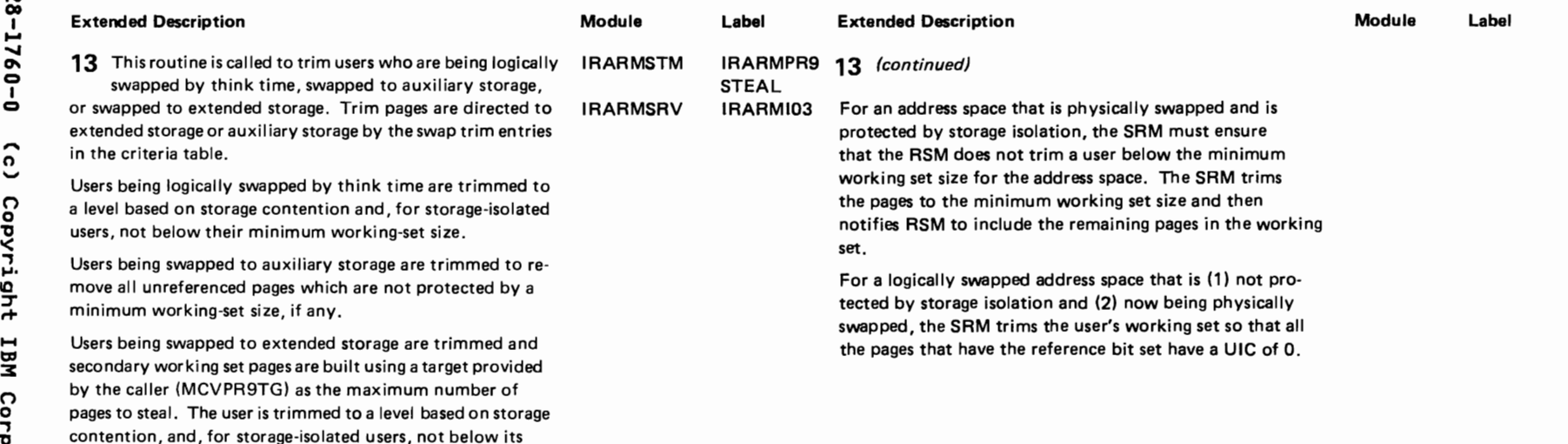

r r r

o ;

ti<br>2<br>2

"Restricted Materials of IBM" Licensed Materials - Property of IBM

#### "Restricted Materials of IBM" Licensed Materials - Property of IBM

### IRARMIOM MODULE ENTRY POINT SUMMARY

- IRARMILO I/O Load Balancing User I/O Monitoring. Compute I/O use profile for all swappable problem state users based on their use of each logical path.
- IRARMILI Identification of Significant I/O Users. If I/O load balancing is active and I/O is out of balance, identify significant I/O users and active and 1/0 is out of baiance, identify significant 1/0 user<br>ensure that their use of the logical paths is being monitored.
- IRARMIL3 I/O Load Balancing User Swap Evaluation. Compute numerical recommendation value which reflects desirability of swapping a user based on its logical path utilization.
- IRARMIL4 I/O Load Balancing IMCB Deletion Routine. Clean up control blocks used in monitoring a heavy I/O user at the end of the user job step.
- IRARMILS Selective Enablement Monitoring. Periodically determine the percent of I/O interruptions currently being processed by the Test Pending<br>Interrupt (TPI) path in IOS and determine if this percent is within the thresholds specified in the IEAOPTxx member of SYS1.PARMLIB.
- IRARMIL6 Modify Processor I/O Enablement. Search for a processor whose I/O enablement status can be switched to the state specified in the input parameters to the routine.

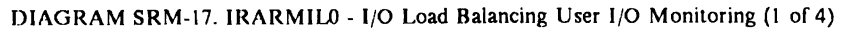

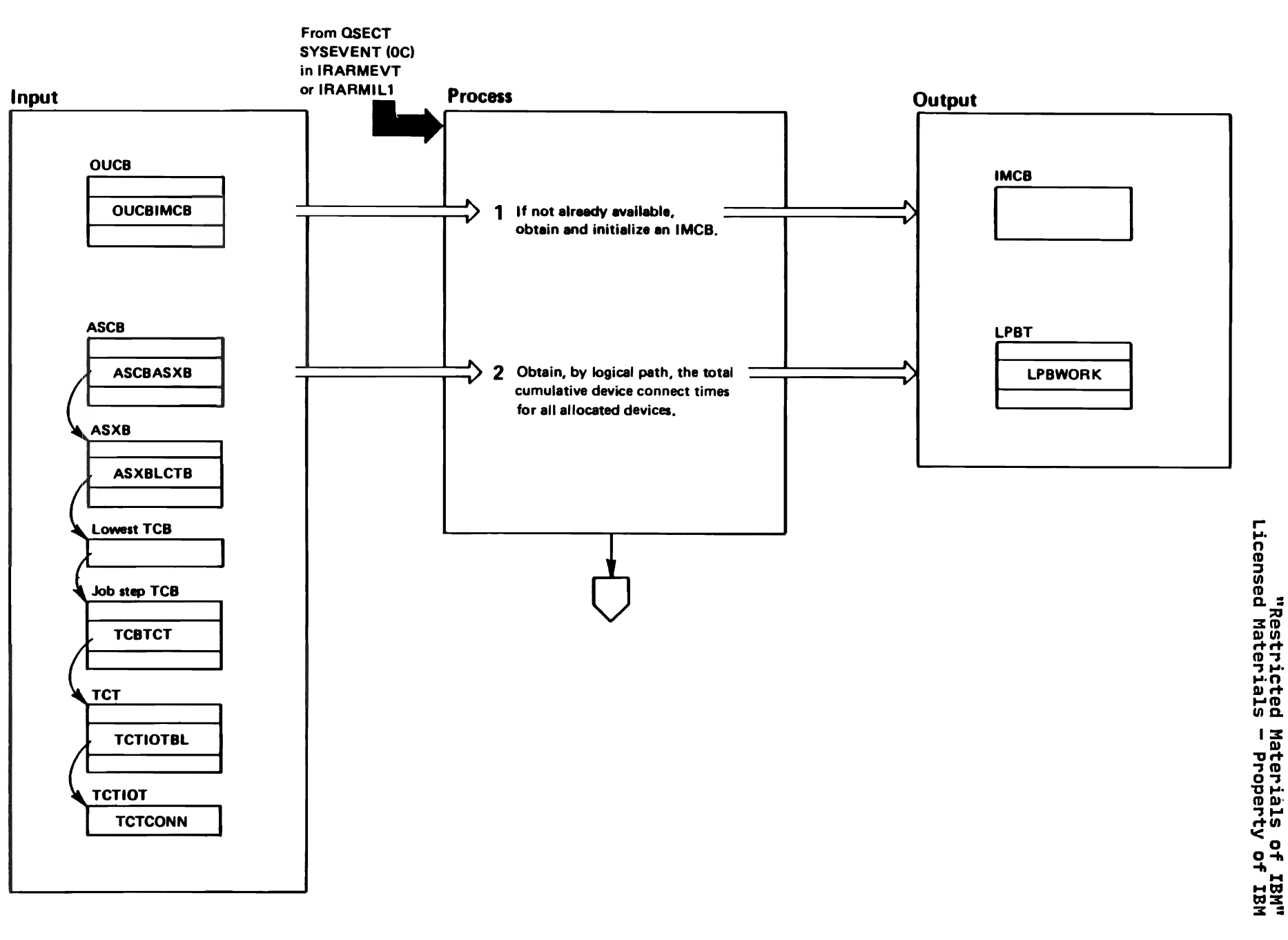

LY28-1760-0

(c) Copyright IBM Corp.

1987

the summation.

DIAGRAM SRM-17. IRARMILO - I/O Load Balancing User I/O Monitoring (2 of 4)

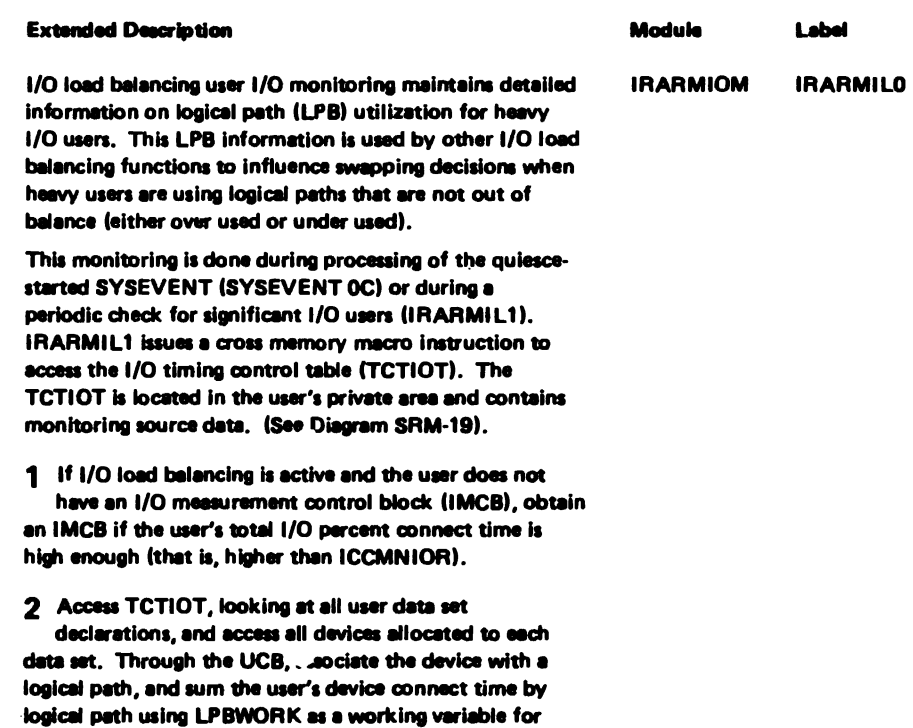

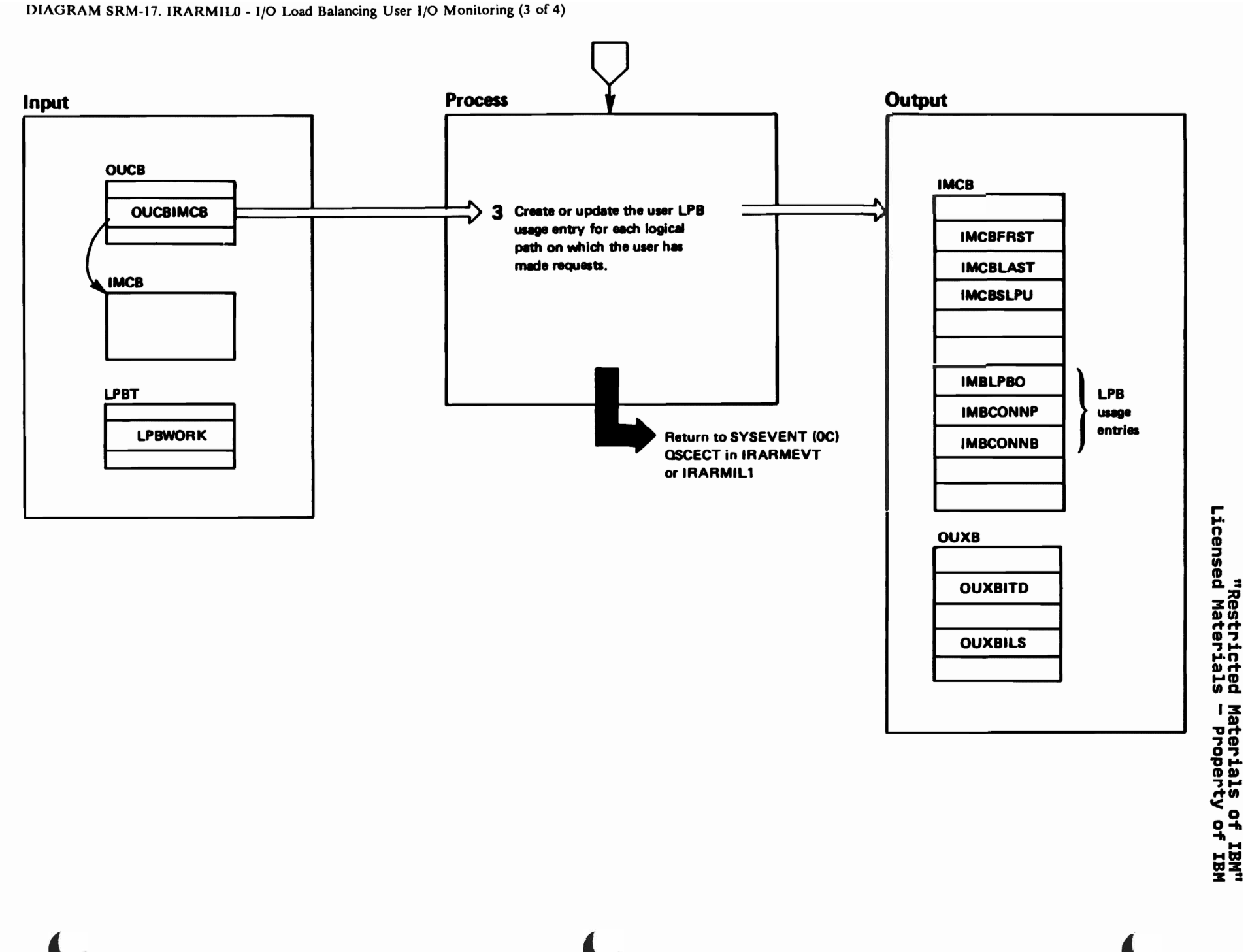

## DIAGRAM SRM-17. IRARMILO - I/O Load Balancing User I/O Monitoring (4 of 4)

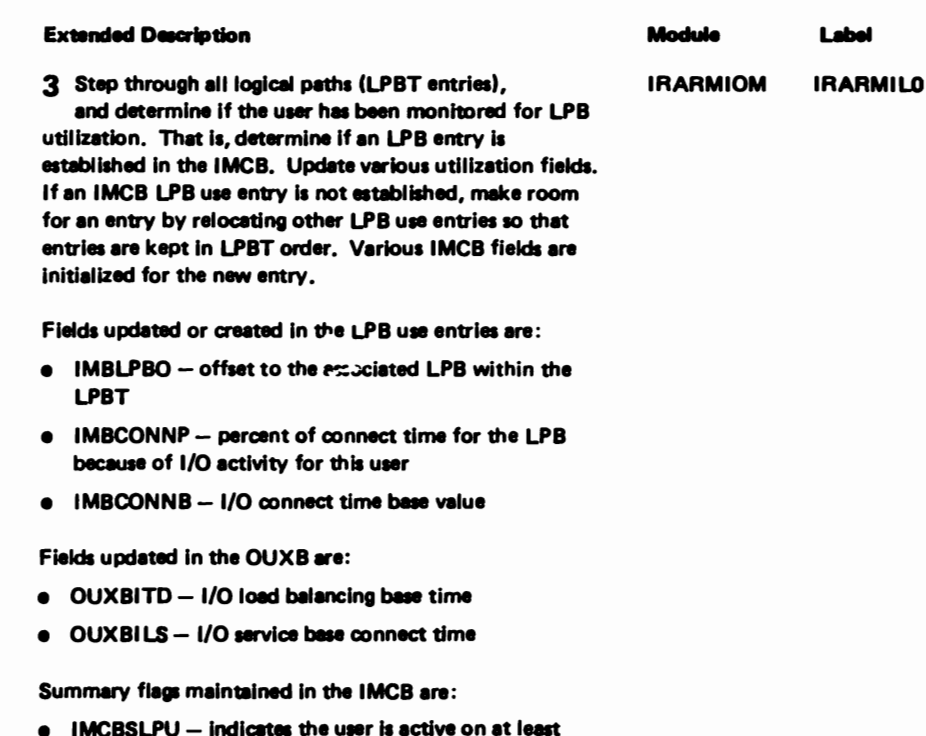

- one LPB that is either overused or underused.
- **e** IMCBOVLP indicates the user is active on at least one overused LPB.
- $\bullet$  IMCBUNLP  $-$  indicates the user is active on at least one underused LPB.

## DIAGRAM SRM-18. IRARMIL1 - Identification of Significant I/O Users (1 of 2)

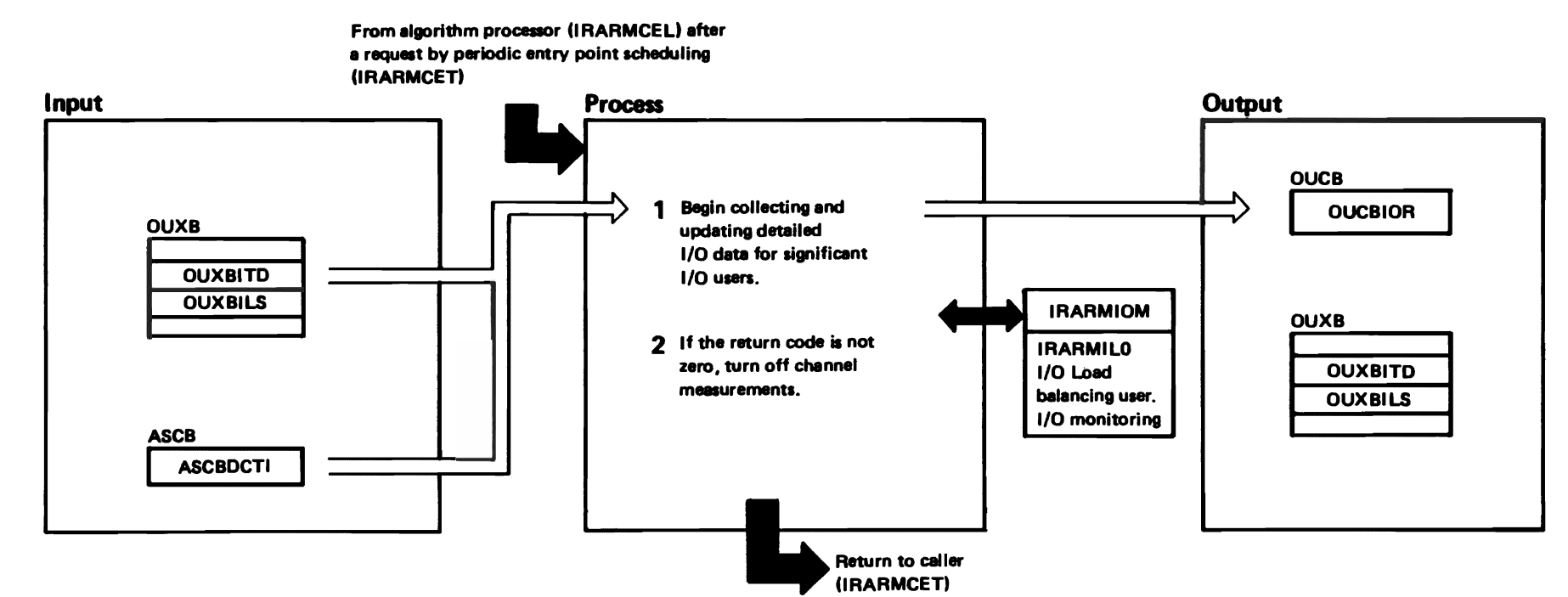

**SRM-154** 

VX/S/W

**SLL:** 

SYS

Res

Mgmt

"Mar ac Chieled Materials of IBM"<br>Licensed Materials - Property of IBM

## DIAGRAM SRM-18. IRARMIL1 - Identification of Significant I/O Users (2 of 2)

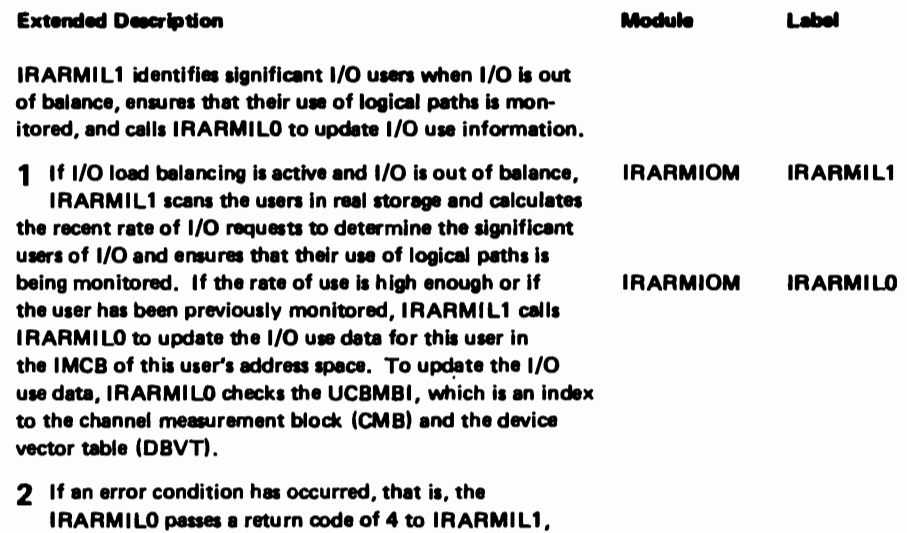

which calls IRARMMSP to turn off channel measurements.

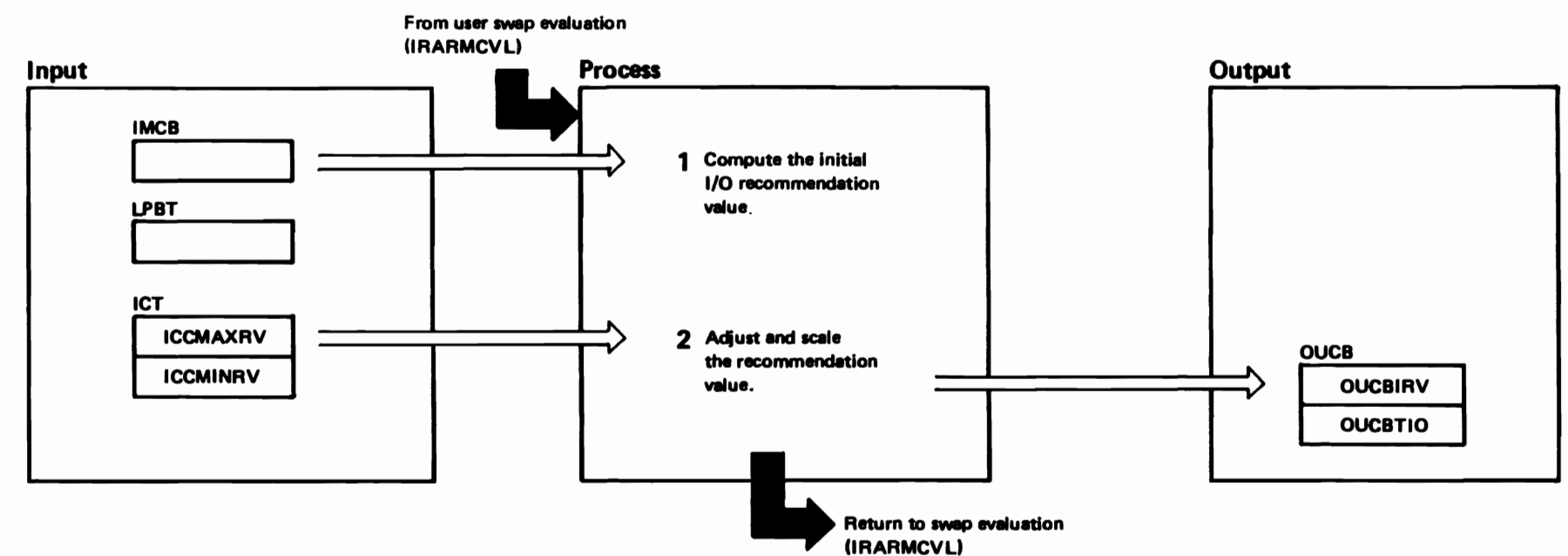

"Restricted Materials of IBM"<br>Licensed Materials - Property of IBM

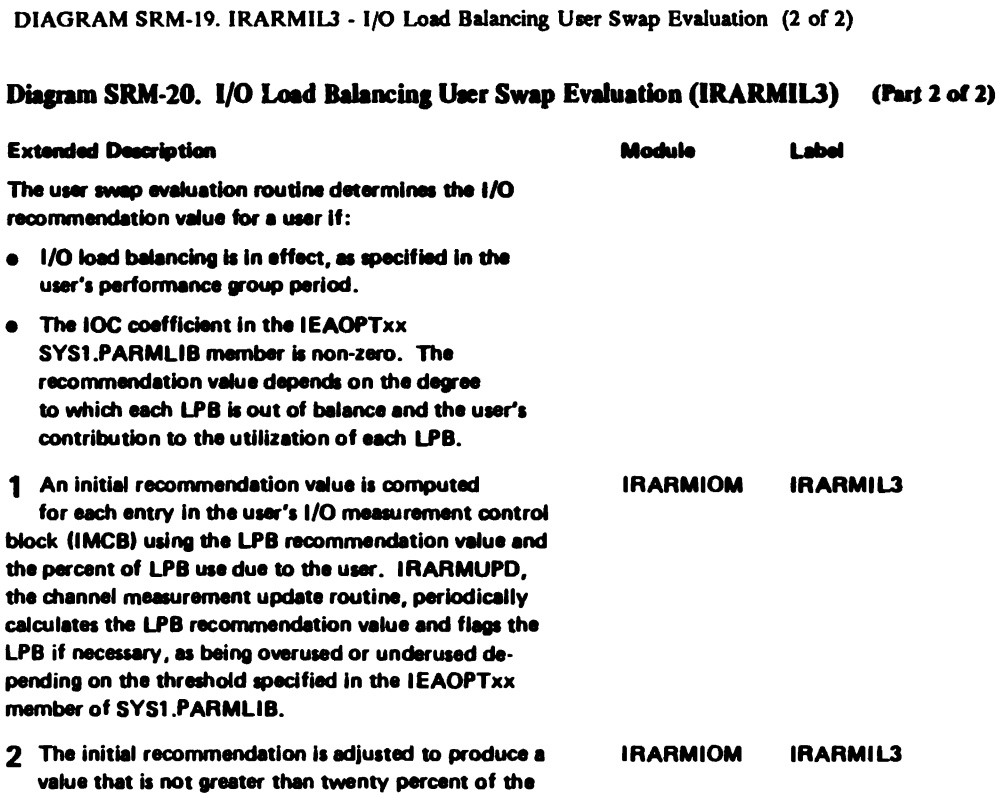

largest workload level.

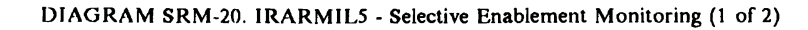

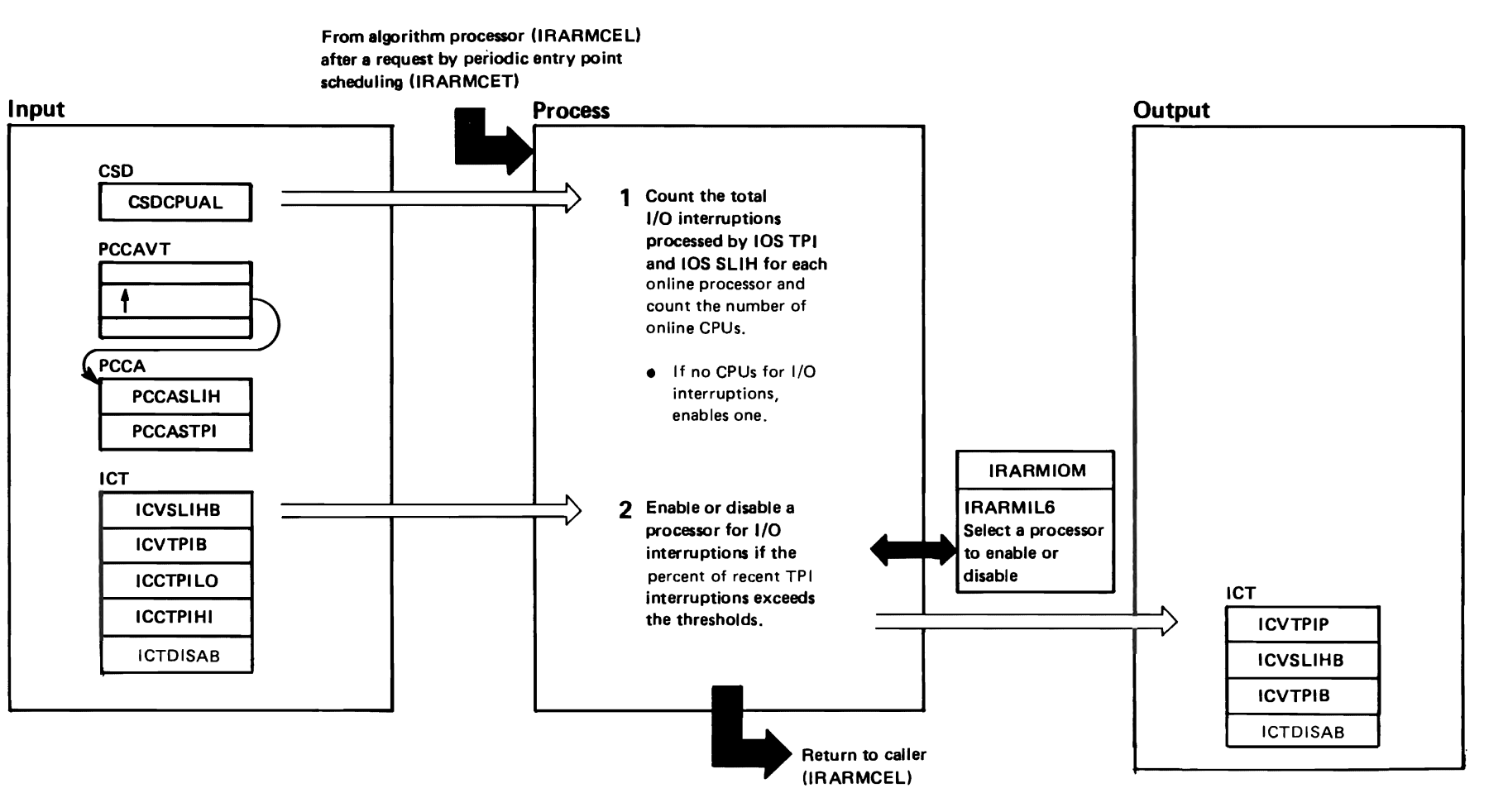

"Restricted<br>Licensed Materials Materials of IBM"<br>Therials of IBM

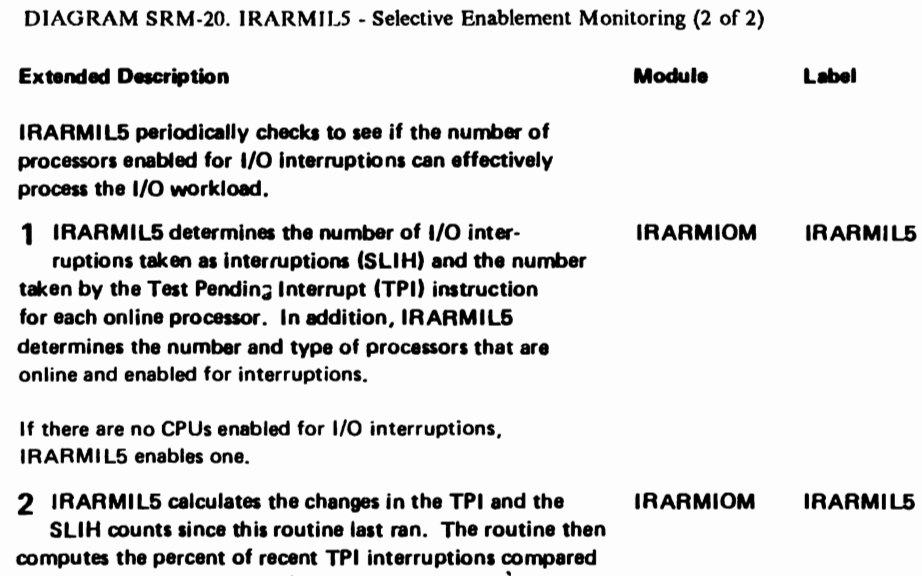

to the total interruptions. If the percent exceeds the thresholds, call IRARMIL6 to enable or disable another

processor. Otherwise, return to caller.

"Restricted Materials of IBM"<br>Licensed Materials - Property of IBM

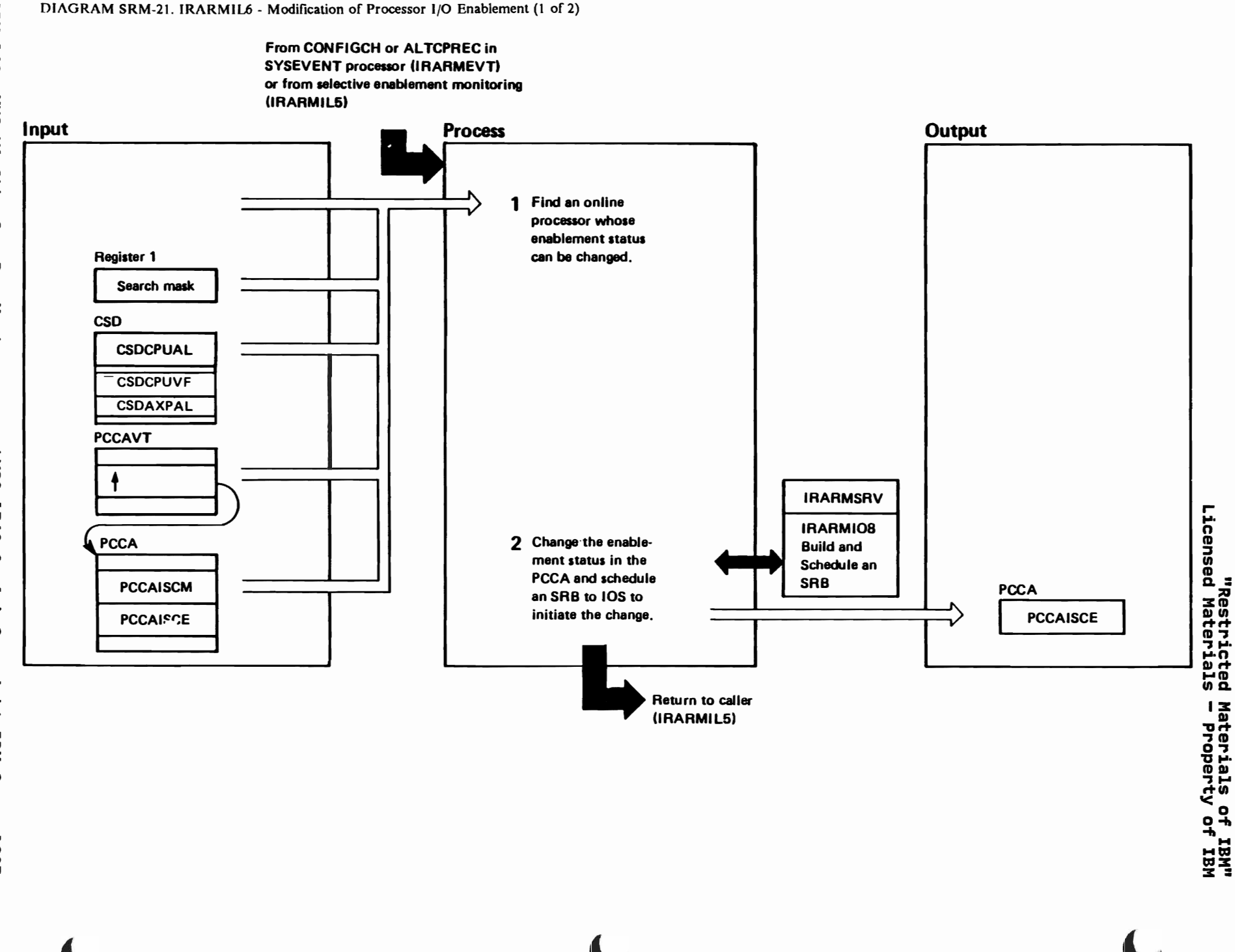

**SRM-160** MVS/XA SLL:  $5\sqrt{5}$ Res Mgmt

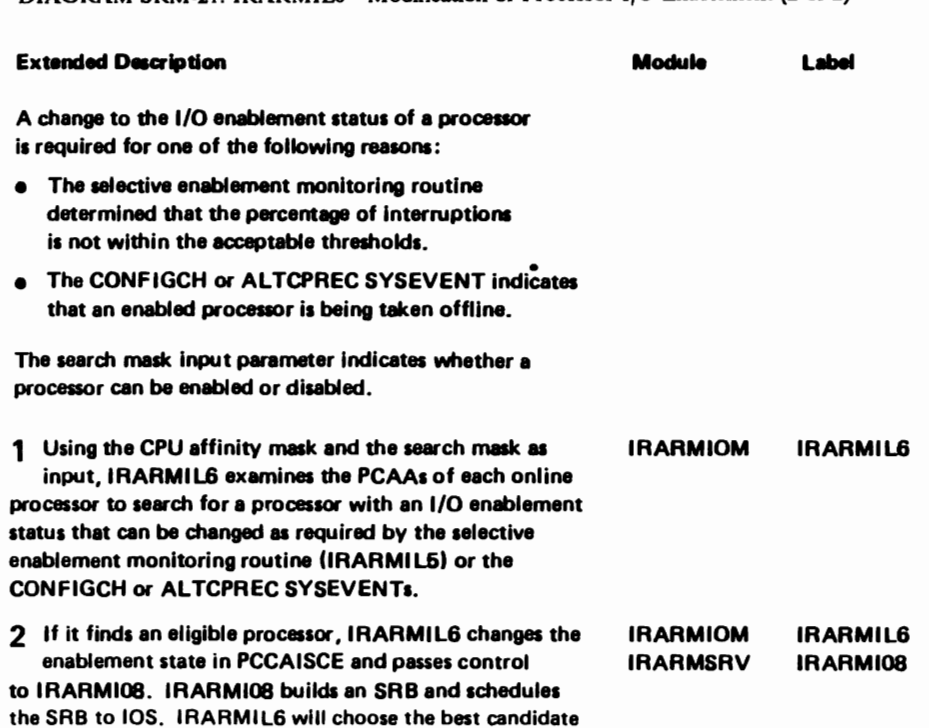

processors for I/O Enablement based on processor type and address. For enablement, non-vector processors are pre-

ferred over vector processors.

DIAGRAM SRM-21. IRARMIL6 - Modification of Processor I/O Enablement (2 of 2)

"Restricted Materials of IBM"<br>Licensed Materials - Property of IBM

## "Restricted Materials of IBM" Licensed Materials - Property of IBM

#### IRARMCHM MODULE ENTRY POINT SUMMARY

IRARMCHF MSCH cleanup. Free SRB, SCHIB, and IOSB storage.

- IRARMCPF Measurement facility failure. Issue CHANNEL SYSEVENT when the channel reports an error in the measurement facility.
- IRARMEDD DDR ENF exit. Issue DDR SYSEVENT when a swap command is issued.
- IRARMEVD Vary device ENF exit. Issue UCBCHG SYSEVENT when a device is varied or boxed.
- IRARMEVU Vary path ENF exit. Issue UCBCHG SYSEVENT when a path is varied.
- IRARMUPD Channel Measurement Update Routine. Updzte DMBs, LPBs, and CPMT if the associated facilities are active. If measurements are "START PENDING" and 16 seconds have elapsed, resume channel measurements.
- IRARMMSP Channel Measurement Monitor Stop Routine. If device connect time interval (DCTI) measurement is active but is not available, issue a message to the operator and mark the control block unavailable. If the message to the operator and mark the control block dhavailable. It the<br>CMB monitor facility is active, issue a SCHM to turn CMB measurements off. Write LOGREC entry with reason code 6SF. Set the monitor active bit off and mark the DMB and the LPB device data as invalid.
- IRARMLPI Channel Measurement Logical Path Block Index Routine. Calculate an Li<br>identifier from the channel path in the logical path mask of the UCB.<br>issue the Pattern contribution of the contribution of the logical pat Scan the LPBT for a match. If no match exists, build a new LPB at the<br>Scan the LPBT for a match. If no match exists, build a new LPB at the end of the LPBT table. Channel Measurement Logical Path Block Index Routine. Calculate an LPB

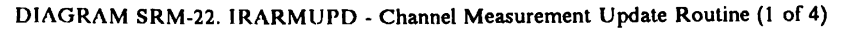

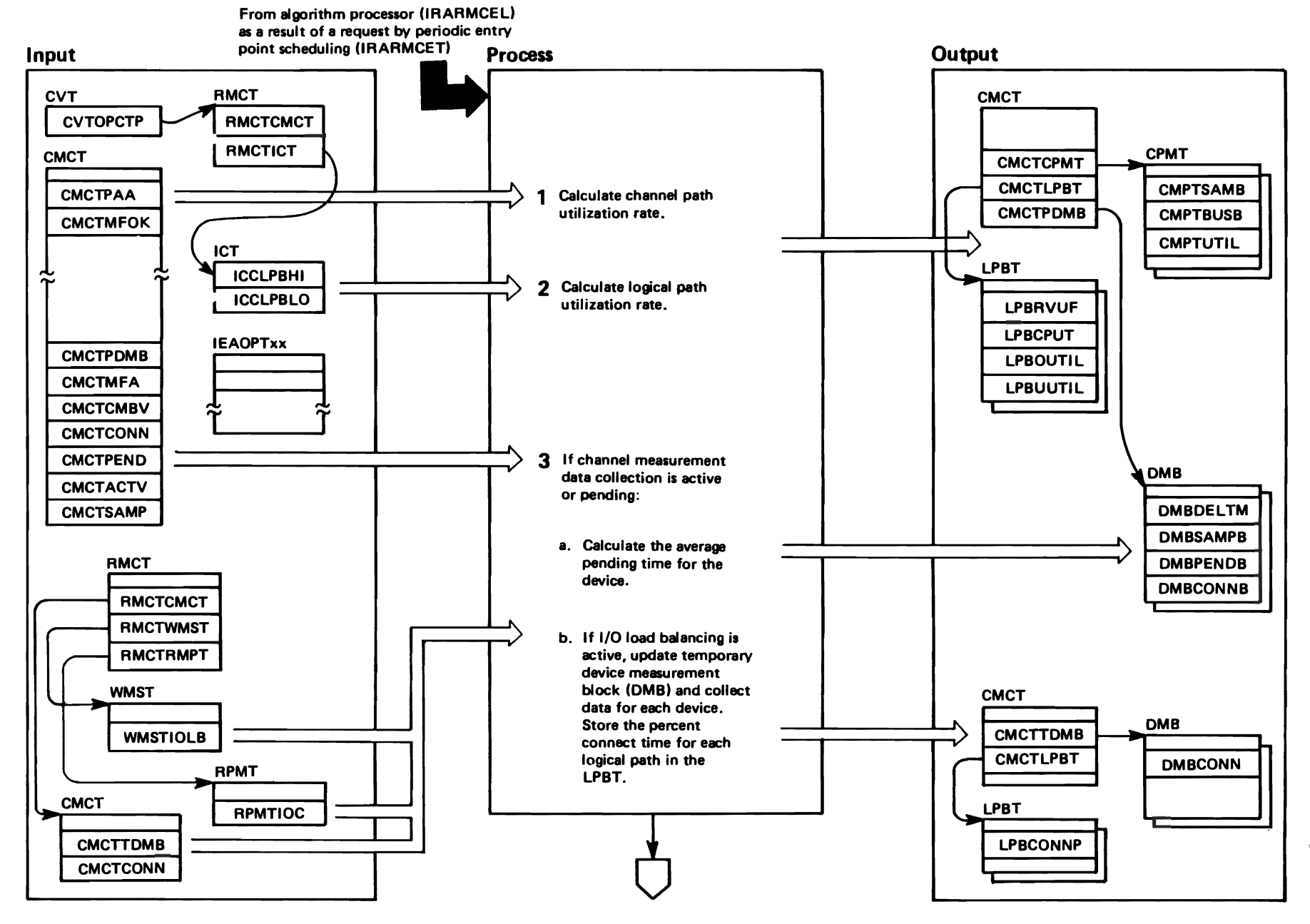

"Restricted<br>Licensed Materials Materials of IBM"<br>— Property of IBM

**SRM-164** VX/S/N **SLL:** SYS  $\overline{a}$ **SP** Mgmt

### DIAGRAM SRM-22. IRARMUPD - Channel Measurement Update Routine (2 of 4)

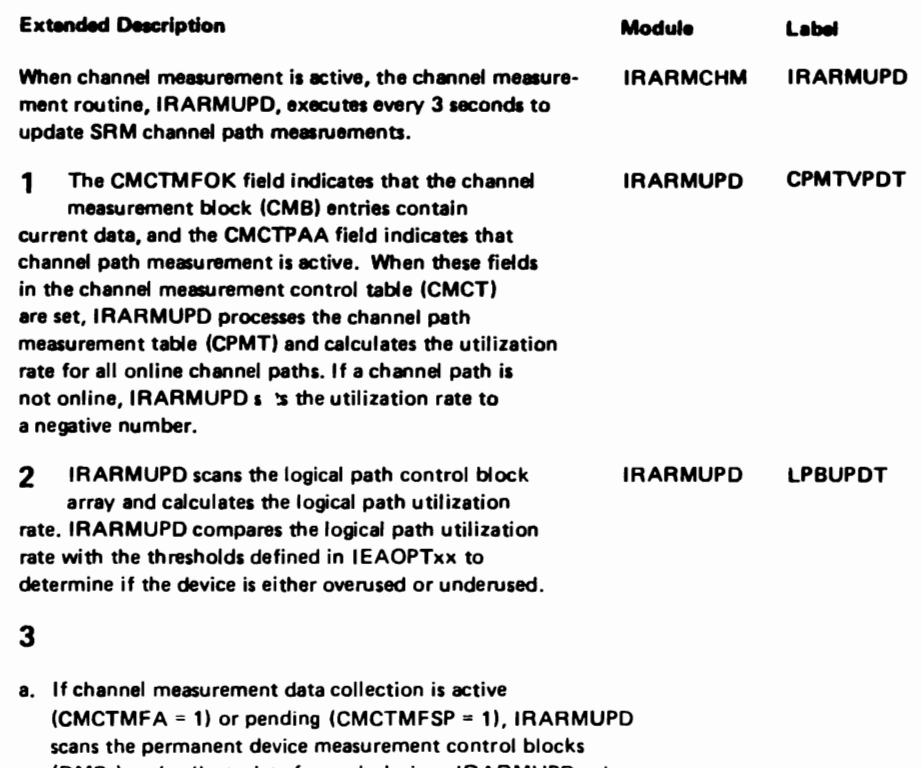

- (DMBs) and collects data for each device. IRARMUPD calculates the average pending time for each device. Device measurement control blocks (DMBs) are either permanent or temporary. Device allocation uses permanent DMBs; I/O load balancing uses temporary DMBs.
- b. If I/O load balancing is active, IRARMUPD scans the temporary DMBs and collects data for each device. IRARMUPD stores the percent connect time for each logical path in the logical path control block table (LBPT).

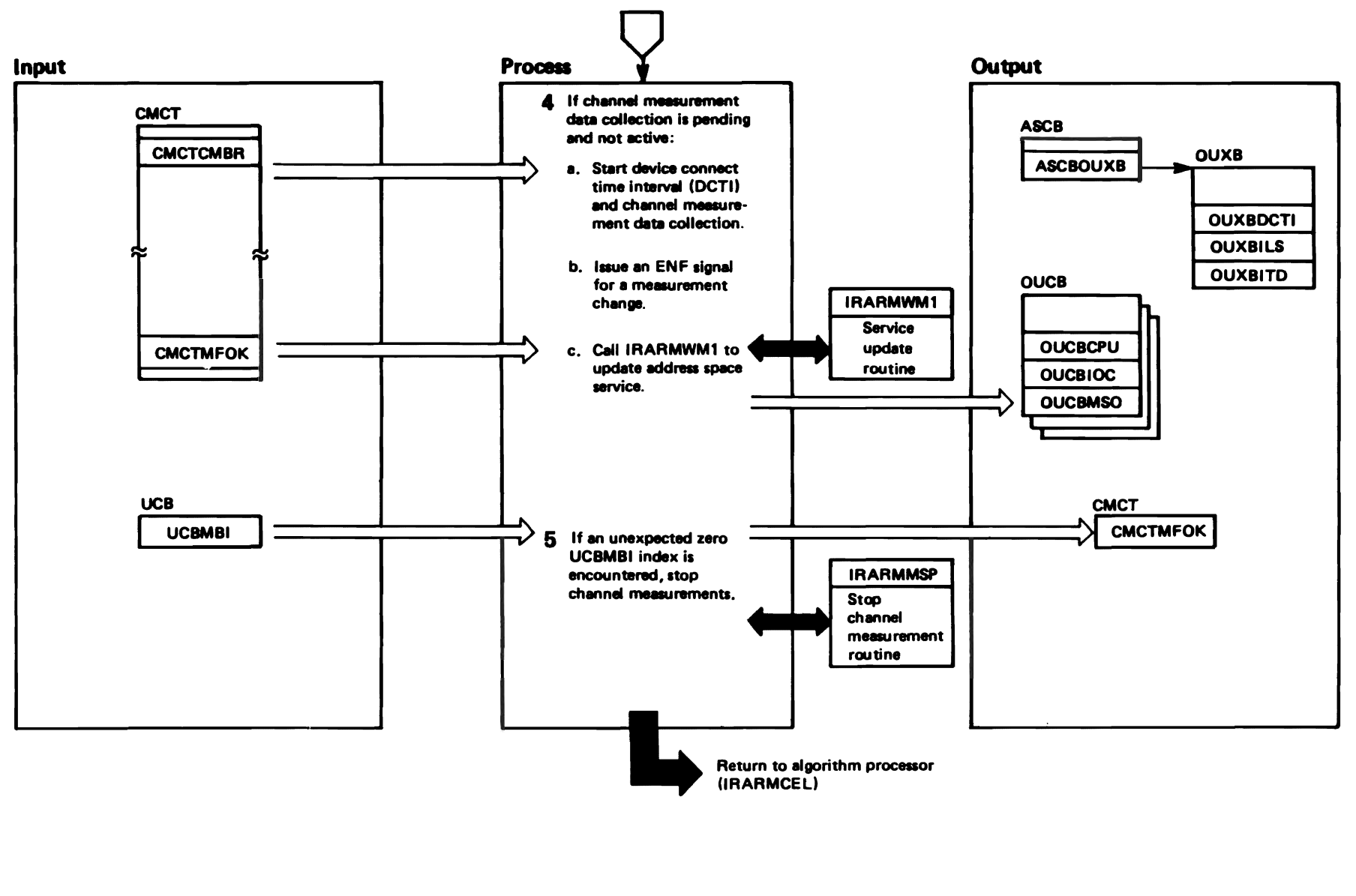

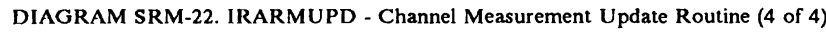

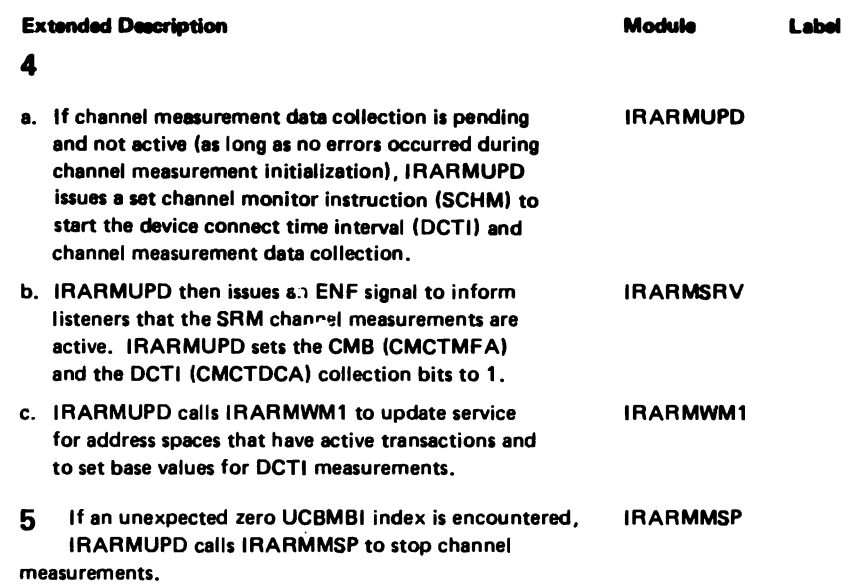

Input

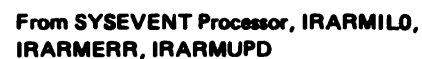

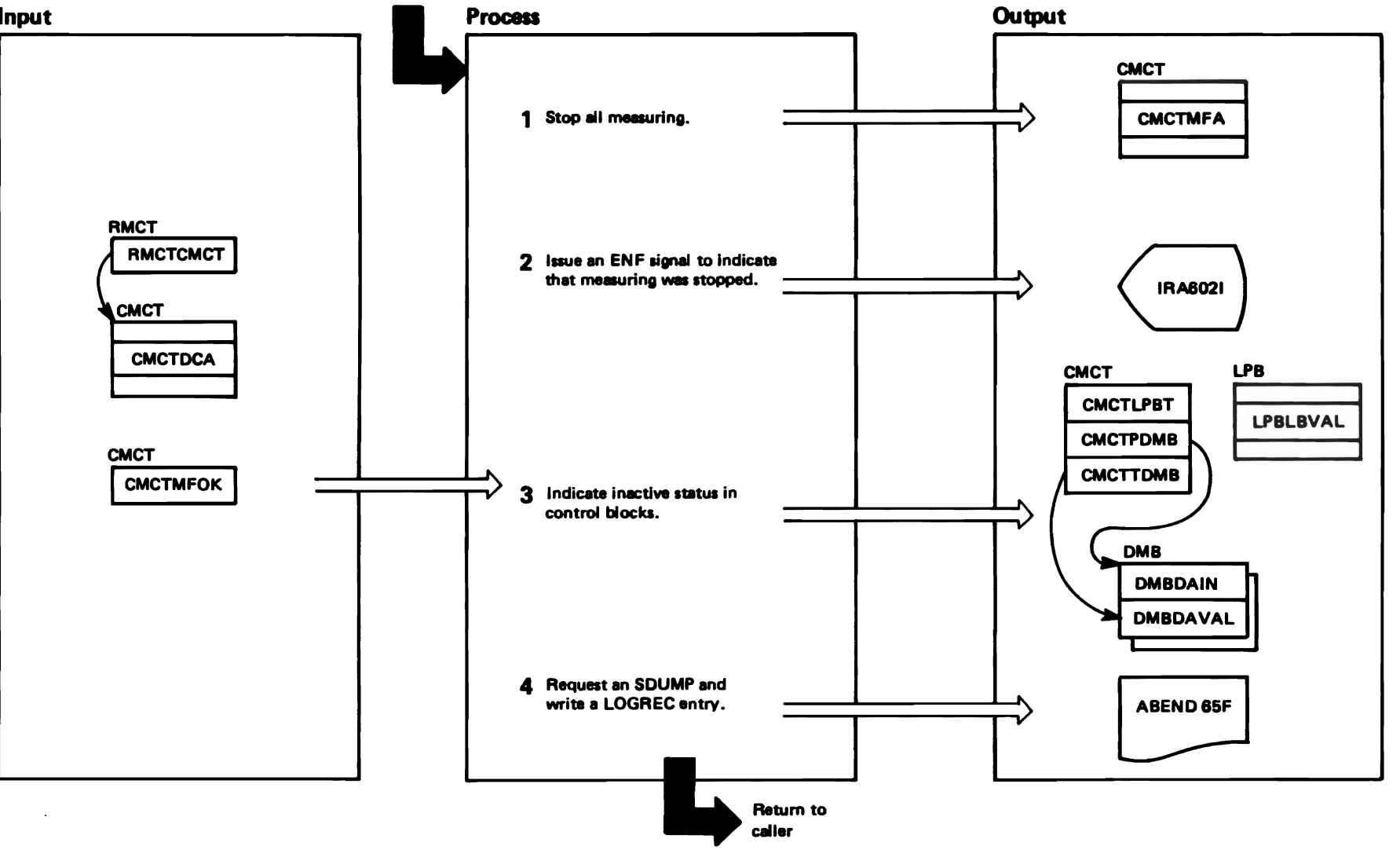

"Nestricted Materials of IBM"<br>Licensed Materials - Property of IBM
#### DIAGRAM SRM-23. IRARMMSP - Channel Measurement Monitor Stop Routine (2 of 2)

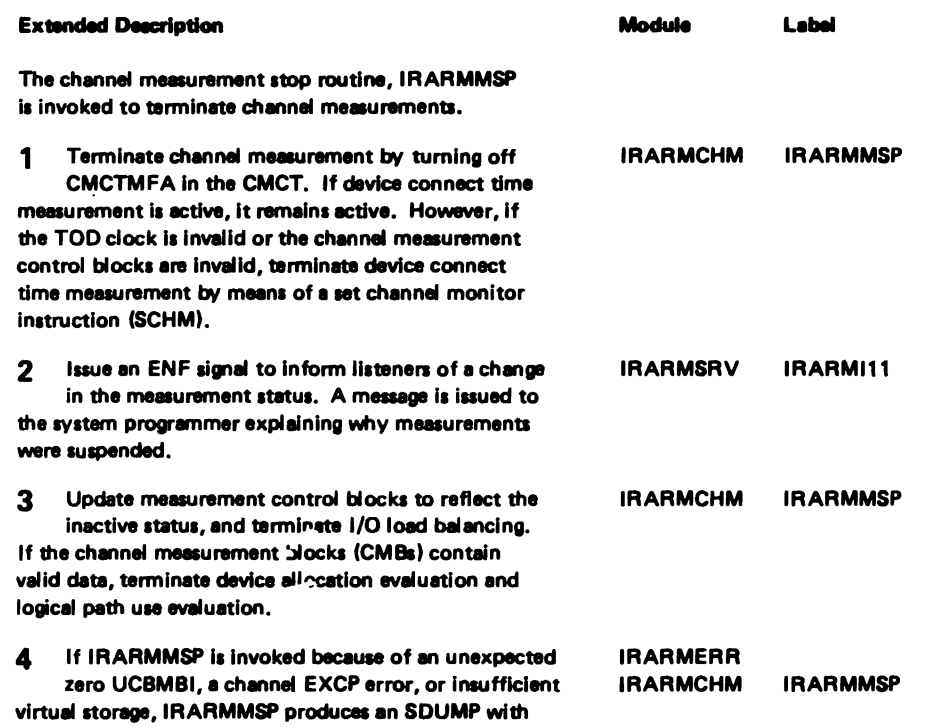

a 65F ABEND code and writes a LOGREC entry.

**IBM** 

Corp.

1987

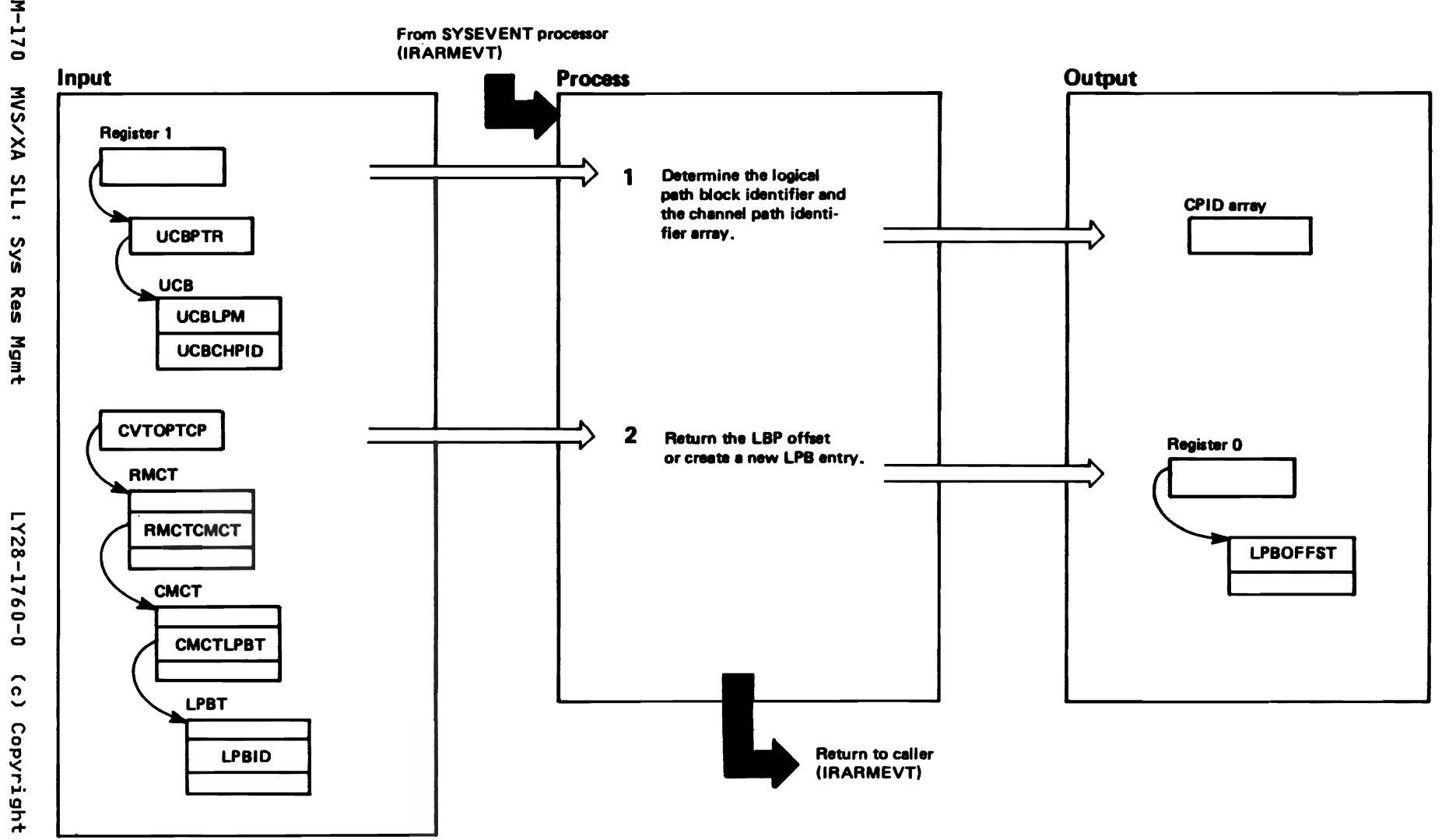

"Restricted Materials of IBM"<br>Licensed Materials - Property of IBM

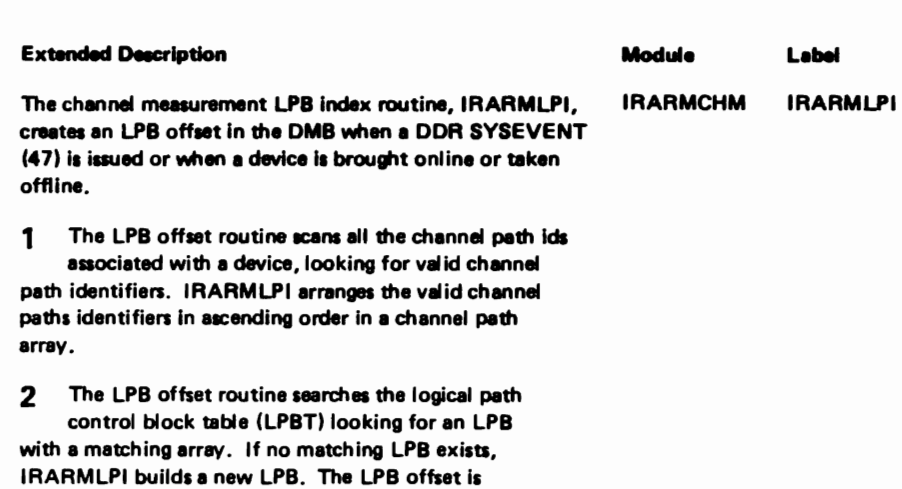

DIAGRAM SRM-24. IRARMLPI - Measurement Logic Path Block Index Routine (2 of 2)

"Restricted Materials of IBM"<br>Licensed Materials - Property of IBM

returned to the caller.

#### IRARMCPM MODULE ENTRY POINT SUMMARY

- IRARMACT Activate dispatching priority control. Examine user counts for time slice groups. Based on these counts, mark the time slice algorithm as active or inactive.
- IRARMAPI Automatic priority group recorder processing. Recompute dispatching priorities for all APG users in main storage.
- IRARMAP2 ASCBCHAP standard interface routine. Search the IN whose dispatching priority needs updating. queue for APG users
- IRARMEQ1 ENQ/DEQ algorithm ENQ time monitoring. Stop giving extra processor<br>service to users with ENQHOLD SYSEVENTs outstanding who have already<br>received their guaranteed processor service.
- IRARMCLO CPU load balancing user swap processing. Compute user processor use<br>profile at QSCECMP SYSEVENT.
- IRARMCL1 CPU utilization monitoring. Compute processor utilization variables for processor load balancing and resource management algorithms. Adjust workload skewing threshold.
- IRARMCL3 CPU load balancing user swap evaluation. Produce a numerical ore lead becausing deer exap evaluation: I vaded a numerical<br>recommendation value that reflects the desirability of swapping user<br>based on processor use.
- IRARMSHT Switch to new dispatching priority control. Update the time slice tables to reflect a recent change in a specified user's dispatching<br>priority control.
- CHAP IRARMCPM internal chapping subroutine. Build a parameter list and call ASCBCHAP.
- CPLRVSHF IRARMCPM internal wait factor computation subroutine. Compute system wait factor for processor load balancing recommendation value computation.
- CPUHAIT IRARMCPM internal wait time and CPU utilization compute subroutine. Compute accumulated system wait time total for processors and compute recent processor utilization.
- CPUTLCK IRARMCPM internal CPU utilization checking routine. Insure that the computed processor utilization percentage falls between 0 and 100 computed processor utilization percentage fails between 0 and 100<br>percent. If it is 100 percent and any user has not been dispatched, set<br>hercent. If it is 100 percent and any user has adveren dispatched, set the percent to 101. If a ready, dispatchable address that should be on the dispatching queue is not, invoke a safety net check routine.
- NEWDP IRARMCPM internal APG computation routine. Compute mean time to wait IRARMCPM internal APG computation routine. Compute<br>and new dispatching priorities for the APG user.

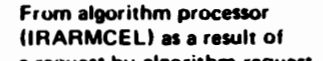

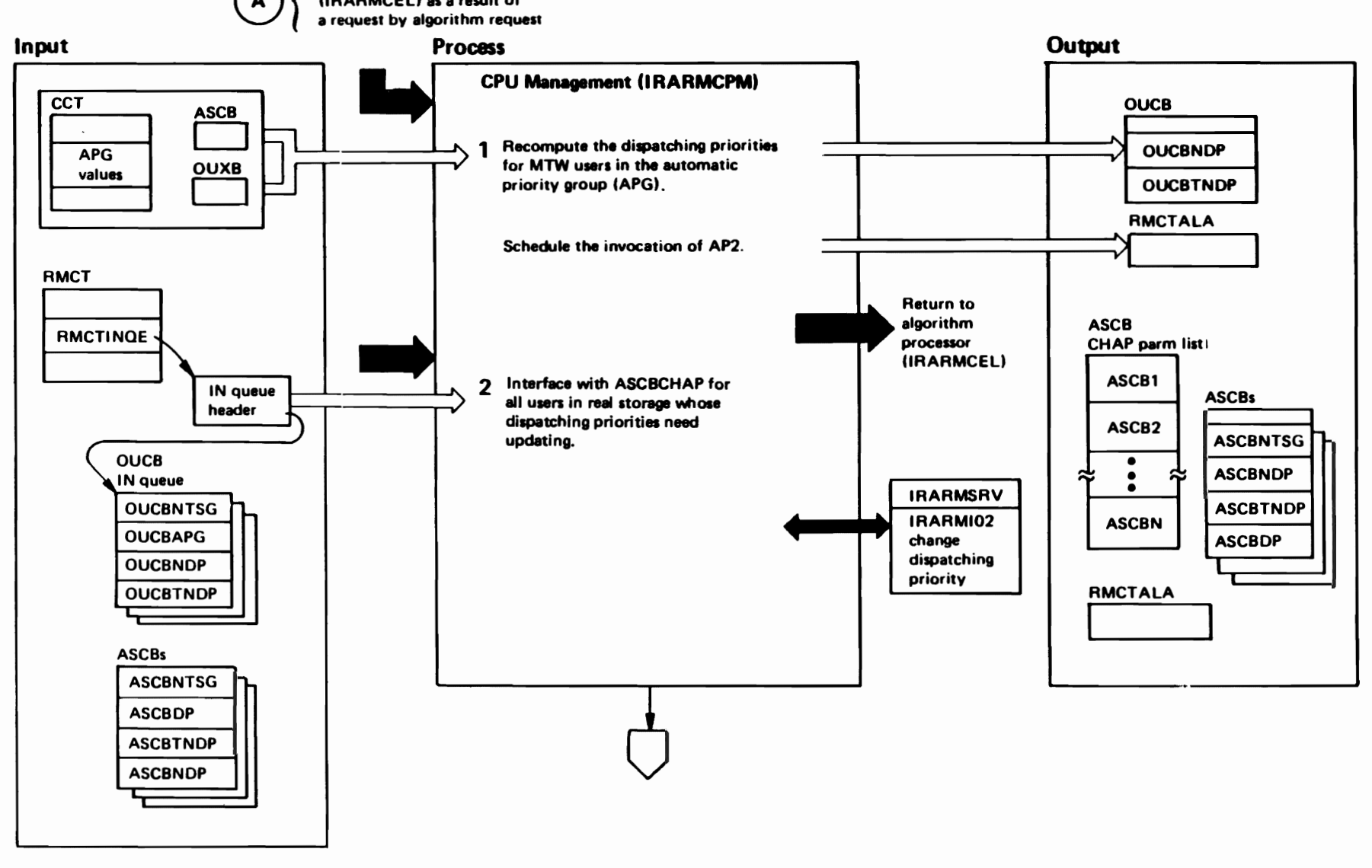

## (', (" *r*

N Of

.<br>م

n

<u>'</u> ....

....  $\blacksquare$ 

ò,

.... Of

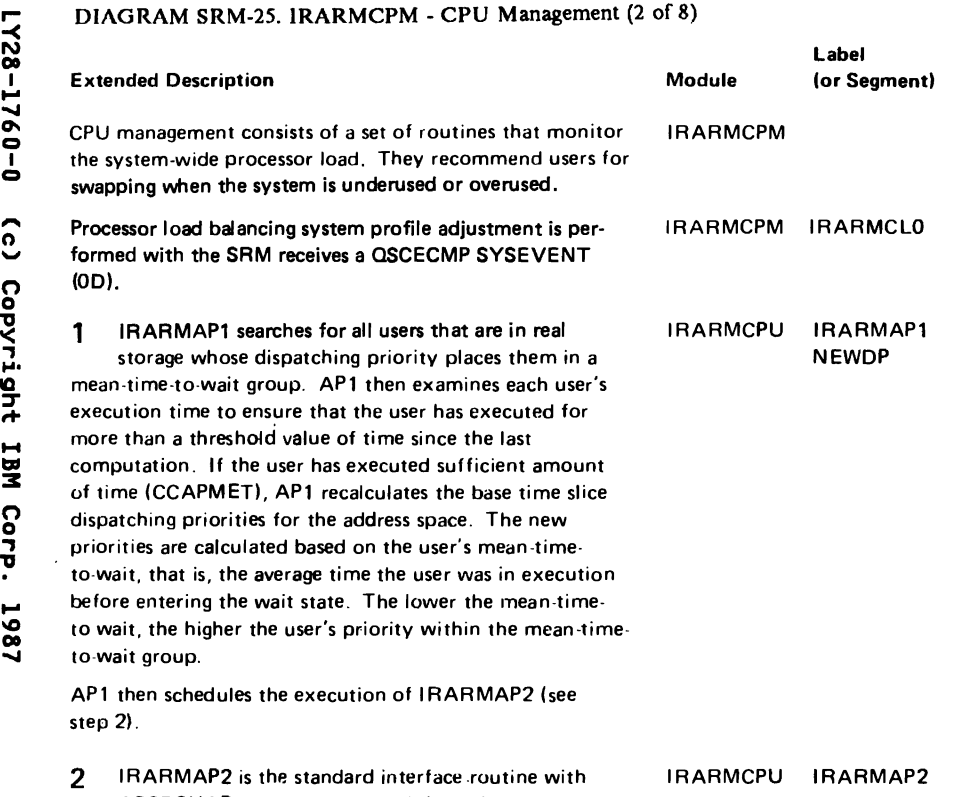

ASCBCHAP. A parameter list is built for every in-storage APG user whose current dispatching priority does not equal its new dispatching priority. IRARMI02 is then invoked to interface with ASCBCHAP. The invocation of IRARMACT is scheduled to ensure the timely activation or deactivation of time slicing (see step 8).

IRARMSRV IRARMI02

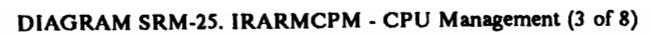

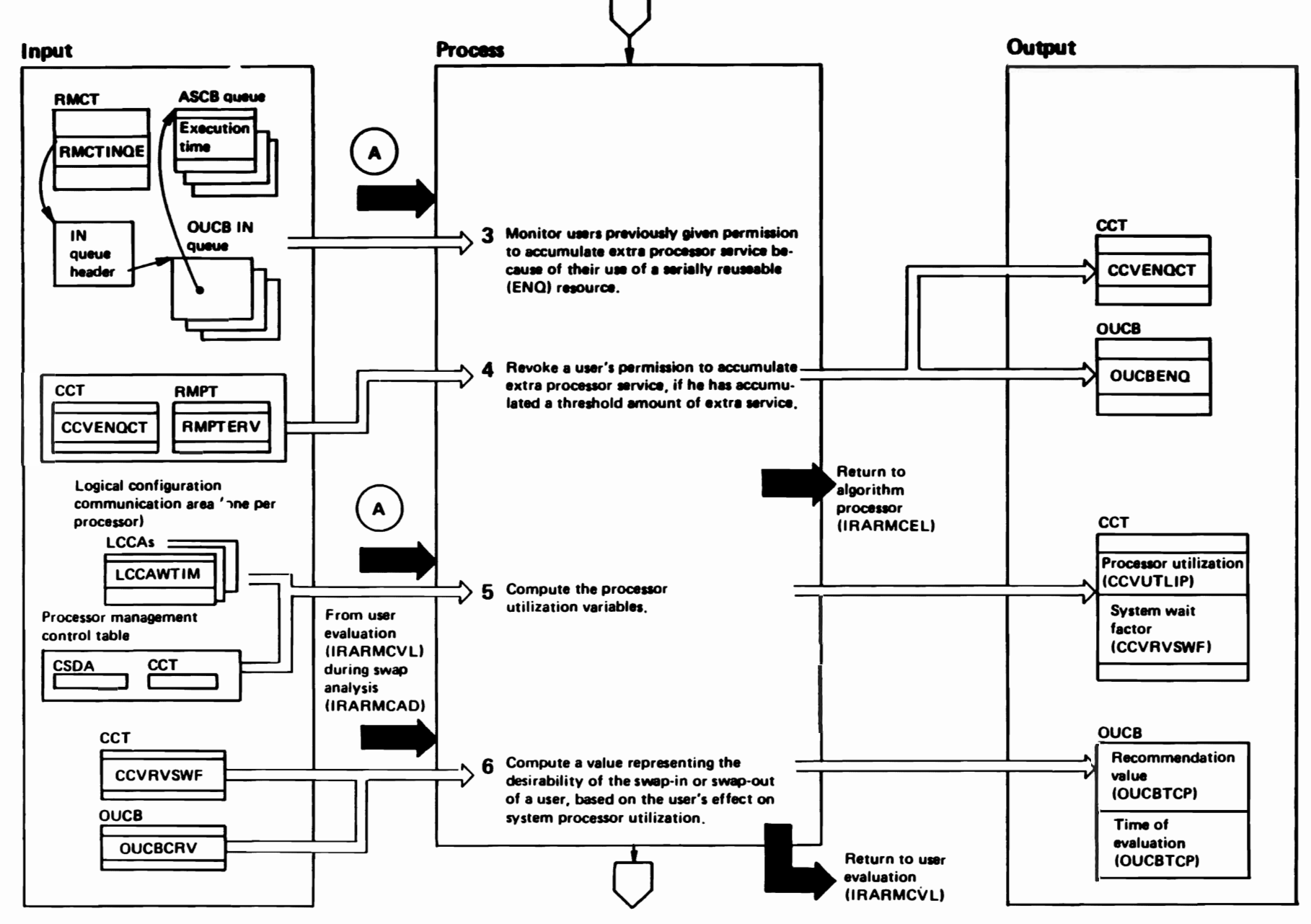

DIAGRAM SRM-25. IRARMCPM - CPU Management (4 of 8)

the swap recommendation value for a user (see step 6); it is a multiple of the square of the difference between a threshold value and the utilization, with the sign

indicating the direction of the imbalance (overused or underused). If processor use falls between the high

and low thresholds, the factor equals zero.

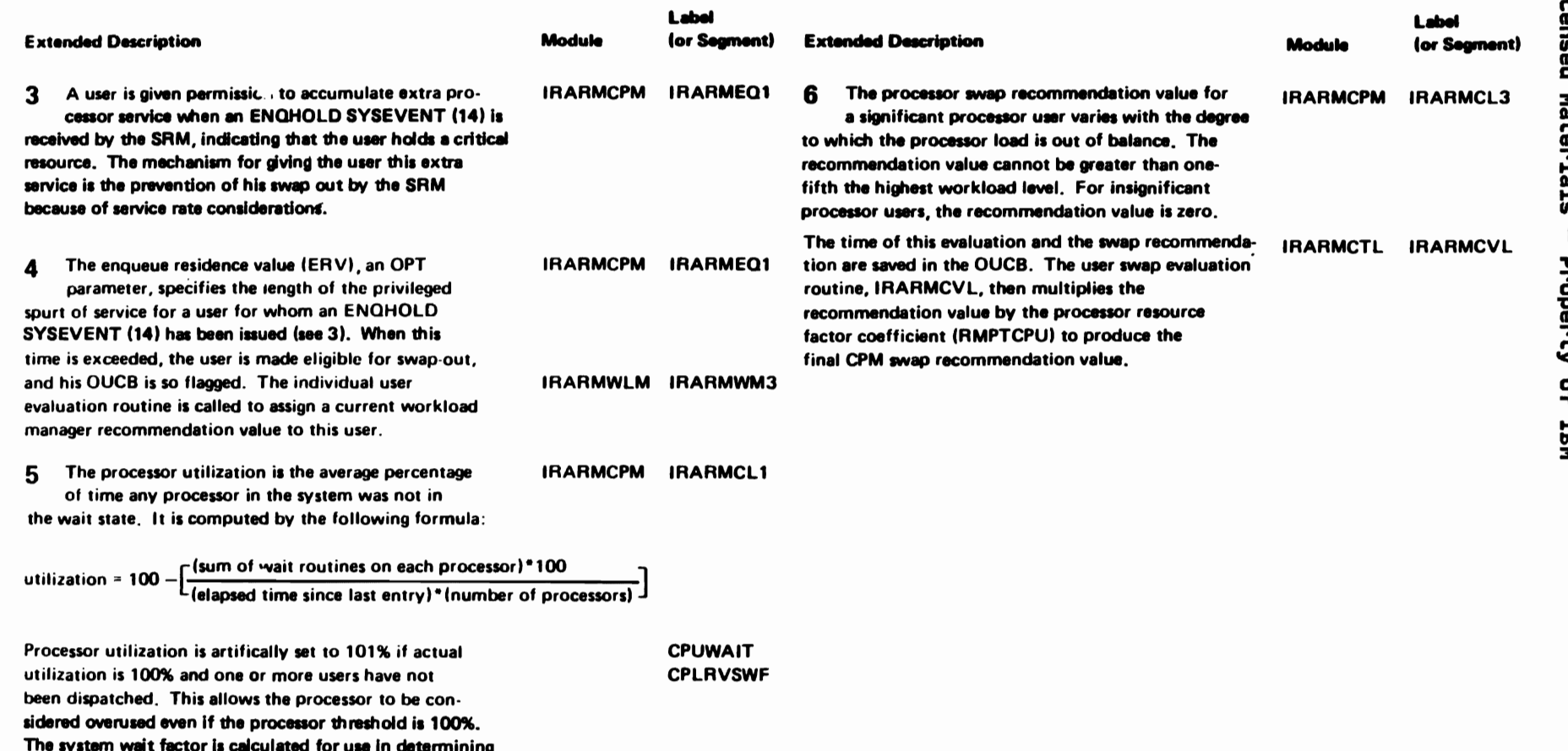

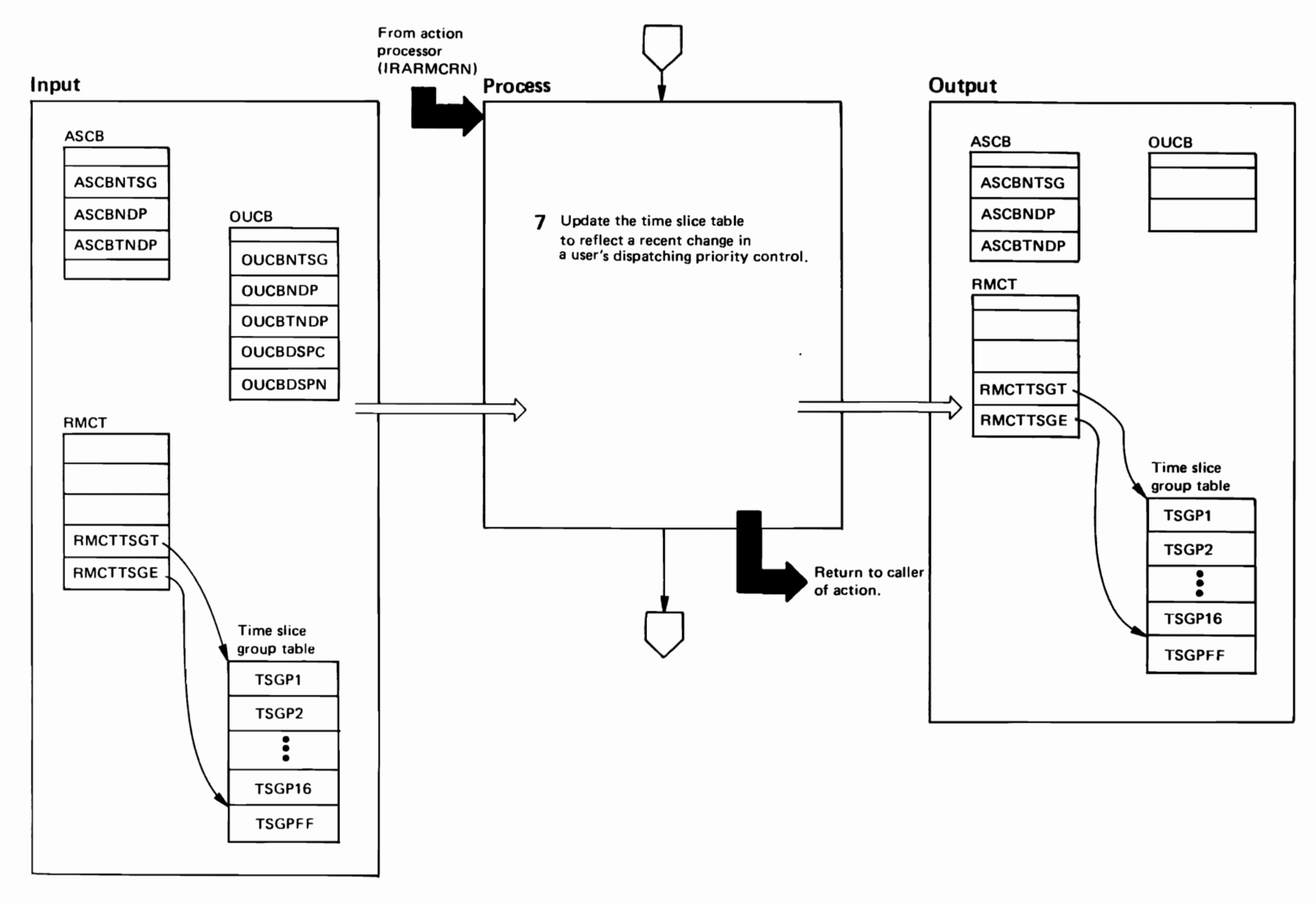

"Restricted<br>Licensed Materials Materials of IBM"<br>- Property of IBM

DIAGRAM SRM-25. IRARMCPM - CPU Management (5 of 8)

#### DIAGRAM SRM-25. IRARMCPM - CPU Management (6 of 8)

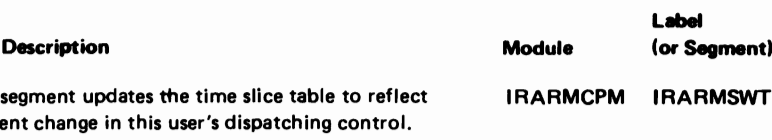

 $\overline{7}$ This a rece The user counts for the old dispatching control are

decreased and counts for the new control are increased. The new dispatching control indicator is moded from the OUCB to the ASCB.

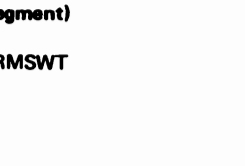

Extended

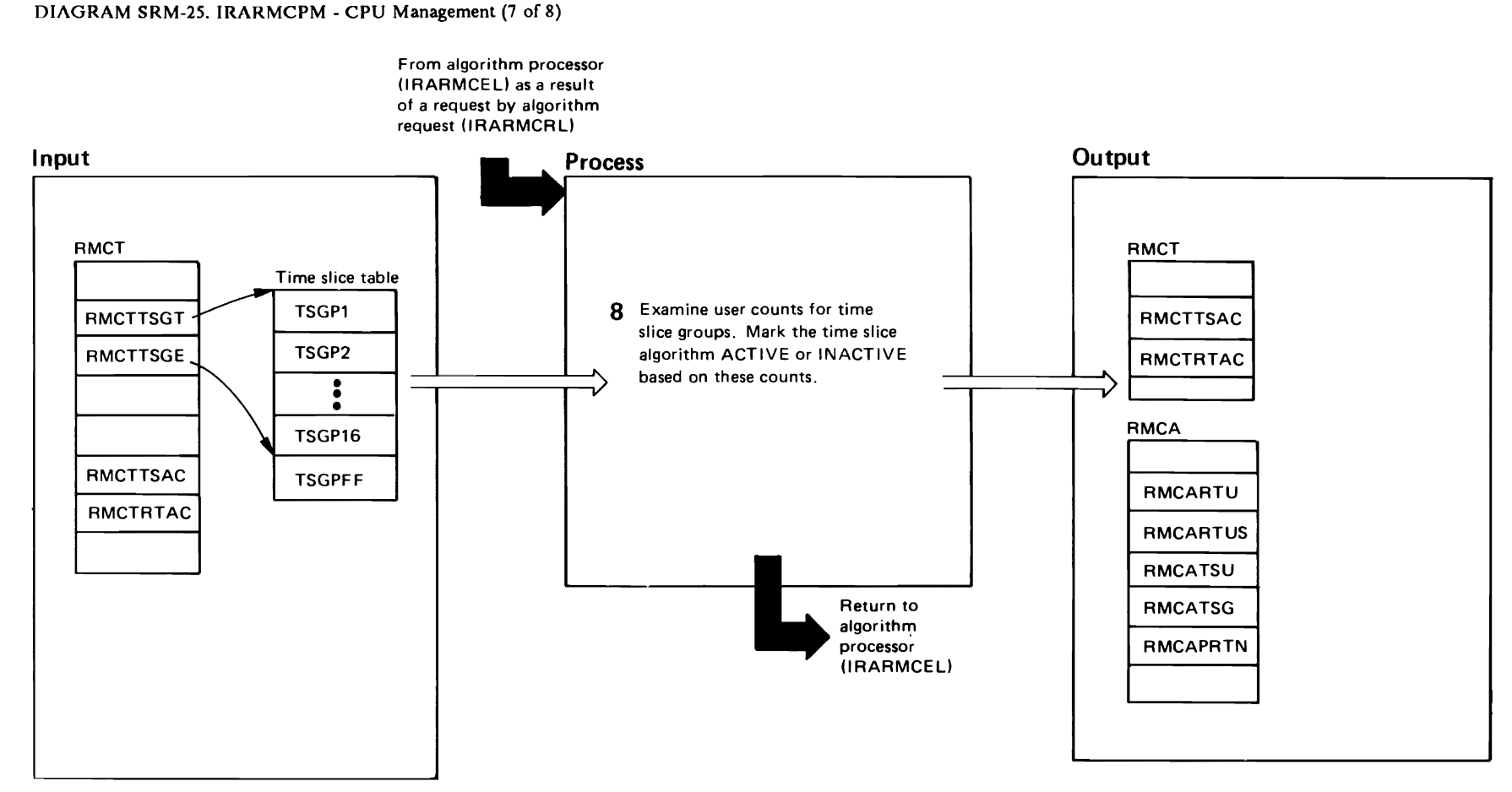

"Restricted<br>Licensed Materials Materials of IBM"<br>— Property of IBM

#### DIAGRAM SRM-25. IRARMCPM - CPU Management (8 of 8)

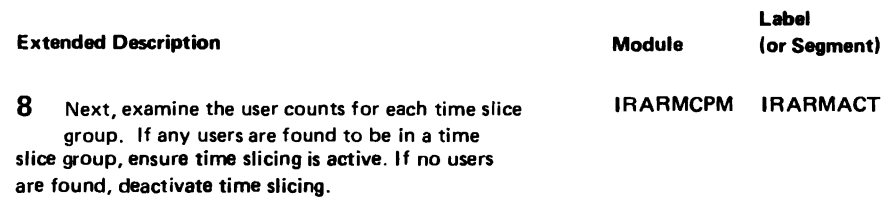

LY28-1760-0

#### IRARMRMR MODULE ENTRY POINT SUMMARY

L

- IRARMRMl Resource monitor periodic monitoring. Accumulate several system resource contention indicators and the number of ready users for each domain at periodic sample intervals.
- IRARMRM2 Resource monitor MPL adjustment processing. Compute the average system resource utilization and determine if the system MPL should be raised or lowered. Adjust system maximum think time for demand swap. Ensure an adequate supply of double frame pairs on RSM's queue. For RTO domains. calculate the average elapsed time for TSO transactions ending in the first period. When enough samples have been accumulated. recalculate extended storage thresholds.

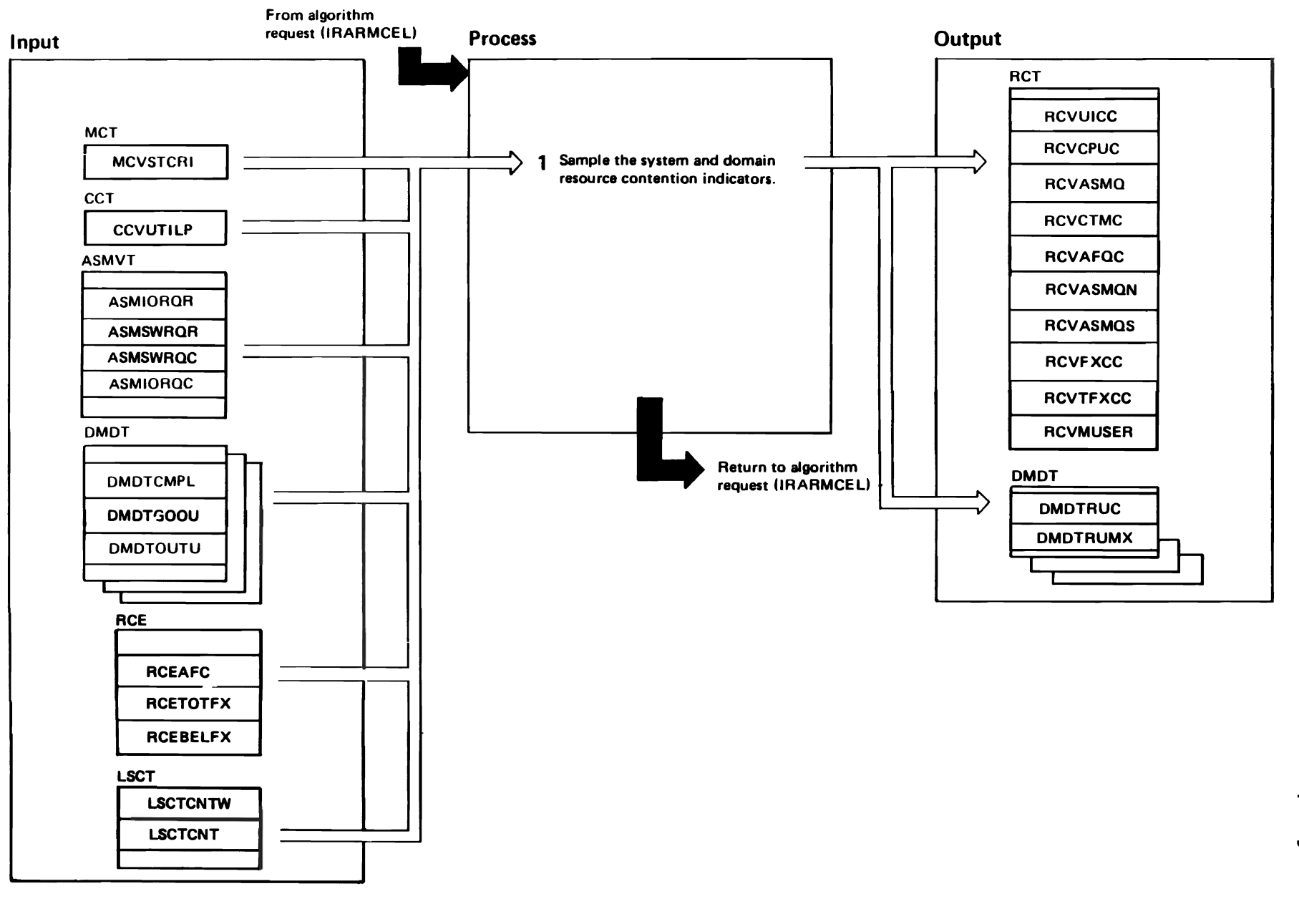

"Restricted<br>Licensed Materials Materials of IBM"<br>— Property of IBM

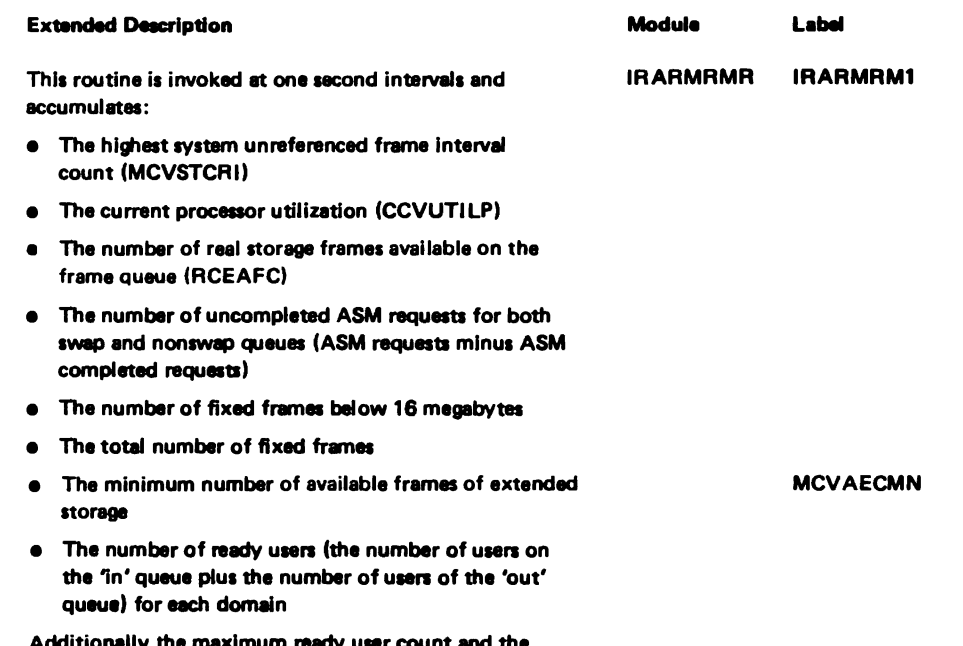

Additionally, the maximum ready user count and the maximum in-storage user count since the last invocation of IRARMRM2 are calculated for each domain.

**SRM-186** 

VX/SAN

**SLL**:

 $5x$ 

**Res** 

Mgmt

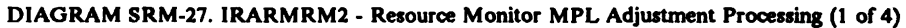

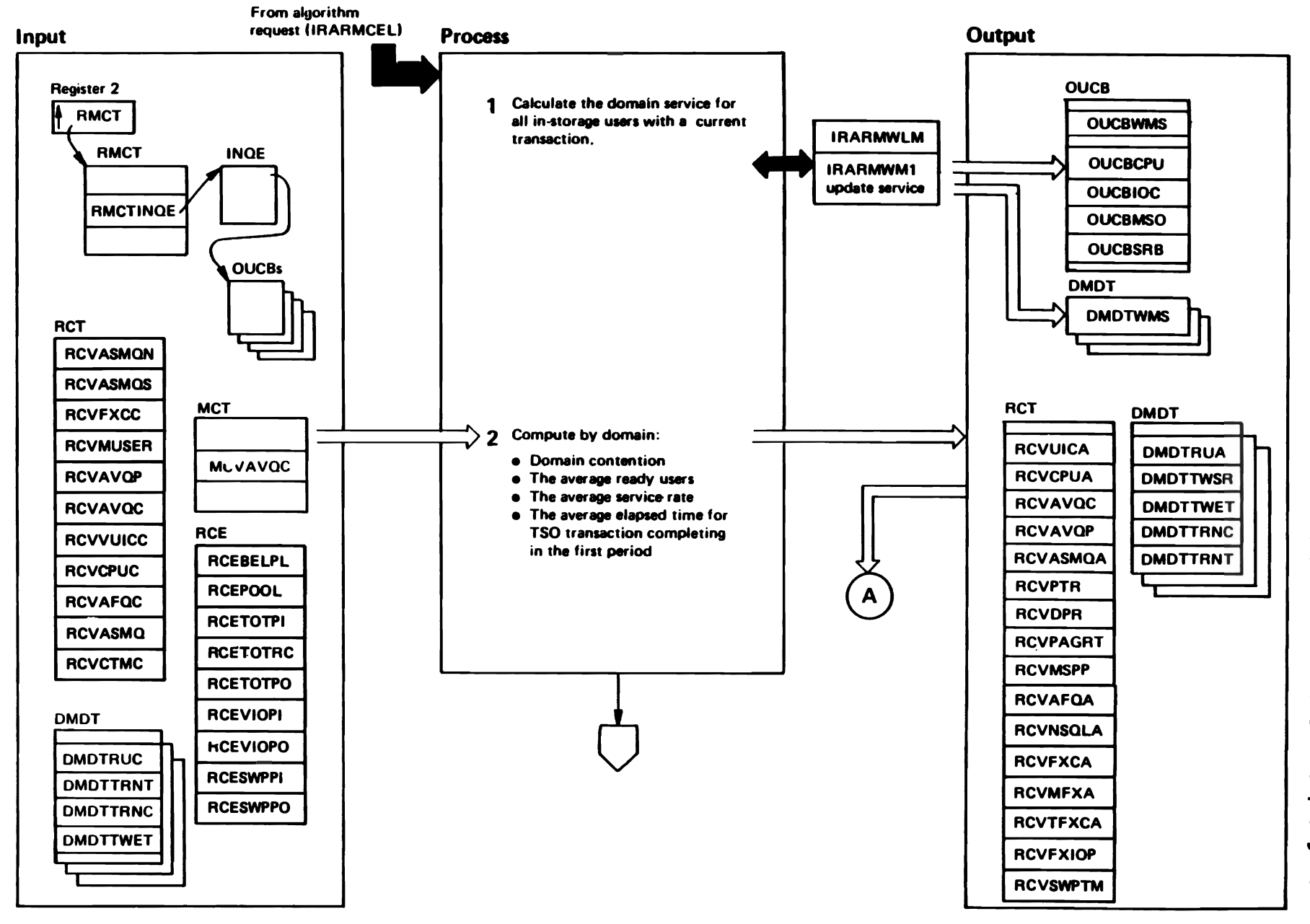

elethaath basnaat<br>Licensed Materials Materials of IBM"<br>— Property of IBM

1987

<u>်</u>

Copyright

**TBM** 

Corp.

DIAGRAM SRM-27. IRARMRM2 - Resource Monitor MPL Adjustment Processing (2 of 4) Module Label **Extended Description** To ensure that domain service is up-to-date, **IRARMWLM IRARMWM1 IRARMRMR** IRARMRM2 1 This routine is invoked at 106 SRM-second intervals. It pro-IRARMWM1 is called to update user service and to cesses the data accumulated by IRARMRM1 to compute add the new increment to the appropriate domain. . The average unreferenced frame interval count DMDTRUA is calculated to one hexadecimal place  $\mathbf 2$ and is a weighted average of the current and old values. DMDTTWSR and DMDTTWET are similarly . The average available frame queue count weighted averages. . The number of AVQLOWs over the last RM2 interval (RCVAVQC, for tracking only) . The average percentage of storage below 16 megabytes that is fixed (RCVMFXA) . The average percentage of all storage that is fixed or allocated for nonswap paging (RCVFXIOP) . The average ASM queue length (RCVASMQA) • The system page fault rate per second (RCVPTR) The system demand paging rate per second (RCVDPR) . The system total paging rate per second (RCVPAGRT) . The average time (in milliseconds) to process a nonswap paging request (RCVMSPP)

• The average time (in milliseconds) to process a swap paging request (RCVSWPTM, for tracking only)

If enough samples have accumulated, raise or lower the extended storage thresholds based on the percent of time that extended storage is exceeded. (RCEGROUP,

RCEAECOK, RCEAECLO).

- . The time weighted average number of ready users for each domain (DMDTRUA)
- . The time weighted average service rate for each domain (DMDTTWSR)

The time-weighted elapsed time for TSO transactions completing in the first period is calculated for each RTO (response time objective) domain (DMDTTWET).

The above system and domain contention factors are used to adjust the domain target MPLs as follows:

18N

DIAGRAM SRM-27. IRARMRM2 - Resource Monitor MPL Adjustment Processing (3 of 4)

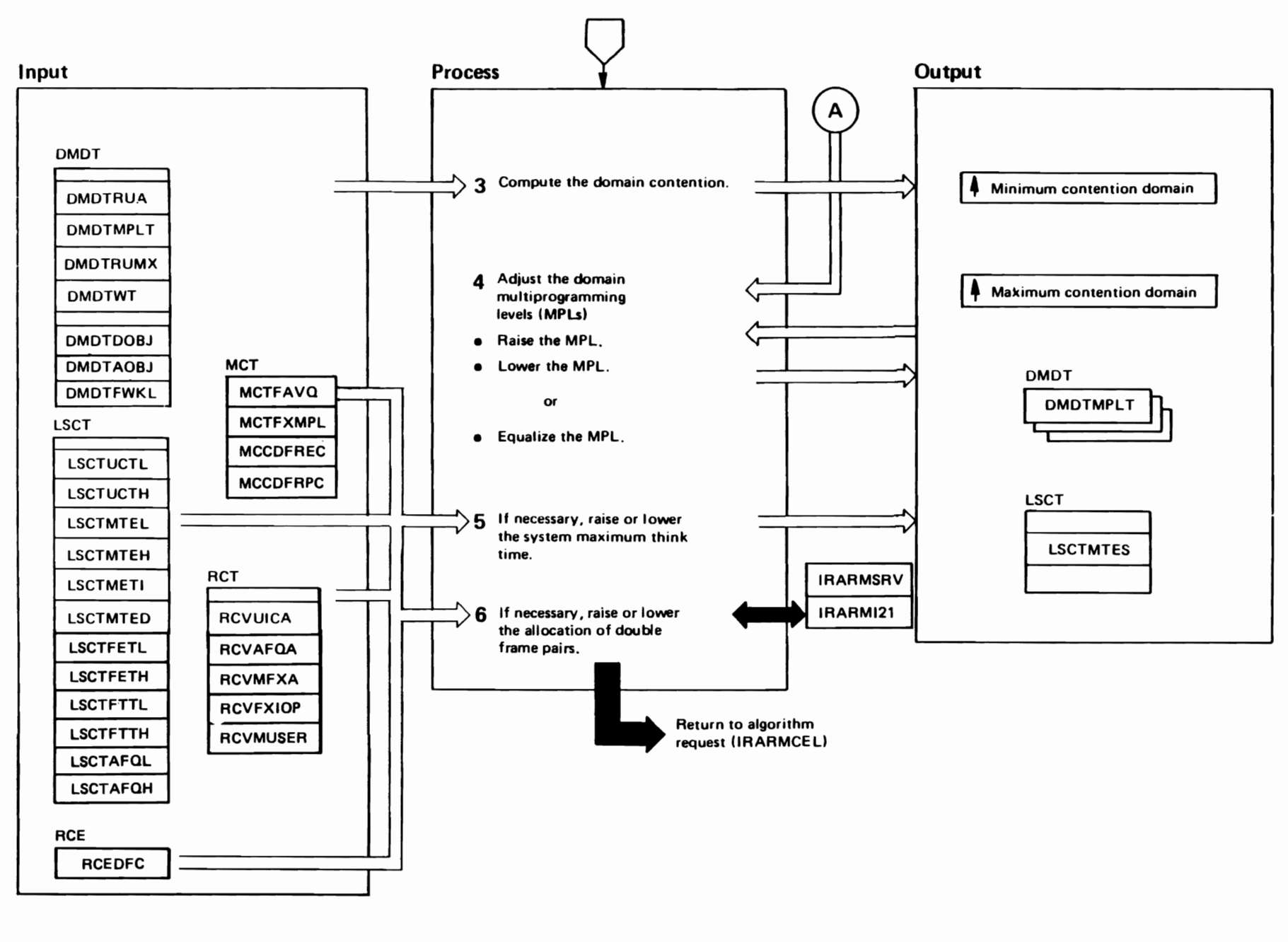

"Restricted<br>Licensed Materials Materials of IBM"<br>— Property of IBM

Mgmt  $-0921-821$  $\ddot{\phantom{1}}$ 

# (TREADINGRAM SRM-27. IRARMRM2 - Resource Monitor MPL Adjustment Processing (4 of 4)

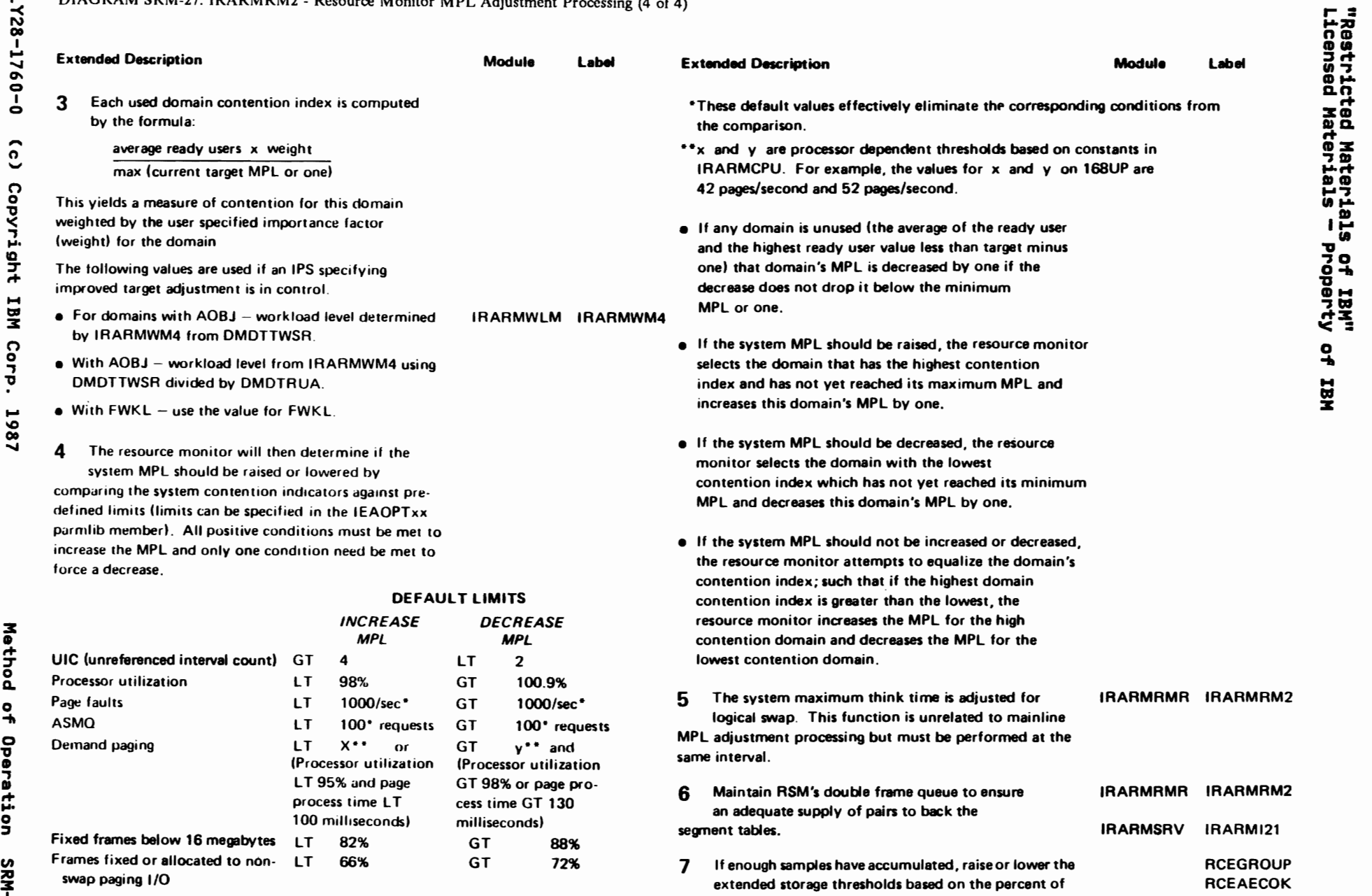

time that extended storage is completely allocated.

**v** 

#### IRARMWLM MODULE ENTRY POINT SUMMARY

IRARMWMI

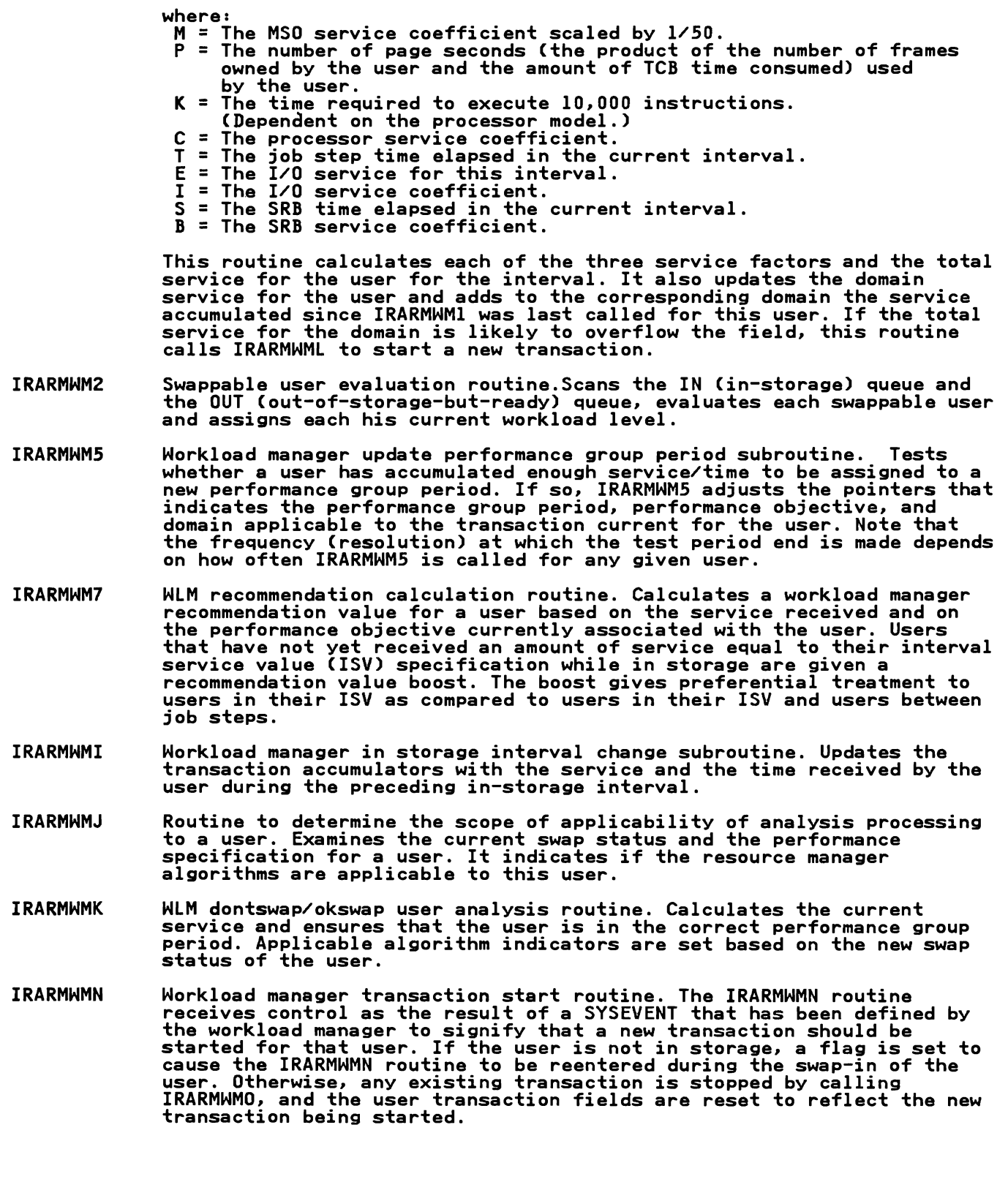

Workload manager service calculator routine. Calculates the amount of service provided to a user since the beginning of the current workload manager measurement interval for that user. Service is calculated

using the following equation: Service =(MP)/K+(CT)/K+EI+(SB)/K

- IRARMWMO Workload manager transaction stop routine. The IRARMWMO routine<br>receives control as the result of a SYSEVENT that has been specified by receives control as the result of a SYSEVENT that has been specified by the workload manager as defining the end of any current user the workfoad manager as defining the end of any current user<br>transaction. If a new transaction is to be created for the user, IRARMWMO indicates the end of the current transaction. If the next user event is not known, IRARMWMO leaves the transaction accumulated values for later resumption of the transaction. In any case, IRARMWMO causes the preceding time and service to be properly recorded for the current transaction.
- IRARMWMP Calculate page seconds routine. Calculates page seconds and page residency time for an address space.
- IRARMWMQ Workload manager quiesce completed SYSEVENT processing routine. The IRARMWMQ routine receives control when a user has stopped executing and is being swapped out. The workload manager records the service given that user while he was in storage. The workload manager determines if a user event caused the swap-out, and flags the user to indicate whether such previous service is to be considered when the user is next swapped-in.
- IRARMWMR Workload manager restore completed SYSEVENT processing routine. The IRARMWMR routine receives control when a user has been swapped in, and is ready to begin executing. The workload manager sets up the fields used to calculate the service rate the user is to receive during the forthcoming in-storage residency period.

#### IRARMWLS MODULE ENTRY POINT SUMMARY

- IRARMHIT Workload manager user ready SYSEVENT swap-in scheduling routine. Receives control as the result of a decision to apply swap-in processing to a ready user. It repositions the ready user from the WAIT queue to the OUT queue. For a TSO user controlled by the RTO parameter, IRARMHIT determines whether or not to delay the transaction and how long the delay should be.
- **IRARMWML** Restart long running transaction routine. Starts a new transaction for Accidive folly running cransaction routine. Starts a new cransaction response to the field of the service totals may overflow the fields where they are stored.
- IRARMWMO Workload manager service calculator routine. Calculates the amount of service used by a transaction or set of transactions. This routine is called by IRARMWM8 (update processing for subsystem transaction reporting). IRARMWMO performs the same function as IRARMWMI except it uses a TRQE as input and an RSPL as output.
- IRARMWM3 Individual user evaluation routine. Evaluates a swappable user on the IN or OUT queue and assigns a current workload level.
- IRARMWM4 Workload manager workload level calculator subroutine. Accepts a service rate, performance objective, and calculates the corresponding workload level.
- IRARMWM5 Workload manager update performance group period subroutine. Tests whether a user has accumulated enough service/time to be assigned to a new performance group period. If so, IRARMWM5 adjusts the pointers that indicates the performance group period, performance objective, and domain applicable to the transaction current for the user. Note that the frequency (resolution) at which the test period end is made depends<br>the frequency (resolution) at which the test period end is made depends on how often IRARMWM5 is called for any given user.
- IRARMWM7 WLM recommendation calculation routine. Calculates a workload manager recommendation value for a user based on the service received and on the performance objective currently associated with the user. Users that have not yet received an amount of service equal to their interval service value (ISV) specification while in storage are given a recommendation value boost. The boost gives preferential treatment to<br>Table 15 Mars 15 Mars 15 Mars 15 Mars 15 Mars 15 Mars 15 Mars 15 Mars 15 Mars 15 Mars 15 Mars 15 Mars 15 Mars 1 users in their ISV as compared to users in their ISV and users between job steps.
- IRARMWM8 Transaction reporting queue storage control and data update algorithm. Obtains and releases storage as necessary for transaction reporting obtains and releases storage as necessary for transaction reporting<br>queue elements. At timed intervals, it reports service values for any<br>queue elements en the undate queues and motumns the elements to the queue elements on the update queues and returns the elements to the available queues. The elements are put on the update queues by the<br>transaction repeating SYSEVENT (SYSEVENT IS 36 and 37) transaction reporting SYSEVENT (SYSEVENT 35, 36, and 37).
- IRARMWM9 (Alias of IRARMW8) Transaction reporting queue storage control and data update algorithm. Performs the same function as IRARMWM8. The IRARMWM9 alias is used when the function is called as a subroutine (for example, by SET command processing).

#### DIAGRAM SRM-28. IRARMWM2 - Swappable User Evaluation (1 of 4)

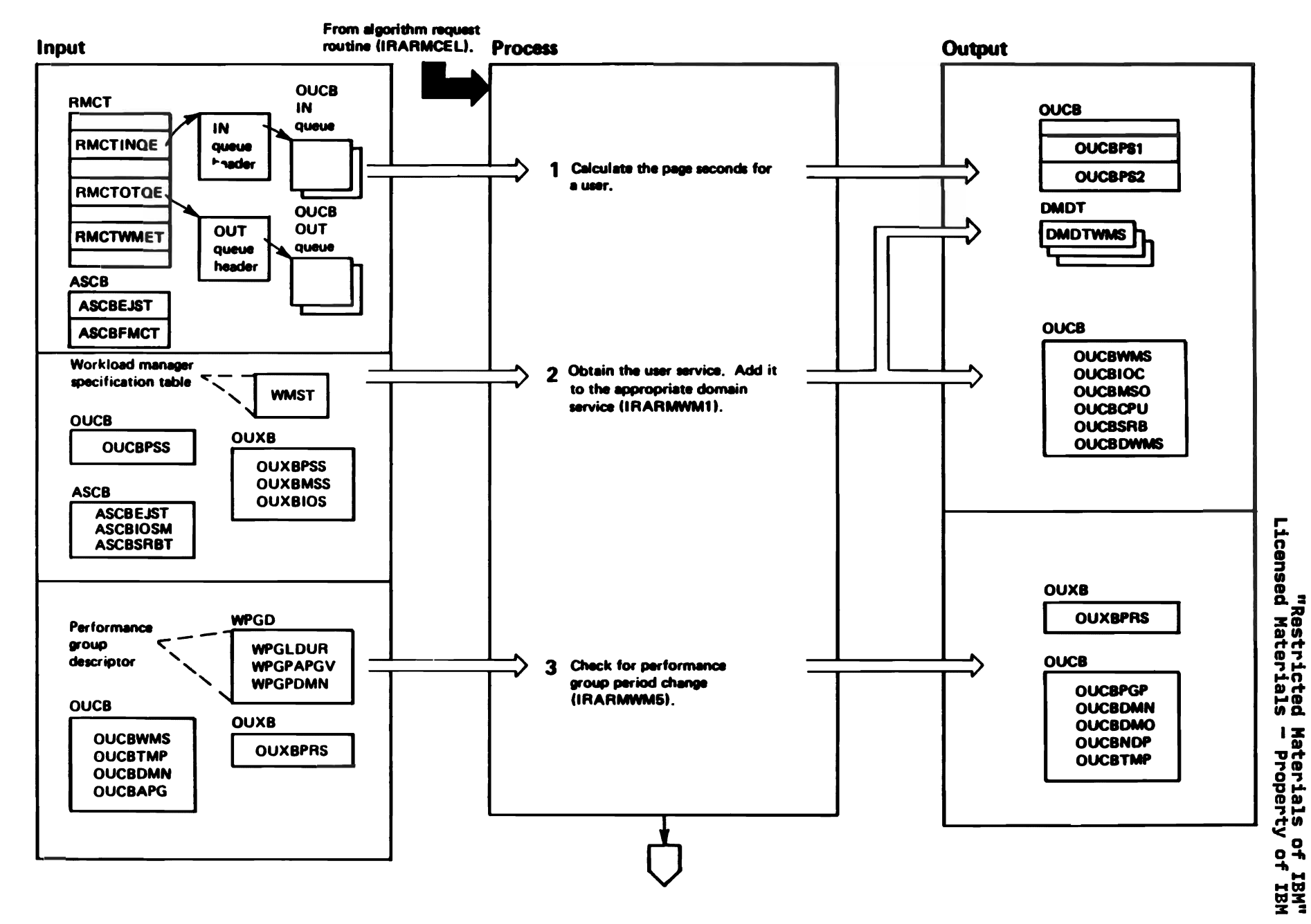

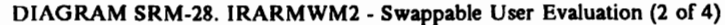

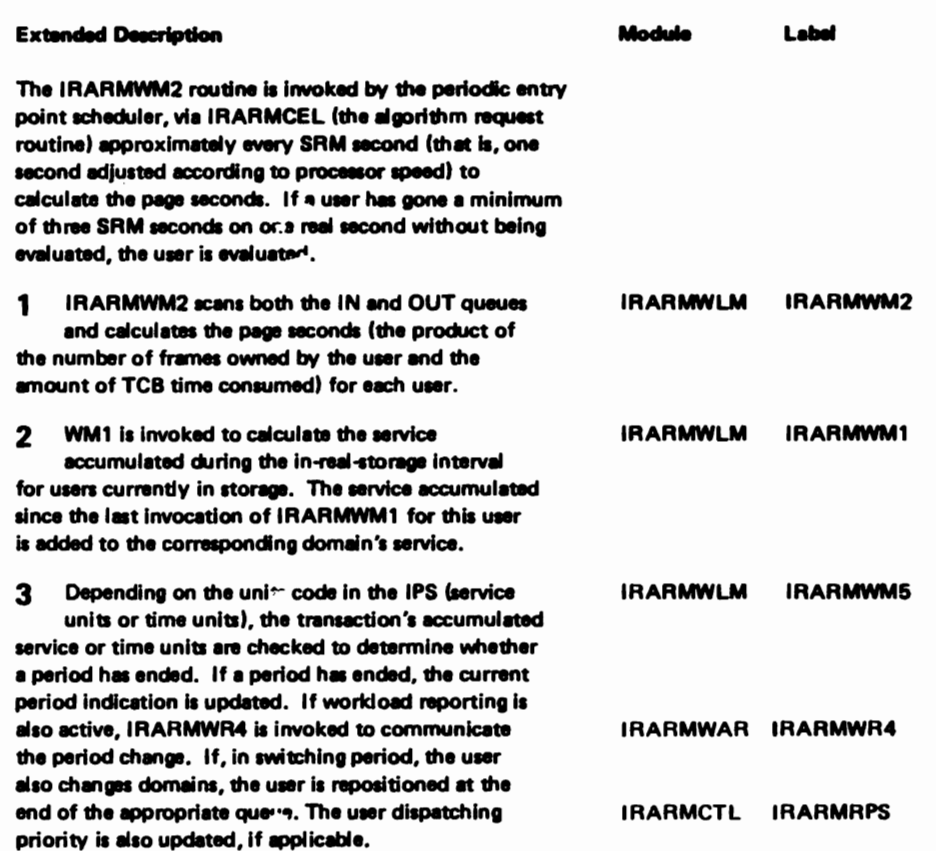

 $\bullet$ 

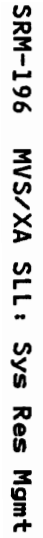

LY28-1760-0

(c) Copyright IBM Corp. 1987

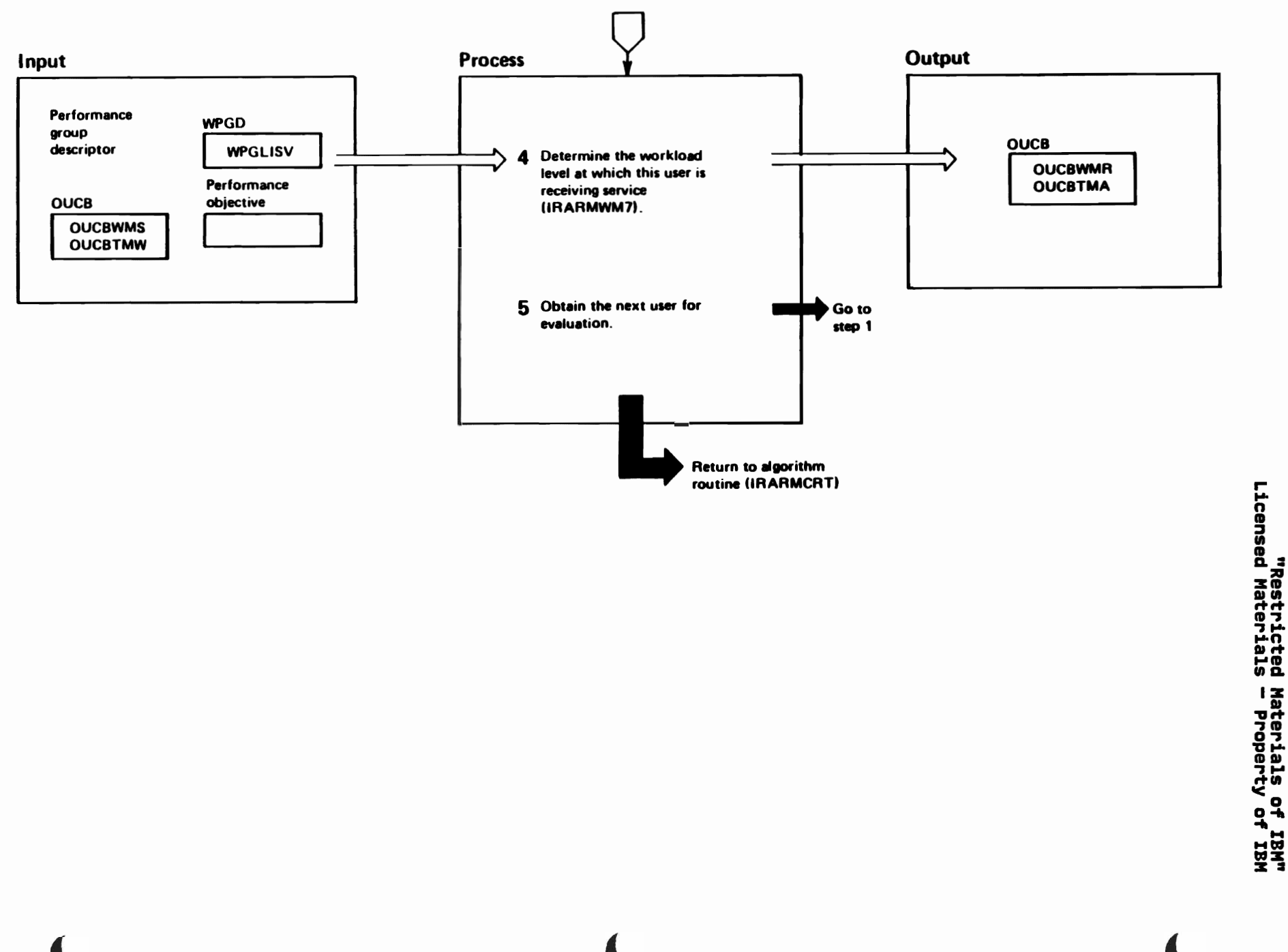

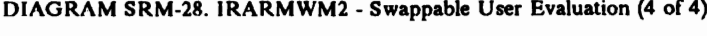

### **Extended Description**

Module Label **IRARMWLM** IRARMWM7 **IRARMWM4** 

The workload level is a means of comparing users 4 to other users in the same domain. If a user has not yet received enough service to be controlled by the workload manager (that is, his service is less than his interval service value-ISV) or if the user is between job steps, a workload level corresponding to a zero service rate is returned. In calculating his recent service rate, a user's accumulated service is reset to zero when he is swapped in; his accumulated time is reset to zero when he is swapped-out. This accumulated time is saved in the OUCBTMA field of the OUCB.

Processing continues until all users on the IN and OUT queues are evaluated.

#### DIAGRAM SRM-29. IRARMWM3 - Individual User Evaluation (1 of 2)

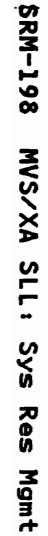

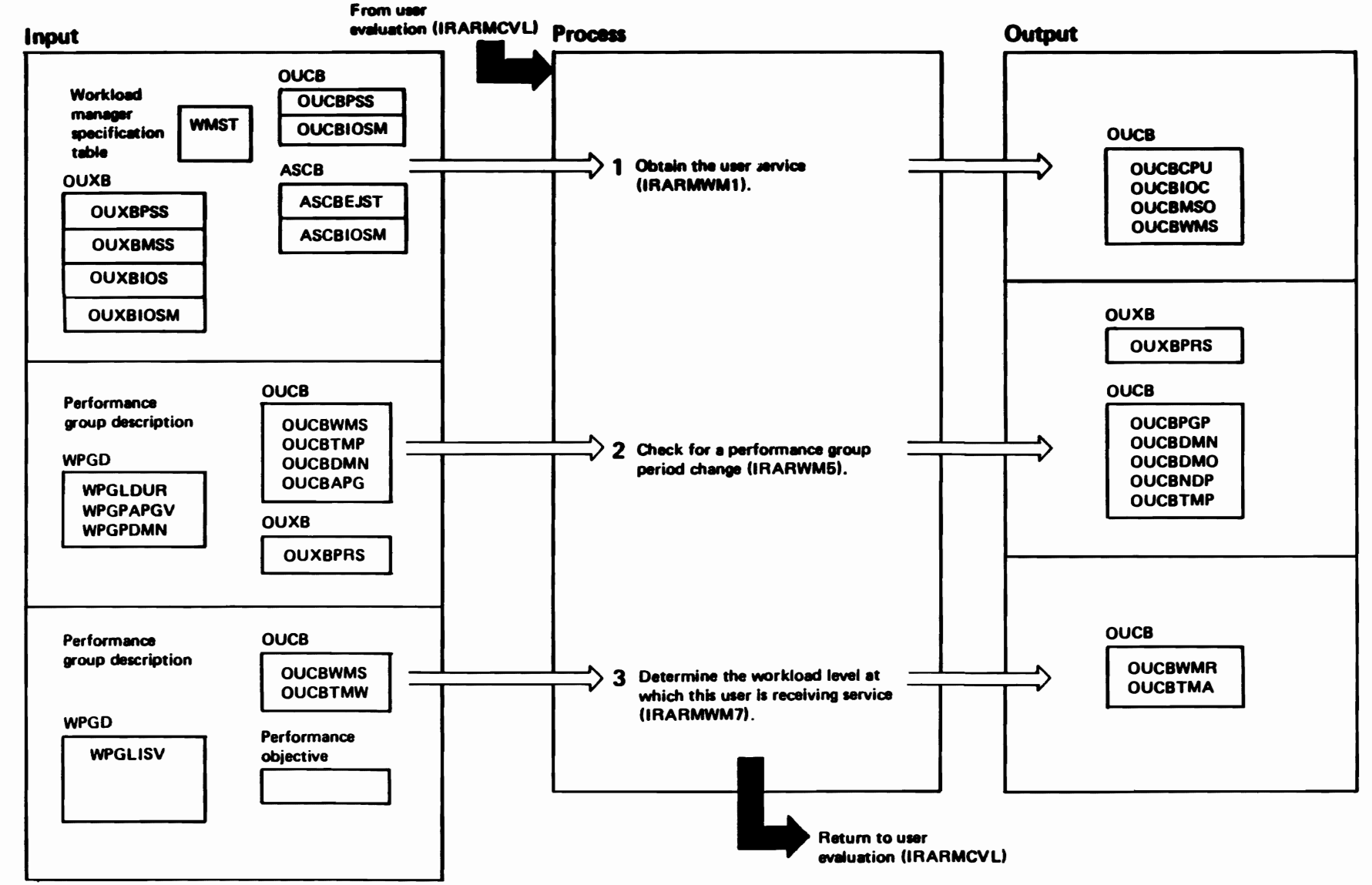

"Mar ao viated Materials of IBM"<br>Licensed Materials — Property of IBM

co<sub>2</sub>

## LY28-1760-0 <u>(၁</u> Copyright **TBM** Corp. 1987

**Extended Description** 

1 WM1 is invoked to calculate the service accumulated during the in-real-storage interval for users currently in storage.  $\mathbf{z}$ Depending on the units code in the IPS (service units or time units), the transaction's accumulated service or time units is checked to determine whether a period has ended. If a period has ended, the current period indication is updated. If workload reporting is also active, IRARMWR4 is **IRARMWAR** invoked to communicate the period change. If, in switching periods, the user also changes domains, the user is repositioned at the end of the appropriate queue. The user dispatching priority is also updated, if applicable. [IRARMCTL IRARMRPS The workload level is a means of comparing 3 users to other users in the same domain. If a user has not yet received enough service to be controlled by the workload manager (that is, the service is less than the interval service value-ISV) or if the user is between job steps, a workload level corresponding to a zero service rate is returned. In calculating a user's recent service rate, a user's accumulated service is reset to zero when swapped-in: the user's accumulated time is reset to zero when swapped-in; the user's accumulated time is reset to zero when the user is swapped-out. This accumulated time is saved in the OUCBTMA field

The IRARMWM3 routine is invoked by the user evaluation routine (IRARMCVL) during analysis of users in a particular domain. The major output of the routine is the workload level (recommendation value) of the user being evaluated. Non-swappable and privileged users are not evaluated. IRARMWLM IRARMWM1 IRARMWLM IRARMWM5 IRARMWR4 IRARMWLM IRARMWM7 IRARMWM4

DIAGRAM SRM-29. IRARMWM3 - Individual User Evaluation (2 of 2)

Module

Label

of the OUCB.

#### From control routing routine (IRARMCRT, IRARMCRN, or IRARMCRY)

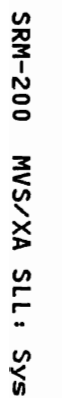

Res

Mgmt

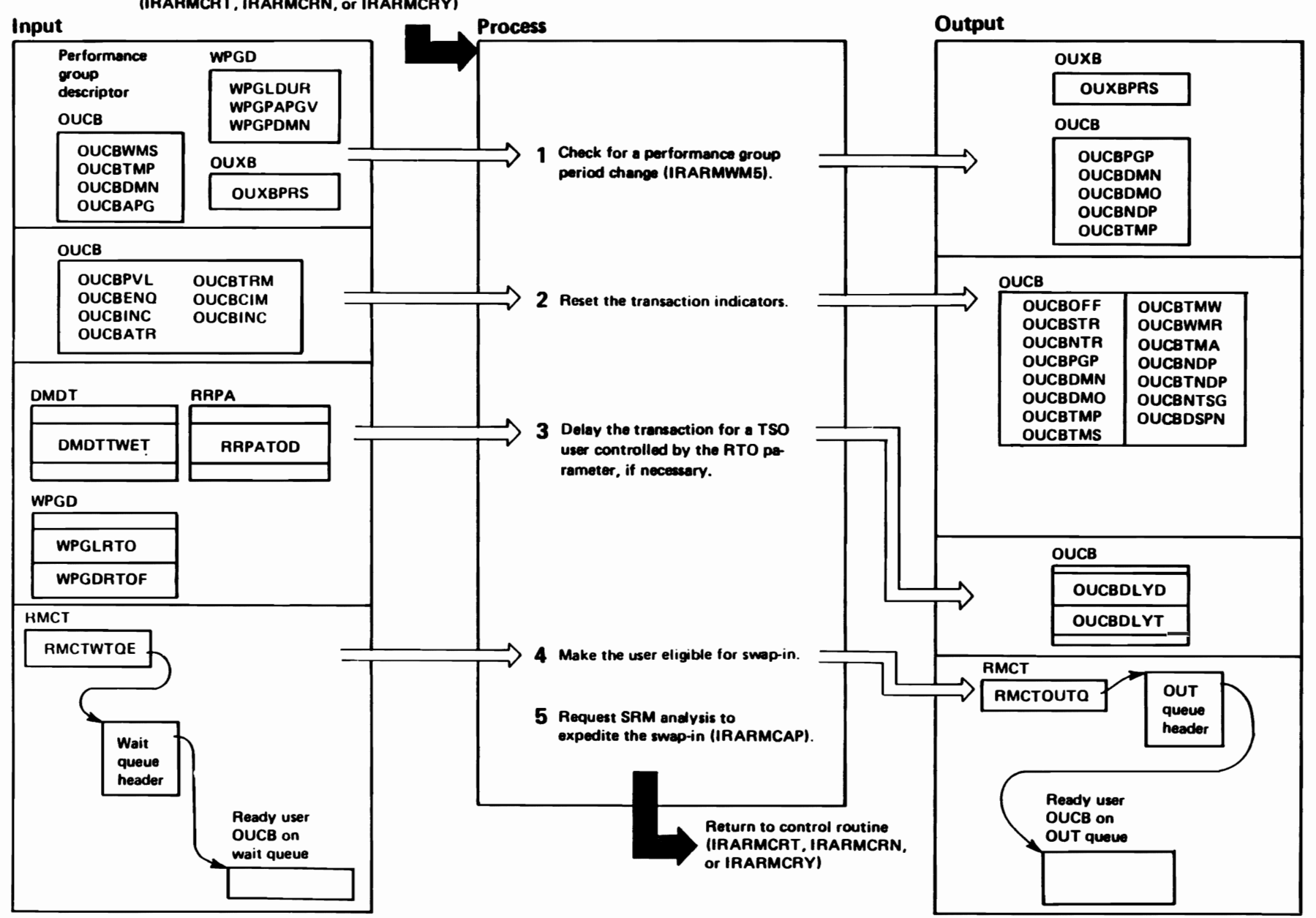

"Restricted<br>Licensed Materials Materials of IBM"<br>— Property of IBM

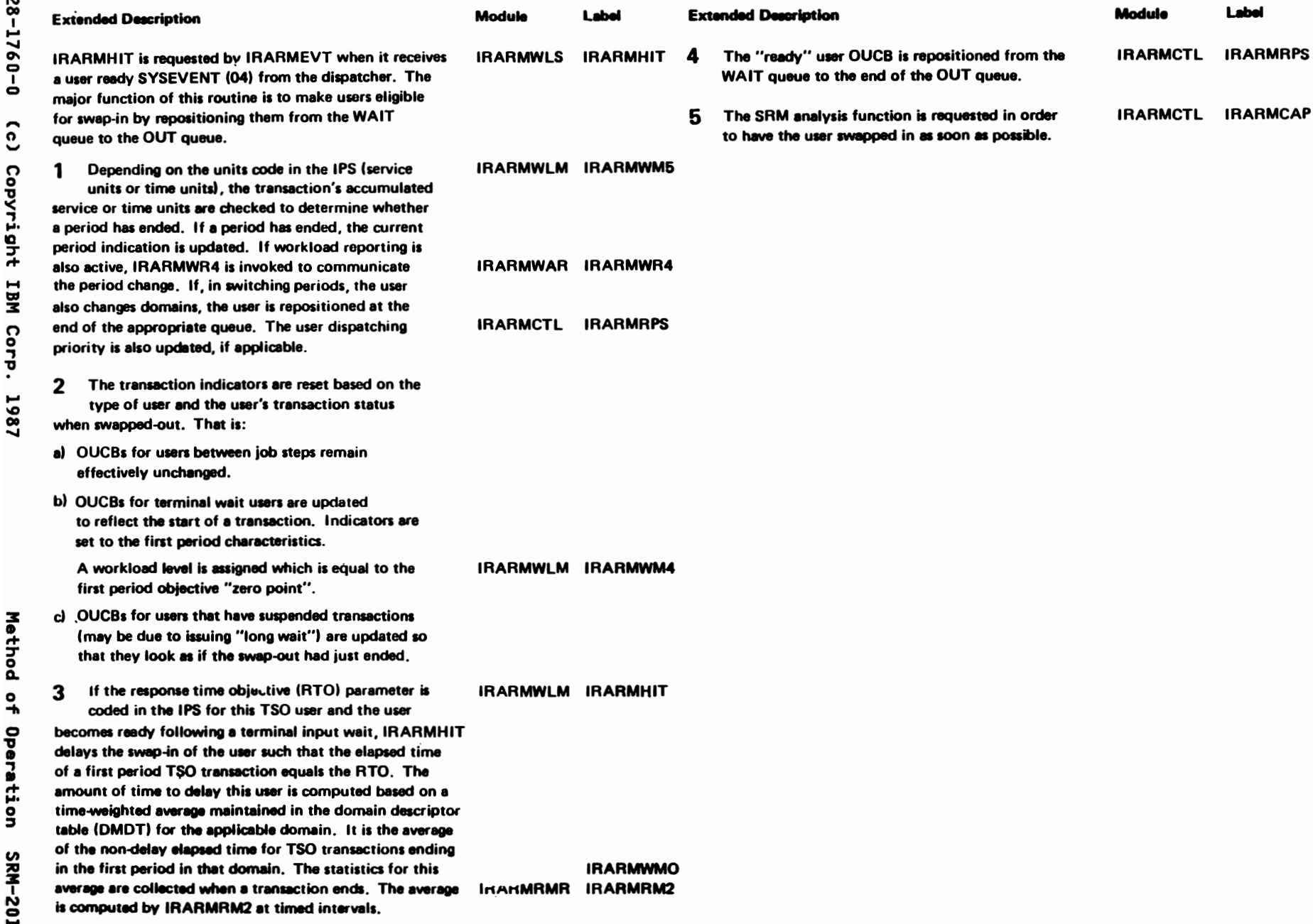

 $\overline{C}$ 

 $\overline{r}$ 

r

From IRARMCEL, IRARMWR1, IRARME47, IRARMWR8 **Output** Input **Process RMCT RMCT RMCTNOBO** RMCTTRAD If the basic or extended queue is empty, obtain additional RMCTNOEQ **RMCTTRPC** queue storage. RMCTTRAD RMCTBROE **RMCTTRPC** RMCTERQE RMCT "RQE's **IRARMFPG**  $\boldsymbol{\mathcal{P}}$ Dequeue an element from the **RSPL** update queue and obtain per-**RMCTUPDQ** formance group numbers from **RSPLCPGN** the installation control specification. **RSPLSRPG RSPLNRPG Installation control RSPLURPG** specification tables

DIAGRAM SRM-31. IRARMWM8 - Transaction Reporting Algorithm (2 of 4)

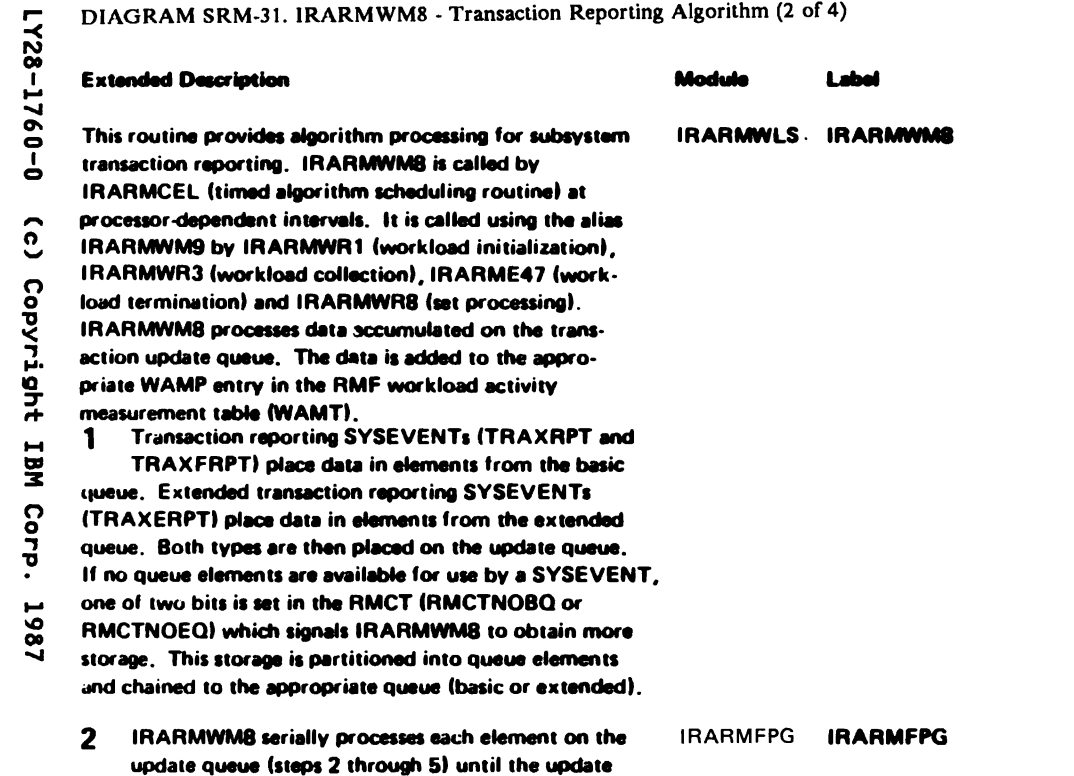

queue is empty. IRARMWM8 then calls IRARMFPG to assign one or more report performance groups using the transaction data (subsystem name, transaction name,

transaction class and user ID).

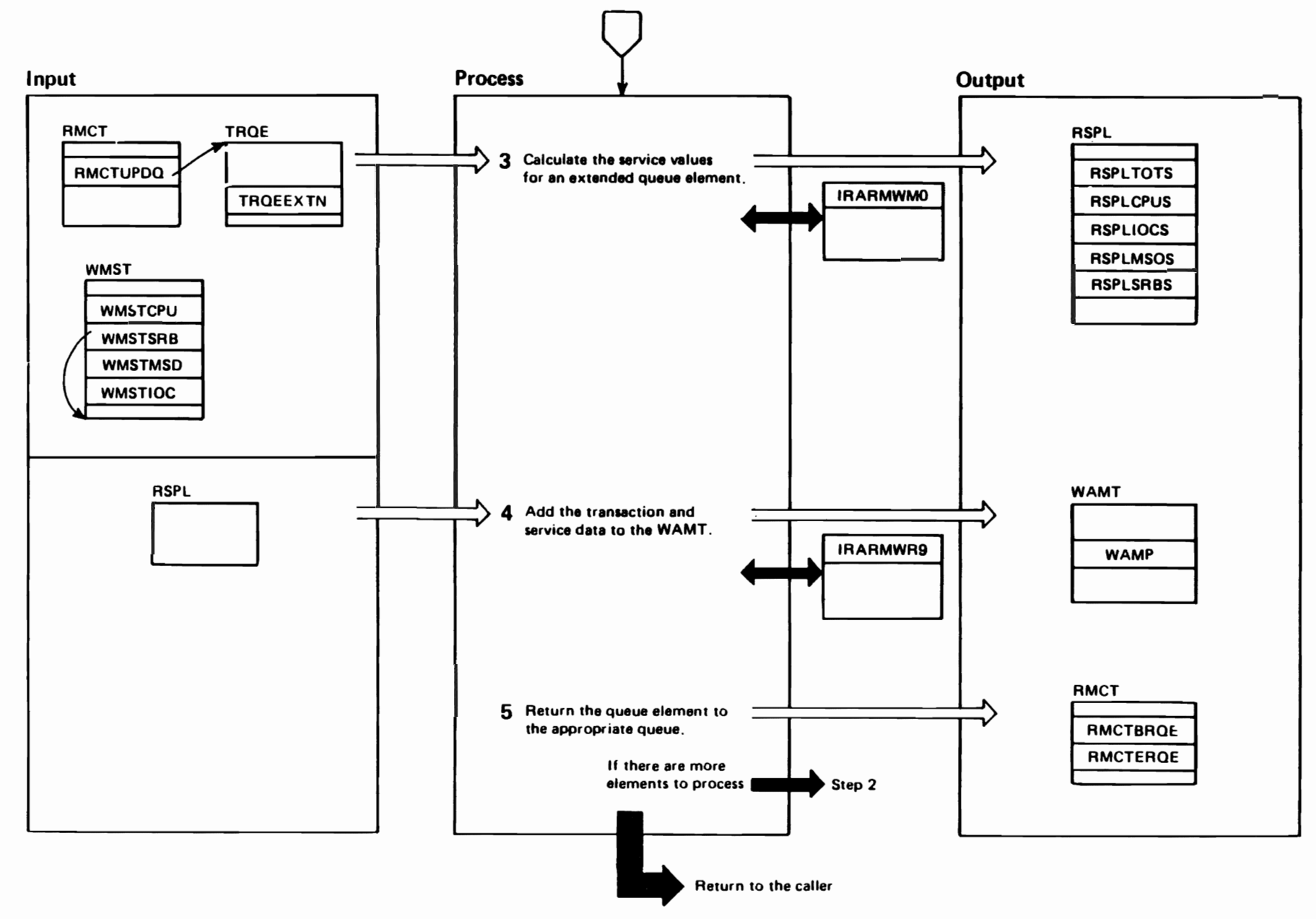
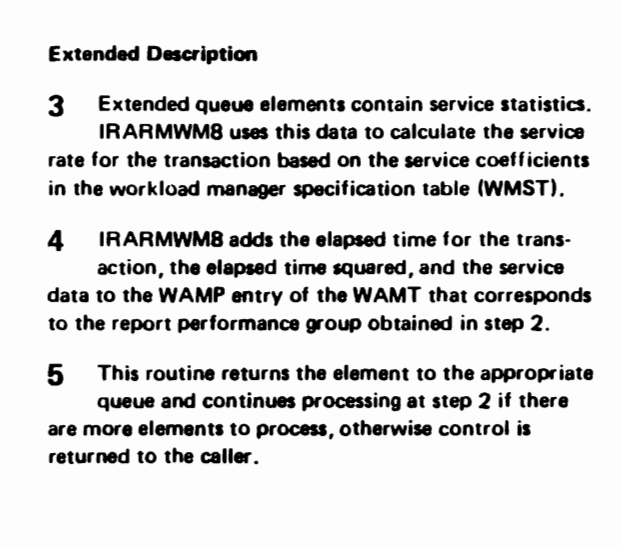

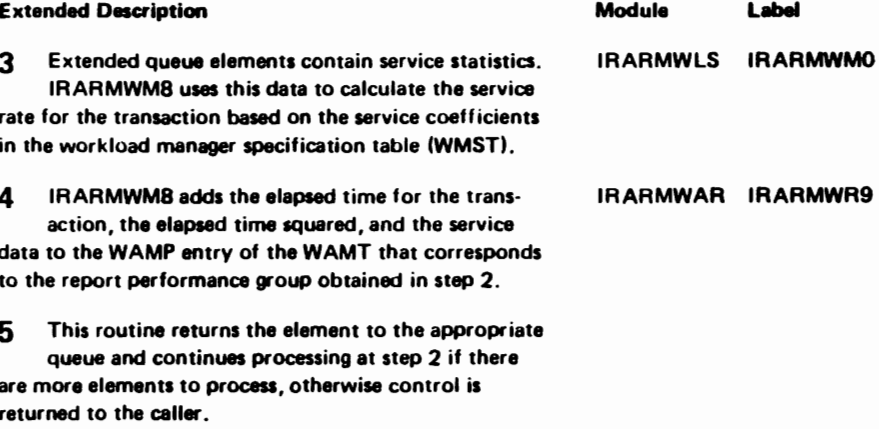

DIAGRAM SRM-31. IRARMWM8 - Transaction Reporting Algorithm (4 of 4)

#### IRARMWAR MODULE ENTRY POINT SUMMARY

- IRARMWRl Workload activity recording initialization subroutine. Constructs and initializes the workload activity measurement table (WAMT) in the buffer (storage from SQA) obtained by RMF.
- IRARMWR2 Workload activity recording WAMT initialization subroutine. Builds the WAMT in a format suitable for updating by the SRM.
- IRARMWR3 ontents of the WAMT into a collection buffer capable of containing the<br>data. Note: The buffer is obtained by RMF from LSQA, storage key 0, SRM workload activity recording data collection subroutine. Moves the and must be fixed in storage.

If the IPS has not been changed. then adds to the collected data the transaction data for the current in-storage interval for each in-storage address space with an active transaction. re-initializes the data collection buffer for the next collection interval, and calculates the workload level for each performance group period that contains transaction data.

- IRARMWR4 SRM workload activity recording transaction data update subroutine. Adds the service and transaction active time to the appropriate WAMT performance group period accumulator in the data collection interval.
- IRARMWRS SRM workload activity recording workload level calculation subroutine. Calculates the workload level for each WAMT performance group period entry in which transaction data has been accumulated during the last data collection interval.

Note: For those WAMT entries in which the calculated service rate can be associated with multiple workload levels or is zero even though at least one transaction has been active during the data collection interval. the negative value of the workload level will be calculated to indicated an estimated value to RMF.

- IRARMWR6 SRM workload activity recording transaction end update subroutine. Adds to the appropriate WAMT performance group period accumulator the transaction elapsed time and counts the number of transactions that terminated during the current data collection interval.
- IRARMWR7 SRM workload activity recording WAMT entry determination subroutine. Obtains addressability to the WAMT performance group period entry in which to accumulate user transaction information.
- IRARMWR8 SRM workload activity recording. Terminates workload activity data collection whenever an IPS change occurs.
- IRARMWR9 Symbolic workload recording processor. Called by IRARMWM8 each time an extended TRQE is processed. It adds service data to the WAMT for RMF.
- IRARMWRA Symbolic performance recording. Constructs the ICSM (in a format that workload activity recording can reference) for symbolic performance recording.

## DIAGRAM SRM-32. IRARMWR1 - Initialize for RMF (1 of 2)

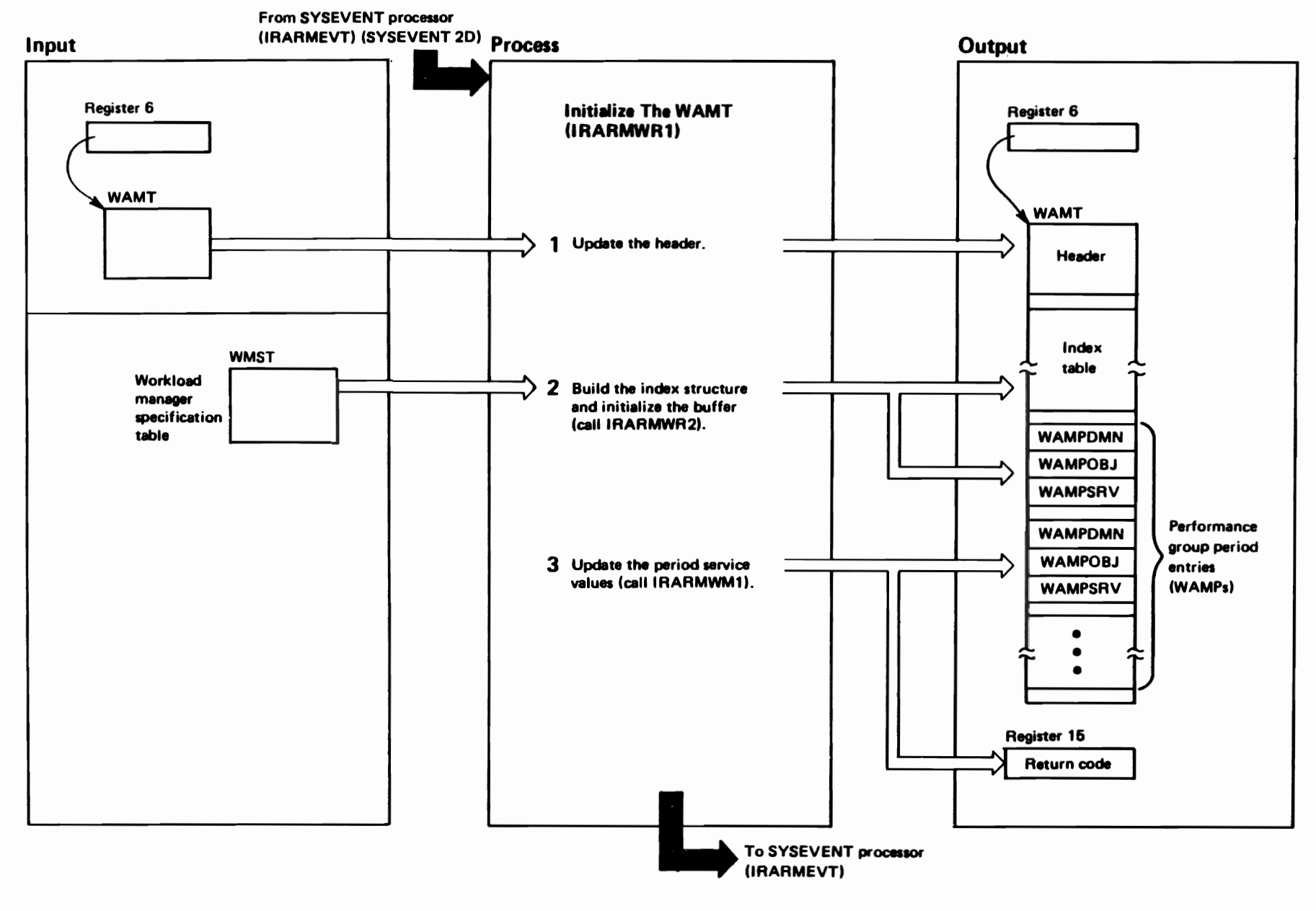

"Restricted<br>Licensed Materials Materials of IBM"<br>— Property of IBM

# DIAGRAM SRM-32. IRARMWR1 - Initialize for RMF (2 of 2)

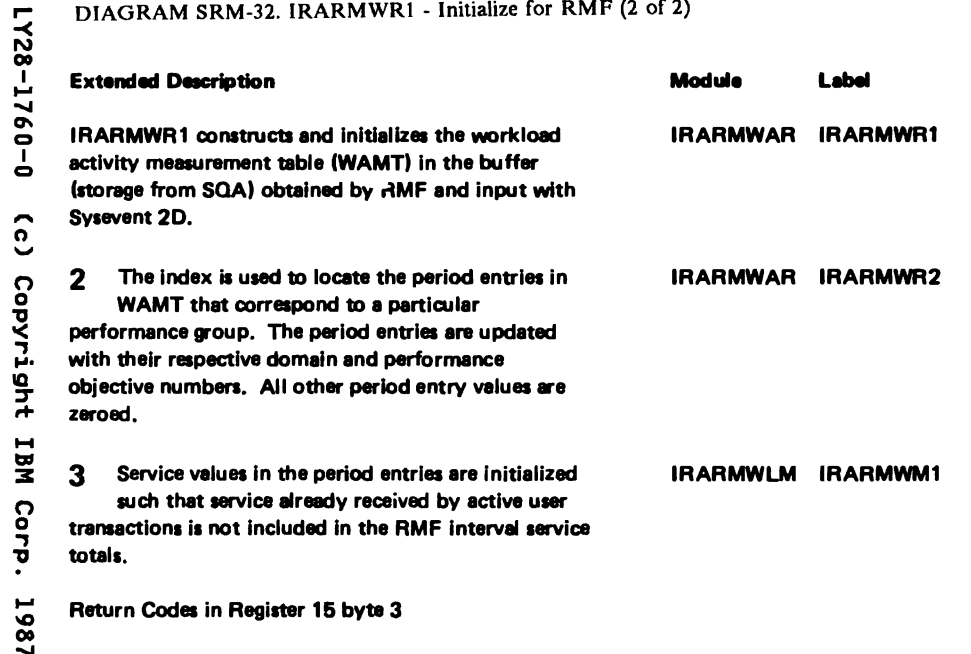

 $X'00'$  - Data area accepted and initialzed.

X'08' - Length of data area incorrect.

 $\zeta^{\pm}$ 

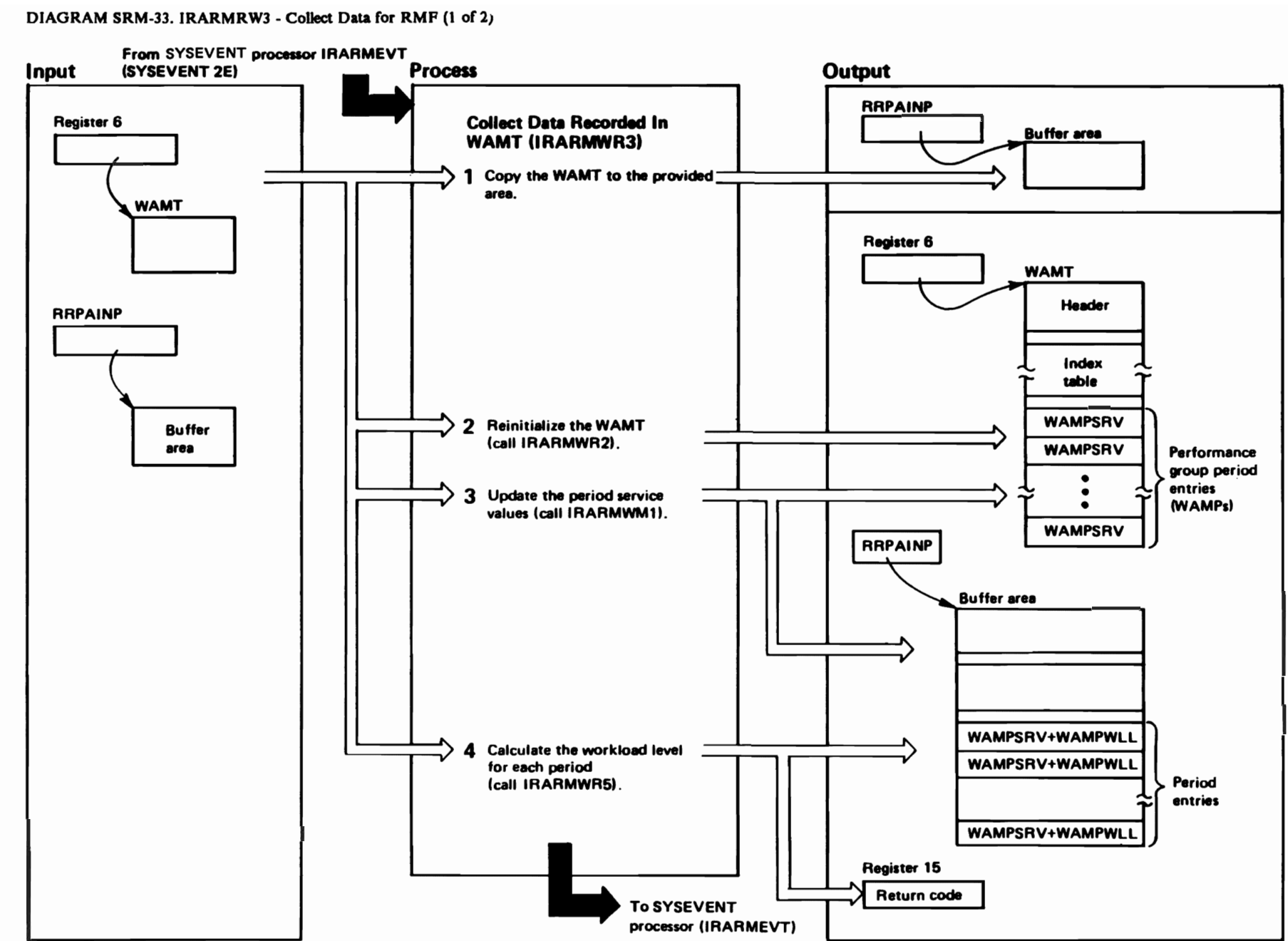

"Restricted"<br>Licensed Materials Materials of IBM"<br>— Property of IBM

SRM-210 HVS/XA SLL: **Sys** Res Mgmt

 $0 - 0921 - 8211$  $\tilde{c}$ Copyright TBM Corp. 1987

LY28-1760-0

(c) Copyright IBM Corp.

1987

DIAGRAM SRM-33. IRARMRW3 - Collect Data for RMF (2 of 2)

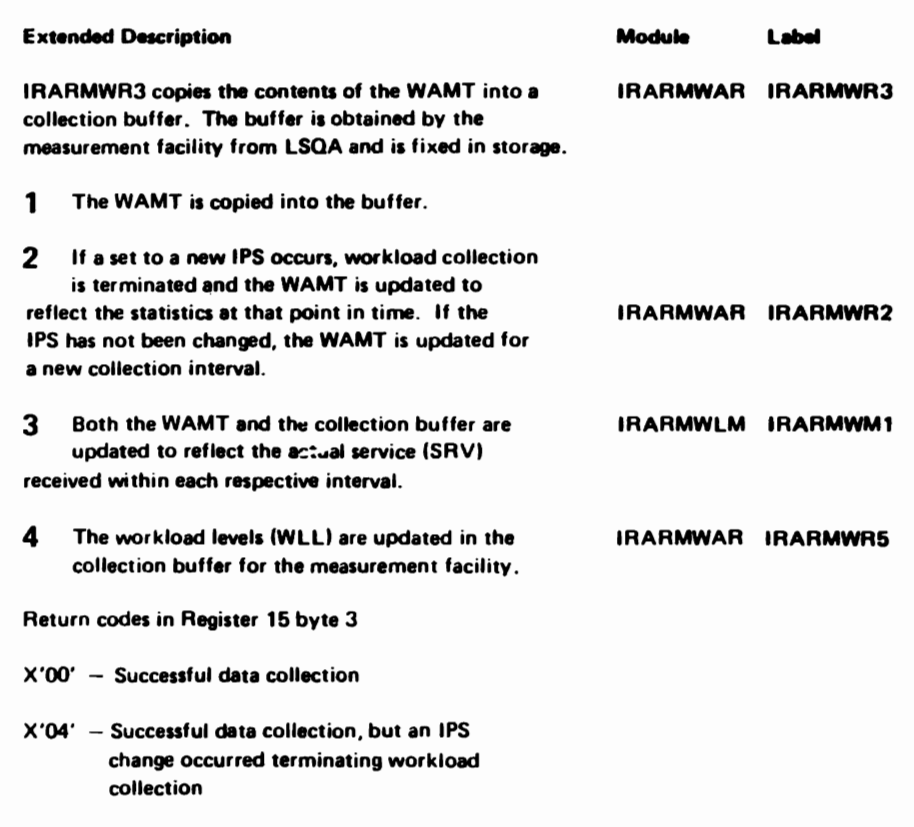

 $X'40'$  - Data collection is not active, or the data buffer is non-existent, or the copy of the buffer is an incorrect size.

# IRARMCBS MODULE ENTRY POINT SUMMARY

IRARMCBS SRM status for the address space represented

LY28-1760-0 (c) Copyright IBM Corp. 1987 Method of Operation SRM-213

DIAGRAM SRM-34. IRARMCBS - SRM Control Block Status Exit (1 of 5)

#### IRARMCBS - MODULE DESCRIPTION

#### DESCRIPTIVE NAME: SRM Control Block Status Exit.

#### FUNCTION:

Analyzes an OUCB (SRH User control block) to give SRM status for the address space that it represents

#### ENTRY POINT: IRARMCBS

PURPOSE: See FUNCTION

LINKAGE: None

CALLERS: BLSACBSS (Through exit services router)

#### INPUT:

Two parameters are passed:

- ZZ2 The IPCS task variable. Contains parameters that are passed on to the IPCS routines.
- CBSP The Control Block Status Parameter List. This contains information about the ASCB which has been accessed that contains the address of the OUCB that's to be tested here.

OUTPUT: One or more messages, see MESSAGES, below.

#### EXIT NORMAL:

#### EXTERNAL REFERENCES:

#### ROUTINES:

- BLSRACCQ -- IPCS dump access service. Used to obtain a copy of a control block in the dump. This version specifies that the dump routine should print messages if it fails to access the control block. Called indirectly through ADPLESRV.
- BLSRACCN -- IPCS dump access service. Used to access a single field within a control block instead of the whole thing.
- BLSUPPR2 -- IPCS expanded print service. Used to print the messages. Called indirectly through ADPLESRV.
- ADPLESRV -- IPCS exit services router.
- IRARMCBV -- OUCB control block validity check routine. Called indirectly through the ?BLSRESSA service.

#### CONTROL BLOCKS:

- ASCB -- Address Space Control Block
- ESR -- Equate Symbol Record
- CBSP -- Control Block Status Parameter List
- OUCB -- SRH User Request Block RHQH -- SRH Queue Header Block

DIAGRAM SRM-34. IRARMCBS - SRM Control Block Status Exit (2 of 5)

#### IRARMCBS - MODULE OPERATION

The IPCS OUCB validity check routine is called to determine whether the OUCB pointed to by the ASCB that was passed as input in a buffer is valid. The OUCB contains SRM information pertaining to an address space to be analyzed.

If the OUCB is valid, it is obtained through a call to the IPCS dump access service. If, however, the validity check routine returned a code indicating that the OUCB was damaged seriously enough to prevent further processing, message IRA10101I is generated.

The OUCB is on one of four circular double-threaded. single-headed queues. one for each possible state of an address space: IN, OUT, HAlT. or LOGICAL SHAP HAlT. For each of these queues, a pointer in the RMCT points to a Resources Manager Queue Header (RMQH). This is a block that is chained into the queue with the OUCB's and contains a field -- RMQHNAME -- which identifies the queue.

Message IRA101021 states which queue the OUCB is on, if it can be determined. In order to determine which queue the OUCB is on, a chain of OUCB's is followed to its anchor block, the RMQH.

If this analysis routine encounters some difficulty in following the forward pointers (OUCBFHD) through the OUCB chain (in the form of a circular queue or an OUCB that cannot be accessed). the backward pointers are followed.

If the backward search fails (for similar reasons), then if the OUCB was not in a transitioning state (OUCBGOB =0, OUCBGOI =0, and OUCBGOO =  $0$ ) message IRA10l121 is generated to give the OUCB's status according to queue indicator bits in the block (OUCBOUT, OUCBOFF, and OUCBLSH).

If, when the search fails, OUCBGOB. OUCBGOO. or OUCBGOI indicate that the address space was transitioning (meaning that bits OUCBOFF, OUCBOUT. and OUCBLSH give the destination queue. not the present one). message IRA101141 is generated to say that the queue identity cannot be determined. This message appears before any messages describing how this routine failed to follow the queue or read the RMQHNAME field.

If the OUCB queue was determined successfully, and the address space was not transitioning. and the bits in the OUCB indicate a queue that's different from the one the OUCB was found on, message IRA101131 is generated.

If the address space represented by the OUCB is transitioning to another queue, IRA101031 states which it's moving to.

If the address space is swapped out or in the process of being swapped out, message IRA101041 is generated to give the reason for swap-out.

If the address space is in the process of being

lY28-1760-0 (c) Copyright IBM Corp. 1987 Method of Operation SRM-21S

DIAGRAM SRM-34. IRARMCBS - SRM Control Block Status Exit (3 of 5)

IRARMCBS - MODULE OPERATION (Continued)

swapped out. message IRA10105I gives the last process started.

If the address space has issued a DONTSHAP SYSEVENT followed by a TRANSWAP SYSEVENT, message<br>IRA10106I states that it is waiting completion of<br>a DONTSWAP/OKSWAP sequence.

The highest code returned from an IPCS access<br>routine called here is returned from this module.

RECOVERY OPERATION: Covered by the IPCS ESTAE

DIAGRAM SRM-34. IRARMCBS - SRM Control Block Status Exit (4 of 5)

IRARMCBS - DIAGNOSTIC AIDS

#### ENTRY POINT NAME: IRARMCBS

#### MESSAGES:

The following messages may be generated (via the BLSUPPR2 exit service): lRA10101I Unable to produce SRH analysis for this address space. lRA101021 This address space is on the SRH xxx queue where xxx is IN, OUT, LOGICAL SWAP WAIT or WAIT IRA101031 It is moving to the SRH xxx queue where xxx is IN, OUT, LOGICAL SWAP WAIT or WAIT lRA101041 The reason for swap-out is yyy where yyy is text associated with this swap out reason coda: input terminal wait (1). output terminal wait (2). long wait (3), auxiliary storage shortage (4). real pageable storage shortage (5). detected wait (6). requested swap (7). enqueue exchange (8). exchange on recommendation value (9). unilateral swap (10). transition to nonswappable (11). lRA101051 In the swap-out process. zzz where zzz is the currant state of the swap-out process: RCT has been posted. QUIESCE has started. QUIESCE has completed. QUIESCE has failed. lRA101061 A TRANSHAP SYSEVENT is waiting for completion of a DONTSHAP/OKSHAP sequence. lRAl01071 The OUCB for this address space is on a queue whose anchor block has a queue name that does not contain a valid value. lRA101081 The OUCB for this address space is on an SRH queue with a forward pointer that is not valid. lRA101091 The OUCB for this address space is on an SRH queue with a circular forward loop. lRA10llOI The OUCB for this address space is on an SRH queue with a backward pointer that is not valid. lRA10lllI The OUCB for this address space is on an SRH queue with a circular backward loop. lRA101l21 According to the fields OUCBOUT. OUCBOFF. and OUCBLSH. this address space is on the SRM xxx queue. lRA101l31 The fields in the OUCB: OUCBOUT. OUCBOFF. and OUCBLSH indicate that this address space is on the SRM xxx queue; however. the address space is on the SRH yyy queue. lRA101141 Unable to determine the identity of the SRH queue for

this address space.

DIAGRAM SRM-34. IRARMCBS - SRM Control Block Status Exit *(S* of *S)* 

# IRARMCBS - DIAGNOSTIC AIDS (Continued)

**ABEND CODES: None** 

#### WAIT STATE CODES: None

#### RETURN CODES:

EXIT NORMAL:

Register 15 contains zero on return if the the routine completed successfully and has generated status.

EXIT ERROR:

Register 15 contains the highest return code set by a failing service.

### REGISTER CONTENTS ON ENTRY:

standard Entry

# REGISTER CONTENTS ON EXIT:

EXIT NORMAL:

Standard Exit

EXIT ERROR:

standard Exit

# INDEX

### A

```
action/algorithm scheduling in 
 SRM SRM-41
address space 
   contention for system 
     resources SRM-3 

   OUCB queues SRM-39. SRM-SS 
priorities SRM-3 

states SRM-39 

   swapping in SRM SRM-4S 

address space priorities SRM-3 
addressing mode 

in SRM SRM-7 
algorithm 
   scheduling in SRM SRM-4l 
   swap analysis in SRM SRM-4S 
algorithm (SRM) SRM-Il 

algorithm request processor SRM-112 
algorithms
    device allocation SRM-3 

   effective storage management SRM-4 
   I/O management SRM-4 

page replacement SRM-3 
   processor management SRM-4 
   resource-use SRM-4 
algorithms in SRM 

   resource use 

introduction SRM-47 
AMODE 

See addressing mode 
APG management in SRM SRM-SO 
ASCB (address space control block) 
   in SRM

CPU management SRM-174 

I/O load balancing user I/O 
       monitoring SRM-150
      individual user 

evaluation SRM-198 

service routine SRM-82 

storage management SRM-134 
       user evaluation SRM-130 

   swappable user evaluation SRM-194 
ASXB (address space extension block) 
   in SRM 

I/O load balancing user I/O 
       monitoring SRM-\overline{1}50
```
# C

control block overview SRM SRM-S9 control swap-in SRM-116 control swap-out SRM-118 CPU affinity mask SRM-160 CPU load balancing (SRM) SRM-4 CPU load balancing in SRM SRM-SO CPU management algorithm in SRM SRM-SO CPU management in SRM SRM-174

#### D

DCTI (device connect time interval) SRM-lSO debugging hints in SRM SRM-S3 deferred action processor SRM-110

```
device allocation SRM-3. SRM-49 
device connect time interval 
   See DCTI
diagnostic techniques in SRM SRM-S3 
dispatching SRM-3 
display domain processing SRM SRM-6S 
DMDT (domain descriptor table) 
   function SRM-124 

   in resource monitor 
     MPL adjustment processing SRM-186 
   in storage management SRM-134 
   in swap analysis SRM-124
```
### E

ENQ/DEQ algorithm in SRM SRM-SO entry point block See RMEP entry point summary See specific module expanded storage SRM-3 extended storage SRM-3

# F

fast interface path SRM-78 finding performance groups SRM-lOO

# I

I/O load balancing (SRM) SRM-4 I/O management algorithm in SRM SRM-49 IEAIPSxx. member of SYSl.PARMLIB SRM-3 IMCB (I/O management control block) in I/O load balancing user I/O monitoring SRM-lSO in I/O management SRM-lSO introduction SRM SRM-3 IRARMCAP error processing SRM-124 IRARMCBS diagnostic aids SRM-2l7 entry point summary SRM-2l3 function SRM-214 module operation SRM-2lS IRARMCEL function SRM-112 IRARMCEN function SRM-110 IRARMCET function SRM-114 IRARMCHM entry point summary SRM-163 IRARMCPI function SRM-126 IRARMCPM entry point summary SRM-173 function SRM-174 module flow SRM-6S IRARMCPO function SRM-128 IRARMCSI error processing SRM-116 function SRM-116

IRARMCSO function SRM-118 IRARMCTL entry point summary SRM-107 function SRM-108 module flow SRM-6S processing of algorithms/actions SRM-4l **IRARMCVL** function SRM-130 IRARMERR entry point summary SRM-8l module flow SRM-6S IRARMEVT SRM-ll entry point summary SRM-99 function SRM-100 module flow SRM-6S IRARMEV2 SRM-ll module flow SRM-6S IRARMFIP error processing SRM-79 function SRM-78 interface in SRM SRM-S module flow SRM-6S IRARMFPG entry point summary SRM-99 IRARMGLU entry point summary SRM-72 interface in SRM SRM-S IRARMHIT function SRM-200 IRARMILO function SRM-1SO IRARMILl function SRM-lS4 IRARMIL3 function SRM-lS6 IRARMILS function SRM-1S8 IRARMIL6 function SRM-160 IRARMINT entry point summary SRM-72 error processing SRM-74 function SRM-74 interface in SRM SRM-S module flow SRM-6S IRARMIOM entry point summary SRM-149 module flow SRM-6S IRARMLPI function SRM-170 **IRARMMSP** function SRM-168 IRARMRMR entry point summary SRM-183 module flow SRM-6S IRARMRMl function SRM-184 IRARMRM2 function SRM-186 IRARMSFT function SRM-96 IRARMSRV entry point summary SRM-8l function SRM-82 module flow SRM-6S IRARMSTM entry point summary SRM-l32 module flow SRM-6S IRARMST2 entry point summary SRM-l33 function SRM-134 module flow SRM-6S

Licensed Materials  $-$  Property of IBM IRARMSWP entry point summary SRM-123 module flow SRM-6S IRARMUPD function SRM-164 IRARMWAR entry point summary SRM-207 module flow SRM-6S **IRARMWLM** entry point summary SRM-19l module flow SRM-6S **IRARMWLS** entry point summary SRM-193 module flow SRM-6S IRARMWM2 function SRM-194 IRARMWM3 function SRM-198 IRARMWM8 function SRM-202 IRARMWRl function SRM-208 IRARMWR3 function SRM-2l0

"Restricted Materials of IBM"

#### K

key to logic diagrams in SRM SRM-70 key to logic diagrams SRM-67, SRM-69

# $\mathbf{L}$

LCCA (logical configuration<br>communication area)<br>CPU management SRM-176<br>logic diagrams logic diagrams<br>logic diagrams<br>See method of operation<br>logic for SRM SRM-67<br>LPBT (logical path control block table) in SRM SRM-1SO

# M

management, storage<br>Auxiliary slot shortage<br>prevention SRM-47 Page replacement SRM-47 rage represement component of the storage<br>Pageable real storage shortage<br>\_prevention\_\_SRM-47 Real page shortage prevention SRM-47 SQA shortage prevention SRM-47 Storage load balancing SRM-47 MCT (storage management control table) in resource monitor MPL adjustment processing SRM-l86 periodic monitoring SRM-184 mean-time-to-wait SRM-3 method of operation for SRM SRM-67 module flow SRM SRM-6S

# o

OUCB (user control block) analysis SRM-SS important fields SRM-39, SRM-SS in control swap-in SRM-116

# "Restricted Materials of IBM" Licensed Materials  $-$  Property of IBM in control swap-out SRM-ll8 in CPU management SRM-174 in deferred action SRM-IIO in I/O load balancing user I/O monitoring SRM-150 in individual user evaluation SRM-198 in select user swap-in SRM-126 swap-out SRM-128 in storage management SRM-134 in swap analysis SRM-124 in swappable user evaluation SRM-194 in user evaluation SRM-130 **SRM-200** in user ready processing OUXB (user extension block) in I/O load balancing user I/O monitoring SRM-150 in individual user evaluation SRM-198 in storage management SRM-134 in swappable user evaluation SRM-194 in user evaluation SRM-130 in user ready processing SRM-200

# P

```
page replacement (SRM) SRM-47 

page replacement in SRM SRM-47 
pageable real storage shortage
  prevention in SRM SRM-47 
pages, active SRM-3
parameter table 
   See RMPT 
performance group descriptor<br>See WPGD
periodic entry point scheduling SRM-114 
priorities, address space SRM-3 
process flow 
   SRM mainline SRM-65
```
# R

```
RCT (resource control table) in resource monitor 
      MPL adjustment processing SRM-186 
      periodic monitoring SRM-184 
Real page shortage prevention
 (SRM) SRM-47
   w...<br>Auxiliary slot shortage prevention<br>(SRM) SRM-47
real page shortage prevention in 
 SRM SRM-47 
SAM SAMERY<br>report service parameter list
   See RSPL 
residency mode 

in SRM SRM-7 

resource control table 
   See RCT 
resource manager control table 
   See RMCT 
resource monitor 
   MPL adjustment processing in 
    SRM SRM-186 

periodic monitoring SRM-184 
resource use algorithms in SRM
   introduction SRM-47 
RMCT (SRM parameter table)
   in algorithm request SRM-112
   in CPU management SRM-174 

in deferred action SRM-110
```
in periodic entry point scheduling SRM-114 in select user swap-in SRM-126 swap-out SRM-128 in storage management SRM-l34 in swap analysis SRM-l24 in swappable user evaluation SRM-194 in transaction reporting SRM-202 in user ready processing SRM-200 in user ready processing<br>RMEP (SRM entry point block) algorithm and action invocation flags SRM-42 in periodic entry point<br>\_scheduling SRM-114 RMODE .<br>See residency mode RMPT (SRM parameter table)<br>CPU management SRM-176 RRPA (SRM recovery parameter area) in user evaluation SRM-130 **Th user evaluation SKM-150**<br>RSPL (report service parameter list) in SRM transaction reporting SRM-202

# S

Safety net check SRM-96 SDWA (system diagnostic work area) contents SRM-57 SDWAVRA (SDWA variable recording area) in SRM SRM-57<br>in SRM SRM-57 search mask SRM-l60 select user for swap-out in SRM SRM-128 selecting user for swap-in SRM-126 selective enablement description SRM-l49 modification SRM-149 monitoring SRM-149 selective enablement in SRM SRM-49 serialization SRM-58 set domain processing in SRM SRM-65 set key processing in SRM SRM-6S SQA (service queue area)<br>shortage prevention SRM-47<br>SQA shortage prevention SRM-48 SRB (service request block) in SRM control SRM-I08 SRM (System Resource Manager) method of operation SRM-67 SRM (system resources manager) action/algorithm scheduling SRM-41 address space states SRM-39 address space swapping SRM-45 Adjust domain target MPls SRM-SO Adjust extended storage available thresholds SRM-SO Adjust the allocation of double frame pairs SRM-SO Adjust the system maximum think time for logical swapping SRM-SO Adjust the system MPl SRM-50 alphabetical list of SYSEVENTs SRM-Il channel measurement monitor stop routine SRM-l68 channel measurement update routine SRM-164 collecting data for RMF SRM-210 command processing module flow SRM-65 control SRM-I08

SRM locks SRM-4l control block overview SRM-S9 control blocks and queues SRM-39 descriptions SRM-39 introduction SRM-39 control function introduction SRM-4l control swap-in routine SRM-ll6 control swap-out routine SRM-ll8 CPU management algorithm SRM-SO APG management SRM-SO ENQ/DEQ algorithm SRM-SO load balancer swap analysis SRM-SO CPU management routines SRM-174 debugging hints SRM-S3 deferred action processor SRM-110 diagnostic techniques SRM-53<br>entry point summary channel measurement SRM-163 control function SRM-107 CPU management SRM-l73 functional recovery routine SRM-8l I/O management SRM-l49 resource monitor SRM-183 service routine SRM-8l storage management SRM-132 swap analysis SRM-123 SYSEVENT processor SRM-99<br>workload activity<br>recording SRM-207 workload manager SRM-l93 error recovery SRM-S8 finding performance groups SRM-lOO functions CPU load balancing SRM-4<br>I/O load balancing SRM-4<br>MPL target adjustments SRM-4 storage management SRM-4 swap analysis SRM-4 time-slicing SRM-4 workload management SRM-4 workload reporting SRM-4 I/O load balancing user I/O monitoring SRM-lSO user swap evaluation SRM-lS6 I/O management SRM-49 device allocation SRM-49 selective enablement SRM-49 swap analysis SRM-49 I/O manaaement routines SRM-149 identification of significant I/O users SRM-lS4 indicators SRM-S3 individual user evaluation SRM-198 individual user indicators SRM-SS initialization for RMF SRM-208 interface introduction SRM-S interface module IRARMFIP SRM-S IRARMGLU SRM-S IRARMINT SRM-S introduction SRM-3 resource use algorithm SRM-47 locking considerations for SYSEVENTs SRM-5 major functions SRM-4 measurement logic path block index routi ne SRM-17 0 modification of processor I/O enablement SRM-160

Licensed Materials  $-$  Property of IBM module/entry point cross reference objectives SRM-3 periodic entry point scheduling SRM-ll4 processing of algorithms and actions SRM-4l recovery considerations SRM-S8 recovery routine 1 SRM-58 recovery routine 2 SRM-58 resource manager control table SRM-S3 resource monitor MPL adjustment processing SRM-l86 periodic monitoring SRM-l84 resource use algorithms introduction SRM-47 RMEP algorithm and action invocation flags SRM-42 Safety net check SRM-96 select user swap-in SRM-l26 select user swap-out SRM-l28 selective enablement monitoring SRM-1S8 service routine SRM-82 set display domain processing SRM-6S set domain processing SRM-65 set key processing SRM-65 SRM lock SRM-4l storage management<br>auxiliary page shortage<br>prevention SRM-47 page replacement SRM-47 pageable real storage shortage prevention SRM-47 prevention SRM-47 SQA shortage prevention SRM-47 storage load balancing SRM-47 storage management routines SRM-l34 swap analysis SRM-4S, SRM-124 introduction SRM-4S swappable user evaluation SRM-194 introduction SRM-ll SYSEVENTs in SRM interface SRM-5 system (RMCT) indicators SRM-53, SRM-55<br>transaction reporting transaction reporting<br>|algorithm SRM-202<br>user (OUCB) indicators\_\_SRM-55 user evaluation SRM-l30 user ready processing SRM-200 workload management functions overview SRM-50 workload manager introduction SRM-SO SRM control table See RMCT SRM entry point block See RMEP SRM parameter table See RMPT SRM tables and entry points SRM-59 Storage Load Balancing SRM-48 storage load balancing in SRM SRM-47 storage management (SRM) SRM-4 storage management algorithm in SRM SRM-47 storage management control table See MCT swap analysis (SRM) SRM-4 swap analysis in SRM SRM-4S, SRM-49,

"Restricted Materials of IBM"

```
"Restricted Materials of IBM" 
Licensed Materials - Property of IBM
swap transition flags SRM-4l 
select user for SRM SRM-126<br>swap-out
   select user for SRM SRM-128
swappable user evaluation in 
 SRM SRM-194 
swapping SRM-3 
SYSEVENT
   in SRM 
      swap analysis SRM-124 
   list SRM-ll 
   locking considerations SRM-5 
   processor SRM-ll 

processor in storage 
    management SRM-134 
   SRM interface SRM-S 
SYSEVENTS
   address space SRM-5 
   list of SRM-ll 

SRM service SRM-5 

system status SRM-5 
system diagnostic work area 
   See SDWA 
system indicators in SRM SRM-53 
system queue area 
   See SQA 
system resources manager<br>See SRM
SYS1.PARMLIB (IEAIPSxx) SRM-3
```

```
TRQE (transaction reporting queue element) in SRM transaction reporting SRM-202 
U 
useful fields in SRM SRM-S3 
user control table 
  See OUCB 
user extension block 
   See OUXB 
W 
WAMT (workload activity measurements 
 table)

in SRM 

initialize for RMF SRM-208 
WMST (workload manager specifications<br>table)
   in SRM 

in transaction reporting SRM-204 
      user evaluation SRM-130 
working set SRM-3 
workload activity measurements table 
   See WAMT 
workload management (SRM) SRM-S 
   workload reporting (SRM) SRM-S 
workload management functions in
```
time-slice (SRM) SRM-5 timing control table

See TCT

SRM SRM-SO

See WMST

workload manager (SRM) SRM-4

individual user

workload manager specifications table

WPGD (performance group descriptor) in SRM

 evaluation SRM-198 user evaluation SRM-130 user ready processing SRM-200 swappable user evaluation SRM-194

monitoring SRM-150 TCT (timing control table) in SRM in SRM<br>I/O load balancing user I/O monitoring SRM-150 test pending interrupt (TPI) instruction SRM-1S8

tables and entry points in SRM SRM-59

I/O load balancing user I/O

TCB (task control block) in SRM

T

# LY28-1760-0 (c) Copyright IBM Corp. 1987 **Index 1-5**

I-6 MVS/XA SLL: Sys Res Mgmt

 $\ddot{\phantom{0}}$  $\overline{\mathsf{C}}$  $\overline{C}$ 

MVS/Extended Architecture System Logic Library: System Resource Manager

**"Restricted Materials of IBM" All Rights Reserved Licensed Materials - Property of IBM**  CCopyright IBM Corp. 1987 LY28-1760-0 S370-36

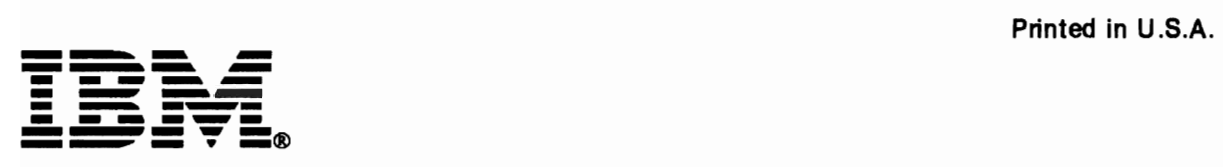

LY28-1760-0

This manual is part of a library that serves as a reference source for systems analysts, programmers, and operators of IBM systems. You may use this form to communicate your comments about this publication, its organization, or subject matter, with the understanding that IBM may use or distribute whatever information you supply in any way it believes appropriate without incurring any obligation to you.

Note: *Copies ofIBM publications are not stocked at the location to which this form is addressed. Please*  direct any requests for copies of publications, or for assistance in using your IBM system, to your IBM *representative or to the IBM branch office serving your locality.* 

Possible topics for comment are:

Oarity Accuracy Completeness Organization Coding Retrieval Legibility

If you wish a reply, give your name, company, mailing address, and date:

What is your occupation?

How do you use this publication?

Number of latest Newsletter associated with this publication:

Thank you for your cooperation. No postage stamp necessary if mailed in the U.S.A. (Elsewhere, an IBM office or representative will be happy to forward your comments or you may mail directly to the address in the Edition Notice on the back of the title page.)

<u> 1980 - Johann Barbara, martin a</u>

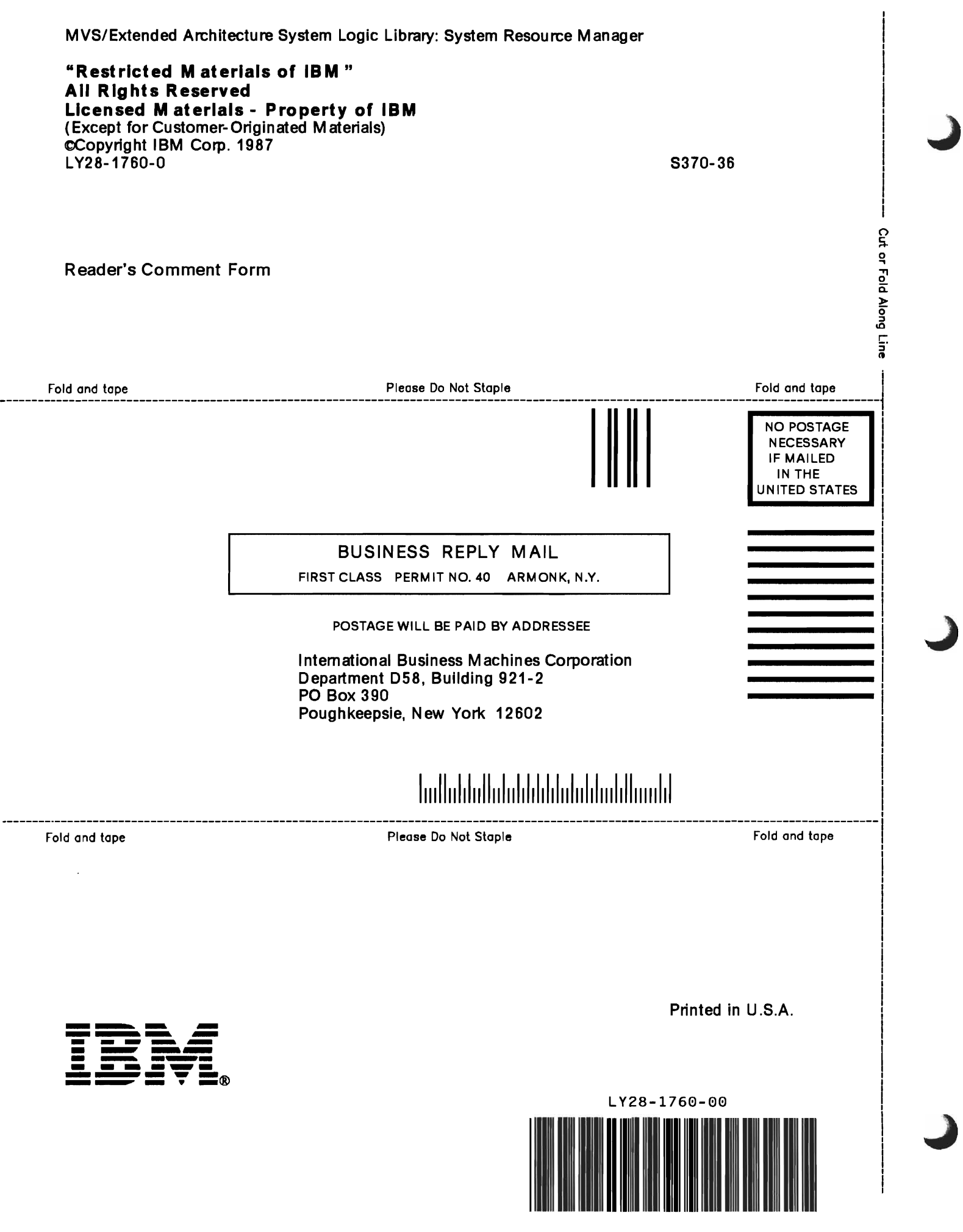